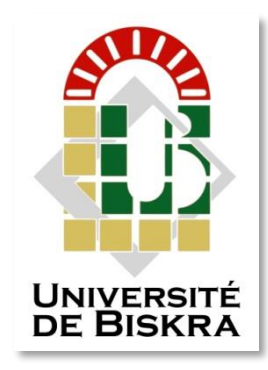

Université Mohamed Khider de Biskra Faculté des Sciences et de la Technologie Département de génie électrique

## **MÉMOIRE DE MASTER**

**Sciences et Technologies Electrotechnique Réseau électrique** 

Réf. :

Présenté et soutenu par : **BENAMOR Abdelmonaim – HAMZA Mouadh**

Le : **……………………**

## **Planification du réseau de distribution (30kV) des zones agricoles de la région de Tolga (Ourelal)**

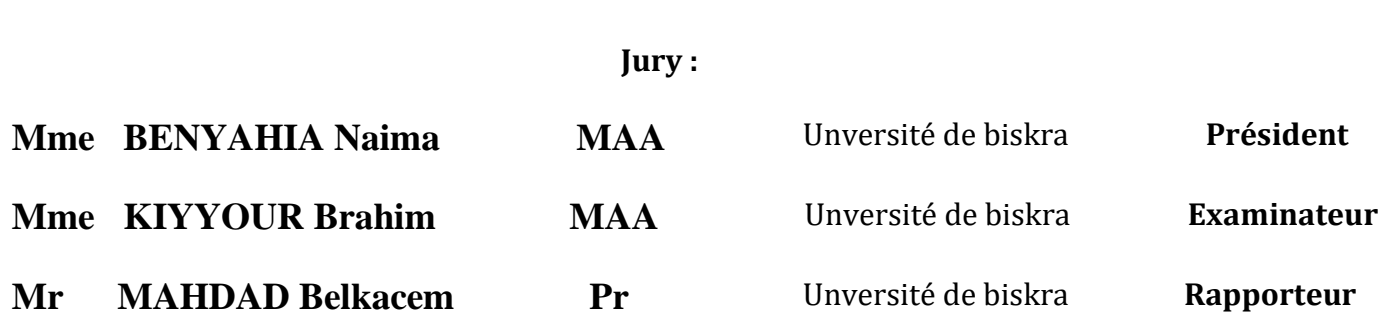

Année universitaire : **2019 - 2020**

**الجمهورية الجزائرية الديمقراطية الشعبية République Algérienne Démocratique et Populaire وزارة التعليم العالي والبحث العلمي Ministère de l'enseignement Supérieur et de la recherche scientifique**

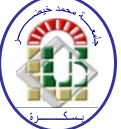

**Université Mohamed Khider Biskra Faculté des Sciences et de la Technologie Département de Génie Electrique Filière : Electrotechnique Option : Réseau électrique**

**Mémoire de Fin d'Etudes En vue de l'obtention du diplôme :**

## **MASTER**

## Thème

## **Planification du réseau de distribution (30kV) des zones agricoles de la région de Tolga (Ourelal)**

**HAMZA Mouadh** 

Présenté par : <br>Avis favorable de l'encadreur : **BENAMOR Abdelmonaim Pr. MAHDAD Belkacem**

#### **Avis favorable du Président du Jury :**

*Mr. BENYAHIA Naima*

**Cachet et signature**

**الجمهورية الجزائرية الديمقراطية الشعبية République Algérienne Démocratique et Populaire وزارة التعليم العالي والبحث العلمي Ministère de l'enseignement Supérieur et de la Recherche scientifique**

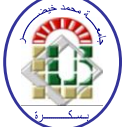

**Université Mohamed Khider Biskra Faculté des Sciences et de la Technologie Département de Génie Electrique Filière : Electrotechnique Option : Réseau électrique**

## Thème:

### **Planification du réseau de distribution (30kV) des zones agricoles de la région de Tolga (Ourelal)**

#### **Proposé et Dirigé par : Pr. MAHDAD Belkacem**

#### **RESUME**

Le réseau de distribution de la région agricole de Tolga a connu ces dernière années une extension considérable due à l'augmentation de la demande énergétique. En effet plusieurs postes électriques MT/BT (30/0.4 kV) ont été mis en service, de dizaine de kilomètres de lignes ont été installées pour améliorer les performances du réseau en termes de qualité d'énergie et une meilleure continuité de service. Ce projet de fin d'étude a pour objectif principal l'analyse et l'exploitation du réseau de distribution de la région de Ourelal (30/0.4 KV) en termes de réduction des pertes de puissance et l'amélioration de profile de tension. Une base de données technique flexible sous l'environnement Matlab a été conçue en se basant sur la topologie du réseau de distribution actuel et les consignes d'exploitation récentes fournies par la Sonelgaz.

La détermination de l'état du réseau en termes de chute de tension et pertes de puissance a été achevé par utilisation de l'algorithme de NEWTON-RAPHSON. D'une part, afin d'améliorer la qualité d'énergie fournie aux clients en particulier pendant les périodes critiques, et d'autre part réduire le coût d'exploitation du aux pertes de puissances actives, deux modes de réglages ont été proposés à savoir la technique de réglage de tension au niveau du poste source et la compensation d'énergie réactive par l'utilisation des batteries de condensateurs.

**Mots clés :** Réseau de distribution, gestion des réseaux électriques, base de données, méthode de Newton-Raphson, zones agricole, amélioration de qualité d'énergie, réglage de tension.

*En préambule de ce mémoire nous remercions Dieu Le tout puissant qui nous a aidé et nous aidera toujours, pour nous avoir donné la clarté de vision, la patience et le courage durant toutes ces longues années d'études.*

*Tout d'abord nous remercions très chaleureusement Monsieur Belkacem MAHDAD pour la qualité de son enseignement, ses conseils, la confiance qu'il nous a témoignée et son intérêt incontestable qu'il porte à tous les étudiants.*

*Nous tenons à remercier sincèrement Monsieur Hocine SAADLAAH qui a affiché une totale disponibilité en toute écoute et orientations. Ainsi que monsieur Mabrouk HOUHOU pour son aide précieux.*

*Enfin, nous adressons nos plus sincères remerciements à nos familles, nos parents, tous nos proches et amis, qui nous ont accompagnés, aidés, soutenus et encouragés tout au long de la réalisation de ce modeste travail.*

Dédicace

Je dédie la récolte de mon travaille à celle qui m'a donné l'espoir pour réussir et qui a sacrifié toujours pour moi et pour que je sois là : Ma cher maman.  $\mathscr A$ mon meilleur exemplaire qui n'a pas cessé de m'encourager et leurs conseils constants tout au long de mes études à qui je souhaite une longue vie : Mon cher papa. Je dédie mon travail

A mes chers frères Brahim et Abdelmalek.

A mes chères sœurs et leurs maris.

A ma future épouse.

A mes très chers amis qui m'encouragent.

A mon ami Abdelmonaim.

A la fin je dédie ce mémoire à gens que j'aime.

Mouadh Hamza

## *Je dédie ce travail à mes parents, ma mère et mon père, pour leurs patiences, leurs soutiens, leurs amours et leurs encouragements.*

*A mon cher frère Ahmed et ma petite sœur Nermine.*

*A Mon ami Mouadh.*

*A toute ma famille, amis et mes connaissances.*

Abdelmonaim Benamor.

## Table des matières

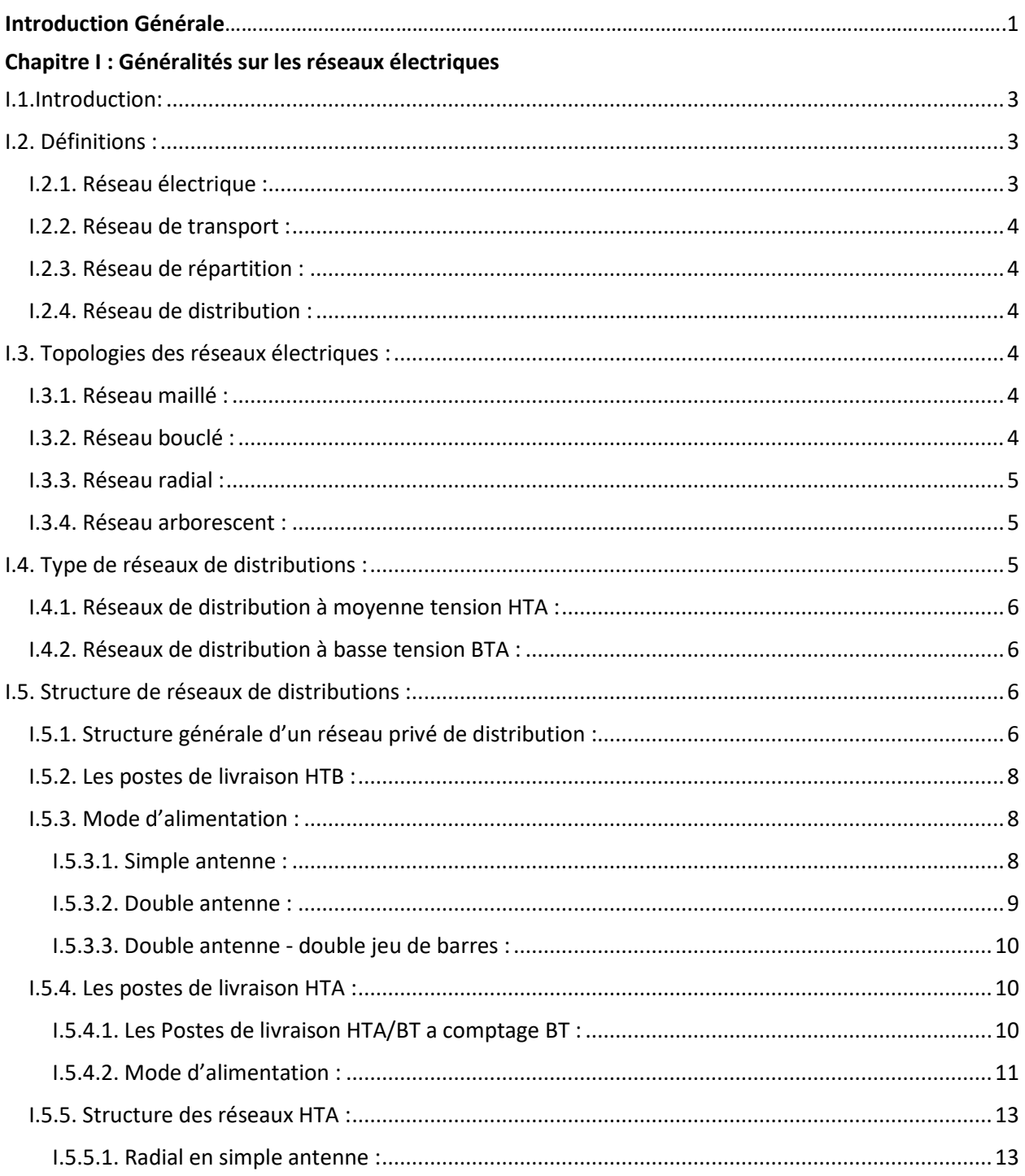

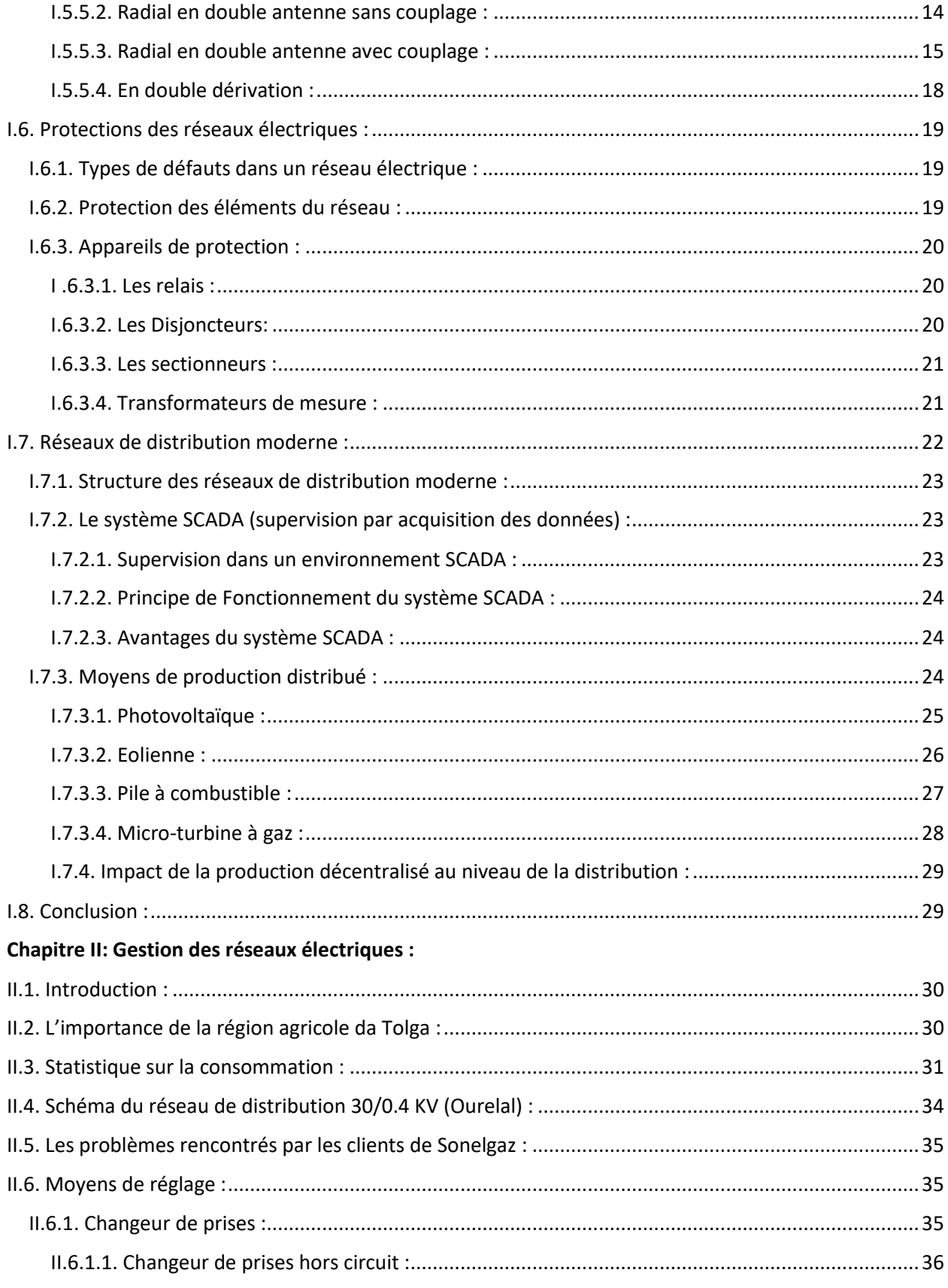

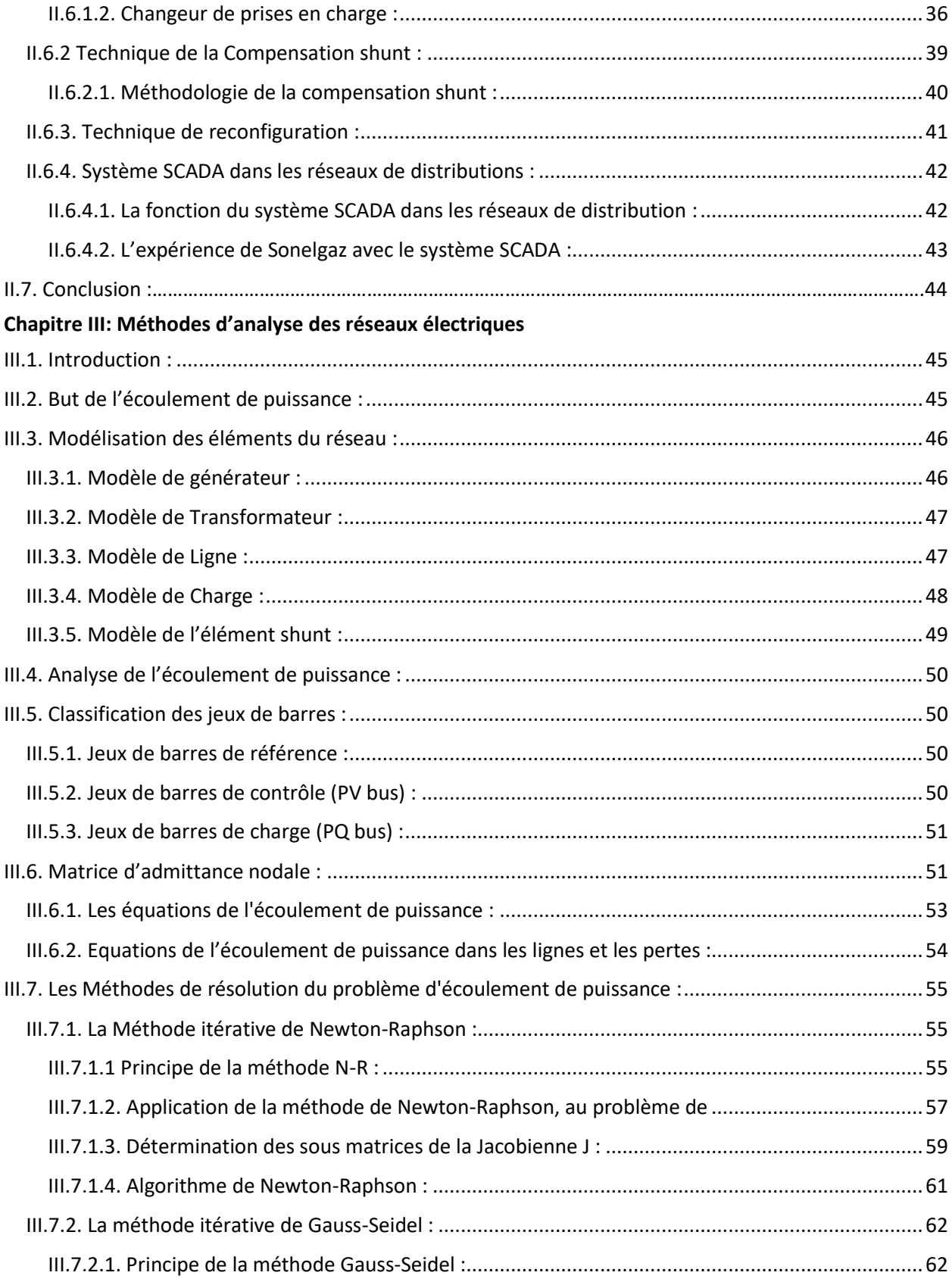

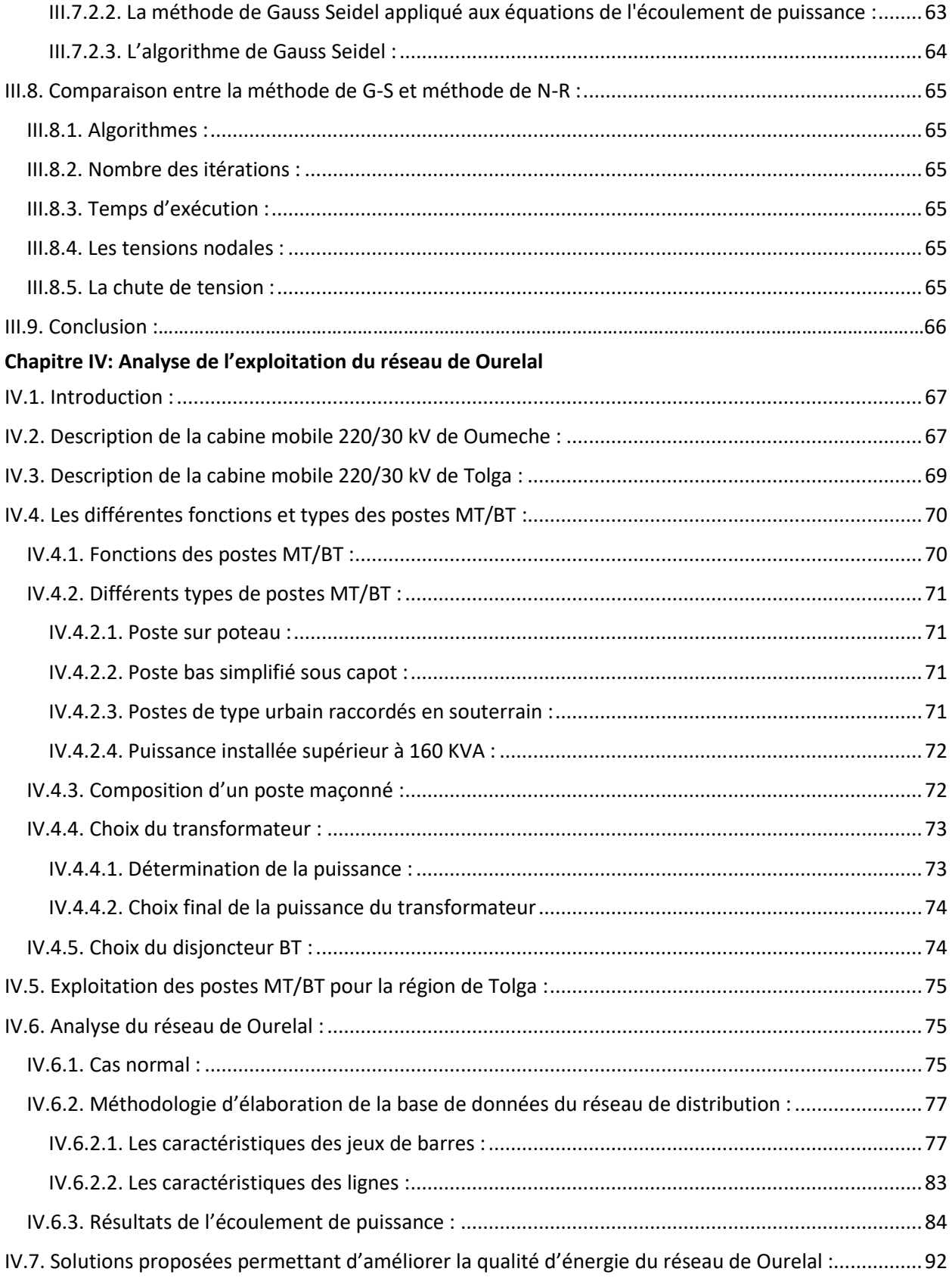

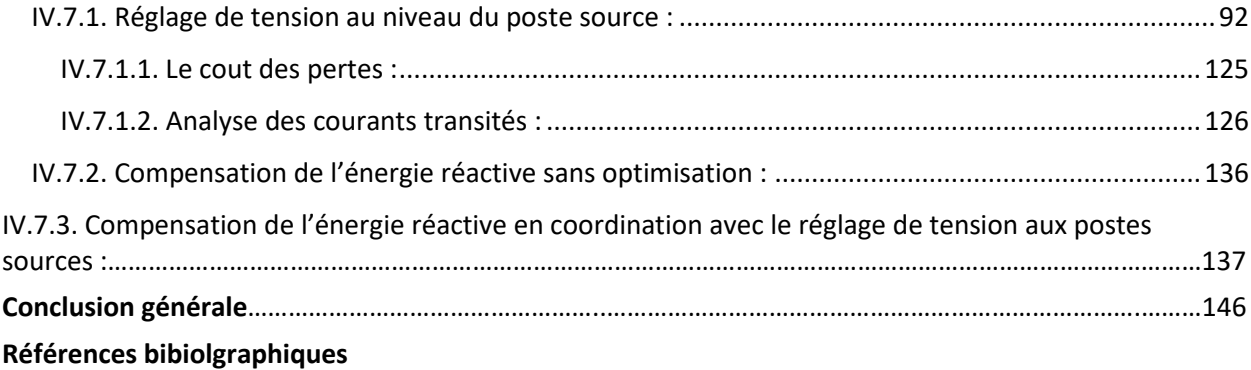

## **Liste des Tableaux**

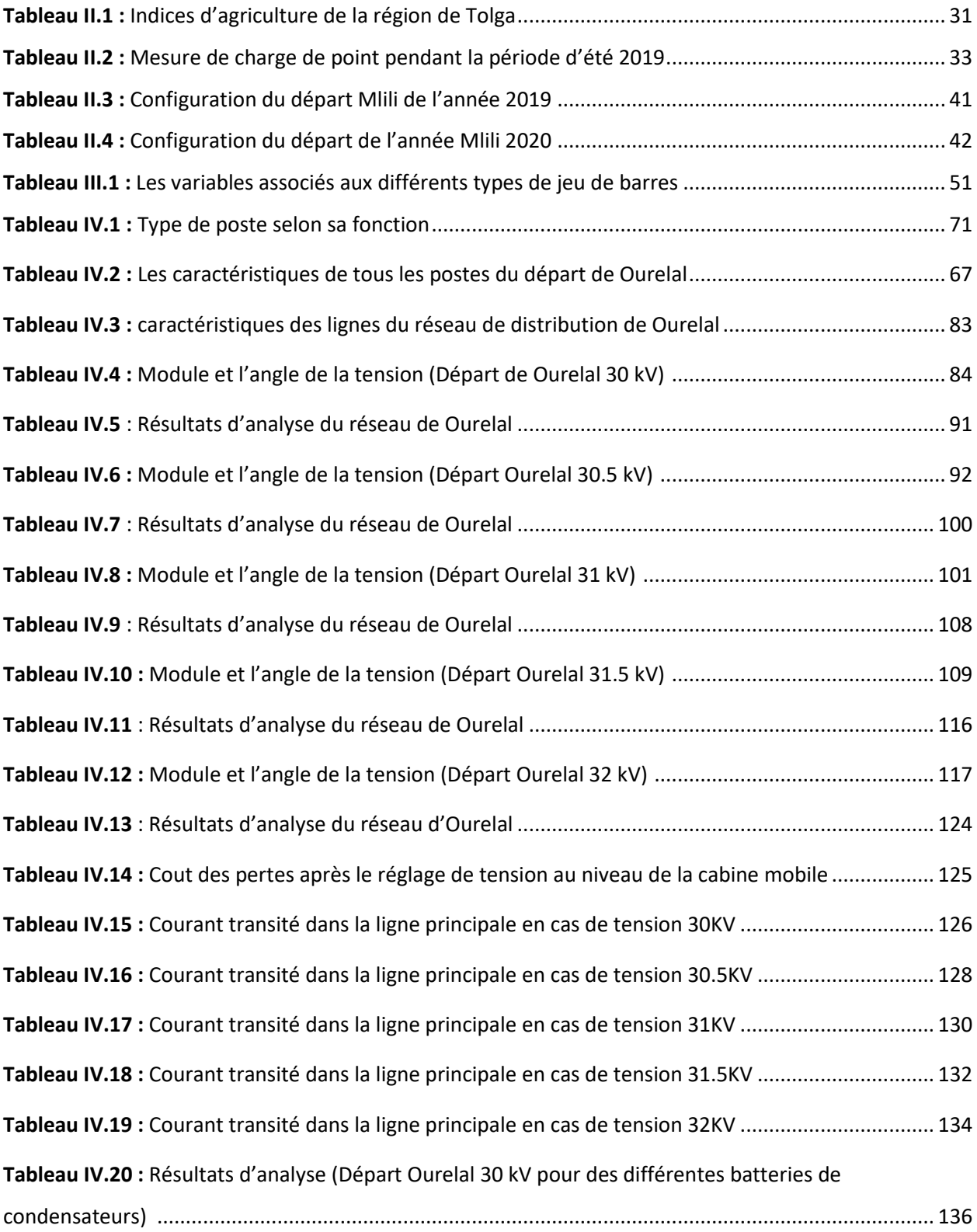

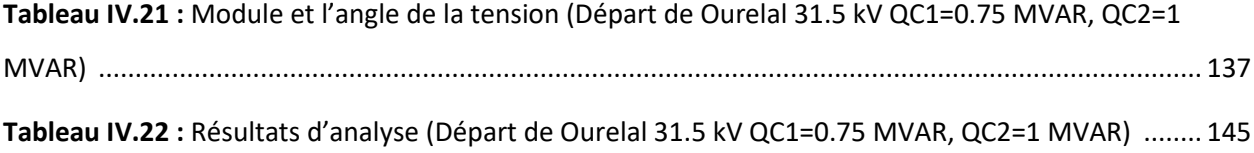

## **Liste des figures**

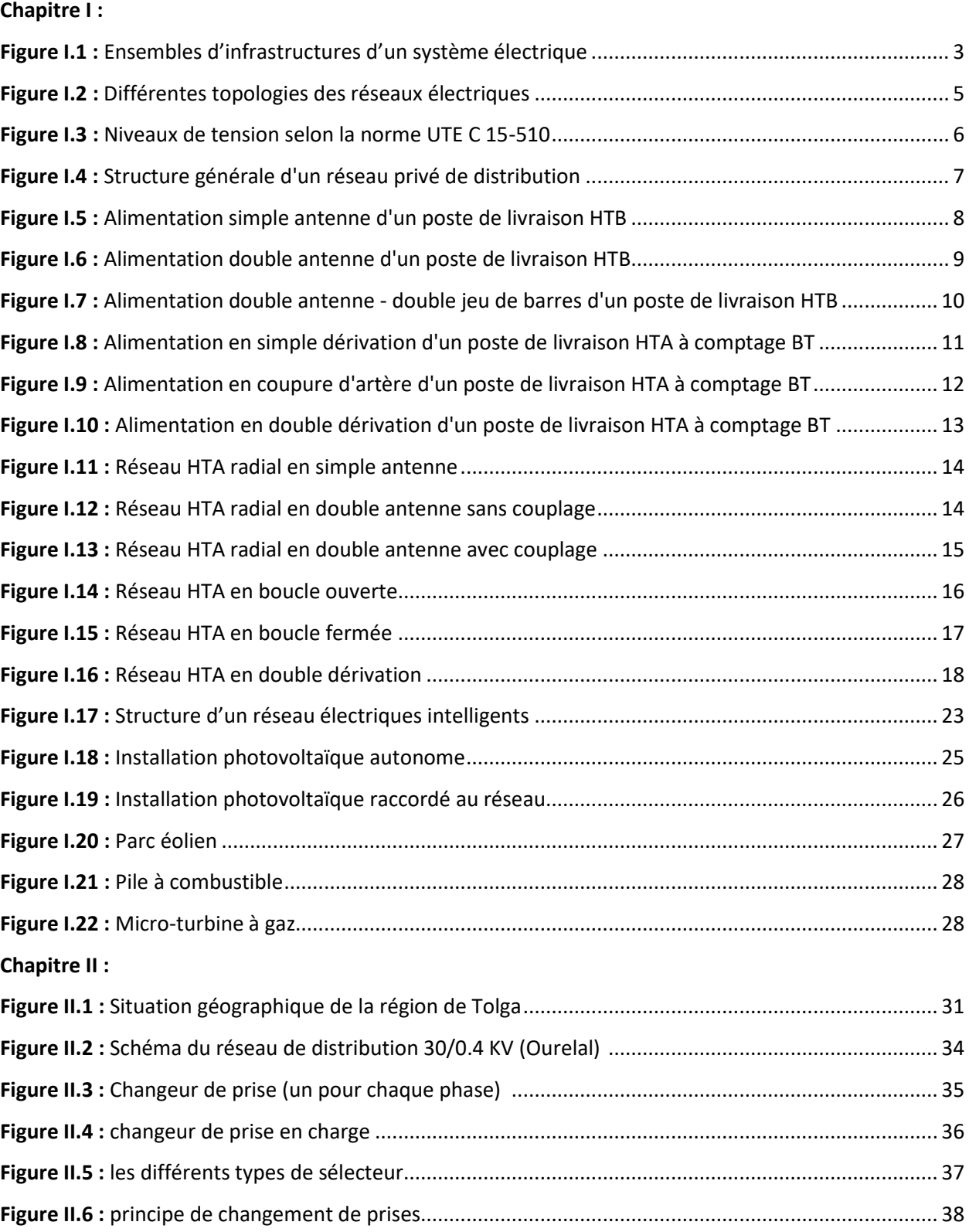

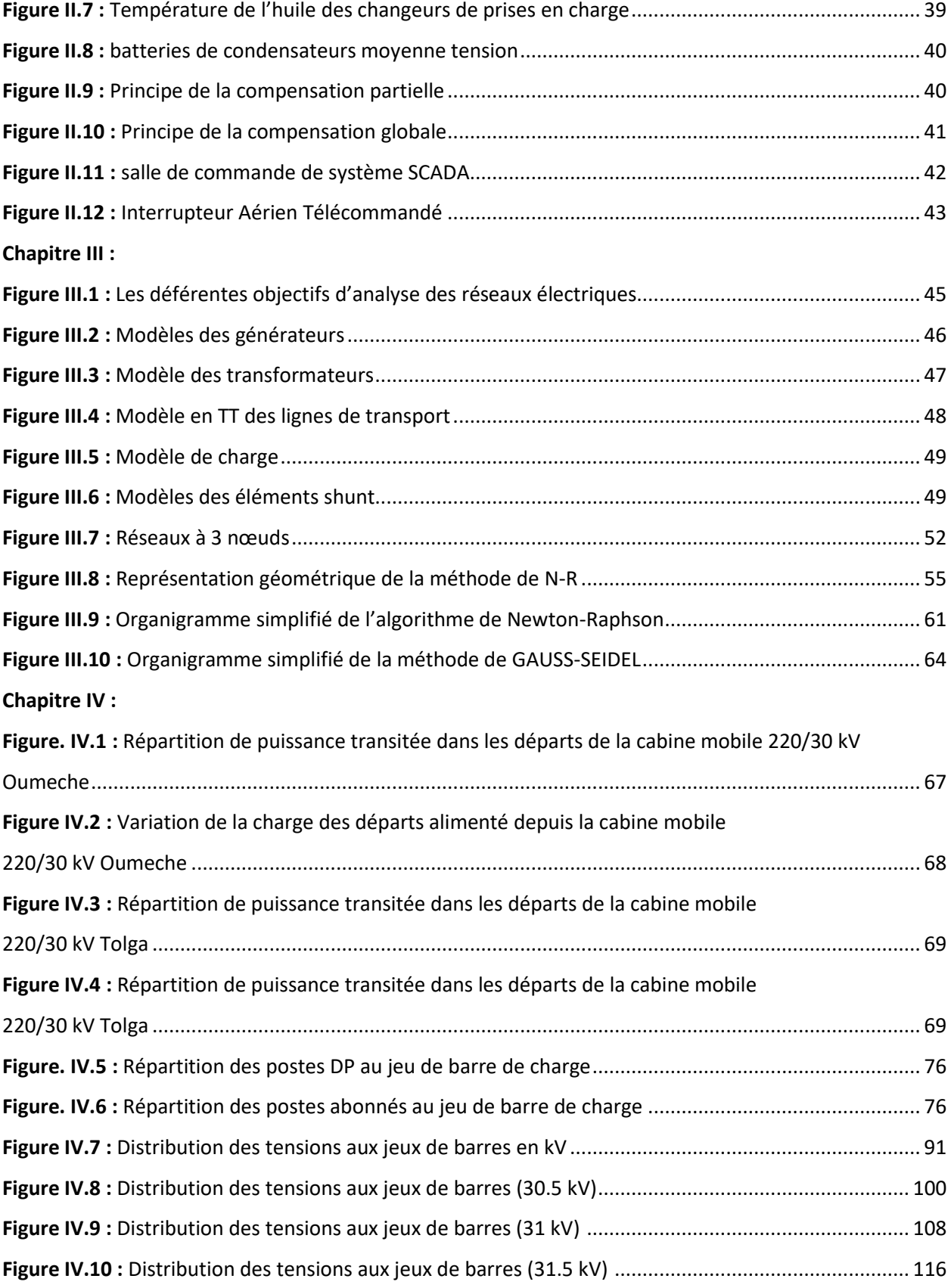

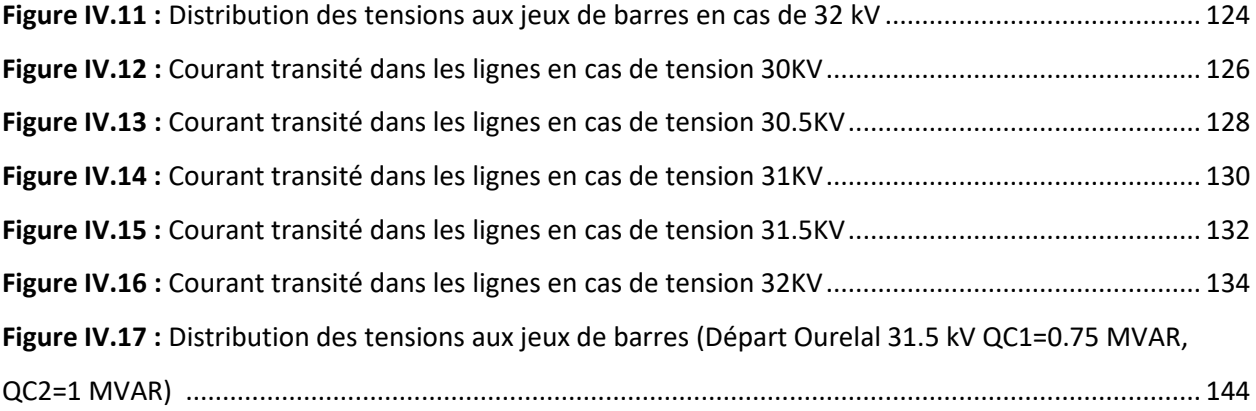

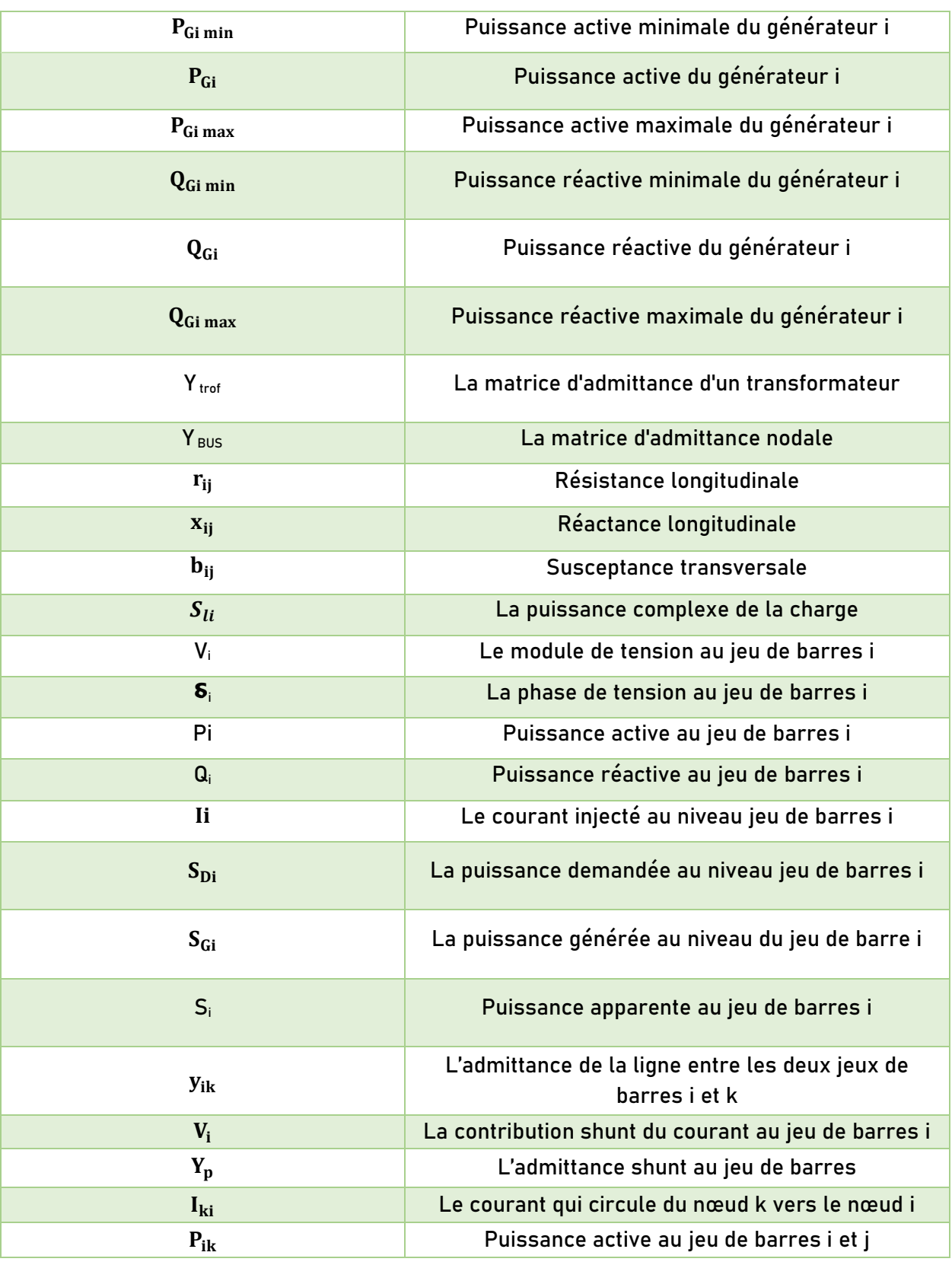

### **Liste des symboles**

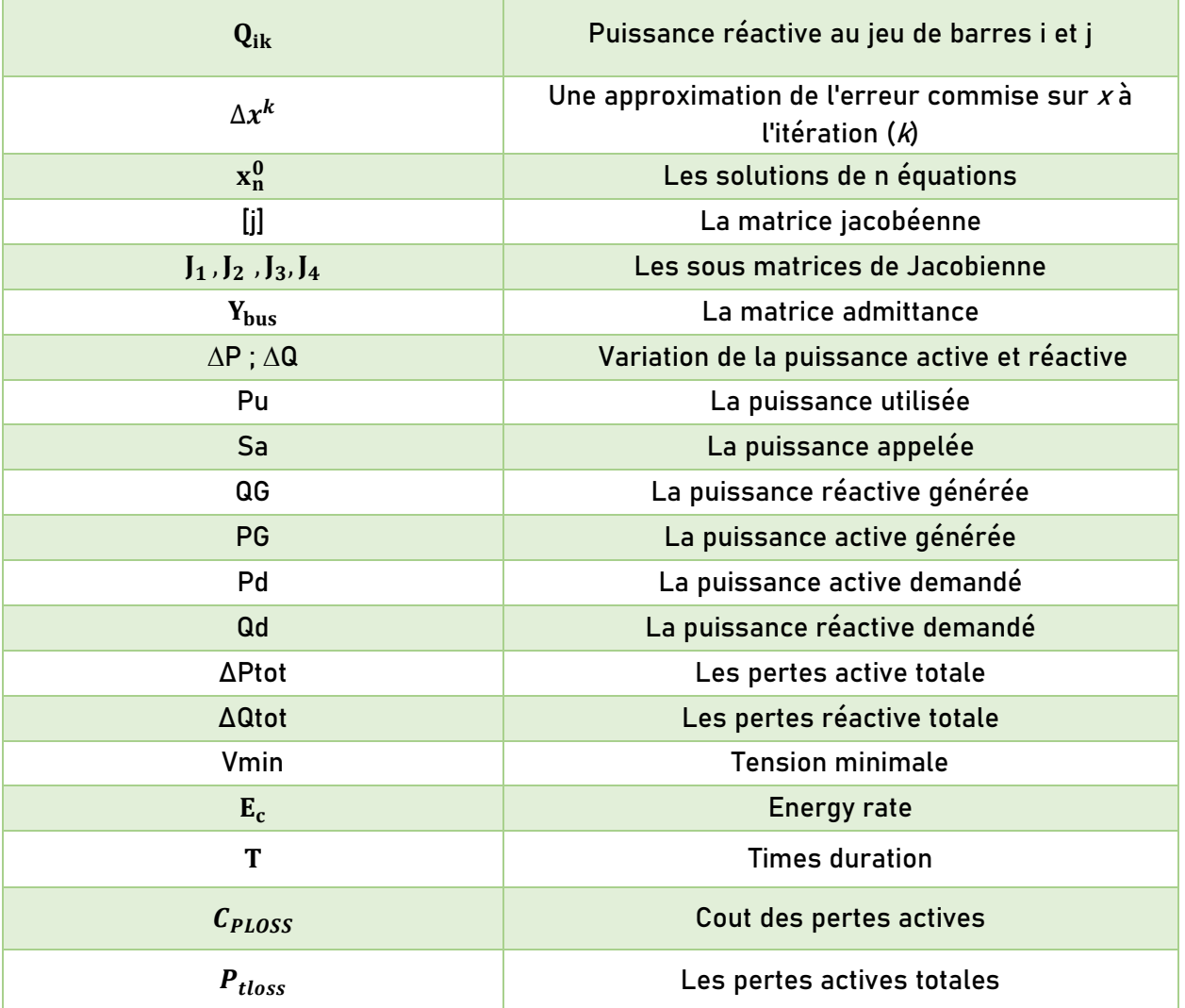

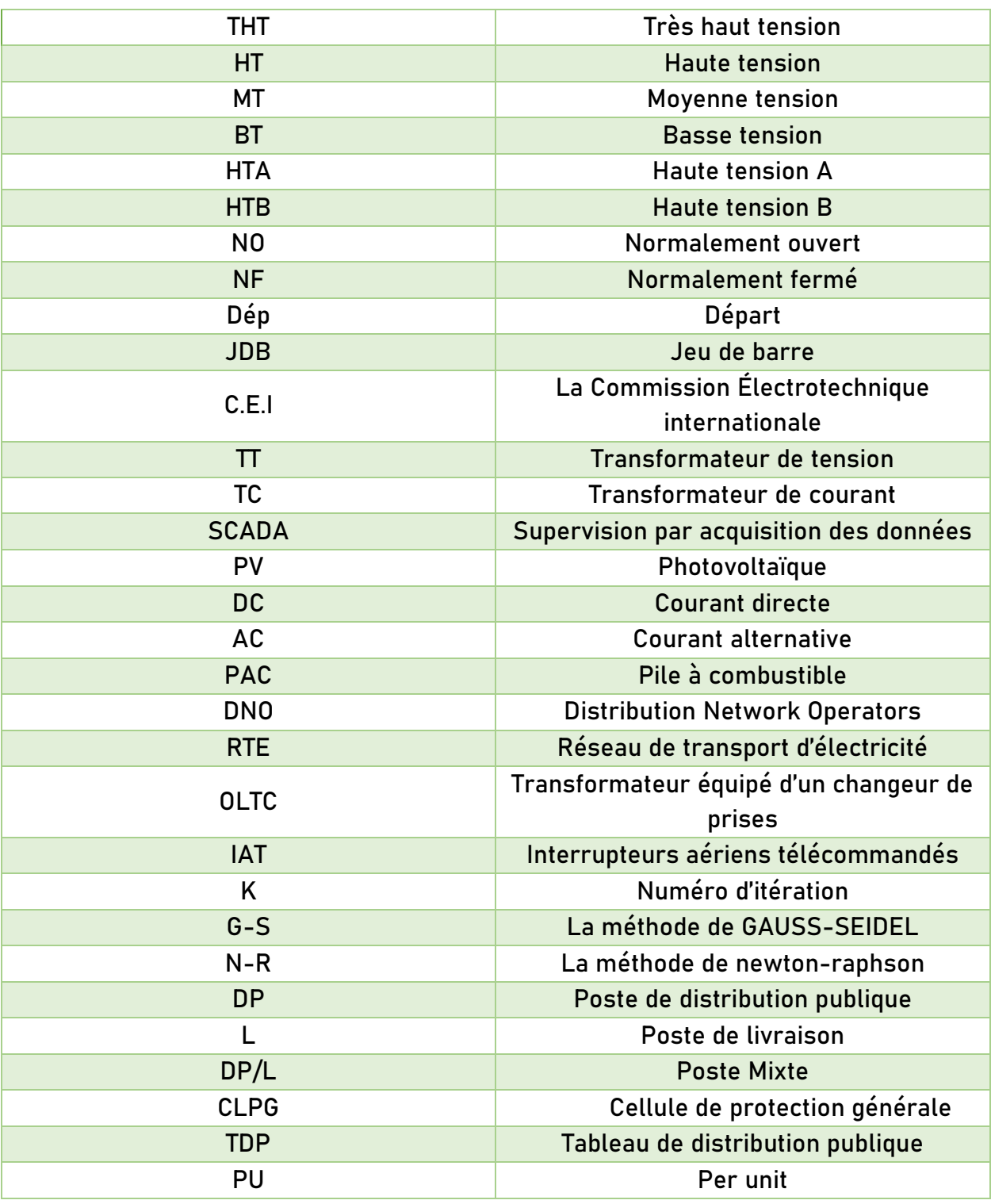

#### **Liste des abréviations**

# **Introduction Générale**

## **Introduction générale**

L'énergie électrique joue un rôle important dans le développement économique. En effet Selon la littérature économique, la croissance économique d'une région est souvent liée au niveau de consommation de l'énergie électrique.

Le développement des usages de l'électricité induit des exigences dans la qualité de l'énergie à fournir. Ces exigences sont assurées au niveau des réseaux de distribution qui ont pour objectif de distribuer l'énergie électrique avec une faible chute de tension, en réduisant les pertes de puissance et en assurant la continuité de service par la réduction de temps de coupure par an.

Le réseau de distribution de la région agricole de Tolga a connu ces dernière années une extension considérable due à l'augmentation de la demande énergétique. En effet plusieurs postes électriques MT/BT (30/0.4 kV) ont été mis en service, des dizaines de kilomètres de lignes ont été installées pour améliorer les performances du réseau en termes de qualité d'énergie et une meilleure continuité de service. Malgré ces efforts réalisés par la Sonelgaz, certaines régions souffrent encore de chute de tension et de pertes de puissances en particulier pendant la période d'été. Ce projet de fin d'étude a pour objectif principal l'analyse et l'exploitation du réseau de distribution d d'Ourelal. Ce projet de fin d'étude est structuré autour de quatre chapitres.

Nous commençons dans le Chapitre I par donner une description de différents types et architectures des réseaux utilisés en pratique, les différents types de postes associés aux réseaux de distribution électriques, une brève description des éléments de protections, et on termine par donner une description des réseaux de distribution moderne.

Dans le Chapitre II, nous présentons l'importance de la région agricole de Tolga, des statistiques sur la consommation, les différents problèmes rencontrés par les clients de Sonelgaz les différents moyens de réglages des réseaux électriques, les différentes consignes d'exploitation et enfin nous terminons ce chapitre par donner une description de l'expérience de Sonelgaz avec le système SCADA.

Nous présentons dans le Chapitre III le but de l'écoulement de puissance dans l'étude et la conception des réseaux électriques, puis on expose quelques méthodes de résolution du problème de l'écoulement de puissance à savoir la méthode de GAUSS-SIEDAL et la méthode de NEWTON-RAPHSON.

Le Chapitre IV est consacré à l'analyse du départ HTA d'OURELAL afin d'améliorer la qualité d'énergie fournie aux consommateurs. Une base de données technique flexible sous l'environnement Matlab a été conçue en se basant sur la topologie du réseau de distribution actuel et les consignes d'exploitation récentes fournies par la Sonelgaz. Les résultats d'analyses du départ d'OURELAL montrent clairement l'importance de pratiquer le réglage de la tension au niveau du poste source avec la compensation de la puissance réactive. Finalement ce projet de fin d'étude se termine par une conclusion générale et des perspectives.

# **CHAPITRE I**

#### **I.1.Introduction:**

A notre époque, l'électricité présente une source d'énergie souple et adaptable, sans elle la vie quotidienne serait difficilement envisageable, mais la difficulté de son stockage et la croissance de la demande des clients ainsi que le taux de consommation instable exige la production de cette énergie en grande quantité et une permanence de transport et sa mise à disposition par un réseau de distribution.

#### **I.2. Définitions :**

#### **I.2.1. Réseau électrique :**

Un réseau électrique est un ensemble d'appareils ou d'ensemble d'infrastructures destinés à produire, transporté, distribué et l'utilisation de l'électricité. De cette manière nous pouvons dire que les réseaux électriques ont pour rôle d'acheminer l'énergie électrique des sites de productions vers les lieux de consommations tous en assurant un niveau de qualité conforme aux normes.

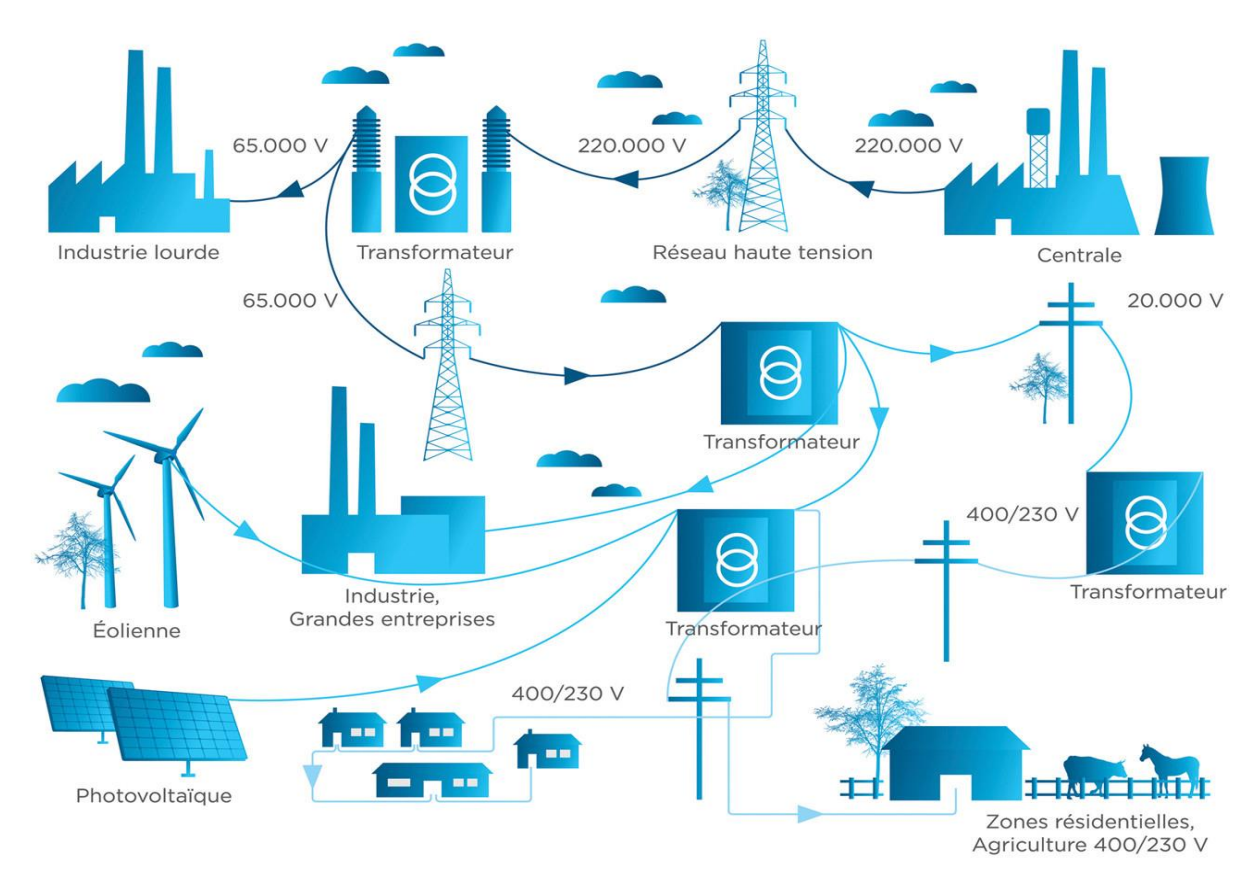

**Figure I.1 :** Ensembles d'infrastructures d'un système électrique.

#### **I.2.2. Réseau de transport :**

Les réseaux de transport assurent le transport de l'énergie électrique sur des grandes distances. Le transport de l'énergie électrique est fait avec des tensions très élevée afin de minimiser les pertes joules et les chutes de tension.

Les réseaux de transport sont très supervisés afin de pouvoir effectuer des contrôles de la tension, de la fréquence, la répartition des flux de puissance et des coûts de production.

#### **I.2.3. Réseau de répartition :**

Les réseaux de répartitions ont pour l'objet de repartir, au niveau régionale l'énergie issus des du réseau de transport.

Leur tension est définie selon la région, ils transitent l'énergie électrique sur des distances de quelques dizaines de kilomètre**s** et leur structure soit en boucle fermé ou en boucle ouverte.

#### **I.2.4. Réseau de distribution :**

Les réseaux de distribution assurent la distribution de l'énergie électrique au niveau local. Ils sont constitués de deux types de réseaux : le réseau moyenne tension (HTA) avec un niveau de 10 kV et 30 kV connecté au réseau de transport, et le réseau basse tension (BT) de tension de 0.4 kV [1].

#### **I.3. Topologies des réseaux électriques :**

 Les topologies diffèrent d'un type de réseau à un autre. Cette topologie est dictée par : le niveau fiabilité recherché, la flexibilité et la maintenance, ainsi que les coûts d'investissement et d'exploitation. Les différentes topologies qu'on trouve usuellement sont comme suit :

#### **I.3.1. Réseau maillé :**

Cette topologie est presque la norme pour les réseaux de transport. Tous les centres de production sont liés entre eux par des lignes THT au niveau des postes d'interconnexion, ce qui forme un maillage. Cette structure permet une meilleure fiabilité mais nécessite une surveillance à l'échelle nationale [2].

#### **I.3.2. Réseau bouclé :**

Cette topologie est surtout utilisée dans les réseaux de répartition et distribution MT. Les postes de répartition HT ou MT alimentés à partir du réseau THT sont reliés entre eux pour former des boucles, ceci dans le but d'augmenter la disponibilité. Cependant, il faut noter que les réseaux MT ne sont pas forcément bouclés [2].

#### **I.3.3. Réseau radial :**

C'est une topologie simple qu'on trouve usuellement dans la distribution MT et BT. Elle est composée d'une ligne alimentée par des postes de distribution MT ou BT alimentés au départ par un poste source HT ou MT. En moyenne tension cette structure est souvent alimentée des deux côtés afin d'assurer la disponibilité [2].

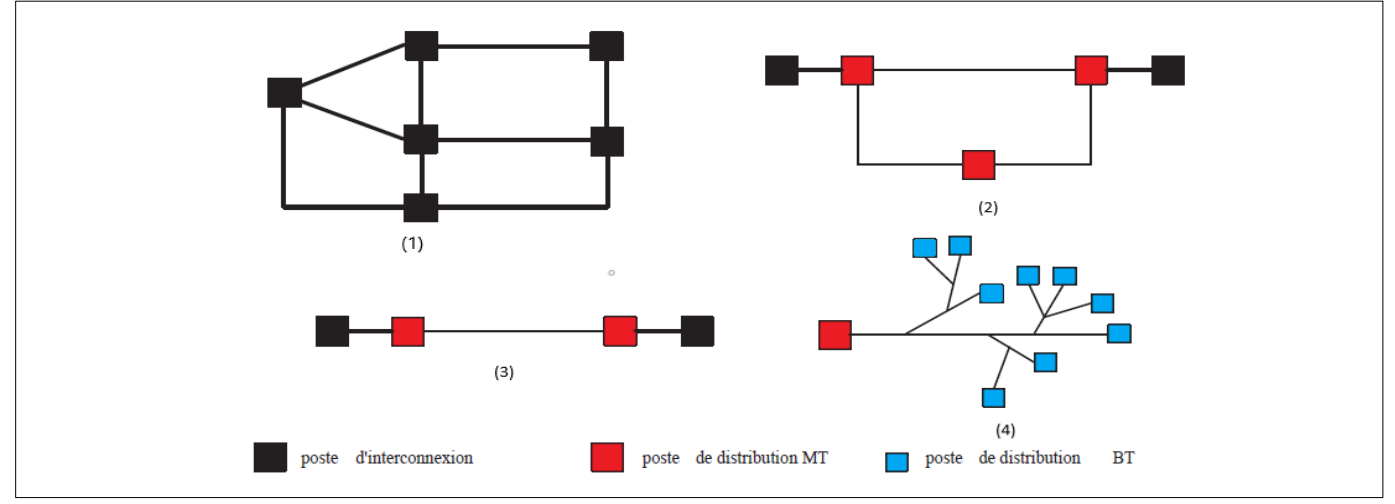

**Figure I.2 :** Différentes topologies des réseaux électriques : (1) Réseau maillé, (2). Réseau bouclé, (3). Réseau radial, (4). Réseau arborescent

#### **I.3.4. Réseau arborescent :**

Cette structure est très utilisée en milieu rural et quelque fois en milieu urbain où la charge n'est pas très sensible aux interruptions. Elle est constituée d'un poste de répartition qui alimente plusieurs postes de distribution (BT) grâce à des piquages à différents niveaux des lignes alimentant les postes MT/BT [2].

#### **I.4. Type de réseaux de distributions :**

La norme UTE C 18-510 définis les niveaux de tensions :

 $HTB \rightarrow$  pour une tension composée supérieur à 50 KV.

 $HTA \rightarrow$  pour une tension composée comprise entre 1 KV et 50 KV.

 $BTB \rightarrow$  pour une tension composée comprise entre 500 V et 1 KV.BTA  $\rightarrow$  pour une tension composée comprise entre 50 V et 500 V.TBT  $\rightarrow$  pour une tension composée inférieur ou égale à 50 V.

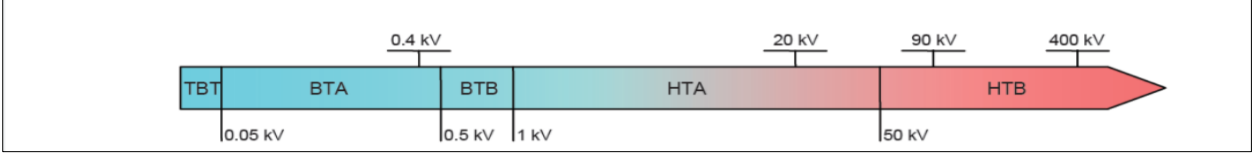

**Figure I.3 :** Niveaux de tension selon la norme UTE C 15-510.

#### **I.4.1. Réseaux de distribution à moyenne tension HTA :**

- $-10$  et 30 KV.
- Neutre a la terre Neutre à la terre par une résistance ou transformateur de point neutre.
- Réseaux souterrains en boucle ouverte.

#### **I.4.2. Réseaux de distribution à basse tension BTA :**

- 230 / 400 V.
- Neutre directement à la terre.
- Réseaux de type radial, maillé et bouclé ouverte.

#### **I.5. Structure de réseaux de distributions :**

#### **I.5.1. Structure générale d'un réseau privé de distribution :**

Dans le cas général avec une alimentation en HTB, un réseau privé de distribution comporte :

- Un poste de livraison HTB alimenté par une ou plusieurs sources, il est composé d'un ou plusieurs jeux de barres et de disjoncteurs de protection.
- Une source de production interne.
- Un ou plusieurs transformateurs HTB / HTA.
- Un tableau principal HTA composé d'un ou plusieurs jeux de barres.
- Un réseau de distribution interne en HTA alimentant des tableaux secondaires ou des postes

#### HTA / BT.

- Des récepteurs HTA.
- Des transformateurs HTA / BT.
- Des tableaux et des réseaux basse tension.
- Des récepteurs basse tension.[3]

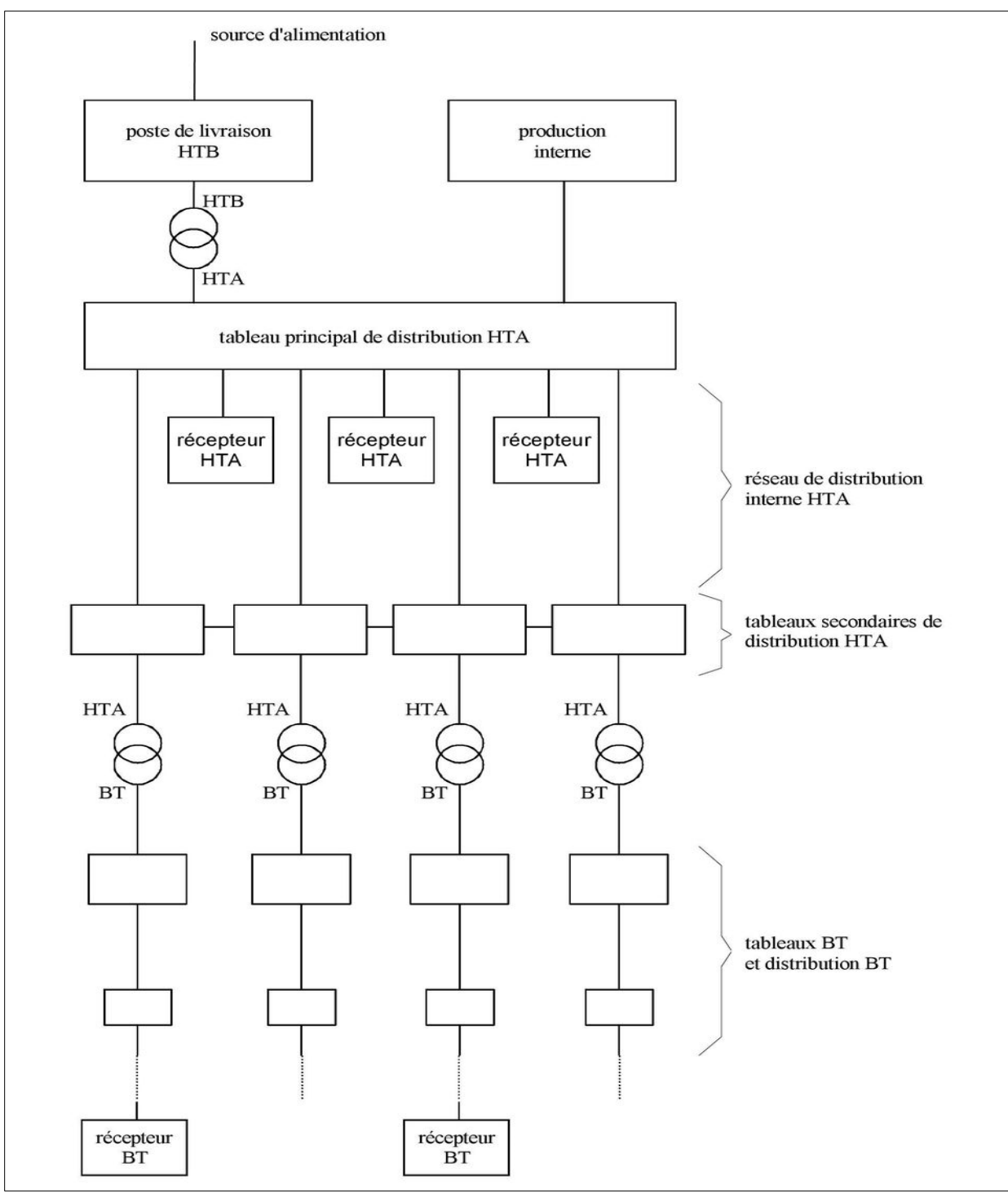

**Figure I.4 :** Structure générale d'un réseau privé de distribution. [3]

#### **I.5.2. Les postes de livraison HTB :**

Ils concernent généralement les puissances supérieures à 10 MVA. L'installation du poste de livraison est comprise entre :

- D'une part, le point de raccordement au réseau de distribution HTB.
- D'autre part, la borne aval du ou des transformateurs HTB / HTA.[3]

#### **I.5.3. Mode d'alimentation :**

#### **I.5.3.1. Simple antenne :**

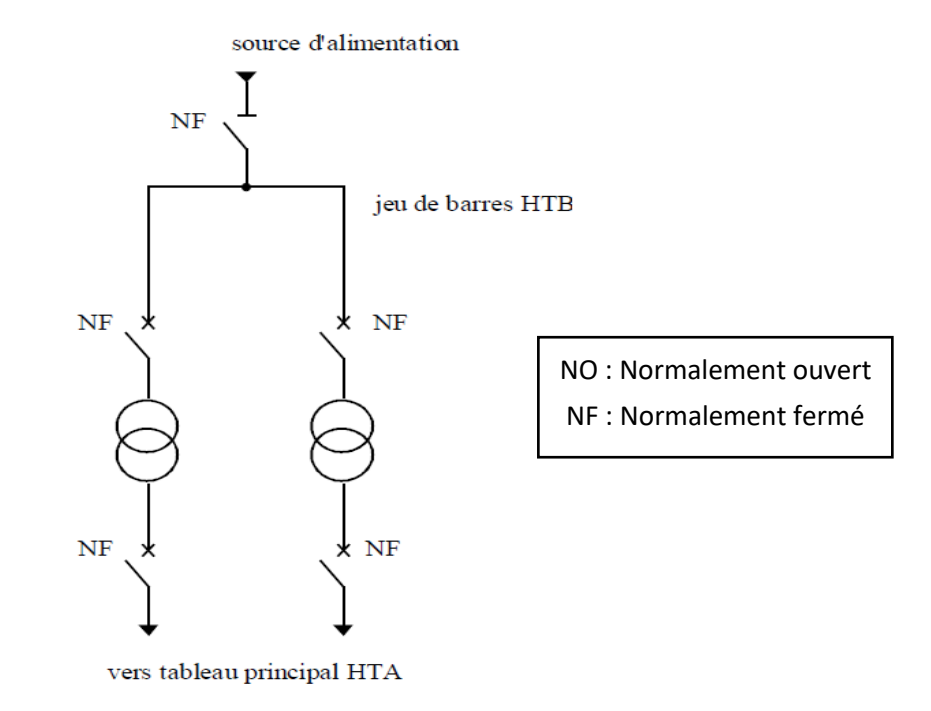

**Figure I.3 :** Alimentation simple antenne d'un poste de livraison HTB. [3]

#### • **Mode d'exploitation :**

Les deux disjoncteurs d'arrivée des sources sont fermés. Les transformateurs sont donc alimentés par une seule source.

#### **I.5.3.2. Double antenne :**

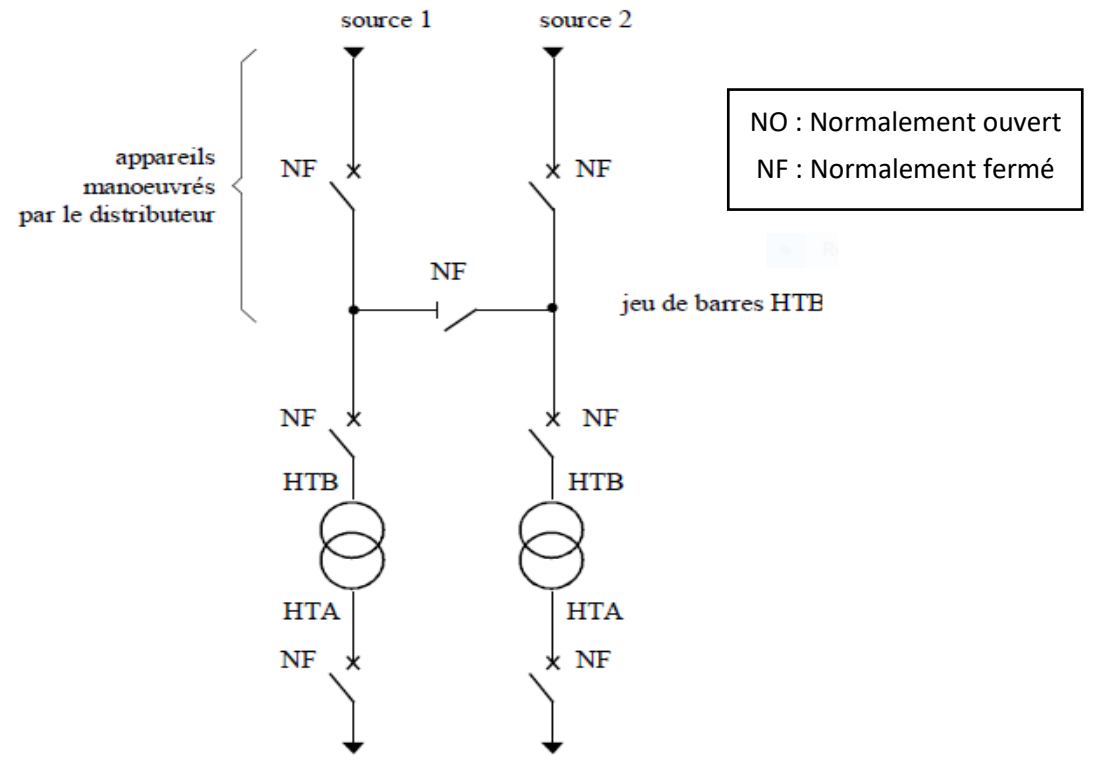

vers tableau principal HTA

**Figure I.4 :** Alimentation double antenne d'un poste de livraison HTB. [3]

#### • **Mode d'exploitation :**

Normal : Les deux disjoncteurs d'arrivée des sources sont fermés, ainsi que le Sectionneur de couplage.

Les transformateurs sont donc alimentés par les 2 sources simultanément.

Perturbé : En cas de perte d'une source, l'autre source assure la totalité de l'alimentation.[3]

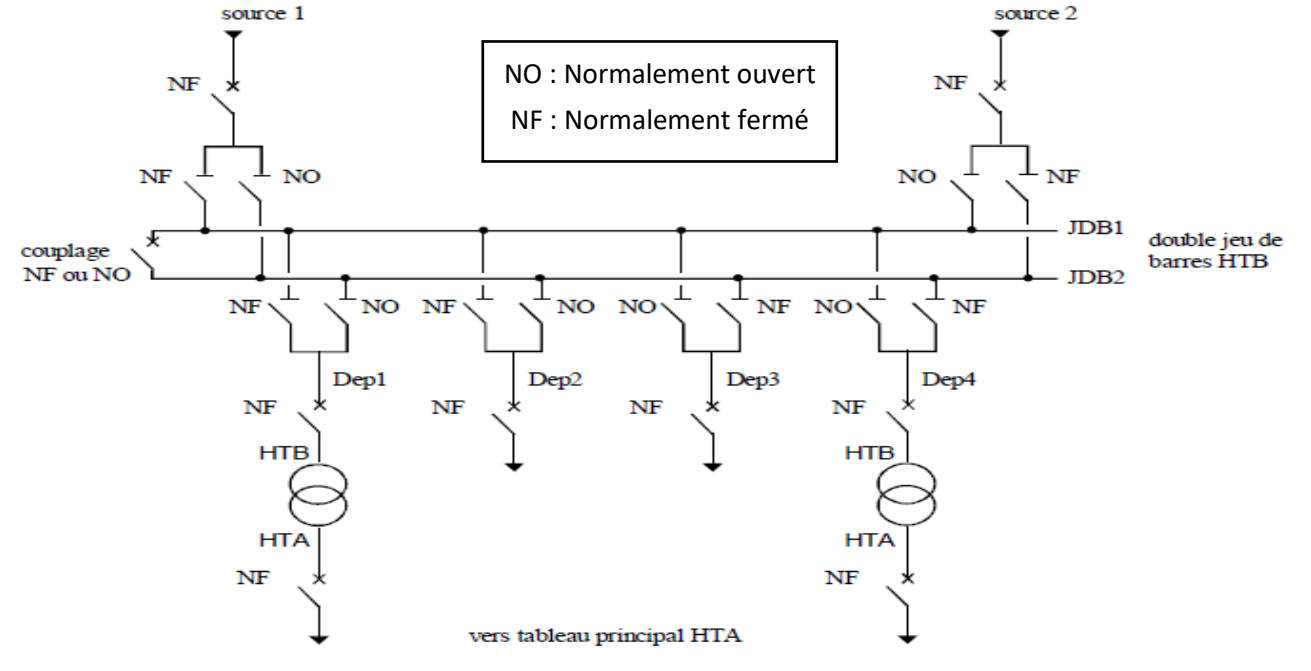

#### **I.5.3.3. Double antenne - double jeu de barres :**

**Figure I.5 :** Alimentation double antenne - double jeu de barres d'un poste de livraison HTB. [3]

#### • **Mode d'exploitation :**

Normal : La source 1 alimente, par exemple, le jeu de barres JDB1 et les départs Dep1 et Dep2. La source

2 alimente, par exemple, le jeu de barres JDB2 et les départs Dep3 et Dep4. Le disjoncteur de couplage peut être maintenu fermé ou ouvert.

Perturbé : En cas de perte d'une source, l'autre source assure la totalité de l'alimentation. En cas de défaut sur un jeu de barres (ou maintenance de celui-ci), le disjoncteur De couplage est ouvert et l'autre jeu de barres alimente la totalité des départs.[3]

#### **I.5.4. Les postes de livraison HTA :**

#### **I.5.4.1. Les Postes de livraison HTA/BT a comptage BT :**

Ils concernent généralement les puissances comprises entre 250 kVA et 10 MVA. [3]

#### **I.5.4.2. Mode d'alimentation :**

#### • **simple derivation:**

Ce type de poste est utilisé en général pour la distribution publique HTA en lignes aériennes, il comporte une seule source d'alimentation possible par le distributeur. [3]

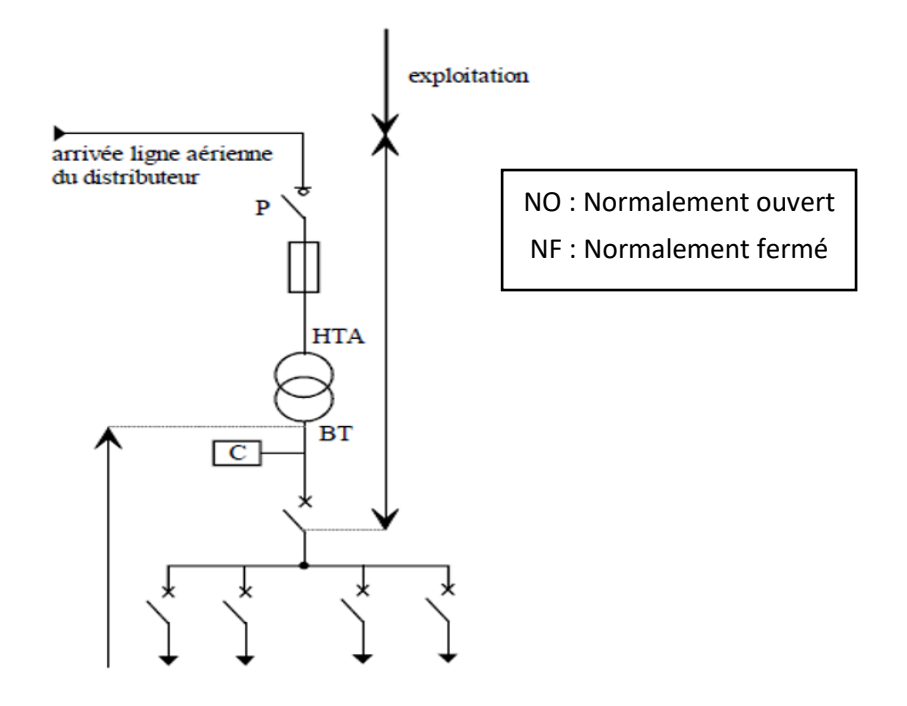

**Figure I.6 :** Alimentation en simple dérivation d'un poste de livraison HTA à comptage BT. [3]

#### • **Coupure d'artère:**

Ce type de poste est utilisé pour la distribution publique HTA urbaine en réseaux souterrains, il permet à l'utilisateur de bénéficier d'une source d'alimentation fiable à partir de deux postes sources ou 2 départs HTA, ce qui limite les interruptions pour travaux ou en cas de panne.[3]

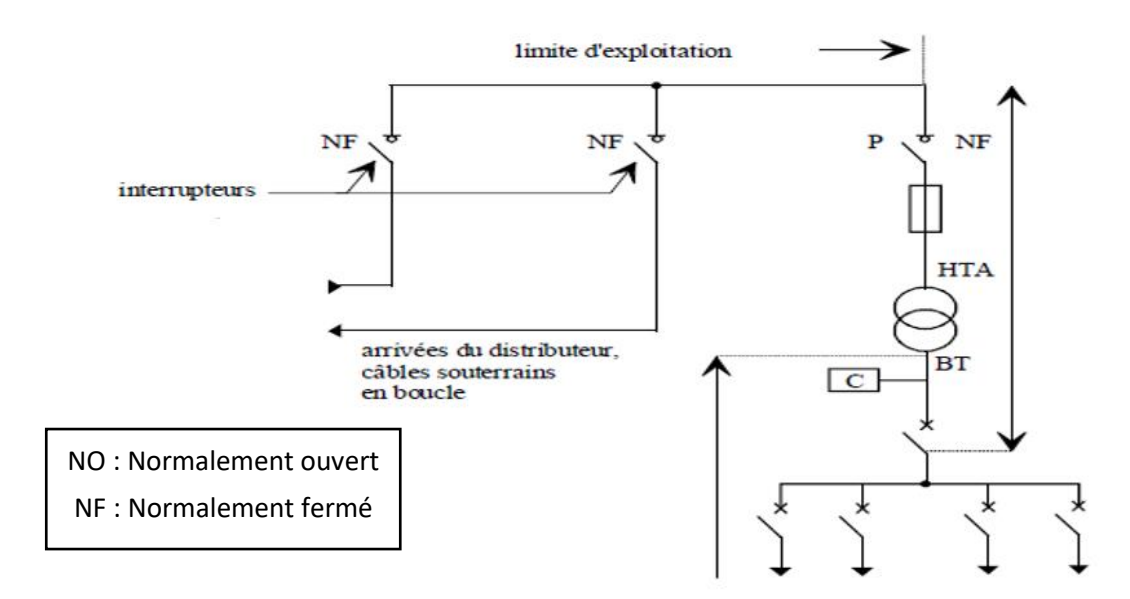

**Figure I.7 :** Alimentation en coupure d'artère d'un poste de livraison HTA à comptage BT. [3]

#### • **double derivation:**

Lorsque le réseau public HTA comporte deux câbles souterrains distincts en parallèle, le poste peut être alimenté par l'une ou l'autre de ces deux dérivations. La permutation d'une alimentation sur l'autre s'effectue lors de la disparition de la tension sur le câble alimentant le poste. Elle est réalisée soit automatiquement, soit manuellement. Ce schéma, très coûteux pour le distributeur, est utilisé lorsque les exigences de disponibilité sont importantes (le surcoût est généralement payé par l'utilisateur).[3]

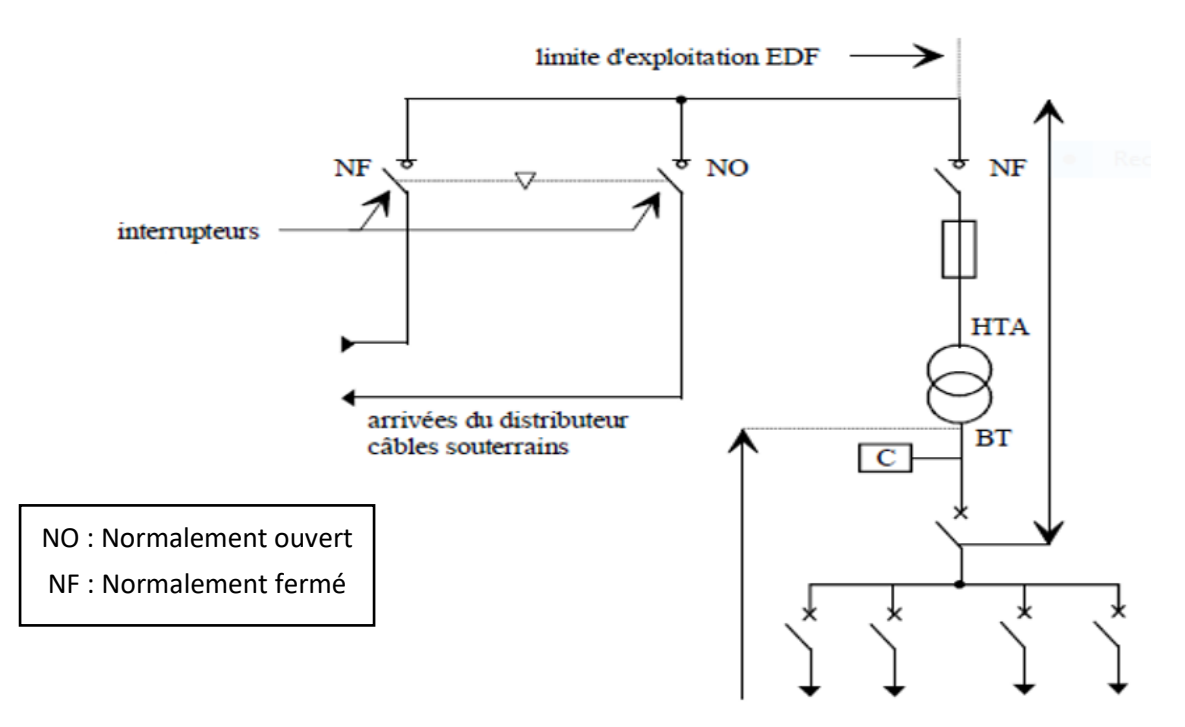

**Figure I.8 :** Alimentation en double dérivation d'un poste de livraison HTA à comptage BT. [3]

#### **I.5.5. Structure des réseaux HTA :**

Nous allons identifier les principales structures de réseaux HTA permettant d'alimenter les tableaux secondaires et les transformateurs HTA / BT. La complexité de la structure diffère suivant le niveau de sûreté de fonctionnement désiré. [3]

#### **I.5.5.1. Radial en simple antenne :**

Les tableaux 1 et 2 et les transformateurs sont alimentés par une seule source, il n'y a pas de solution de dépannage. Cette structure est préconisée lorsque les exigences de disponibilité sont faibles, elle est souvent retenue pour les réseaux de cimenterie.[3]

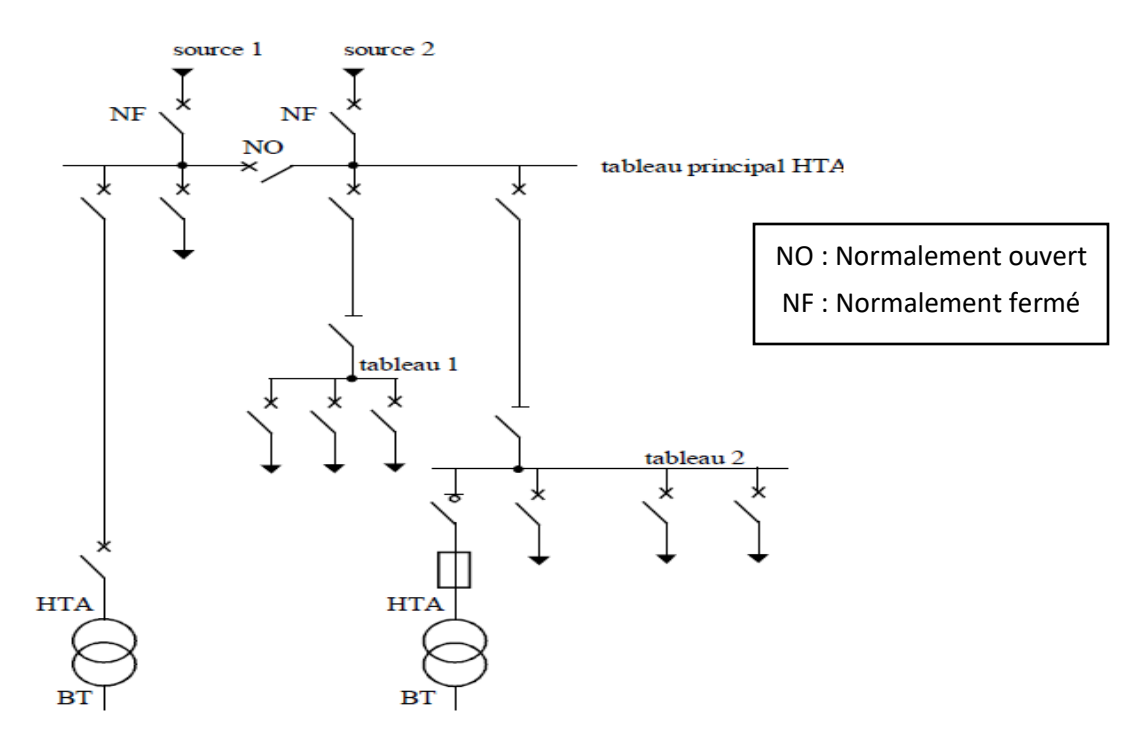

**Figure I.9 :** Réseau HTA radial en simple antenne. [3]

#### **I.5.5.2. Radial en double antenne sans couplage :**

Les tableaux 1 et 2 sont alimentés par 2 sources sans couplage, l'une en secours de l'autre la disponibilité est bonne, l'absence de couplage des sources pour les tableaux 1 et 2 entraîne une exploitation moins souple.[3]

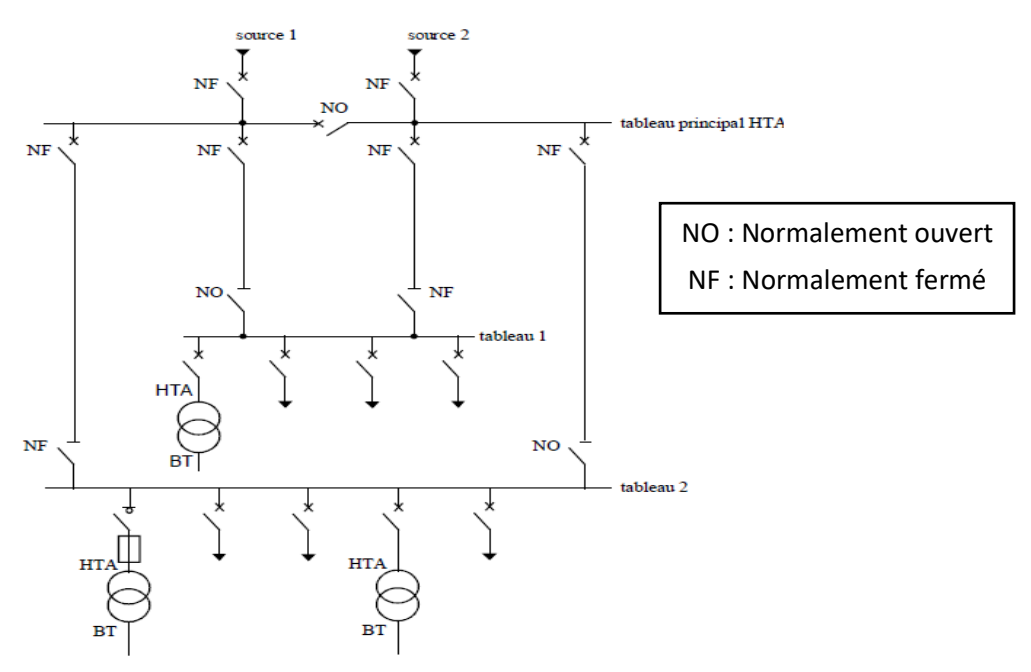

**Figure I.10 :** Réseau HTA radial en double antenne sans couplage. [3]

#### **I.5.5.3. Radial en double antenne avec couplage :**

Les tableaux 1 et 2 sont alimentés par 2 sources avec couplage. En fonctionnement normal, les disjoncteurs de couplage sont ouverts. Chaque demi jeu de barres peut être dépanné et être alimenté par l'une ou l'autre des sources cette structure est préconisée lorsqu'une bonne disponibilité est demandée.[3]

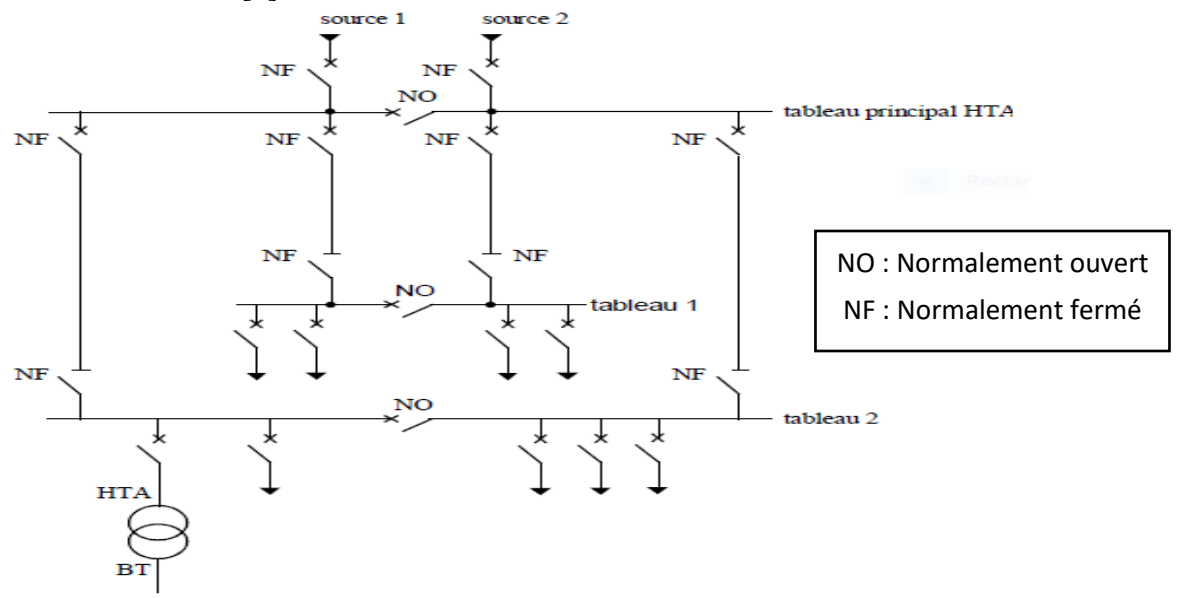

**Figure I.11 :** Réseau HTA radial en double antenne avec couplage. [3]

#### • **Boucle ouverte :**

- Les têtes de boucle en A et B sont équipées de disjoncteurs.
- Les appareils de coupure des tableaux 1, 2 et 3 sont des interrupteurs.
- En fonctionnement normal, la boucle est **ouverte** (sur la figure, elle est ouverte au niveau

#### du tableau 2).

- Les tableaux peuvent être alimentés par l'une ou l'autre des sources.
- Un défaut sur un câble ou la perte d'une source est palié par une reconfiguration de la

#### Boucle.

- Cette reconfiguration engendre une coupure d'alimentation de quelques secondes si un automatisme de reconfiguration de boucle est installé. La coupure est d'au moins plusieurs minutes ou dizaines de minutes si la reconfiguration de boucle est effectuée manuellement par le personnel d'exploitation.[3]
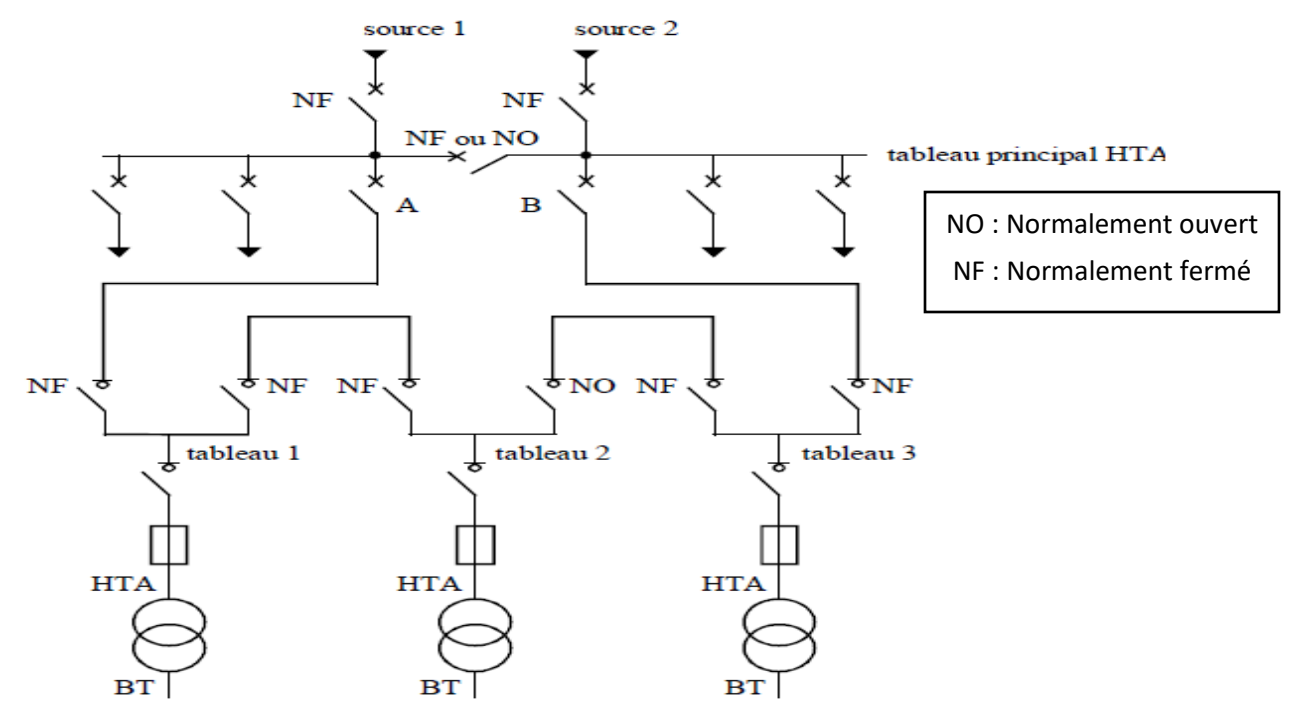

**Figure I.12 :** Réseau HTA en boucle ouverte. [3]

#### • **Boucle fermée :**

- Tous les appareils de coupure de la boucle sont des disjoncteurs.
- En fonctionnement normal, la boucle est **fermée**.
- Le système de protection permet d'éviter les coupures d'alimentation lors d'un défaut

Cette solution est plus performante que le cas de la boucle ouverte car elle évite les coupures d'alimentation. Par contre, elle est plus onéreuse car elle nécessite des disjoncteurs dans chaque tableau et un système de protection plus élaboré.[3]

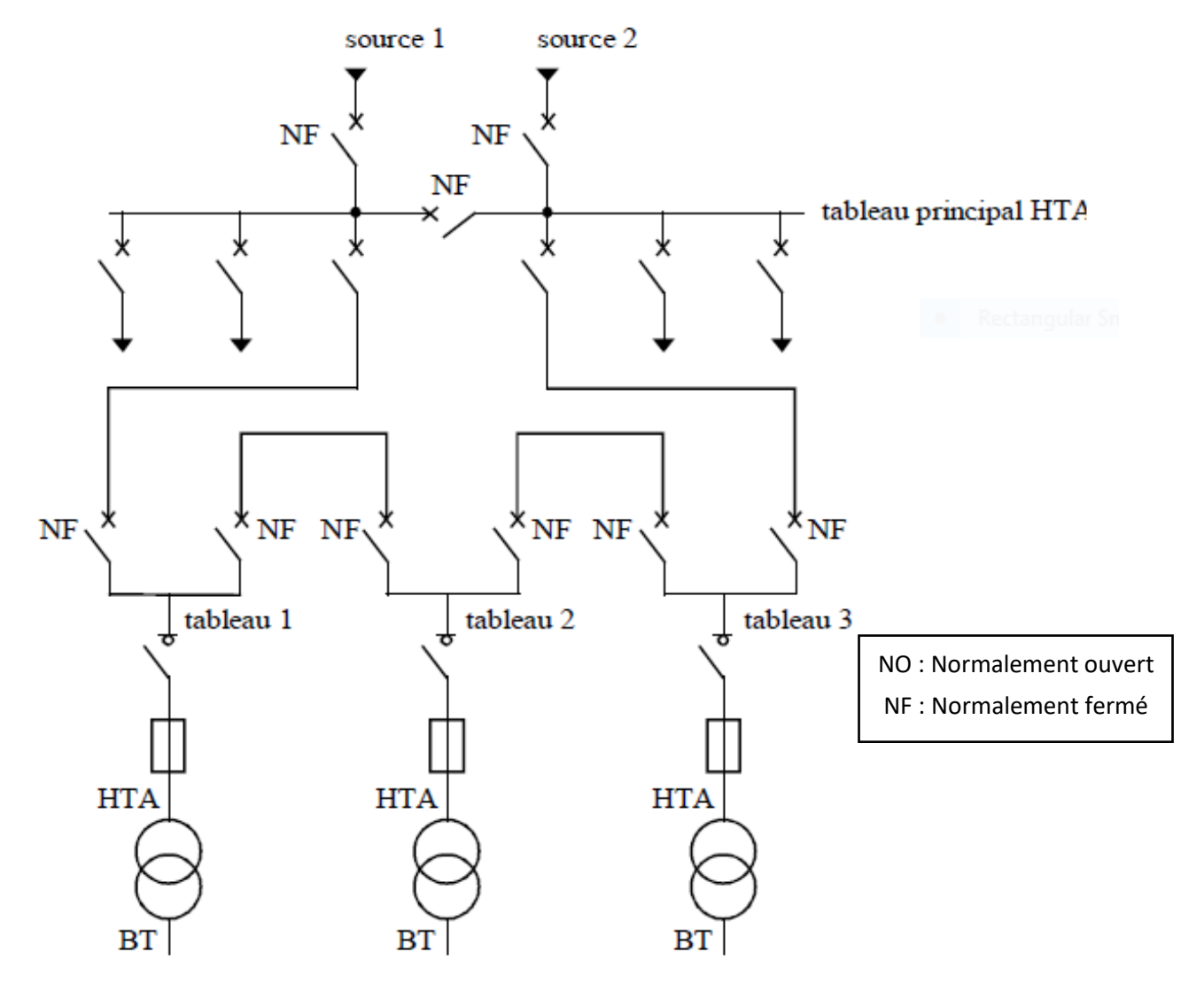

**Figure I.13 :** Réseau HTA en boucle fermée. [3]

# **I.5.5.4. En double dérivation :**

Les tableaux 1, 2 et 3 peuvent être dépannés et être alimentés par l'une ou l'autre des sources indépendamment. Cette structure est bien adaptée aux réseaux étendus avec des extensions futures limitées et nécessitant une très bonne disponibilité.[3]

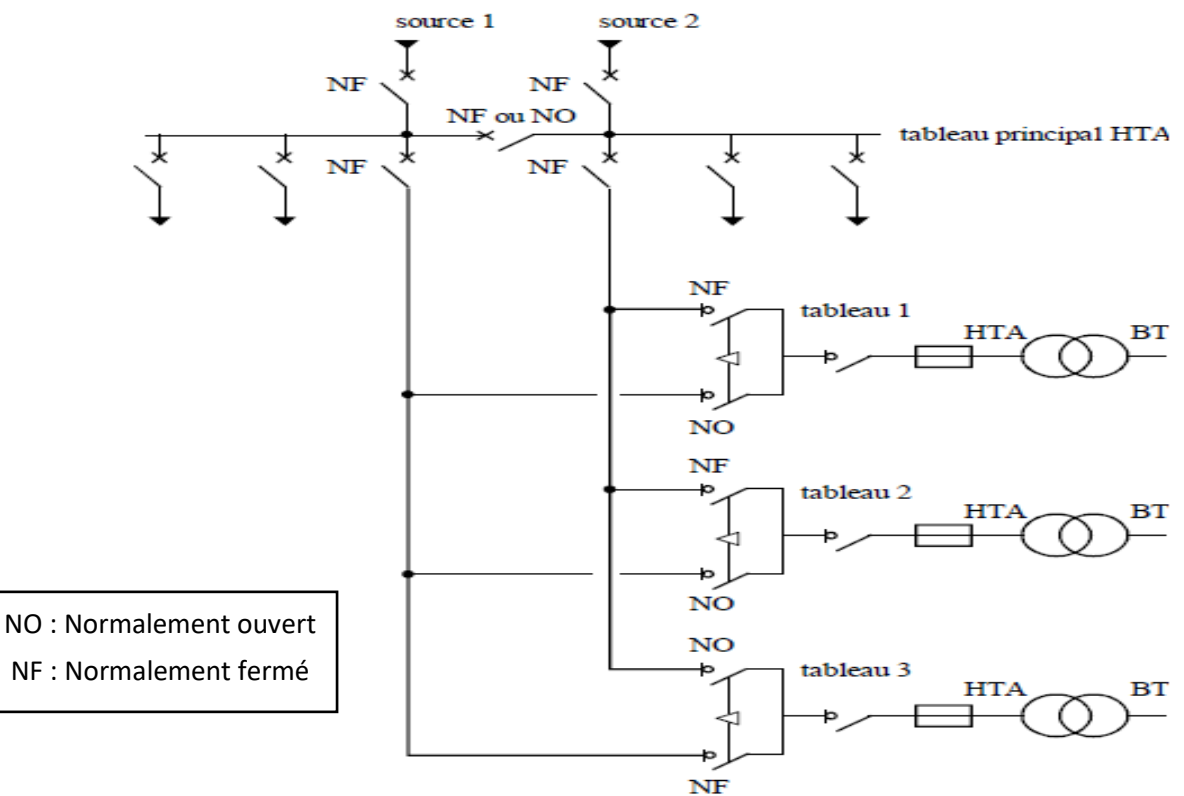

**Figure I.14 :** Réseau HTA en double dérivation. [3]

#### **I.6. Protections des réseaux électriques :**

La protection des réseaux électriques est composée d'un ensemble des équipements électriques, électroniques et électromécaniques qui sont conçus dans le but d'assurer l'alimentation en énergie électrique des sites industriels ou ferroviaires, et éviter la destruction accidentelle d'équipement couteux. Les composants essentiels qu'il faut protéger dans un réseau électrique sont les générateurs, les transformateurs, les lignes, les jeux de barres, et les charges. La protection dédiée à un de ces composants peut être différente et spécifique.

# **I.6.1. Types de défauts dans un réseau électrique :**

• *Court-circuit* : dû à des perturbations atmosphériques (foudre, tempêtes…), défauts d'isolement, les agressions mécaniques et externes… etc.

• *Surcharges* **:** Ils provoquent des chutes de tension importantes dans les réseaux et accélère le vieillissement des équipements, leurs origines sont les courts-circuits**,** les reports de charge, les pointes de consommation, l'enclenchement des grandes charges…etc.

Surtensions : Il existe deux classes des surtensions, les surtensions par décharges électriques atmosphériques et les surtensions de commutation.

• *Déséquilibres* **:** Ils sont généralement dus à la mauvaise répartition des charges sur les trois phases. Ils apparaissent surtout dans les réseaux de distribution et donnent naissance à la composante inverse du courant, cette composante provoque :

- Des chutes de tension supplémentaires ;

- Des pertes de puissance ;

- Des échauffements.

• *Oscillations* **:** Les oscillations de la tension et du courant sont dues aux variations plus ou moins rapides de la charge qui agit directement sur la vitesse de rotation (fréquence) des machines de production de l'énergie électrique. Elles sont liées directement à la mécanique des machines électriques, c'est la raison pour laquelle on les appelle phénomènes transitoires électromécaniques.

# **I.6.2. Protection des éléments du réseau :**

Pour un fonctionnement fiable et sûr du réseau électrique, des protections sont nécessaires aux différents niveaux ;

Protection des générateurs contre les défauts électriques (surtensions, pertes d'excitations, Échauffements) et mécanique (vibrations, distorsions du rotor) ;

- Protection des jeux de barres contre les défauts à la terre et les surintensités ;
- Protection des transformateurs contre les surcharges, les courts-circuits et les défauts à la
- Terre.
	- Protection des lignes contre les déséquilibres et les courts-circuits entres phases et à la terre.
	- Protection des condensateurs contre les surcharges, les courts-circuits, les défauts à la terre et les surtensions.[4]

#### **I.6.3. Appareils de protection :**

#### **I .6.3.1. Les relais :**

Les relais de protection sont des appareils qui reçoivent un ou plusieurs informations (signaux) à caractère analogique (courant, tension, puissance, fréquence, température, …etc.) et les transmettent à un ordre binaire (fermeture ou ouverture d'un circuit de commande) lorsque ces informations reçues atteignent les valeurs supérieures ou inférieures à certaines limites qui sont fixées à l'avance. Donc le rôle des relais de protection est de détecter tout phénomène anormal pouvant se produire sur un réseau électrique tel que le court-circuit, variation de tension. …etc.

Un relais de protection détecte l'existence de conditions anormales par la surveillance continue, et détermine quels disjoncteurs à ouvrir et alimente les circuits de déclenchement. Les relais de protection électrique sont classés en 4 types :

- Les relais électromécaniques.
- Les relais statiques.
- Les relais thermiques.
- Les relais numériques.

#### **I.6.3.2. Les Disjoncteurs:**

 Le disjoncteur, dont la fonction principale est la protection, assure également la fonction commande, et suivant son type d'installation le sectionnement (débranchable). Les disjoncteurs HTA sont presque toujours montés dans une cellule HTA, et selon la définition de la Commission Électrotechnique internationale (C.E.I), un disjoncteur à HTA est destiné à établir, supporter et interrompre des courants sous sa tension assignée (la tension maximale du réseau électrique qu'il protège) à la fois :

- Dans des conditions normales de service, par exemple pour connecter ou déconnecter une ligne dans un réseau électrique.
- Dans des conditions anormales spécifiées, en particulier pour éliminer un court-circuit.[5]

#### **I.6.3.3. Les sectionneurs :**

 Le sectionneur est un appareil mécanique de connexion, Il est utilisé pour isoler de façon sûre et visible un appareil ou un circuit électrique donné. Il assure en position (ouvert) une coupure visible dans l'aire située entre deux conducteurs lors des travaux d'entretien en toute sécurité sur la zone mise hors tension. En position (fermé), il assure la liaison entre deux conducteurs situés sur un même plan horizontal ou les plans superposés et permet donc le passage du courant nominal. Le sectionneur doit résister aux courants de courts circuits.

#### **I.6.3.4. Transformateurs de mesure :**

 Les transformateurs de mesure doivent transmettre une information (un signal électrique) avec une précision garantie et assurer l'isolement entre le circuit primaire et le circuit secondaire (circuit de mesure). Cette isolation doit supporter la tension et la surtension du réseau ainsi que les courants de défauts. Les transformateurs de mesure (réducteurs de mesure) sont principalement des transformateurs de tension (TT) et des transformateurs de courant (TC). Ils sont destinés à ramener les tensions et les courants sur les circuits principaux à des valeurs plus faibles et faciles à :

Mesurer et afficher.

- Utiliser pour des installations de comptage, pour calcul des puissances  $P$  et  $Q$  ... etc.
- Utiliser pour alimenter des circuits de protections électriques ou des régulateurs.

#### • **Transformateurs de courant (TC) :**

Les courants dans le réseau électrique sont souvent trop importants pour traverser directement les appareils de mesure. Les transformateurs d'intensité (transformateurs de courant) permettent de ramener ces courants forts à des valeurs acceptables pour la plupart des appareils, généralement 1 à 5 ampères. La fonction de ces transformateurs est de fournir au secondaire un courant proportionnel au courant primaire mesuré. Son utilisation concerne autant la mesure que la protection. Le rapport de transformation du TC s'exprime par : **m=**  $\mathbf{I}$ 

#### • **Transformateurs de tension (TP) :**

 La fonction d'un transformateur de tension est de fournir à son secondaire une tension image de celle qui lui est appliquée au primaire. L'utilisation concerne autant la mesure que la protection. Les transformateurs de tension (TT) sont constitués de deux enroulements, primaire et secondaire, couplés par un circuit magnétique ; les raccordements peuvent se faire entre phases ou entre phase et neutre (neutre à la terre). Le rapport de transformation de TT est :**m=**  $\frac{v_2}{v_1}$ [6].

#### **I.7. Réseaux de distribution moderne :**

Les réseaux électriques modernes sont conçus comme des réseaux intelligents portent des nouvelles solutions pour la distribution de l'énergie électrique en changeant les réseaux de distribution tradionnel qui sont conçus comme un élément passif en un élément actif.

Un réseau électrique intelligent comprend des sources de production centralisé et des sources de production distribué produite essentiellement par des sources d'énergie renouvelables, un centre de traitement d'informations dédié au contrôle de processus et à collecter les informations en temps réel depuis des sites distants. De cette manière nous pouvons dire que le réseau électrique intelligent est un flux de puissance multidirectionnel contrôlable.

Les réseau intelligent peuvent être caractérisé comme suit :

- Interactif avec les consommateurs et le marché.
- Il est adaptable et évolutif aux changements des situations.
- Il est optimisé afin de faire un meilleur usage des ressources disponibles.
- Proactif plutôt que réactif, pour prévenir les situations critique.
- Sûre et fiable.[7]

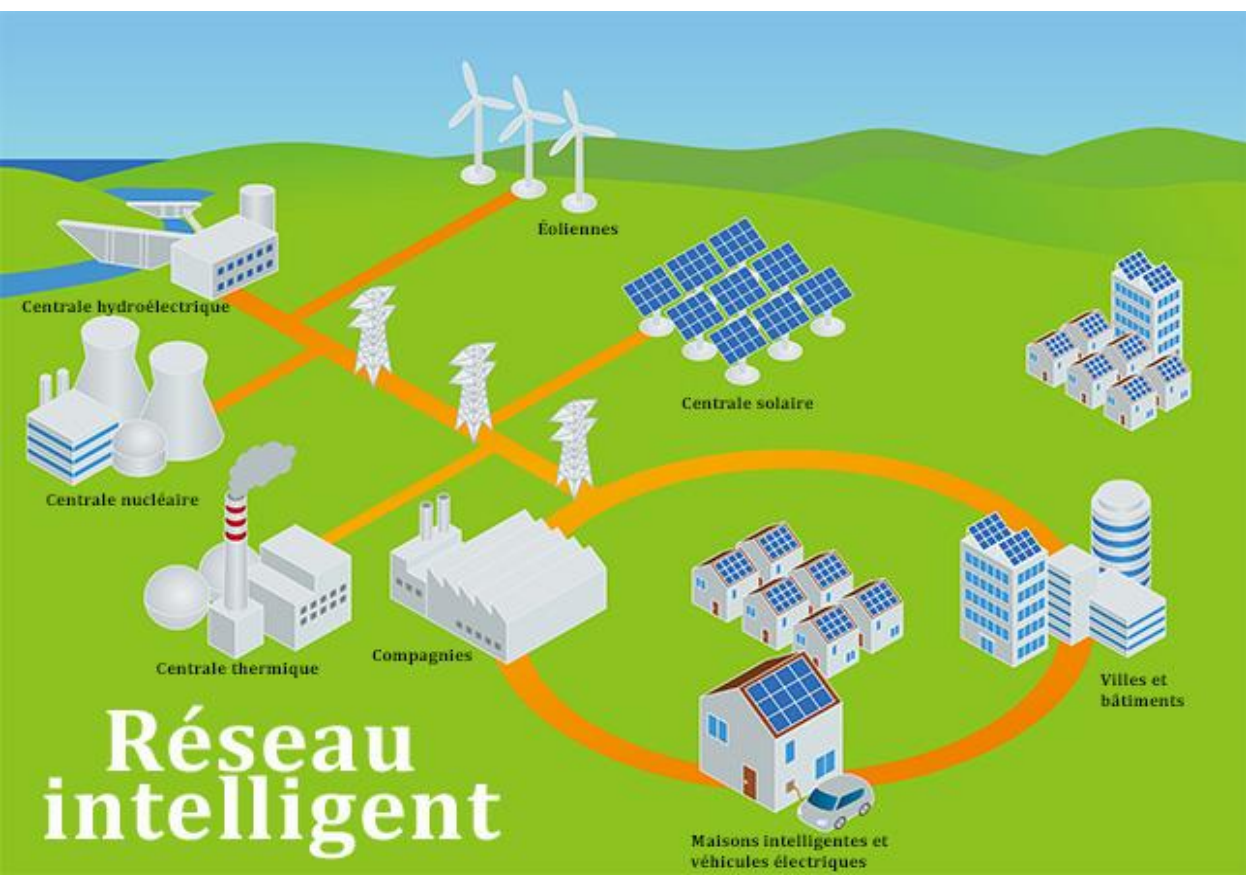

**I.7.1. Structure des réseaux de distribution moderne :**

**Figure I.15 :** Structure d'un réseau électriques intelligents.

# **I.7.2. Le système SCADA (supervision par acquisition des données) :**

SCADA est un acronyme qui signifie le contrôle et la supervision par acquisition de données (en anglais : Supevisory Control And Data Acquisition). L'environnement SCADA collecte des données de divers appareils d'une quelconque installation, puis transmet ces données à un ordinateur central, que ce soit proche ou éloigné, qui contrôle et supervise l'installation. Ce dernier est subordonné par d'autres postes d'opérateurs.

# **I.7.2.1. Supervision dans un environnement SCADA :**

Le système SCADA fonctionne par l'acquisition de données provenant de l'installation. Ces dernières sont affichées sur une interface graphique sous un langage très proche du langage humain. Les opérations sont exécutées en temps réel, ainsi les systèmes SCADA donnent aux opérateurs le maximum d'information pour une meilleure décision. Il permet un très haut niveau de sécurité, pour le personnel et pour l'installation et permet aussi la réduction des coûts des opérations.

#### **I.7.2.2. Principe de Fonctionnement du système SCADA :**

Les éléments hardware assurent la collection des informations qui sont à disposition du calculateur sur lequel est implanté le logiciel de supervision. Le calculateur traite ces données et en donne une représentation graphique réactualisée périodiquement. Le système SCADA enregistre les événements dans des fichiers ou envoie vers une imprimante, mail..., ainsi le système surveille les conditions de fonctionnement anormal et génère des alarmes.

#### **I.7.2.3. Avantages du système SCADA :**

Parmi les avantages du SCADA, on retrouve :

Le suivi de près du système ; voire l'état du fonctionnement du procédé dans des écrans

même s'il se situe dans une zone lointaine.

L'action d'une alarme lorsqu'une faute se produit et visualise même la position où se

situe la faute et l'élément défectueux, ce qui facilite la tâche du diagnostique et de l'intervention de l'opérateur.

Donne plusieurs informations sur le système ainsi aide l'opérateur à prendre la bonne

décision, et ne pas se tromper dans son intervention.

- Diminue les tâches du personnel en les regroupant dans une salle de commande.
- Élimination ou réduction du nombre de visites aux sites éloignés. Avec une interface

Graphique, on peut suivre l'état de l'installation à chaque instant, ainsi on n'aura pas besoin de faire des visites de contrôle.[8]

# **I.7.3. Moyens de production distribué :**

La Production Distribué est définie, comme toute source d'énergie raccordée au réseau de transport, de répartition ou distribution et qui fait partie des énergies non conventionnelles (éolienne, solaire, piles à combustible entre autres) ou conventionnelles de petite puissance < 200MW (micro-turbines à gaz, cogénération).[6]

#### **I.7.3.1. Photovoltaïque :**

#### • **Installations autonomes**

Les installations autonomes sont des installations non raccordées au réseau, composées de panneaux PV et dont le système de stockage garantit une énergie électrique même en cas de faible éclairage ou d'obscurité. Etant donne que le courant fourni par le générateur PV est du courant DC, si l'installation de l'utilisateur requiert du courant AC, un onduleur est nécessaire. Ces installations sont avantageuses d'un point de vue technique et financier si le réseau électrique n'est pas présent ou s'il n'est pas facile d'accès, car elles peuvent remplacer des ensembles moteur-générateur. Par ailleurs, dans une configuration autonome, le champ PV est surdimensionne de sorte que, pendant les heures d'ensoleillement, l'alimentation de charge ainsi que la recharge des batteries de stockage puissent être garanties avec une certaine marge de sécurité en tenant compte des jours de faible ensoleillement. [9]

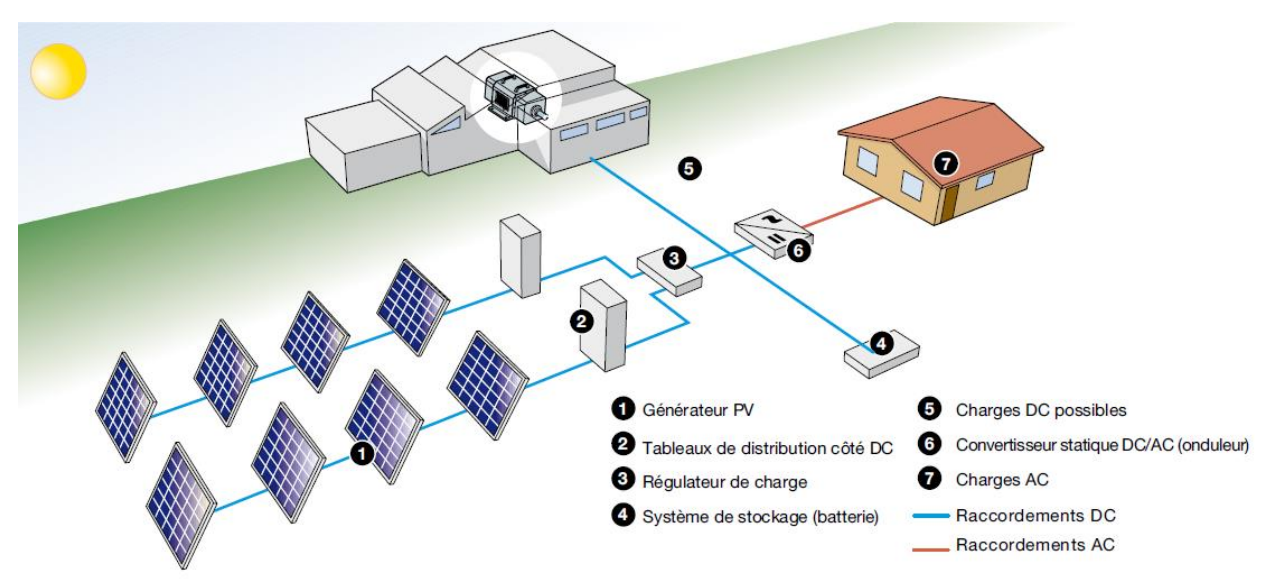

**Figure I.16 :** Installation photovoltaïque autonome. [9]

# • **Installations raccordées au réseau :**

Les installations raccordées en permanence au réseau utilisent l'énergie du réseau lorsque le générateur PV n'est pas en mesure de produire l'énergie nécessaire pour satisfaire les besoins du consommateur. En revanche, si le système PV produit un excédent d'énergie électrique, celuici est mis sur le réseau, qui agit par conséquent comme un grand accumulateur : les systèmes raccordes au réseau n'ont donc pas besoin de batterie d'accumulateur

Ces installations offrent l'avantage de fournir une génération repartie et non centralisée : en effet, la valeur de l'énergie produite près de la zone de consommation est supérieure à celle de l'énergie produite dans les grandes centrales traditionnelles, car les pertes par transmission sont limitées et les dépenses liées au transport et aux systèmes électriques de répartition sont réduites. En outre, la production d'énergie lors des heures d'ensoleillement permet de réduire le recours au réseau pendant la journée, autrement dit lorsque la demande est supérieure. [9]

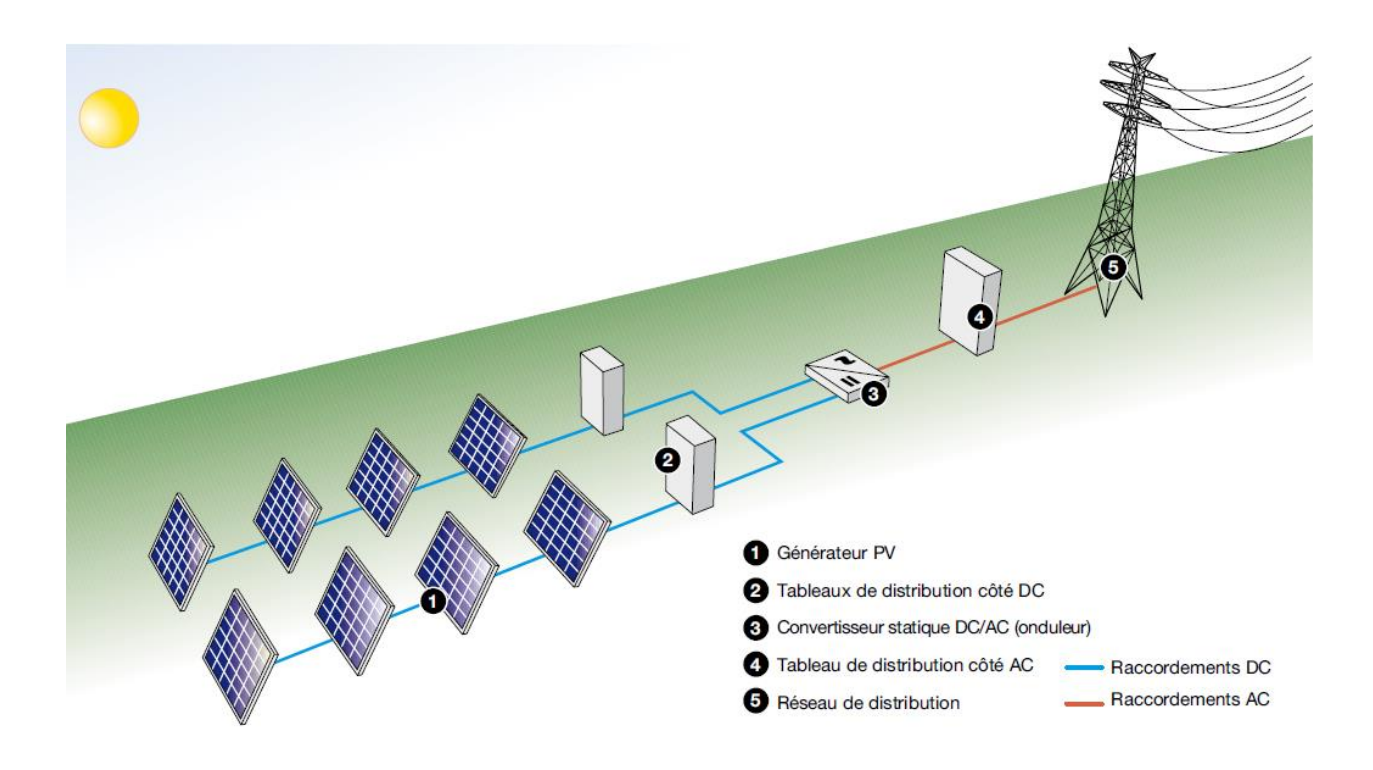

**Figure I.17 :** Installation photovoltaïque autonome. [9]

#### **I.7.3.2. Eolienne :**

Une éolienne est un dispositif destiné à convertir l'énergie du vent en énergie électrique, elle est composée de trois composants essentiels le rotor, la nacelle et la tour. Quand le vent se lève, l'automate située à l'arrière de la nacelle commande un mécanisme d'orientation afin de placer l'éolienne face au vent. Les trois pales sont mises en mouvement par la force du vent. Elles entrainent l'axe lent, le multiplicateur, l'arbre rapide, et la génératrice. Lorsque le vent est suffisant (4 m/s soit 14.5 km/h), l'éolienne peut être couplée au réseau électrique. Le rotor tourne alors à sa vitesse nominale aux environs de 30 tr/min et la génératrice à 1500 tr/min. Ces vitesses de rotation vont rester constantes tout au long de la période de production. La génératrice délivre alors un

courant électrique alternatif et une tension de 690V et dont l'intensité varie en fonction de la vitesse du vent. Lorsque le vent dépasse 90 km/h, les pales cessent à tourner pour des raisons de sécurité. [10]

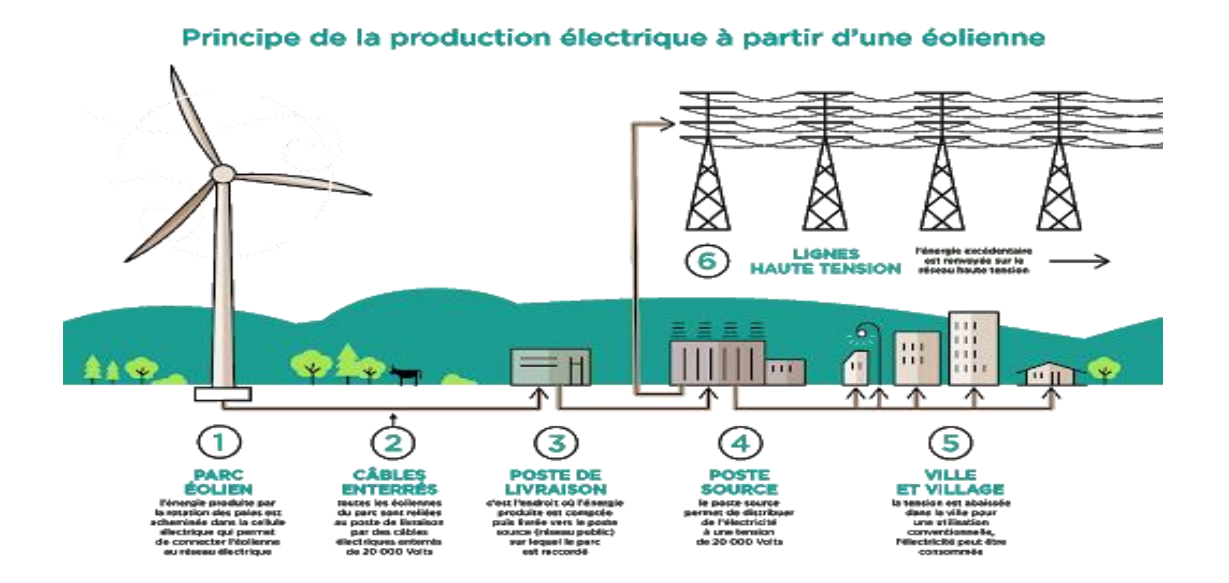

**Figure I.18 :** Parc éolien. [10]

# **I.7.3.3. Pile à combustible :**

Une PAC est un convertisseur d'énergie chimique en énergie électrique et thermique. La réaction mise en œuvre est une réaction électrochimique entre l'hydrogène H2 (carburant) et l'oxygène O2 (comburant) avec production simultanée d'eau, d'électricité et de chaleur selon la réaction globale de synthèse de l'eau :

# $H2 + 1/2$  O2  $\leq H2O$

Contrairement aux piles traditionnelles ou aux batteries, l'énergie n'est donc pas stockée dans le volume fini de la pile lui-même mais dans des réservoirs de gaz qui peuvent alimenter la PAC de manière continue. Le flux d'énergie délivré par la PAC découle de la circulation du gaz combustible (H2) et du gaz oxydant (O2).

La mise en œuvre de cette réaction s'effectue au travers de deux demi-réactions l'une à l'anode correspondant à l'oxydation de l'hydrogène et l'autre à la cathode avec la réduction de l'oxygène produisant de l'eau. [11]

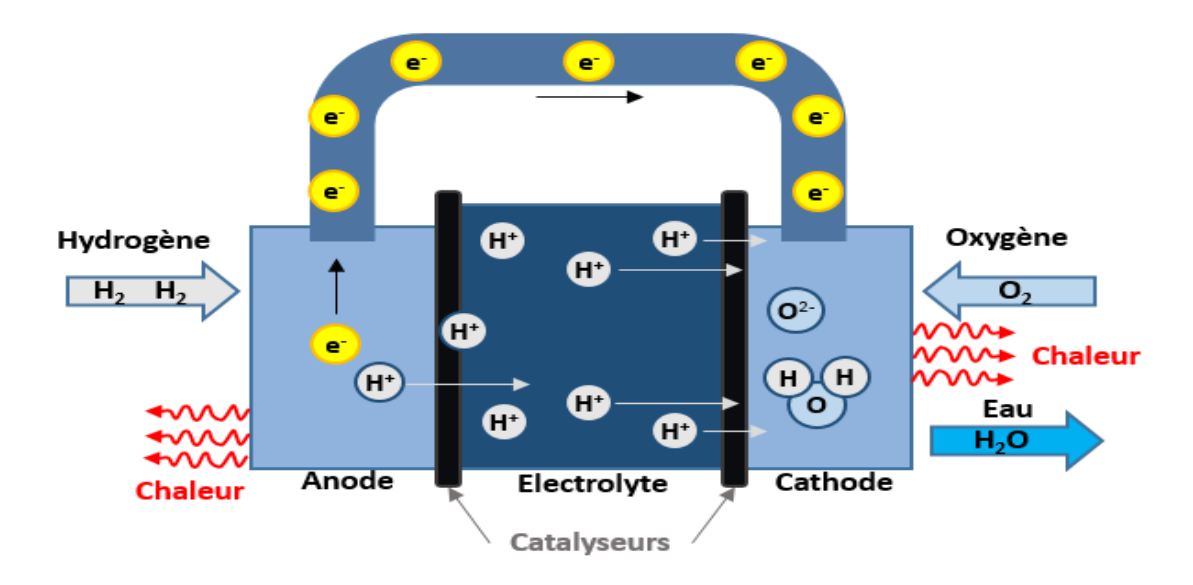

**Figure I.19 :** Pile à combustible.[11]

# **I.7.3.4. Micro-turbine à gaz :**

Dans la micro turbine, une roue de turbine entraîne une roue de compresseur montée sur la même ligne d'arbre. Le compresseur introduit de l'air dans la chambre de combustion dans laquelle le combustible est injecté en continu. Le flux de gaz chaud se détend dans la turbine. Une part importante de l'énergie thermique se transforme ainsi en énergie mécanique qui entraîne le compresseur et la charge. Dans les centrales électriques classiques, la charge est un générateur à deux ou quatre pôles entraînés par l'intermédiaire d'un engrenage démultiplicateur. La vitesse de rotation du générateur est fixe car synchronisée à la fréquence d'un réseau électrique. [12]

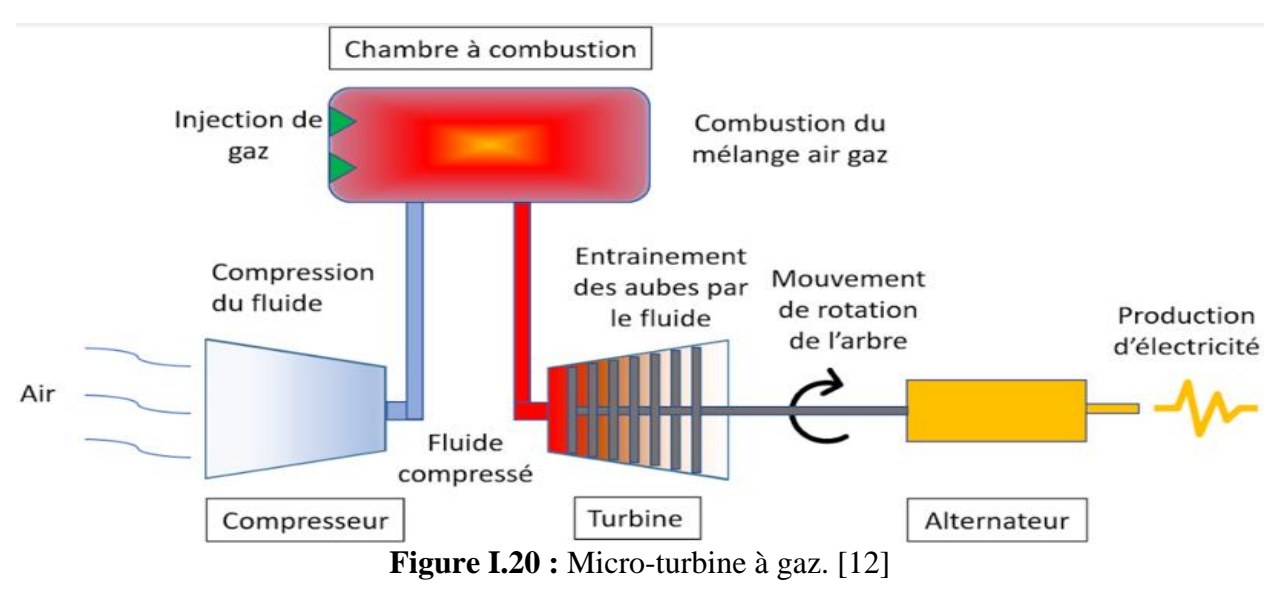

#### **I.7.4. Impact de la production décentralisé au niveau de la distribution :**

Impacts sur le plan de protection, dimensionnement des seuils des protections, sélectivité entre protections et possibilité d'une mauvaise opération, déclenchements intempestifs, aveuglement des protections.

Impacts sur le sens traditionnel d'écoulement de l'énergie, le système électrique a été dimensionné pour un flux de puissance du système de transport vers le système de distribution dans une dynamique *top-down*. Ainsi, il est possible que l'énergie soit injectée à partir du système de distribution dans le système de répartition et de transport. Ceci implique un besoin de bidirectionnalité dans l'équipement mis en jeu.

Impacts sur le profil de la tension à cause des injections ou demandes d'énergie.

- Impacts sur la planification du réseau, son contrôle et son exploitation. Ceci implique une nouvelle observabilité des réseaux de distribution car ils ont été conçus comme un élément passif. Avec la production décentralisée, ces réseaux deviennent actifs. La production décentralisée devrait être, dans l'idéal, contrôlable par les compagnies électriques et les opérateurs de la distribution (DNO, *Distribution Network Operators*), ce qui signifie une augmentation des données à acquérir par le système SCADA (*Supervisory Control and Data Acquisition*).[7]

#### **I.8. Conclusion :**

Dans ce premier chapitre, nous avons présenté dans la première partie les différentes topologies et architectures des réseaux électriques, les type des défauts et les appareils de protection utilisé dans les réseaux électriques. Nous avons mis l'accent plus particulièrement sur le réseau électrique à tension moyenne et ses différentes architectures et mode d'alimentation des postes qui lui sont associés.

Dans la deuxième partie on a présenté la structure et les caractéristiques des réseaux de distributions modernes (intelligent), qui sont capable d'intégrer des moyens de production distribué grâce aux logiciels de supervision, et l'impact de ce type de production sur les réseaux de distribution.

Pour ce qui est de ce qui va suivre nous allons entamer le  $2<sup>eme</sup>$  chapitre qui va s'intituler gestion des réseaux de distribution.

# **CHAPITRE II**

#### **II.1. Introduction :**

Suite à des décisions politiques et économiques liées principalement à l'amélioration du secteur agricole dans la région de Tolga, la demande d'énergie électrique a augmenté ces dernières années.

L'importance économique de cette région au niveau nationale exige une gestion sûre et efficace en mettant en œuvre plusieurs techniques et ressources humaines et financière pour garantir une bonne qualité d'énergie.

La direction de distribution de Biskra a lancée plusieurs projets d'extension du réseau, installations des postes 30/0.4 kV et création des nouveaux départs. Elle a également adapté des nouvelles techniques permettant de gérer le réseau de cette région afin de satisfaire sa demande en électricité.

#### **II.2. L'importance de la région agricole da Tolga :**

La wilaya de Biskra est l'une des principales wilayas dans le domaine d'agriculture. Son climat favorable, ses richesses en eaux souterrains et son sols arables lui ont conféré des atouts qui la positionne à l'avant-garde en termes de diversité des produits agricoles.

La superficie agricole totale estimée est de 1,652,751 hectares, ce qui présente environ 77% de la superficie totale de l'État. La superficie propice à la culture est estimée à 185473 hectares, soit 11% de la superficie cultivée, dont 98478 hectares sont des terres irriguées, et elle représente 53,10% de la superficie agricole favorable à l'agriculture.

L'agriculture au niveau de la wilaya de Biskra repose principalement sur l'agriculture des palmiers, qui sont concentrés au niveau de région de Sidi Okba, Tolga, Foghala et Ourelal.Quant aux autres régions elles sont spécialisées dans les fruits et les légumes.

La région de Tolga située dans la wilaya de Biskra au nord-est de l'Algérie est considérée comme une région agricole excellente, cette région est spécialisée dans l'agriculture des palmiers de qualité supérieure, elle possède une superficie agricole totale de 54 370 hectares, une superficie agricole utile de 4 198 ha.

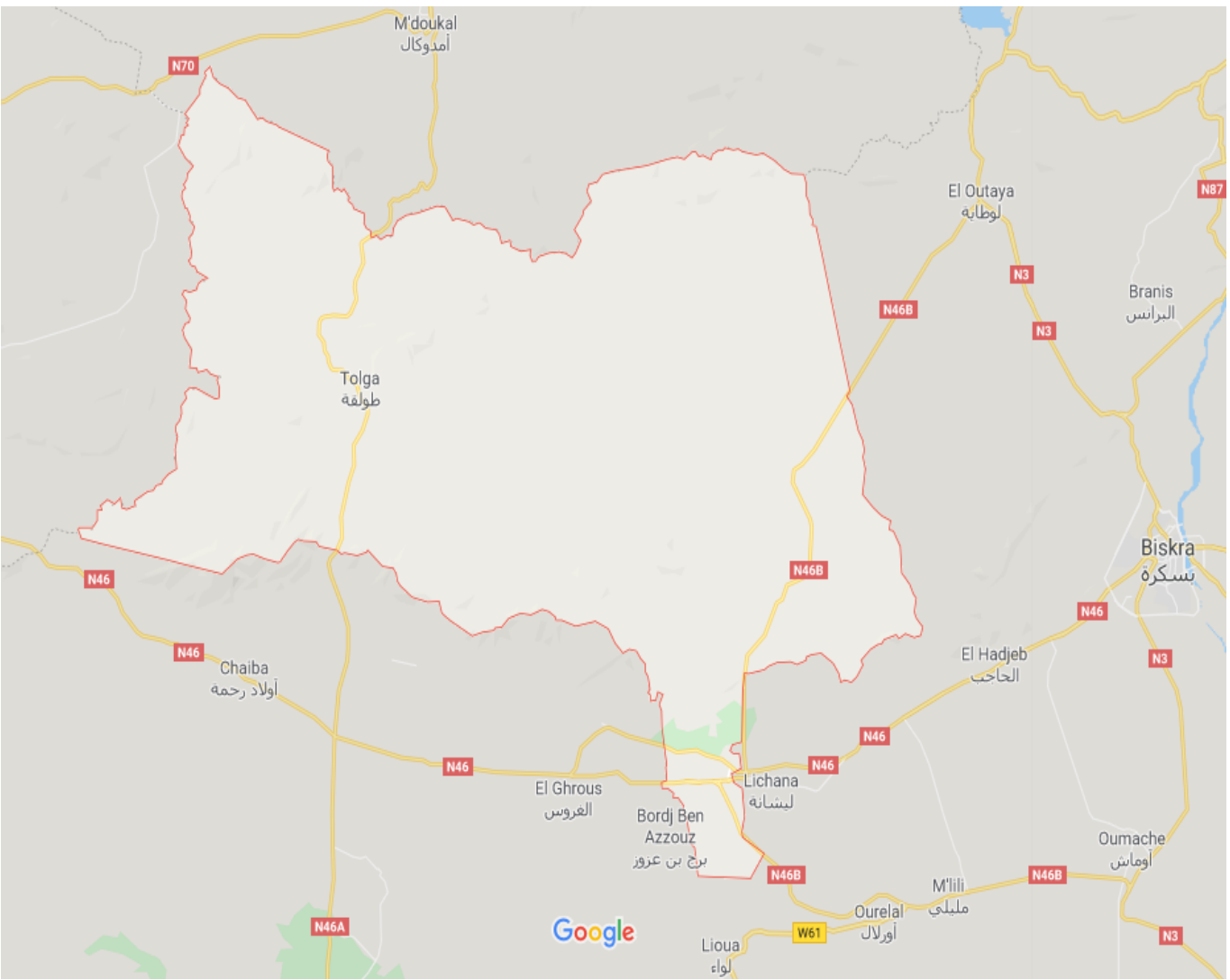

**Figure II.1 :** Situation géographique de la région de Tolga.

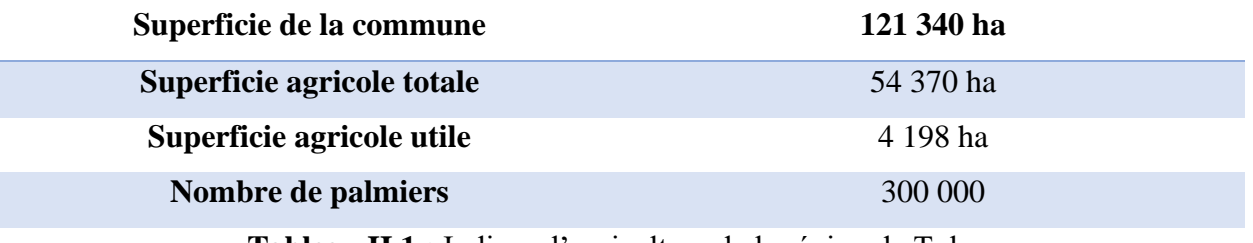

**Tableau II.1 :** Indices d'agriculture de la région de Tolga.

#### **II.3. Statistique sur la consommation :**

Le réseau de la région de Tolga est alimenté depuis 3 cabines mobile (cabine mobile 220/30 Tolga, cabine mobile 220/30 Elghrouss, cabine mobile 220/30 Oumeche) et 2 postes sources (poste source 60/30 Tolga, poste source 60/30 Elghrouss).

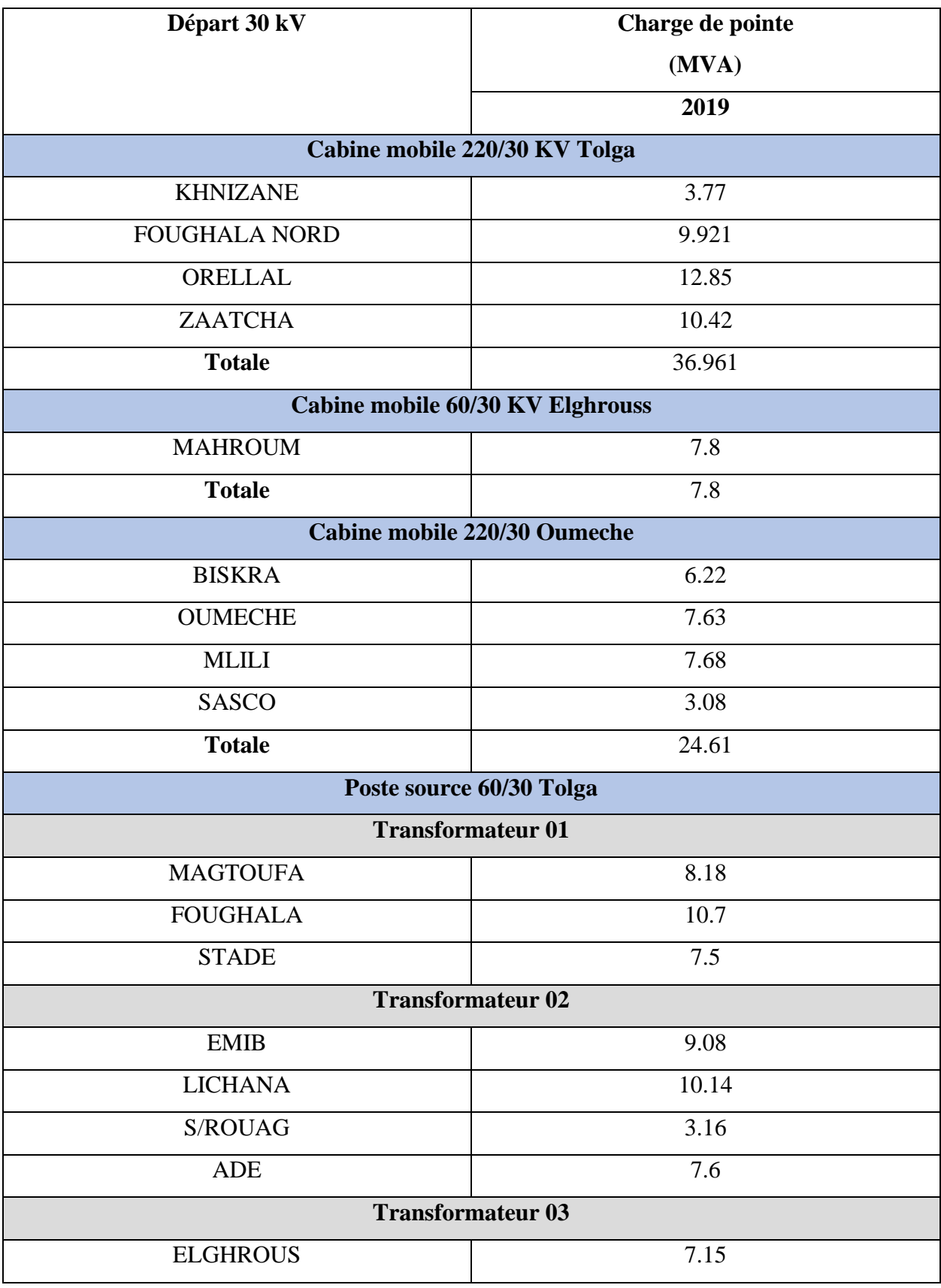

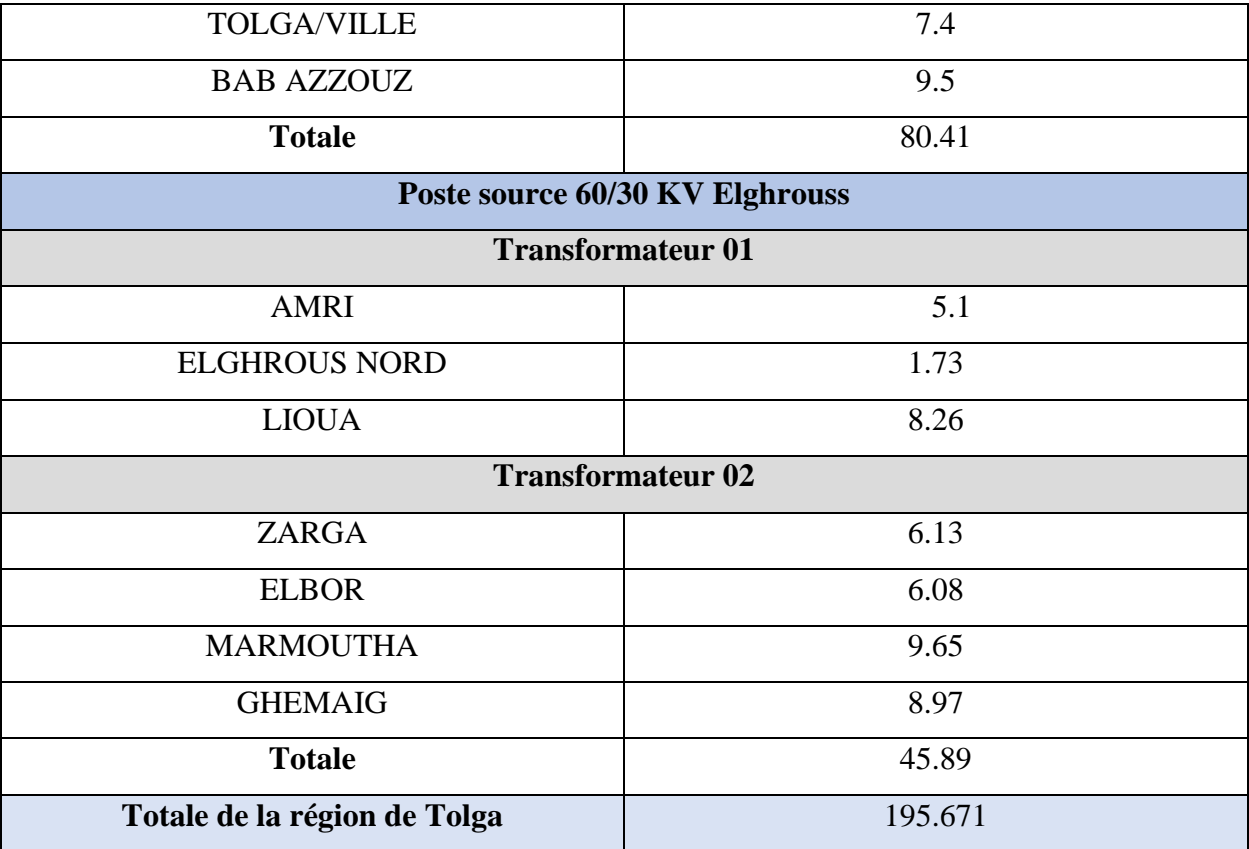

**Tableau II.2 :** Mesure de charge de point pendant la période d'été 2019.

# - **Interprétation :**

Le tableau II.2 récapitule les mesures de charge des heures de pointes pendant la période d'été.

D'après les mesures obtenues on remarque que les sources les plus chargés sont la cabine mobile 220/30 KV Tolga et la cabine mobile 220/30 KV Oumeche, elles délivrent respectivement une puissance de 36.961 MVA (92.4 %) et 24.61 (61.525%).

La cabine mobile 220/30 KV Tolga fonctionne à 92.4% de sa capacité (risque de saturation).

On remarque que les autres sources (poste source Tolga, poste source Elghrouss, Cabine mobile Elghrouss) sont moins chargées est présente une réserve d'énergie qui peut être délivré en cas de l'accroissement de la demande.

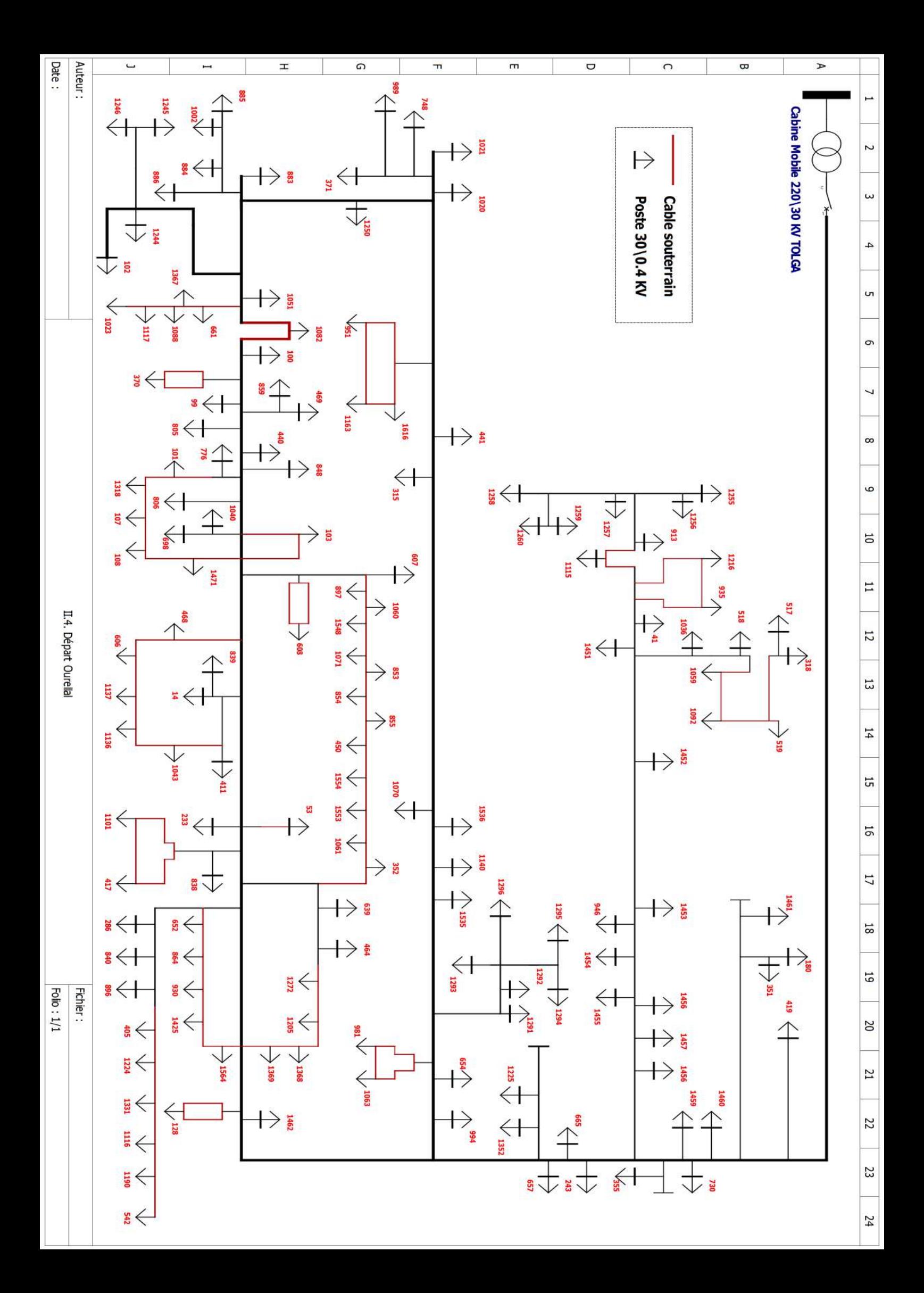

#### **II.5. Les problèmes rencontrés par les clients de Sonelgaz :**

La croissance de la demande d'énergie électrique ces dernière année à causer la réduction de niveau qualité d'énergie délivrée.

La Sonelgaz a investi dans toutes ces filiales (production, transport et distribution).au niveau du réseau de distribution plusieurs postes source et postes MT/BT ont été mis en service afin d'améliorer la qualité d'énergie délivrer.

Malgré tous ces efforts certaines régions souffrent encore de chute de tension et de pertes, en particulier pendant la période d'été.

#### **II.6. Moyens de réglage :**

Le réglage au niveau des réseaux de distribution est une tâche importante dans la gestion des réseaux électriques. L'importance de cette tâche est due aux exigences de qualité demandées par les clients ces dernières années.

Il existe plusieurs moyens de réglages au niveau des réseaux de distribution, parmi ces techniques on trouve : transformateur équipé d'un changeur de prises (OLTC), la compensation, le systèmes SCADA.

# **II.6.1. Changeur de prises :**

D'après la désignation RTE, le régleur en charge est un appareil permettant de rajouter ou de retrancher des spires à l'enroulement principal du transformateur.

L'objectif d'un changeur de prise est de maintenir la tension stable en le rapport de transformation des transformateurs de puissance présents dans le réseau et de réduire la tension dans le démarrage des moteurs. [13]

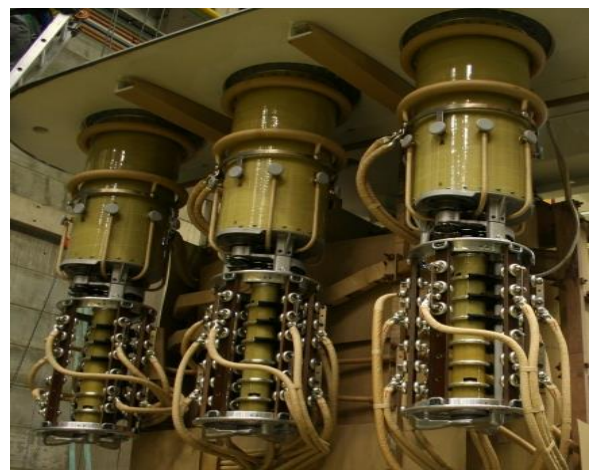

**Figure II.3 :** Changeur de prises (un pour chaque phase). [13]

Les changeurs de prises sont catégorisés en deux groupes :

- Changeur de prises en charge.
- Changeur de prises hors circuit.

#### **II.6.1.1. Changeur de prises hors circuit :**

Le changeur de prises hors circuit est un élément purement mécanique qui permet de modifier l'impédance d'un enroulement du transformateur.

Dans un changeur de prises hors circuit le changement de prises se fait soit de manière manuelle grâce à un mécanisme d'entraînement.

Le principe d'un changeur de prises hors circuit est de changer les prises placées près de la surface de l'huile dans la cuve en déplaçons manuellement le conducteur faisant la liaison en le dévissant et en le revissant sur la nouvelle prise.[14]

#### **II.6.1.2. Changeur de prises en charge :**

Le changeur de prises en charge est un élément qui permet la régulation de la tension ou déphasage en faisant varier le transformateur rapport sous charge sans interruption.

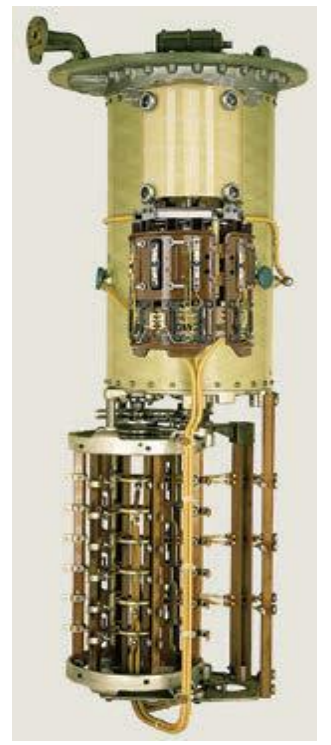

**Figure II.4 :** changeur de prises en charge. [15]

# • **Principe de fonctionnement :**

Le principe de fonctionnement d'un changeur de prises en charge est de changer le rapport de transformation en augmentant ou diminuant l'impédance de l'enroulement primaire ou du secondaire d'un transformateur.

Le changeur de prises en charge est constitué principalement de deux parties : le sélecteur qui est le dispositif destiné à être parcouru par le courant, et le commutateur qui a donc la fonction d'établir ou de couper le courant.

**Le sélecteur** : sert à sélectionner la prise par laquelle va circuler le courant en régime permanent.

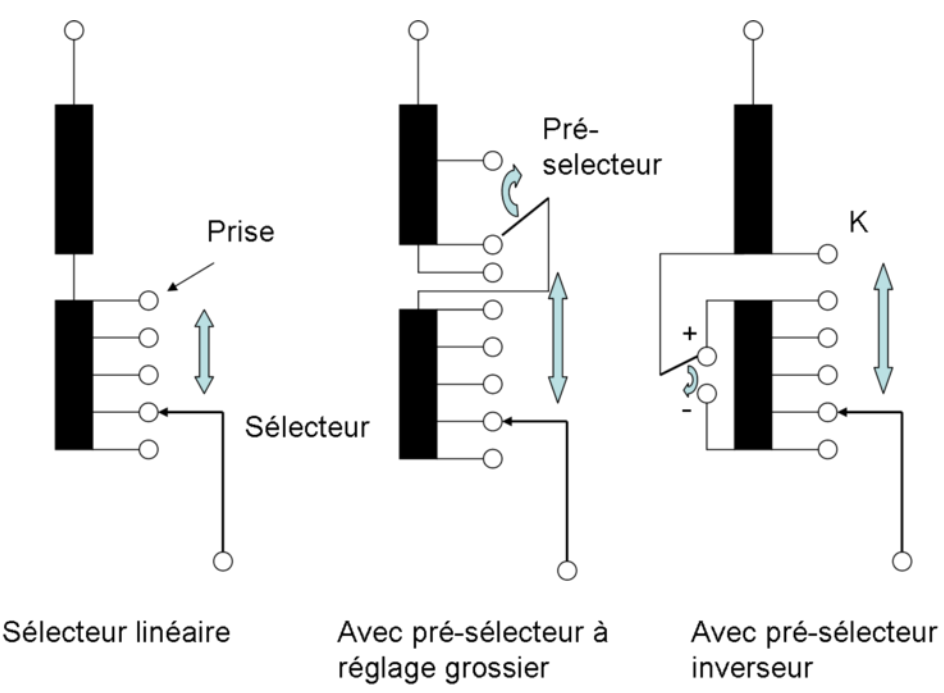

**Figure II.5 :** les différents types de sélecteur. [15]

**Le commutateur :** le changement de prises nécessite le passage par un état ou 2 prises sont simultanément fermés. Cet état crée un pont qui sert à transférer la charge de première prise à la prise désirer sans interruption ou changement notable du courant.

Durant le changement de prise le courant circulant doit être limiter pour éviter d'endommager les bobines, pour cela deux bobines sont placées afin de réduire ce courant. [15]

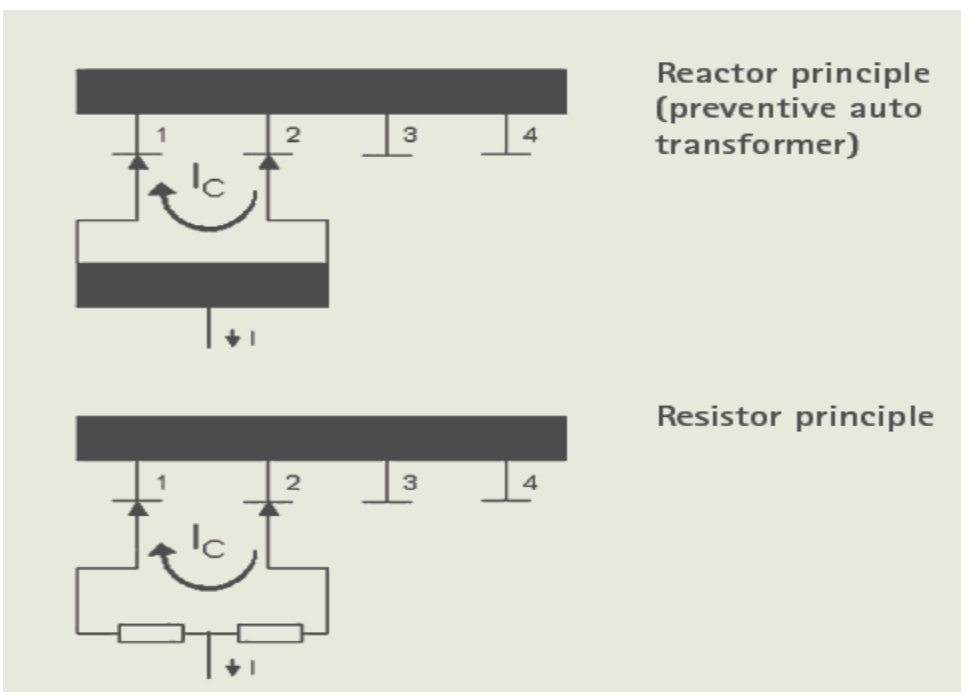

**Figure II.6 :** principe de changement de prises. [15]

# • **Résistances de passage :**

Les résistances de passage se composent de fils spiralés, enroulés autour de supports isolants et sont situées au-dessus des contacts du commutateur. De conception robuste, elles peuvent supporter un nombre illimité de manœuvres. [16]

# • **Fiabilité :**

La durée de vie prévue des contacts fixes et mobiles du commutateur est fonction du courant traversant assigner, comme l'indiquent les diagrammes ci-dessous. Elle a été établie à partir des essais de type portant sur 50 000 manœuvres à une intensité correspondant au courant traversant assigné maximal.

La durée de vie mécanique est établie à partir d'un essai d'endurance démontrant que l'usure mécanique est négligeable et que le changeur de prises est toujours en bon état après un million de manœuvres.[16]

# • **Température de l'huile :**

La température de l'huile qui entoure le changeur de prises en charge doit se situer entre - 40 et +105 °C en service normal, comme l'illustré à la figure ci-dessous.[16]

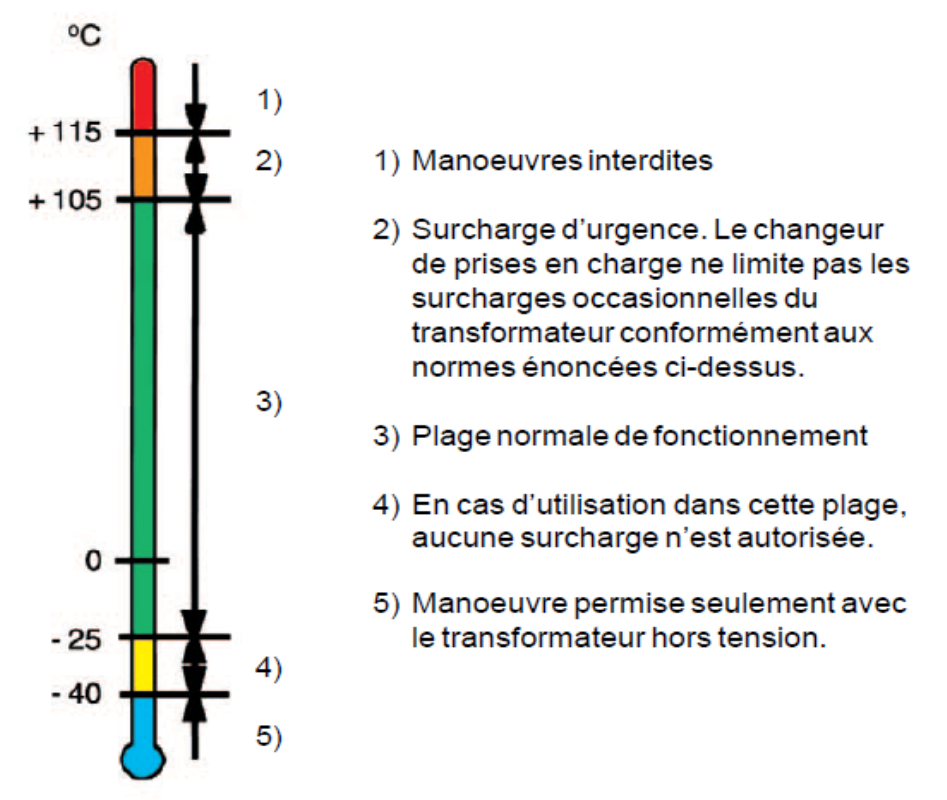

**Figure II.7 :** Température de l'huile des changeurs de prises en charge. [16]

# **II.6.2 Technique de la Compensation shunt :**

La compensation shunt consiste à fournir l'énergie réactive capacitive au système au point ou le système de compensation est raccordé afin de maintenir un niveau de tension acceptable.

La compensation shunt présente plusieurs avantages tels que :

- Le courant transiter est réduit.
- La durée de vie des équipements est augmentée due à l'amélioration de tension.
- Prévenir la surcharge des transformateurs et les équipements électriques.
- Réduire les pertes de ligne et de transformateurs ce qui augmente la réserve d'énergie. [17]

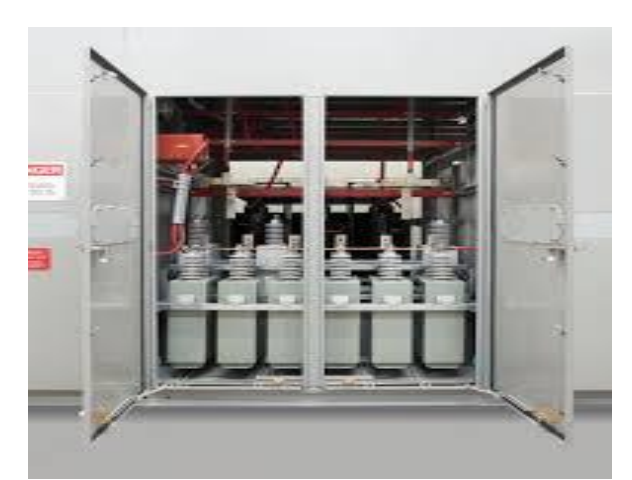

**Figure II.8 :** batteries de condensateurs moyenne tension. [17]

# **II.6.2.1. Méthodologie de la compensation shunt :**

# • **Compensation individuelle :**

C'est la compensation au niveau des appareils des récepteurs, il est considéré comme une solution technique optimale pour réduire directement la consommation de l'énergie réactive. Ce type de compensation est idéal lorsque la puissance du récepteur est importante par rapport à la puissance souscrite. Car il introduit l'énergie réactive à l'endroit où elle est consommée.

• **Compensation partielle :** Il s'agit d'un système de compensation installée au départ de chaque installation. Ce type de compensation permet de soulager les lignes alimentant les différentes installations.

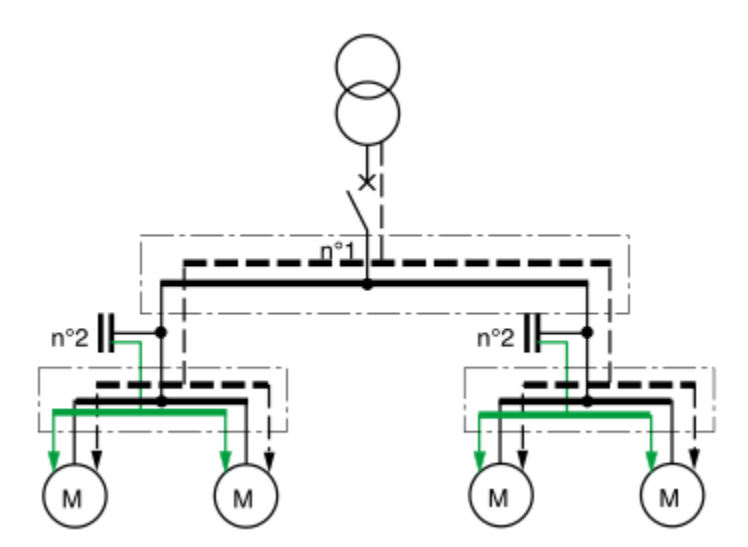

**Figure II.9 :** Principe de la compensation partielle.

# • **Compensation globale :**

Système de compensation connecté à l'entrée générale d'une installation. Ce type de compensation permet de réduire la facturation et soulager le poste de transformation.

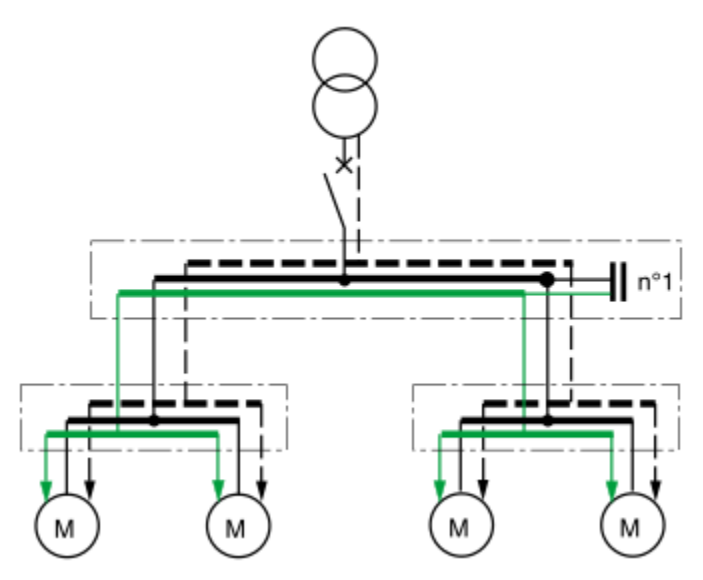

**Figure II.10 :** Principe de la compensation globale.

# **II.6.3. Technique de reconfiguration :**

La technique de reconfiguration est une technique largement utilisé par les exploitants des réseaux électriques, le principe de cette technique est de changer les points ouverts d'un départ et alimenter cette partie d'un autre départ pour soulager le poste alimentant ce départ et diminuer le transit de courant.

# • **Exemple (départ de Mlili) :**

- La configuration du départ de Mlili de l'année 2019 possède des points ouverts comme se suit :

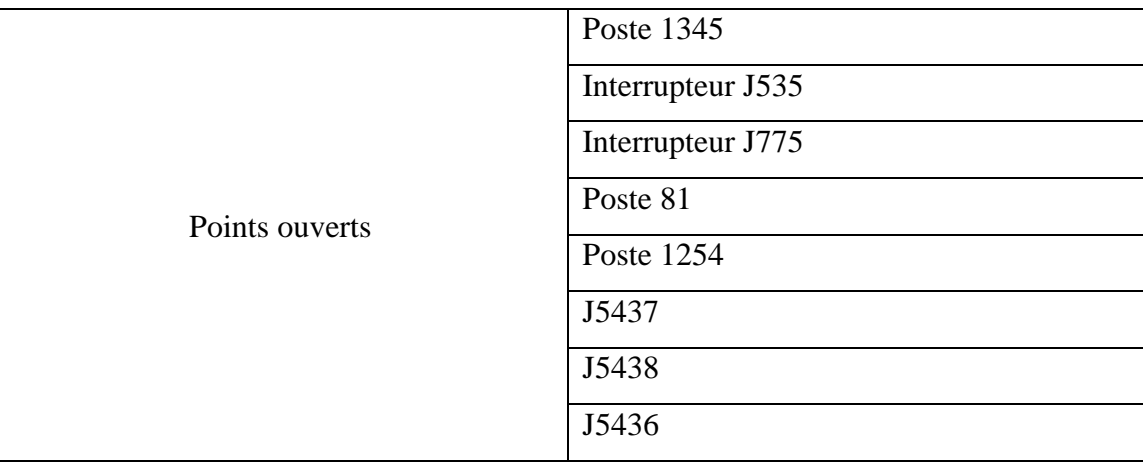

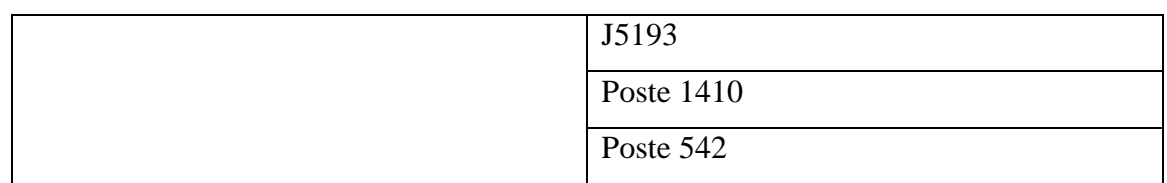

**Tableau II.3 :** Configuration du départ Mlili de l'année 2019.

La configuration du départ de Mlili de l'année 2020 possède des points ouverts comme se suit :

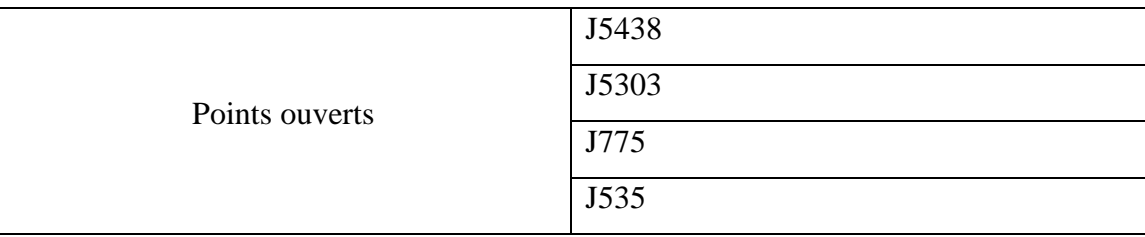

**Tableau II.4 :** Configuration du départ de l'année Mlili 2020.

# **II.6.4. Système SCADA dans les réseaux de distributions :**

# **II.6.4.1. La fonction du système SCADA dans les réseaux de distribution :**

Le rôle principal du systèmes SCADA dans les réseaux électriques de distribution est de collecter les informations et agir sur les disjoncteurs des départs ou les interrupteurs aériens télécommandés pour changer la configuration du réseau ou couper/réalimenter les clients en cas de défaut qui nécessite une intervention.

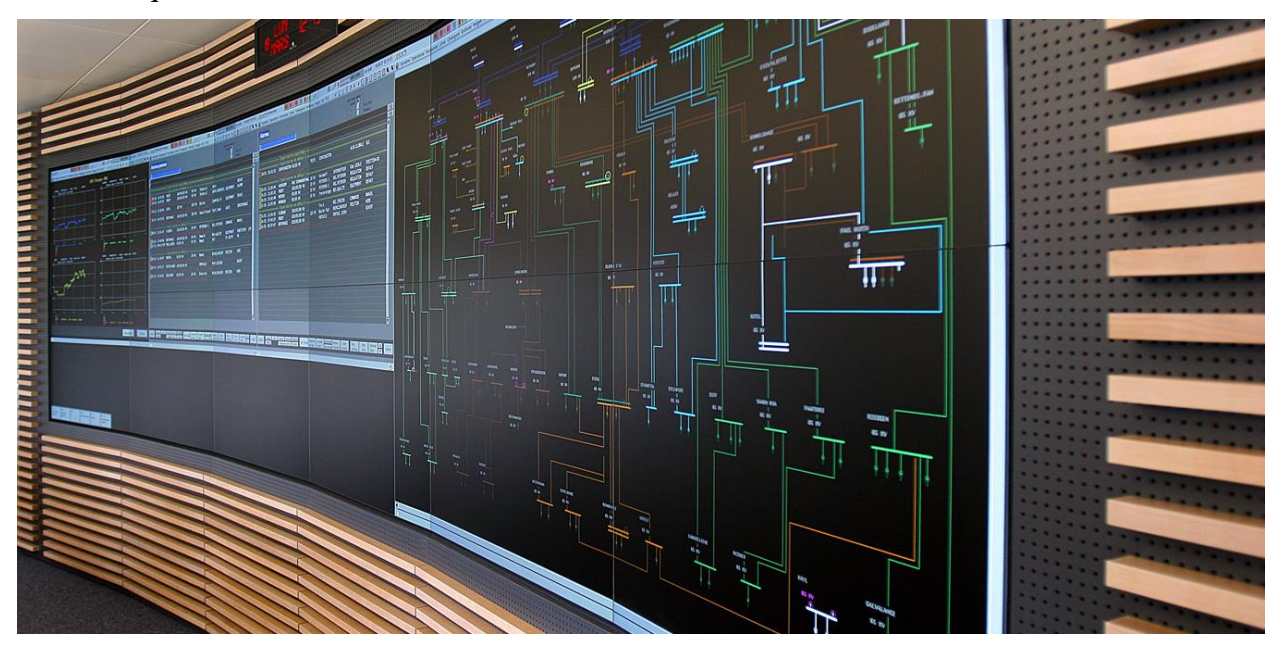

**Figure II. 11 :** salle de commande de système SCADA.

#### **II.6.4.2. L'expérience de Sonelgaz avec le système SCADA :**

Le système SCADA a été mis en service dans la willaya de Biskra en 2014. Ce système assure la surveillance du réseau, préserver de tout acte de malveillance ou vol et permet aux agents de la Sonelgaz d'intervenir très rapidement dès lors qu'une panne électrique est localisée en temps réel. [18]

L'inconvénient majeur de ce système est que la configuration du réseau change tout le temps et le changement de la position des interrupteurs aériens télécommandés (IAT) peut entrainer leur sortie de la zone de couverture de signal de commande, ce qui rend ce système inefficace dans certains scénarios.

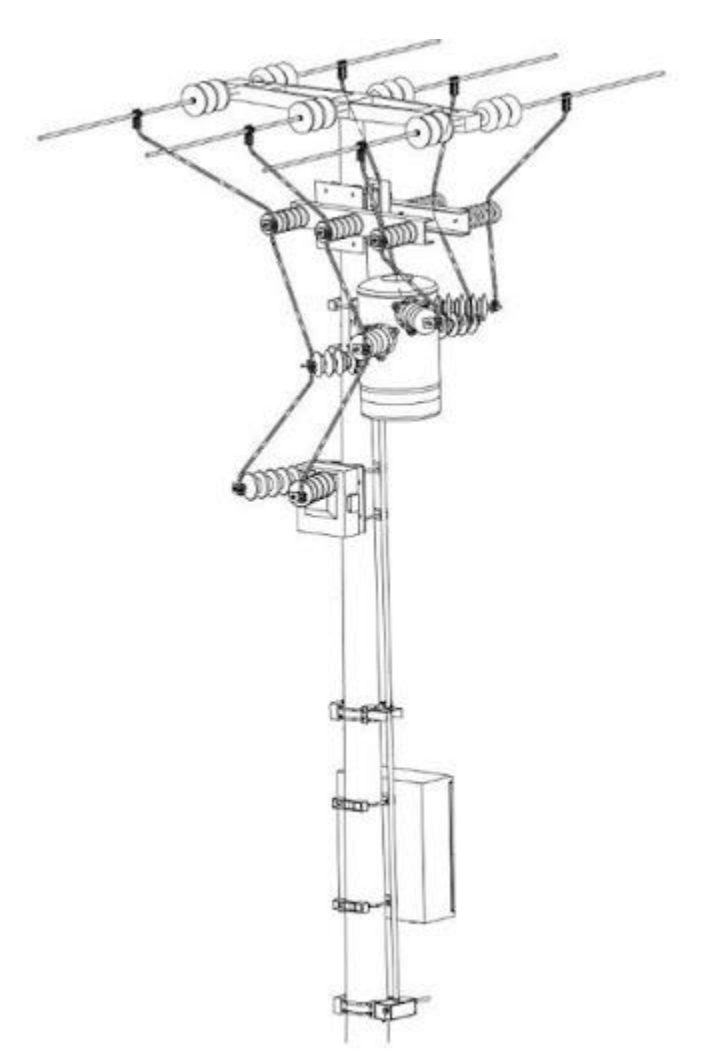

**Figure II.12 :** Interrupteur Aérien Télécommandé.

#### **II.7. Conclusion :**

Dans ce deuxième chapitre, nous avons présenté dans la première partie l'importance de la zone agricole de la région de Tolga, les statistiques de charge de l'année 2019 et les différents problèmes rencontrés par les clients de Sonelgaz.

Dans la deuxième partie on a présenté les différentes techniques utilisées pour la gestion des réseaux, ces techniques sont considérées comme des moyens viable permettant d'améliorer la qualité d'énergie délivré.

Pour ce qui est de ce qui va suivre nous allons entamer le 3<sup>ème</sup> chapitre qui va s'intituler méthodes d'analyses des réseaux électriques.

# **CHAPITRE III**

#### **III.1. Introduction :**

 De nos jours, les problèmes liés à l'exploitation des réseaux électriques préoccupent considérablement les exploitants. L'analyse de l'écoulement de puissance permet aux exploitants de déterminer l'état du réseau électrique et par la suite de prendre des décisions basées sur l'état actuel du réseau ce qui assure une exploitation sûre et efficace du réseau électrique.

L'analyse de l'état du réseau nécessite d'adapter des méthodes mathématiques permettant de résoudre d'une manière itérative les équations non-linéaire de l'écoulement de puissance. Parmi ces méthodes nous citons la méthode de Newton-Raphson et la méthode de Gauss-Seidel.

Ce présent chapitre est dédié a exposé une brève modélisation des éléments de base du réseau électrique et une formulation mathématique des méthodes itérative adapté à résoudre les problèmes de l'écoulement de puissance.

#### **III.2. But de l'écoulement de puissance :**

 L'étude de l'écoulement de puissance ou de flux de puissance est une étape essentielle pour l'étude et la conception des réseaux électriques. Cette étude est nécessaire pour la planification, de l'échange de puissance entre les centres de production et le centre de consommation. Elle est aussi essentielle pour l'évaluation de la stabilité transitoire, stabilité dynamique et l'estimation de l'état du réseau ainsi que la prise de mesure adéquate à d'éventuels imprévus. La planification d'une future extension pourrait se baser sur l'étude de l'écoulement de puissance dans ce réseau [19].

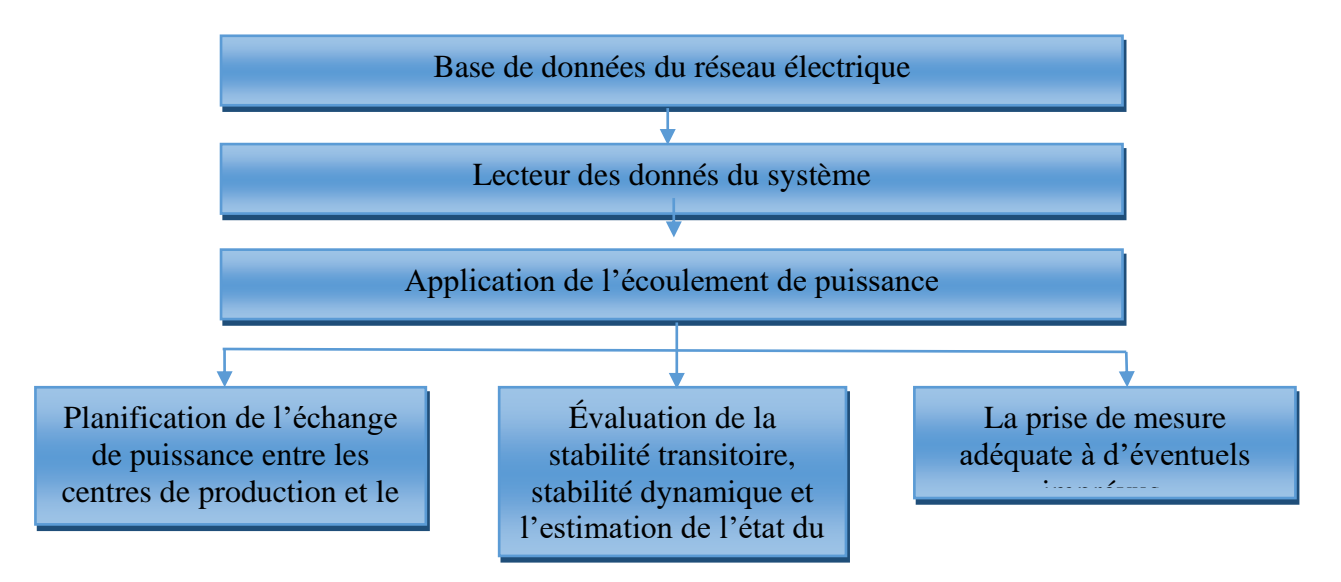

**Figure III.1 :** Les déférentes objectifs d'analyse des réseaux électriques.

#### **III.3. Modélisation des éléments du réseau :**

 Un réseau de transport ou de distribution électrique contient un ensemble de composants qu'on doit modéliser afin d'établir les équations qui gouvernent le système électrique. Dans les sections qui suivent, on va exposer quelques modèles algébriques de base relatifs aux composants du réseau qui sont nécessaires pour le calcul de l'écoulement de puissance.[20]

#### **III.3.1. Modèle de générateur :**

 Dans l'analyse de l'écoulement de puissance, les générateurs sont modélisés comme des injecteurs de courants. La puissance active délivrée par le générateur est réglée à travers le contrôle de la turbine, qui doit être dans les limites de la capacité du système turbine – générateur. La tension est liée principalement à l'injection de la puissance réactive au jeu de barres de production, et comme le générateur doit fonctionner dans les limites de sa courbe de capacité réactive, il n'est pas possible de régler la tension en dehors de certaines limites admissibles.

$$
P_{Gi \min} \le P_{Gi} \le P_{Gi \max 3} \tag{III.1}
$$

$$
Q_{Gi \min} \le Q_{Gi} \le Q_{Gi \max} \tag{III.2}
$$

La figure (a) illustre le symbole utilisé pour représenter les générateurs. La figure(b) représente un schéma symbolique correspondant au jeu de barres de contrôle (PV). [20]

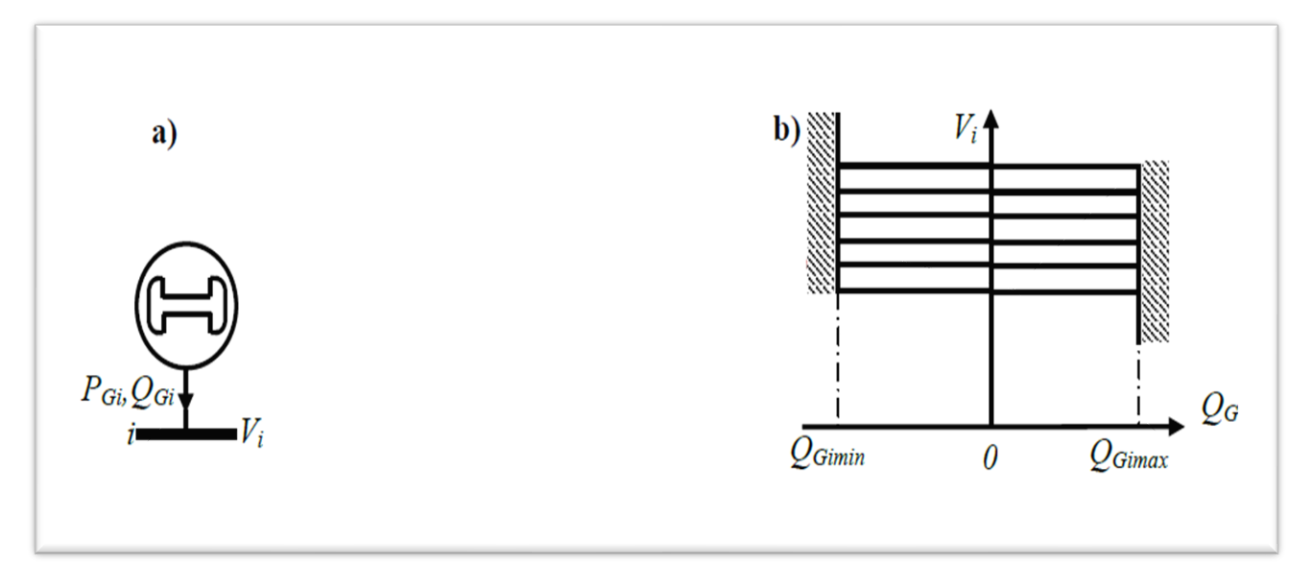

**Figure III.2**: Modèles des générateurs : a) symbole, b) modèle PV classique. [20]

#### **III.3.2. Modèle de Transformateur :**

Un transformateur de l'énergie électrique est représenté par un quadripôle en  $\pi$  non symétrique. Les grandeurs associées sont le rapport de transformation a et l'impédance de fuite. Les rapports  $a_{ii}$  sont inclus dans les éléments de la matrice admittance, c'est-à-dire que les susceptances de la matrice admittance B<sub>ij</sub> sont vues comme des fonctions de rapports de transformation *a.* [20]

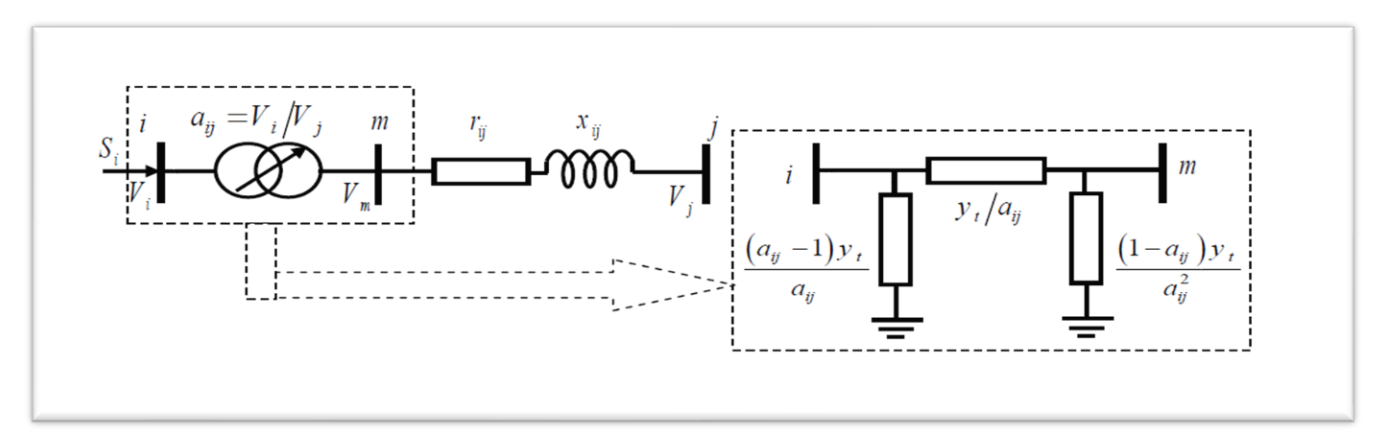

**Figure III.3 :** Modèle des transformateurs. [20]

La matrice d'admittance d'un transformateur inséré entre un nœud i et un nœud k s'écrit :

$$
Y \text{ trof} = \begin{cases} yij \frac{1}{aij} - yij \frac{1}{a} \\ -yij \frac{1}{a} \end{cases} \tag{III.3}
$$

#### **III.3.3. Modèle de Ligne :**

Généralement la ligne de transport est modélisée par un schéma équivalent en  $\pi$  qui se compose d'une impédance série (résistance R en série avec une réactance inductive X), et une admittance shunt qui consiste en une susceptance capacitive B (due à l'effet capacitif de la ligne avec la terre) en parallèle avec une conductance d'isolation G. [20]

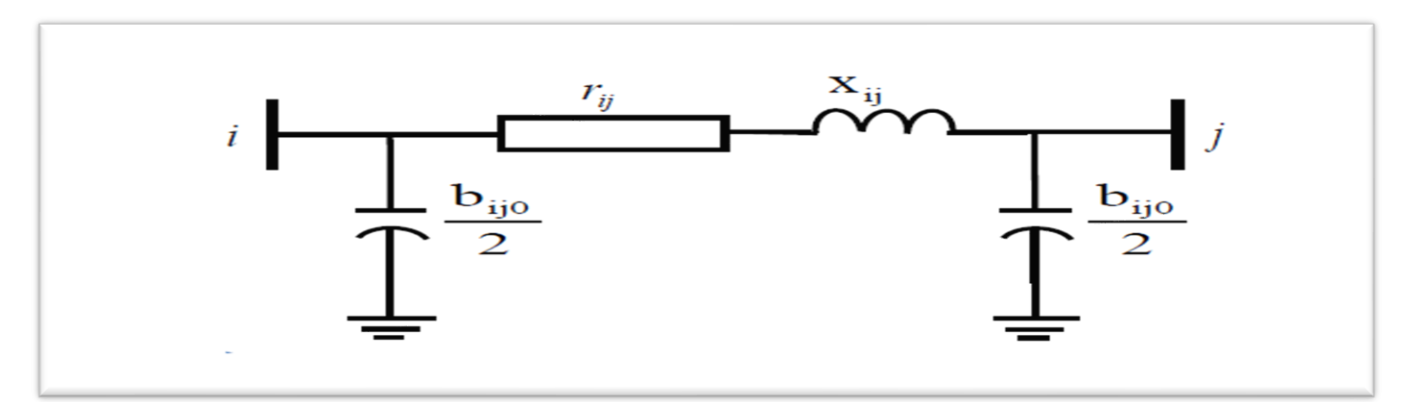

**Figure III.4 :** Modèle en TT des lignes de transport. [20]

La matrice d'admittance nodale d'une ligne reliant un nœud i à un nœud k est donné par :

$$
Y \text{ BUS} = \begin{cases} Yij + \frac{Yij0}{2} & -Yij \\ -Yij & Yij + \frac{Yij0}{2} \end{cases}
$$
 (III. 4)

Où l'admittance longitudinale Y<sub>ij</sub>vaut :

$$
Y_{ij} = \frac{1}{r_{ij} + jx_{ij}} = g_{ij} + jb_{ij}
$$
 (III. 5)

L'admittance transversale correspondant aux effets capacitifs s'écrit :

$$
Y_{ij\,0} = jb_{ij\,0} \tag{III.6}
$$

Avec :

r<sub>ij</sub>: Résistance longitudinale.

xij: Réactance longitudinale.

bij: Susceptance transversale.

#### **III.3.4. Modèle de Charge :**

 Les charges représentent les consommateurs connectés au réseau. Elles correspondent à des injections négatives aux nœuds. Les charges sont modélisées par des puissances constantes indépendantes de la tension nodale :

$$
S_{li} = \text{Pli} + jQ_{li} \tag{III.7}
$$

Où S<sub>li</sub>est la puissance complexe de la charge, P<sub>Li</sub> la puissance active et Q<sub>li</sub> la puissance réactive. La puissance réactive Q<sub>li</sub> peut être positive ou négative selon que la charge est de nature inductive respectivement capacitive. [20]

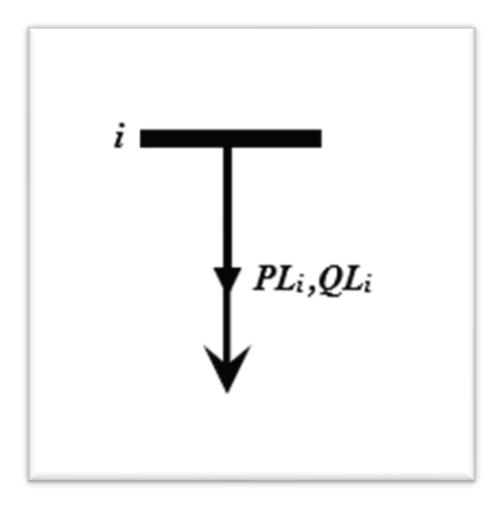

**Figure III.5 :** Modèle de charge. [20]

#### **III.3.5. Modèle de l'élément shunt :**

 Dans la plupart des cas, les éléments shunt sont des dispositifs destinés à la compensation de l'énergie réactive et la tenue de la tension, Chaque élément connecté au réseau sera modélisé, suivant le cas, par une admittance équivalente y de la forme :

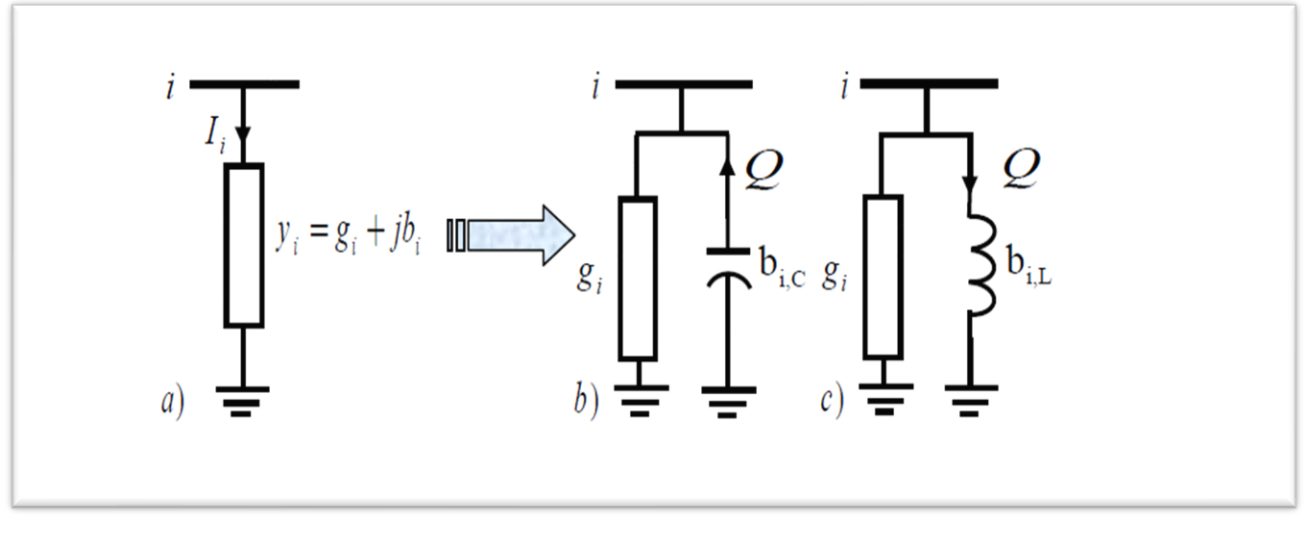

**Figure III .6** : Modèles des éléments shunt : a) symbole, b) élément inductif, c) élément capacitif. [20]
Le symbole général représentant un élément shunt est donné à la figure (a) La susceptance  $b_{i0}$ peut être inductive ou capacitive. Dans le premier cas, l'élément consomme de la puissance réactive figure (b), alors qu'il en fournit au système dans le second figure (c).[20]

### **III.4. Analyse de l'écoulement de puissance :**

 L'étude de l'écoulement de puissance est une étape primordiale de toute analyse sérieuse d'un réseau électrique. En effet, elle nous permet de calculer les grandeurs d'un réseau en régime permanent équilibré à savoir les modules et phases des tensions en tout point du réseau. A partir de ces dernières, on peut calculer les courants dans les lignes de transport, les puissances actives et réactives transitées et les pertes de puissances provoquées lors du transport d'énergie électrique. Cette analyse est très importante pour les études, la planification et l'exploitation d'un réseau électrique.[21]

### **III.5. Classification des jeux de barres :**

 Il existe quatre grandeurs fondamentales associées à chaque jeu de barres du réseau, à savoir le module de tension, la phase de tension, la puissance active injectée et la puissance réactive injectée. Pour chaque jeu de barres, deux variables doivent être spécifiées au préalable et les deux autres sont à calculer. Dans l'analyse de l'écoulement de puissance, les jeux de barres du système sont classés en trois catégories.

### **III.5.1. Jeux de barres de référence :**

 Le jeu de barre de référence est choisi parmi ceux où un générateur est connecté. Le rôle de ce jeu de barre est de fournir la puissance supplémentaire nécessaire pour compenser les pertes de transmission, car celles‐ci ne sont pas connues d'avance. En plus, ce jeu de barre sert de référence pour les phases des tensions. Par convention, ce jeu de barre est identifié par le jeu de barre N°1, dont le module et la phase de tension sont toujours spécifiés ( $V_1 = 1$  pu et  $\delta_1 = 0^\circ$ ). Par conséquent, les puissances P<sub>1</sub> et Q<sub>1</sub> sont inconnues, du fait que P<sub>G1</sub> et Q<sub>G1</sub> ne sont pas spécifiées d'avance.[21].

### **III.5.2. Jeux de barres de contrôle (PV bus) :**

 Chaque jeu de barre du système dont le module de tension est maintenu constant est considéré comme un jeu de barre à tension contrôlée ou jeu de barre générateur. Ce type de jeux de barres est connecté avec un générateur. Au niveau de ce jeu de barre, Pi et Vi sont des grandeurs spécifiées (connues). Donc, Q<sub>i</sub> n'est pas connue à l'avance étant donné que  $Q_{Gi}$  est inconnue. Il en est de même pour  $\delta_i$  [21].

# **III.5.3. Jeux de barres de charge (PQ bus) :**

 Tous les jeux de barres du réseau dont l'injection des puissances actives et réactives est donnée, sont considérés comme des jeux de barres de charge. Pour ce type de nœud, les puissances active P<sub>i</sub> et Q<sub>i</sub> réactive sont connues et la procédure de l'écoulement de puissance donne les valeurs de  $V_i$  et  $\delta_i$  auparavant inconnues. Le tableau III.1. Donne les variables connues et inconnues pour chaque type de jeu de barre.[21]

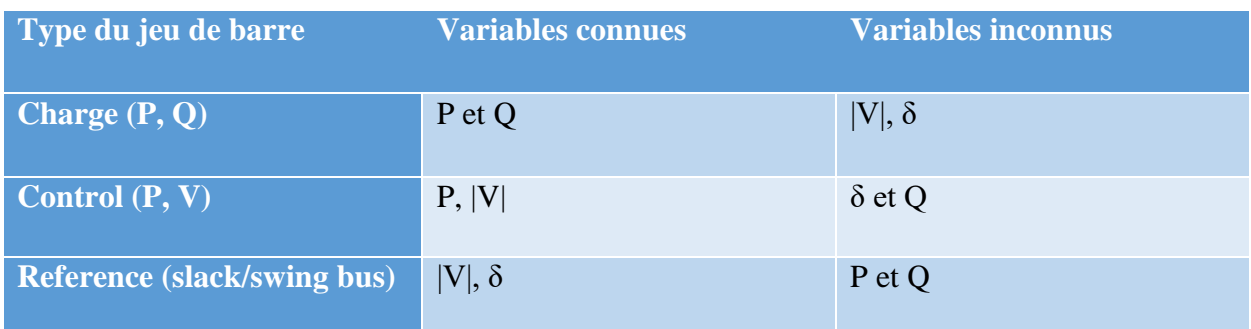

**Tableau III.1 :** Les variables associés aux différents types des jeux de barres.

# **III.6. Matrice d'admittance nodale :**

 Les équations de l'écoulement de puissance utilisant la formulation des admittances nodales pour un réseau à trois nœuds, sont d'abord développées, puis elles sont généralisées pour un système à nœuds. [21]

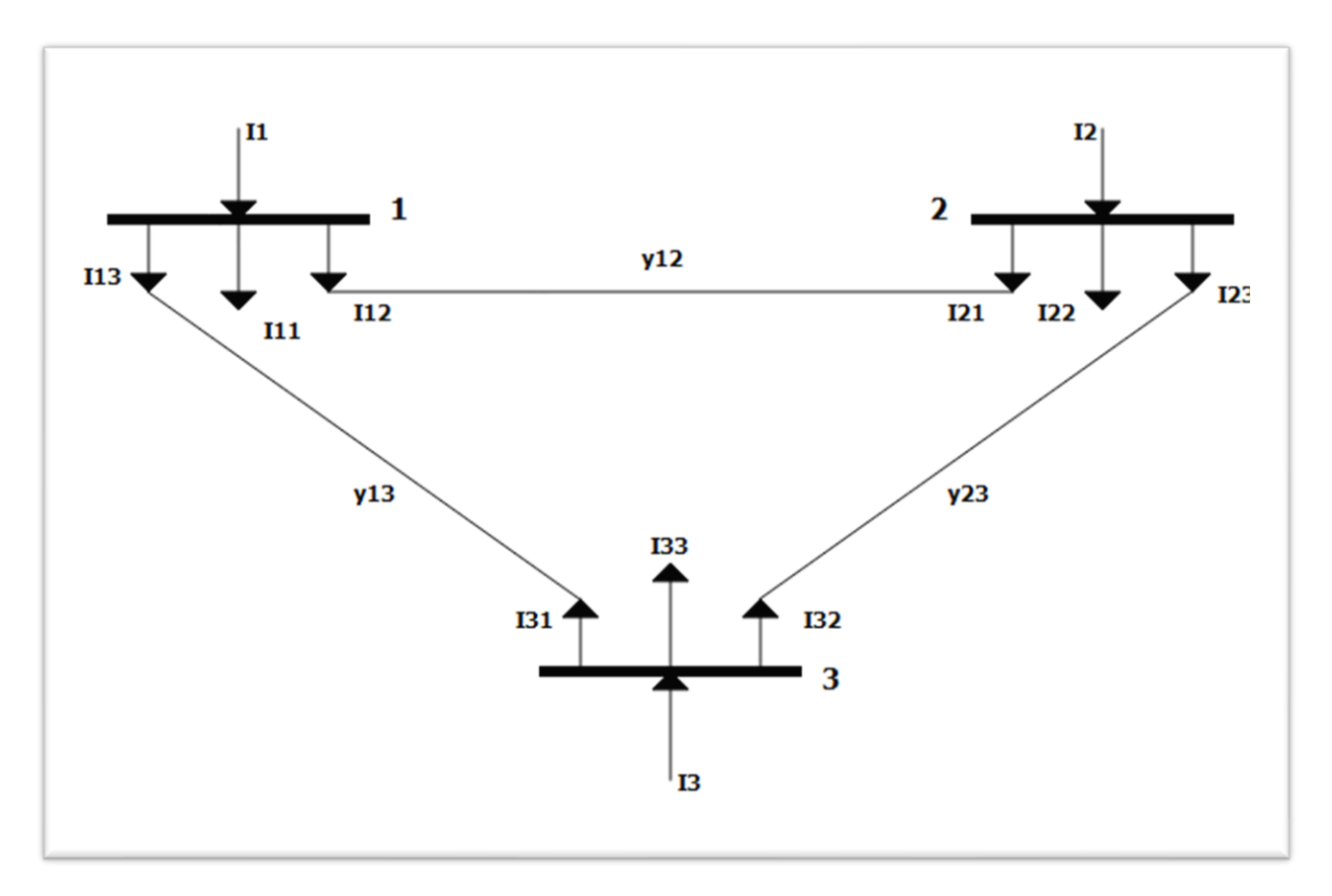

**Figure III .7 :** Réseaux à 3 nœuds.

$$
I_1 = I_{11} + I_{12} + I_{13} \tag{III.8}
$$

$$
I_1 = V_1 Y_{11} + (V_1 - V_2) Y_{12} + (V_1 - V_3) Y_{13}
$$
 (III. 9)

$$
I_1 = V_1(Y_{11} + Y_{12} + Y_{13}) - V_2Y_{12} - V_3Y_{13}
$$
 (III. 10)

En posant :

$$
Y_{11} = Y_{11} + Y_{12} + Y_{13} \tag{III.11}
$$

$$
Y_{12} = -y_{12} \tag{III.12}
$$

$$
Y_{13} = -y_{13} \tag{III.13}
$$

On aura l'expression du courant ci-dessous :

$$
I_1 = V_1 Y_{11} + V_2 Y_{12} + V_3 Y_{13}
$$
 (III. 14)

De la même manière, on trouve les équations des courants nodaux pour les autres nœuds.

$$
I_2 = V_1 Y_{21} + V_2 Y_{22} + V_3 Y_{23}
$$
 (III. 15)

$$
I_3 = V_1 Y_{31} + V_2 Y_{32} + V_3 Y_{33} \tag{III.16}
$$

Ces équations peuvent être écrites sous la forme matricielle :

$$
\begin{bmatrix} 11 \\ 12 \\ 13 \end{bmatrix} = \begin{bmatrix} Y11 & Y12 & Y13 \\ Y21 & Y22 & Y23 \\ Y31 & Y32 & Y33 \end{bmatrix} \begin{bmatrix} V1 \\ V2 \\ V3 \end{bmatrix}
$$
 (III. 17)

Le courant injecté au jeu de barres i peut se mettre sous la forme :

$$
I = \sum_{m=1}^{3} Y \text{im.} \, \text{Vm} \tag{III.18}
$$

 Cette dernière équation, qui traite un système à trois nœuds, peut être généralisée pour un système à n nœuds :

$$
I = \sum_{m=1}^{n} Y_{im} \cdot V_m
$$
 (III. 19)

$$
\begin{bmatrix} I_1 \\ I_2 \\ \vdots \\ I_n \end{bmatrix} = \begin{bmatrix} Y_{11} & Y_{12} & \dots & Y_{1n} \\ Y_{21} & Y_{22} & \dots & Y_{2n} \\ \vdots & \vdots & \ddots & \vdots \\ Y_{n1} & Y_{n2} & \dots & Y_{nn} \end{bmatrix} \begin{bmatrix} V_1 \\ V_2 \\ \vdots \\ V_n \end{bmatrix}
$$
(III. 20)

### **III.6.1. Les équations de l'écoulement de puissance :**

 Le bilan de puissance électrique d'un jeu de barre i d'un réseau électrique de n jeux de barres est égal à la différence entre la puissance générée et  $S<sub>Gi</sub>$ la puissance demandée  $S<sub>Di</sub>$  au niveau du même jeu de barres. [21]

$$
Si = S_{Gi} - S_{Di} = (P_{Gi} - P_{Di}) + j (Q_{Gi} - Q_{Di})
$$
 (III. 21)

Si 
$$
\ast
$$
 = Pi - jQ<sub>i</sub> = V<sub>i</sub><sup>\*</sup>. Ii i = 1, 2, ..., n (III. 22)

Le courant I<sub>i</sub> peut se mettre sous la forme suivante :

$$
Ii = \sum_{m=1}^{n} |Yim| |Vm| \angle (0_{im} + \delta m)
$$
 (III. 23)

En remplaçant l'expression du courant, l'équation (20) peut d'écrire :

Si := Pi - jQ<sub>i</sub> = |Vi|
$$
\angle
$$
 -  $\delta$ i  $\sum_{m=1}^{n} |Yim| |Vm| \angle (Oim + \delta m)$  (III. 24)

 En séparant la partie réelle et la partie imaginaire de l'équation (24) on aura les équations (25) et (26) des puissances actives et réactives au jeu de barres :

$$
\text{Pi} = \sum_{m=1}^{n} |Vi||Vm| \, |\text{Yim}| \cos(\text{O}_{im} - \text{S}_{i} + \text{S}m) \quad i = 1, 2, \dots \dots, n \tag{III.25}
$$

$$
Qi = -\sum_{m=1}^{n} |Vi||Vm| |Yim| \sin(O_{im} - \delta_i + \delta m) \qquad i = 1, 2, ..., n \qquad (III. 26)
$$

### **III.6.2. Equations de l'écoulement de puissance dans les lignes et les pertes :**

 La détermination des valeurs des puissances réparties dans les lignes de transport est indispensable afin de localiser les lignes électriques surchargées et de calculer la valeur des pertes de puissance. Le courant circulant entre les deux jeux de barres i et k est considéré positif lorsqu'il est dirigé de i vers k et son expression est la suivante :

$$
I_{ik} = y_{ik}(Vi - VK) + V_i Y_p
$$
 (III. 27)

yik: L'admittance de la ligne entre les deux jeux de barres i et k.

ViYp: La contribution shunt du courant au jeu de barres i.

Yp: L'admittance shunt au jeu de barres.

De la même manière, le courant qui circule du nœud k vers le nœud i est donné par :

$$
I_{ki} = y_{ki}(V_k - Vi) + V_k Y_p \tag{III.28}
$$

$$
P_{ik} - jQ_{ik} = V_i^* I_{ik}
$$
 (III. 29)

$$
P_{ik} - jQ_{ik} = V_i^* (Vi - VK)y_{ik} + V_i^* V_i Y_p
$$
 (III. 30)

$$
P_{ik} - jQ_{ik} = V_k^* (V_k - V_i) y_{ik} + V_k^* V_k Y_p
$$
 (III. 31)

 La valeur des pertes de puissance dans la ligne entre les deux jeux de barres i et k est la somme algébrique de répartition des puissances déterminées à partir des équations (30) et (31) [21].

### **III.7. Les Méthodes de résolution du problème d'écoulement de puissance :**

 Dans ce chapitre ; on présente quelques méthodes de calcul à savoir la méthode de Gauss Seidel et la méthode de Newton-Raphson. [22].

### **III.7.1**. **La Méthode itérative de Newton-Raphson :**

#### **III.7.1.1 Principe de la méthode N-R :**

Elle est basée sur la détermination de la tangente à la courbe  $f(x)$  en chaque point  $(x^k, f(x^k))$ .L'interconnexion de cette tangent avec l'axe des xfournit le point  $x^{k+1}(\Delta x^k)$  étant une approximation de l'erreur commise sur *x* à l'itération (*k*)). [23]

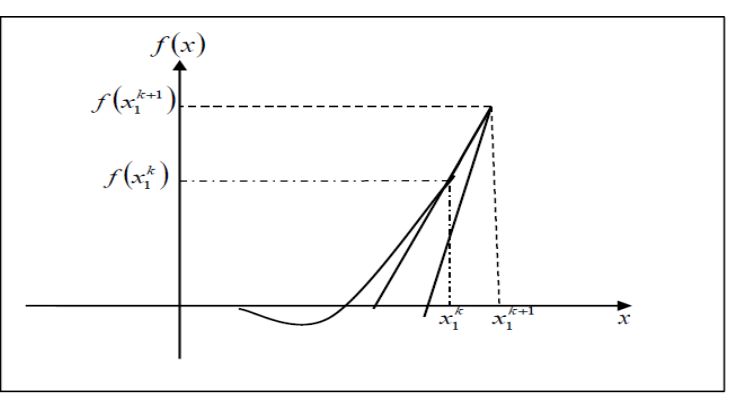

**Figure III.8 :** Représentation géométrique de la méthode de N-R. [23]

Soit la fonction  $f(x)=0$  de dimension n, tel que

$$
F(x) = \begin{pmatrix} f_1(x) \\ \vdots \\ f_n(x) \end{pmatrix} \qquad x^{(0)} = \begin{pmatrix} x_1^0 \\ \vdots \\ x_n^0 \end{pmatrix} \qquad (III. 32)
$$

On estime que  $x_1^0, x_2^0, \dots, x_n^0$  sont les solutions de ces n équations. L'exposant <sup>(0)</sup> indique que ces valeurs sont des estimations initiales.

On désigne par  $\Delta x_1^0$ ,  $\Delta x_2^0$ , ... ... ...,  $\Delta x_n^0$  les valeurs à ajouter à  $x_1^0$ ,  $x_2^0$ , ... ....,  $x_n^0$  pour trouver la solution correcte.

 Lorsqu'on développer toutes les fonctions en série de Taylor au voisinage du point d'estimation initiale on aura :

$$
f_k(x_1, x_2, ..., x_n) = y_k = f(x_1^0, x_2^0, ..., x_n^0) + \Delta x_1^0 \left(\frac{\partial f}{\partial x_1}\right)_{x_1^0} + \dots + \Delta x_n^0 \left(\frac{\partial f}{\partial x_n}\right)_{x_n^0}
$$
 (III. 33)  
\n
$$
k = 1, 2, ..., n
$$

 $\Delta x_k$  Représente la correction à ajouter à  $x_k^0$  pour se rapprocher de la solution correcte. Considérons maintenant un système d'équations non-linéaires, à n variables :

$$
\begin{cases}\nf_1(x_1, x_2, \dots, x_n) = y_1 \\
f_2(x_1, x_2, \dots, x_n) = y_2 \\
f_n(x_1, x_2, \dots, x_n) = y_n\n\end{cases}
$$
\n(III. 34)

Le système (33), peut être écrit sous la forme matricielle suivante :

$$
\begin{bmatrix} y_1 - f_1(x_1^0, \dots, x_n^0) \\ \dots \dots \dots \dots \dots \dots \dots \\ \dots \dots \dots \dots \dots \\ y_n - f_n(x_1^0, \dots, x_n^0) \end{bmatrix} = \begin{bmatrix} \frac{\partial f_1}{\partial x_1} \begin{vmatrix} x_0^0 & \frac{\partial f_1}{\partial x_2} \end{vmatrix} x_1^0 & \frac{\partial f_1}{\partial x_2} \begin{vmatrix} x_0^0 & \dots & \frac{\partial f_1}{\partial x_n} \end{vmatrix} x_n^0 \\ \frac{\partial f_n}{\partial x_1} \begin{vmatrix} x_0^0 & \dots & \frac{\partial f_n}{\partial x_n} \end{vmatrix} x_1^0 & \dots & \frac{\partial f_n}{\partial x_n} \begin{vmatrix} x_0^0 \end{vmatrix} = \begin{bmatrix} \Delta x_1^0 \\ \dots \\ \Delta x_n^0 \end{bmatrix}
$$
 (III. 35)

Ou encore :

$$
[\Delta U]^0 = [j]^0. [\Delta X]^0 \tag{III.36}
$$

[j] est la matrice jacobéenne du système (34).

D'où l'on tire

$$
[\Delta X]^0 = ([j]^0)^{-1} . [\Delta U]^0
$$
 (III. 37)

La première solution approchée du processus itératif est calculée par

$$
[X]^{1} = [X]^{0}. [\Delta X]^{0}
$$
 (III. 38)

Généralement, pour une itération (k), On a :

$$
[X]^{1} = [X]^{0}. [\Delta X]^{0}
$$
 (III. 39)

# **III.7.1.2. Application de la méthode de Newton-Raphson, au problème de l'écoulement de puissance :**

 Mathématiquement, le problème de l'écoulement de puissance peut être réduit à un ensemble d'équations non-linéaires où le module et l'angle des tensions aux niveaux des jeux de barres sont les variables. Dans la forme la plus compacte, le nombre d'équations vaut approximativement deux fois le nombre de jeux de barres. Les non-linéarités peuvent être approximativement classées sous une forme quadratique. La technique de N-R basée sur le calcul du gradient et de la relaxation qui est utilisée comme méthode de solution pour ces systèmes d'équations.

 Le problème peut être résolu en utilisant soit les coordonnées rectangulaires soit les coordonnées polaires. Il est préférable d'utiliser la forme polaire pour faire apparaître les différentes grandeurs qui caractérisent le réseau électrique.

D'après la forme générale d'équations de la puissance au J.d.B :

$$
P_{i} = \sum_{j=1}^{n} |y_{ij}| |V_{i}| |V_{j}| \cos(\delta_{j} - \delta_{i} + \gamma_{ij}) = F_{ip}
$$
  
\n
$$
Q_{i} = \sum_{j=1}^{n} |y_{ij}| |V_{i}| |V_{j}| \cos(\delta_{j} - \delta_{i} + \gamma_{ij}) = F_{iq}
$$
  
\n $i = 1,2,3,...,n$  (III. 40)

Où i =1 c'est le J.d.B de référence.

**n** : Nombre de J.d.B.

**i** : Numéro de J.d.B.

Après développement de Fip et Fiq en série de TAYLOR autour de la première approximation :

$$
P_{i} = F_{ip}^{0} + \left(\frac{\partial F_{ip}}{\partial \delta_{2}}\right)^{(0)} \Delta \delta_{2}^{(0)} + \dots + \left(\frac{\partial F_{ip}}{\partial \delta_{n}}\right)^{(0)} \Delta \delta_{n}^{(0)} + \left(\frac{\partial F_{ip}}{\partial |V_{2}|}\right)^{(0)} \Delta V_{2}^{(0)}
$$
\n
$$
Q_{i} = F_{iq}^{0} + \left(\frac{\partial F_{iq}}{\partial \delta_{2}}\right)^{(0)} \Delta \delta_{2}^{(0)} + \dots + \left(\frac{\partial F_{iq}}{\partial \delta_{n}}\right)^{(0)} \Delta \delta_{2}^{(0)} + \left(\frac{\partial F_{iq}}{\partial |V_{2}|}\right)^{(0)} \Delta V_{2}^{(0)}
$$
\n(III. 41)

Avec  $\mathrm{F}_{\mathrm{ip}}^{0}$ et  $\mathrm{F}_{\mathrm{iq}}^{0}$  sont des fonctions de tension et de phase :

A partir de la relation de [ ∆P ∆Q ]

Avec :

$$
\Delta P_i^{(0)} = P_i - F_{ip}^{(0)}
$$
\n
$$
\Delta Q_i^{(0)} = Q_i - F_{iq}^{(0)}
$$
\n(III. 42)

A partir Les deux systèmes d'équations :

$$
\begin{cases}\nS_{ik}^{*} = P_{ik} - jQ_{ik} = V_{i}^{*}. I_{ik} \\
S_{ik}^{*} = P_{ik} - jQ_{ik} = V_{i}^{*}. I_{ik} = V_{i}^{*}(V_{i} - V_{k})y_{ik} + V_{i}^{*}. V_{i} \cdot \frac{y_{ik}'}{2}\n\end{cases}
$$
\n(III. 43)

Ces équations donner :

$$
\begin{bmatrix}\n\Delta P_2^{(0)} \\
\Delta P_1^{(0)} \\
\Delta Q_2^{(0)} \\
\Delta Q_n^{(0)}\n\end{bmatrix} = \begin{bmatrix}\n\frac{\partial F_{2p}}{\partial \xi_2} & \cdots & \frac{\partial F_{2p}}{\partial \xi_n} & \frac{\partial F_{2p}}{|V_2|} & \cdots & \frac{\partial F_{2p}}{|V_n|} \\
\frac{\partial F_{np}}{\partial \xi_2} & \cdots & \frac{\partial F_{np}}{\partial \xi_n} & \frac{\partial F_{np}}{|V_2|} & \cdots & \frac{\partial F_{np}}{|V_n|} \\
\frac{\partial F_{2q}}{\partial \xi_2} & \frac{\partial F_{2q}}{\partial \xi_n} & \frac{\partial F_{2q}}{|V_2|} & \cdots & \frac{\partial F_{2q}}{|V_n|} \\
\frac{\partial F_{2q}}{\partial \xi_2} & \cdots & \frac{\partial F_{nq}}{\partial \xi_n} & \frac{\partial F_{nq}}{|V_2|} & \cdots & \frac{\partial F_{nq}}{|V_n|}\n\end{bmatrix}\n\begin{bmatrix}\n\Delta \xi_2^{(0)} \\
\Delta \xi_2^{(0)} \\
\Delta V_2^{(0)} \\
\Delta V_n^{(0)}\n\end{bmatrix}
$$
\n(III. 44)

Donc on peut écrire le système comme suit :

$$
\begin{bmatrix}\n\Delta P^{(0)} \\
\Delta Q^{(0)}\n\end{bmatrix} = [J^{(0)}] \begin{bmatrix}\n\Delta \delta^{(0)} \\
\Delta V^{(0)}\n\end{bmatrix} \longleftrightarrow \begin{bmatrix}\n\Delta \delta^{(0)} \\
\Delta V^{(0)}\n\end{bmatrix} = [J^{(0)}]^{-1} \begin{bmatrix}\n\Delta P^{(0)} \\
\Delta Q^{(0)}\n\end{bmatrix}
$$
\n(III. 45)

On rappelle que :

$$
\Delta \delta_i^{(k)} = \delta_i^{(k-1)} - \delta_i^{(k)} i \neq 1(r\acute{e}f), i \neq 2(cont)
$$
 (III. 46)

$$
\Delta |V_i|^{(k)} = |V_i|^{(k+1)} |V_i|^{(k)} \tag{III.47}
$$

L'adaptation de (45) avec (46) donne :

$$
\begin{bmatrix} \delta_i^{(k+1)} \\ |V|^{(k+1)} \end{bmatrix} = \begin{bmatrix} \delta^{(k)} \\ |V|^{(k)} \end{bmatrix} + \begin{bmatrix} \Delta \delta \\ \Delta |V| \end{bmatrix} \longleftrightarrow \begin{bmatrix} \delta_i^{(k+1)} \\ |V|^{(k+1)} \end{bmatrix} = \begin{bmatrix} \delta^{(k)} \\ |V|^{(k)} \end{bmatrix} + \begin{bmatrix} J^{(k)} \end{bmatrix}^{-1} \begin{bmatrix} \Delta P^{(k)} \\ \Delta Q^{(k)} \end{bmatrix} (III. 48)
$$

D'une manière générale :

$$
\begin{bmatrix} \Delta P \\ \Delta Q \end{bmatrix} = [J] \begin{bmatrix} \Delta \delta \\ \Delta |V| \end{bmatrix} \qquad J = \begin{bmatrix} J_1 & J_2 \\ J_3 & J_4 \end{bmatrix}
$$
 (III. 49)

J<sup>1</sup> , J<sup>2</sup> , J3, J<sup>4</sup> Sont les sous matrice de Jacobienne. [6]

# **III.7**.**1.3. Détermination des sous matrices de la Jacobienne J :**

A partir du système d'équations (41) on peut déterminer les éléments de J :

- **Sous matrice J1 :**

$$
\frac{\partial P_i}{\partial \delta_i} = -|V_i||V_j||y_{ij}| \sin(\delta_j - \delta_i + \gamma_{ij}); \qquad i \neq j \qquad (III. 50)
$$

$$
\frac{\partial P_i}{\partial \delta_i} = \sum_{j=1, i \neq j}^{n} |V_i| |V_j| |y_{ij}| \sin(\delta_j - \delta_i + \gamma_{ij}); \qquad i = j \tag{III.51}
$$

- **Sous matrice J2 :**

$$
\frac{\partial P_i}{\partial |V_i|} = |V_j||y_{ij}| \cos(\delta_j - \delta_i + \gamma_{ij}); \qquad i \neq j \qquad (III. 52)
$$

$$
\frac{\partial P_i}{\partial |V_i|} = 2|V||y_{ij}| \cos(\gamma_{ij}) + \sum_{j=1, i \neq j}^{n} |V_j||y_{ij}| \cos(\delta_j - \delta_i + \gamma_{ij}); \quad i = j \tag{III.53}
$$

- **Sous matrice J3 :**

$$
\frac{\partial Q_i}{\partial s_i} = |V_i| |V_j| |y_{ij}| \cos(\delta_j - \delta_i + \gamma_{ij}); \quad i \neq j
$$
 (III. 54)

$$
\frac{\partial Q_i}{\partial \delta_i} = \sum_{j=1, i \neq j}^n |V_i| |V_j| |y_{ij}| \cos(\delta_j - \delta_i + \gamma_{ij}); \ i = j \tag{III.55}
$$

- **Sous matrice J4 :**

$$
\frac{\partial Q_i}{\partial |V_i|} = -|V_j||y_{ij}| \sin(\delta_j - \delta_i + \gamma_{ij});
$$
   
  $i \neq j$  (III. 56)

$$
\frac{\partial \mathbf{Q}_i}{\partial |\mathbf{V}_i|} = -\sum_{j=1, i \neq j}^n |\mathbf{V}_j| |\mathbf{y}_{ij}| \sin(\delta_j - \delta_i + \gamma_{ij}) - 2|\mathbf{V}_i| |\mathbf{y}_{ij}| \sin(\gamma_{ij}); \quad i = j \tag{III.57}
$$

On peut résumer les étapes de calcule comme suit :

- **Étape** (1) : formulation de la matrice admittance  $(Y_{\text{bus}})$ .
- **Etape (2)** : on estime les valeurs initiales  $|V_i|^{(0)}$  et  $\delta_i^{(0)}$  pour les J.d.B de charge

Et  $\delta_i^{(0)}$ pour les J.d.B de contrôle.

- **Étape (3)** : on calcul P, Q qui nous donnent  $\Delta P$ ,  $\Delta Q$ .
- **Étape (4)** : formulation de la matrice jacobéenne.
- **Étape** (5) : on trouve l'inverse de jacobéenne.
- $\hat{\mathbf{E}}$ **tape** (6) : on calcule

$$
\begin{bmatrix} \Delta 8 \\ \Delta |\mathbf{V}| \end{bmatrix} = [\mathbf{J}]^{-1} \begin{bmatrix} \Delta \mathbf{P} \\ \Delta \mathbf{Q} \end{bmatrix} \tag{III.58}
$$

On obtient :

$$
\delta_i^{(1)} = \delta_i^{(0)} + \Delta \delta_i^{(0)} \tag{III.59}
$$

$$
|V_{i}|^{(1)} = |V_{i}|^{(0)} + \Delta |V_{i}|^{(0)}
$$
 (III. 60)

- **Étape (7)** : Le processus se répète jusqu'à ce que la tolérance suivante se vérifie max  $(ΔP, ΔQ) ≤ ε.$ 

- **Étape (8)** : on pend les résultats obtenus tel que les puissances actives et réactives à Générer par le jeu de barre de référence et les puissances à travers les lignes. [6]

### ➢ **Remarques:**

- Si les écarts de la puissance réactive au niveau des jeux de barres de génération ne sont Pas donnés, les lignes et les colonnes correspondant à ces jeux de barres doivent être éliminées.

- Si la puissance réactive générée au niveau d'un jeu de barre de génération dépasse sa Limite inférieure ou supérieure, ce jeu de barre sera considéré comme un jeu de barre de charge avec  $Q_g = Q_{min}$  ou  $Q_g = Q_{max}$  et le module de la tension (V) devient une inconnue à calculer. [6].

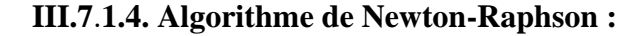

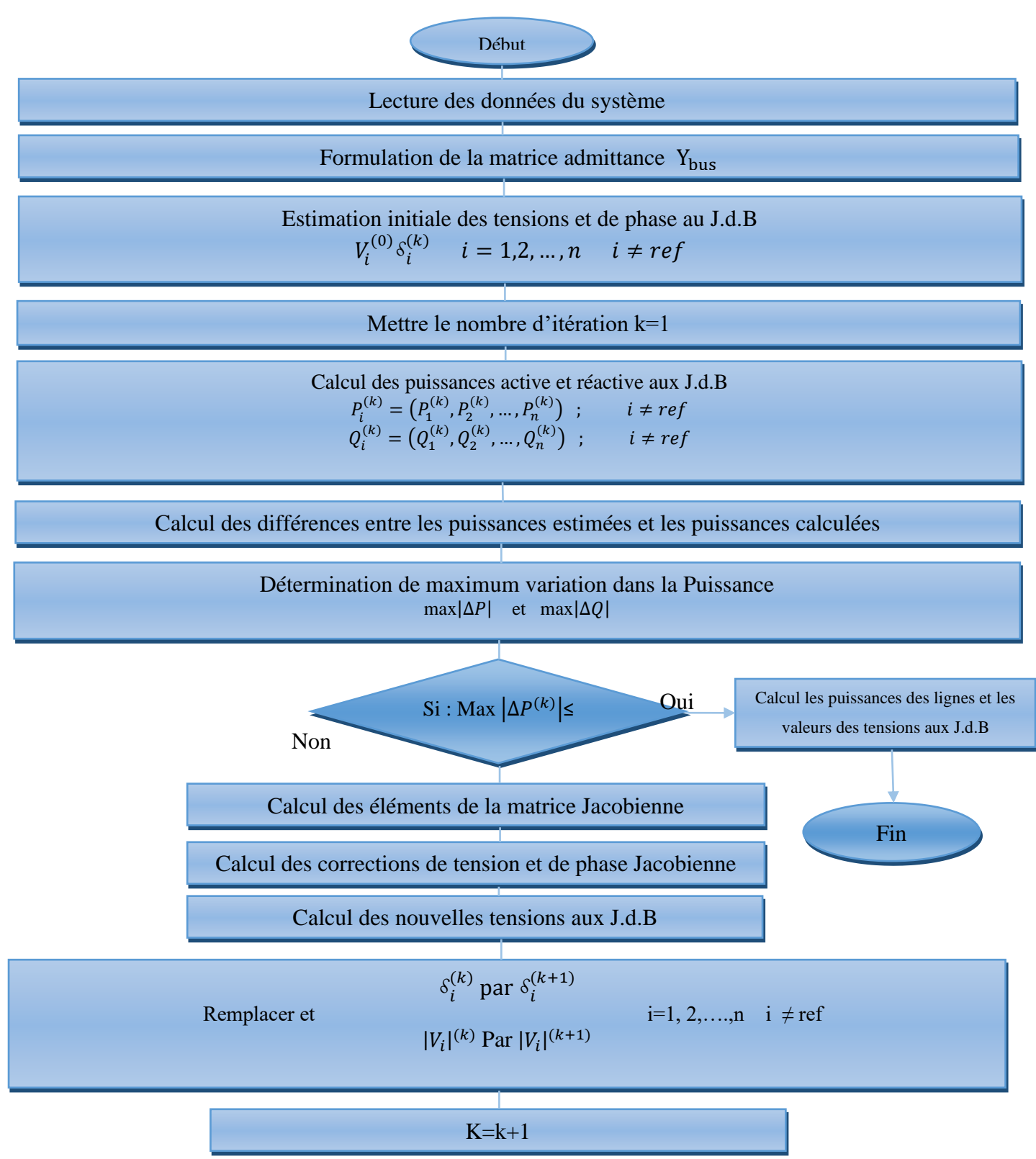

**Figure III.9 :** Organigramme simplifié de l'algorithme de Newton-Raphson.

# **III.7.2. La méthode itérative de Gauss-Seidel :**

La méthode de GAUSS-SEIDEL est l'une de plus simples méthodes itératives utilisées pour la résolution du problème de l'écoulement de puissance pour résoudre un ensemble très large d'équations algébriques non linéaires. [23]

### **III.7**.**2.1. Principe de la méthode Gauss-Seidel : [23]**

Soit à résoudre la fonction :  $F(x)=0$ 

Cette méthode est basée sur le changement de l'équation :  $F(x)=0$  à la forme  $g(x)=0$ . Pour une fonction  $F(x)=0$ , il est toujours possible de trouver une fonction  $g(x)=0$ , tel que  $X=g(x)$ ;  $(g(x))$  n'est pas unique).

On estime une valeur initiale  $X^0$ 

$$
\begin{cases}\nX^{1} = g(X^{0}) \\
X^{2} = g(X^{1}) \\
\vdots \\
X^{K+1} = g(X^{K})\n\end{cases}
$$
\n(III. 61)

Où :

# K : numéro d'itération

Le processus itératif se termine si la déférence entre deux valeurs successives vérifie le test de convergence :

$$
|X^{K+1} - X^K| \le \varepsilon \tag{III.62}
$$

### **Pour un système de n équations :**

$$
f_1(X_1, X_2, \dots, X_n) = 0
$$
  
\n
$$
f_2(X_1, X_2, \dots, X_n) = 0
$$
  
\n
$$
f_n(X_1, X_2, \dots, X_n) = 0
$$
  
\n(III. 63)

Pour trouver l'algorithme de Gauss-Seidel on a besoin de reformer la fonction  $F(x)=0$  a la forme itérative  $x=g(x)$ .

$$
\begin{cases}\nX^1 = g(X^0) \\
X^2 = g(X^1) \\
\vdots \\
X^{K+1} = g(X^K)\n\end{cases}
$$
\n(III. 64)

A la fin de chaque itération on fait le test de convergence **:**

$$
|X^{K+1} - X^K| \le \varepsilon \tag{III.65}
$$

# **III.7**.**2.2. La méthode de Gauss Seidel appliqué aux équations de l'écoulement de puissance :**

La méthode de GAUSS-SEIDEL est l'une des plus simples méthodes itératives utilisées pour la résolution du problème de l'écoulement de puissance ou généralement pour la résolution d'un ensemble très large d'équations algébriques non linéaires. [24]

Les solutions recherchées sont déduites de la résolution de l'équation nodale suivante :

$$
I_{i} = Y_{i1}V_{1} + Y_{i2}V_{2} + \cdots ... + Y_{in}V_{n} = \sum_{m=1}^{n} Y_{im}V_{m}
$$
 (III. 66)

En général, on calcule le vecteur V qui satisfait le système non linéaire et qui est donné par :

$$
V_i^{k+1} = \frac{1}{Y_{ii}} \left[ \frac{P_i - jQ_i}{(V_i^*)^k} + \sum_{\substack{i=1 \ i \neq m}}^n Y_{im} V_m^{(k)} \right]
$$
(III. 67)

Pour les expressions des puissances actives et réactives, elles sont calculées à partir des deux expressions ci-après respectivement :

$$
P_i^{1+k} = \Re \left[ (V_i^*)^k \left[ V_i^{(k)} Y_{ii} - \sum_{\substack{i=1 \ i \neq m}}^n Y_{im} V_m^{(k)} \right] \right] \tag{III.68}
$$

$$
Q_i^{1+k} = -\mathfrak{I} \left[ (V_i^*)^k \left[ V_i^{(k)} Y_{ii} - \sum_{\substack{i=1 \ i \neq m}}^n Y_{im} V_m^{(k)} \right] \right] \tag{III.69}
$$

La convergence du système est atteinte lors que la condition suivante est satisfaite :

r.

$$
Max|V^{k+1} - V^k| \le \varepsilon \tag{III.70}
$$

 $\blacksquare$ 

Dans le cas pratique, la condition d'arrêt est choisie par rapport aux puissances actives et réactives :

$$
Max\left|P^{k+1} - P^k\right| \le \varepsilon \tag{III.71}
$$

$$
Max|Q^{k+1} - Q^k| \le \varepsilon \tag{III.72}
$$

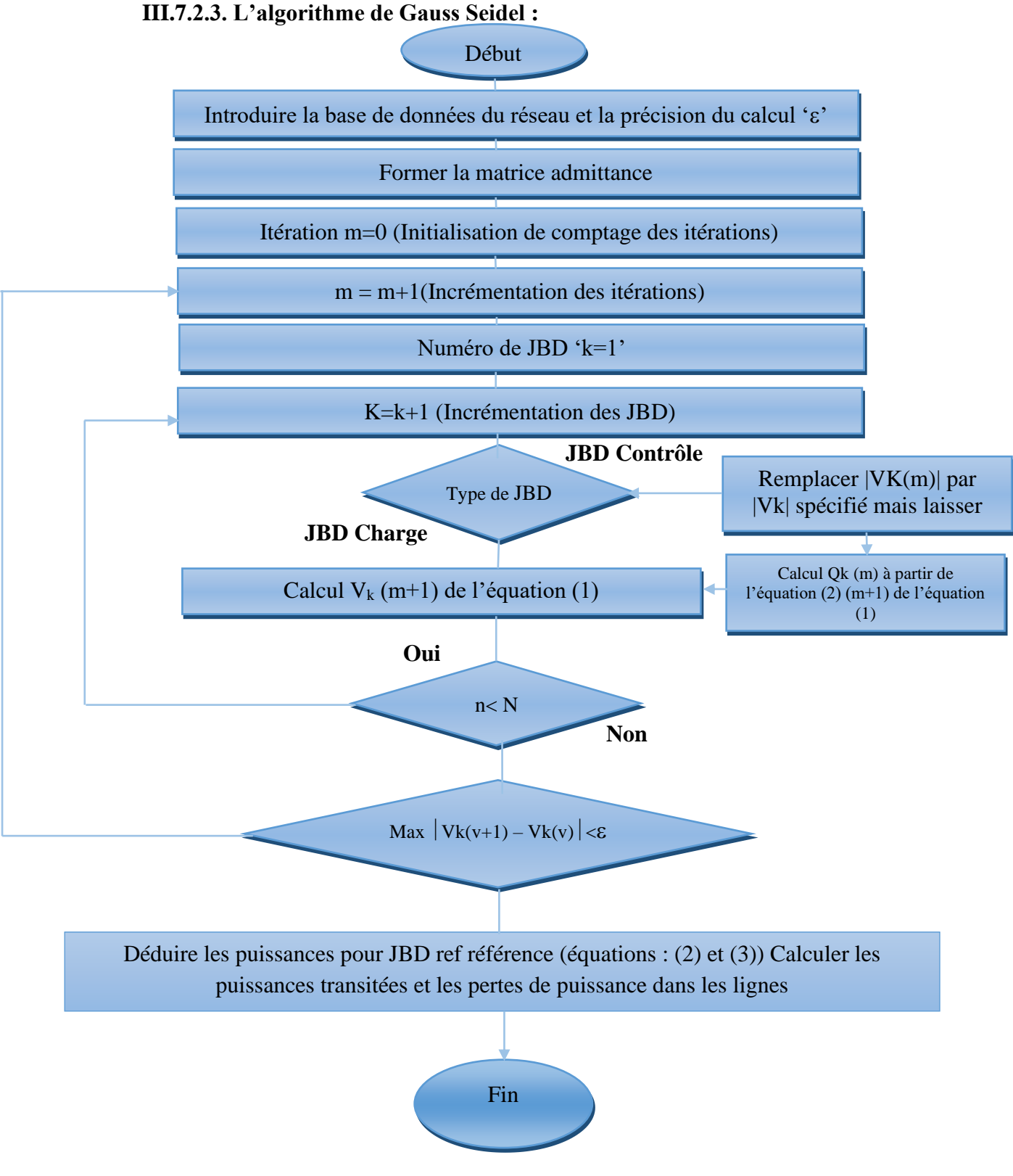

**Figure III.10 :** Organigramme simplifié de la méthode de GAUSS-SEIDEL.

### **III.8. Comparaison entre la méthode de G-S et méthode de N-R :**

### **III.8.1. Algorithmes :**

l'organigramme de N-R et un peu longue que celle de GS, mais lors de programmation de la méthode N-R on a évité l'utilisation des valeurs récentes au lieu des valeurs initiales, au contraire de la méthode de G-S qui se repousse sur cette aidée, donc le temps effectué en traitement des données par la méthode N-R est assez court de nous convaincre que N-R plus efficace que G-S malgré l'algorithme est longue.

### **III.8.2. Nombre des itérations :**

Le nombre des itérations effectuées par la méthode de N-R est légèrement inférieur à celui effectuées par la méthode G-S.

### **III.8.3. Temps d'exécution :**

Pour la même erreur la méthode de G-S prend afin d'achever le processus un temps remarquable assez grand que celui effectué par la méthode de N-R.

Les deux méthodes nous donnent le même résultat voulu. On a déjà noté que l'efficacité c'està-dire la précision de la méthode de N-R apparaître aux systèmes à grandes dimensions.

### **III.8.4. Les tensions nodales :**

Quant aux tensions nodales on voit que la méthode de N-R donne les valeurs des tensions avec des chiffres exactes, car l'erreur effectuée par la méthode N-R et très petite devant l'erreur effectuée par la méthode G-S.

### **III.8.5. La chute de tension :**

Selon les normes la chute de tension ne doit pas dépasser les 10% (réseau de transport) de la valeur nominale de la tension nominale de réseau. Le réseau de distribution ne doit pas dépasser les 6% de la tension nominale de réseau.

La formule utilisée pour calculer la chute de tension est en fonction de la tension nodale et les paramètres des lignes constituant notre réseau, ainsi que les puissances (active et réactive).

Donc par la méthode de N-R on peut avoir des valeurs de chutes de tensions plus précises que la méthode de G-S. [22]

# **III.9. Conclusion :**

Dans ce chapitre, Nous avons présenté dans la première partie le but de l'écoulement de puissance et une brève Modélisation des éléments de base des réseaux électriques.

Dans la deuxième partie, on a présenté les différentes méthodes mathématiques itératives utilisées pour l'analyse des réseaux électriques à savoir la méthode de Newton-Raphson, et la méthode de Gauss-Seidel.

Pour ce qui est de ce qui va suivre nous allons entamer le 4<sup>ème</sup> chapitre qui sera consacré à adapter et appliqué la méthode de Newton-Raphson pour l'analyse du réseau 30 KV de la région de Ourelal et d'améliorer la qualité d'énergie délivré.

# **CHAPITRE IV**

# **IV.1. Introduction :**

L'analyse des réseaux électriques est une tâche importante, elle permet de déterminer l'état d'un réseau électrique et par la suite de localiser les problèmes de ce réseau.

Cette partie est consacrée à l'analyse du départ de OURALAL afin d'améliorer la qualité d'énergie fournie aux consommateurs.

Nous avons choisi ce départ comme échantillon de travail car il offre une grande énergie aux consommateurs de type agricole et il est parmi les départs les plus chargé pendant la période d'été.

# **IV.2. Description de la cabine mobile 220/30 kV de Oumeche :**

La cabine mobile 220/30 kV localisée à Oumeche, est constituée d'un transformateur de puissance 40 MVA. Cette cabine assure l'alimentation des départs suivants : Départ Sasco, Départ Mlili, Départ Oumeche, Départ Biskra.

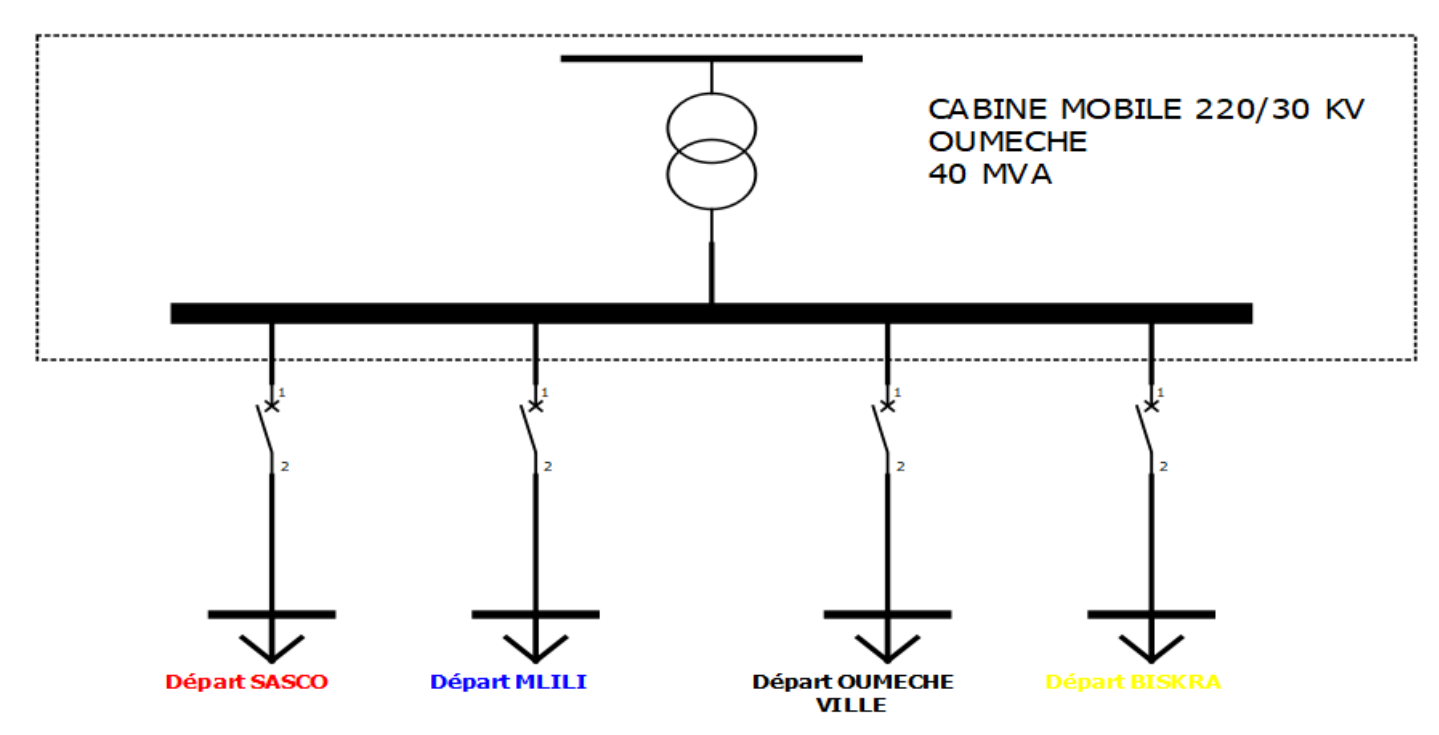

**Figure. IV.1 :** Répartition de puissance transitée dans les départs de la cabine mobile 220/30 kV Oumeche.

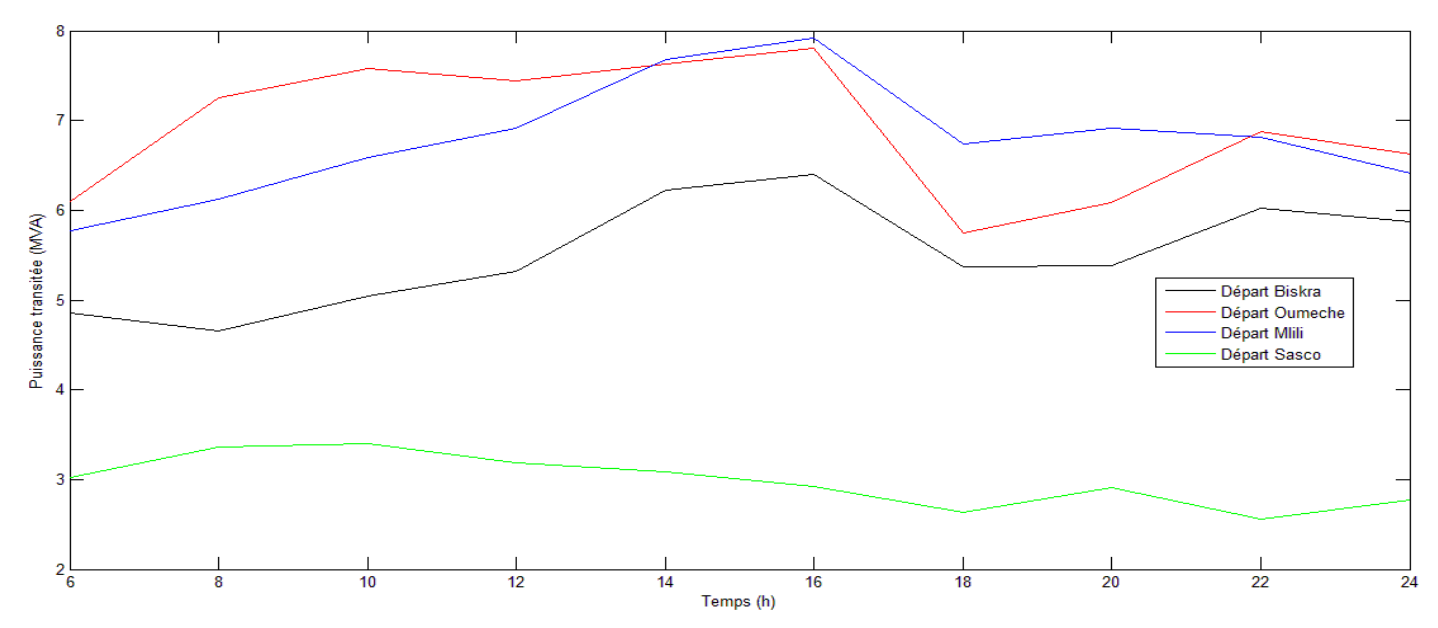

**Figure IV.2 :** Variation de la charge des départs alimenté depuis la cabine mobile 220/30 kV Oumeche.

# - **Interprétation :**

La figure IV.2 représente la variation de la charge des départs Biskra, Oumeche, Mlili et Sasco mesurée pendant le 31 juillet 2019.

D'après cette figure on constate que le départ d'Oumeche et le départ de Mlili sont les départs les plus chargé et le départ de Sasco est le moins chargé.

On remarque que la charge mesurée des départs de Biskra, Milli et Oumeche pendant la période du matin est dans sa valeur minimale, 5 MVA pour le départ de Biskra, 6.75 MVA pour le départ d'Oumeche et 5.25 pour le départ de Mlili (valeur moyenne). À midi la charge des 3 départs augmente d'une manière rapide et elle atteint sa valeur maximale pendant la période d'après-midi 6.3972 MVA pour le départ de Biskra, 7.8067 MVA pour le départ d'Oumeche, 7.9151 MVA pour le départ de Mlili, et c'est dû à la nature climatique chaude de la région pendant la période d'été. À 16h00 la charge des 3 départ commence à diminuer et atteint une valeur moyenne de 5.5 MVA pour le départ de Biskra, 6.25 pour le départ d'Oumeche, 6.75 pour le départ de Mlili.

Pour le départ de Sasco en remarque que la charge (3MVA) reste constante pendant toute la période de la journée et c'est dû à la nature de la charge alimenté à partir de ce départ (usine) ou la production est est maintenue 24/24.

# **IV.3. Description de la cabine mobile 220/30 kV de Tolga :**

La cabine mobile 220/30 kV localisé à Tolga, est constituée d'un transformateur de puissance 40 MVA. Cette cabine mobile assure l'alimentation des départs suivants : Départ Khenizene, Départ Ourelal, Départ Foughala, Départ Zaatcha.

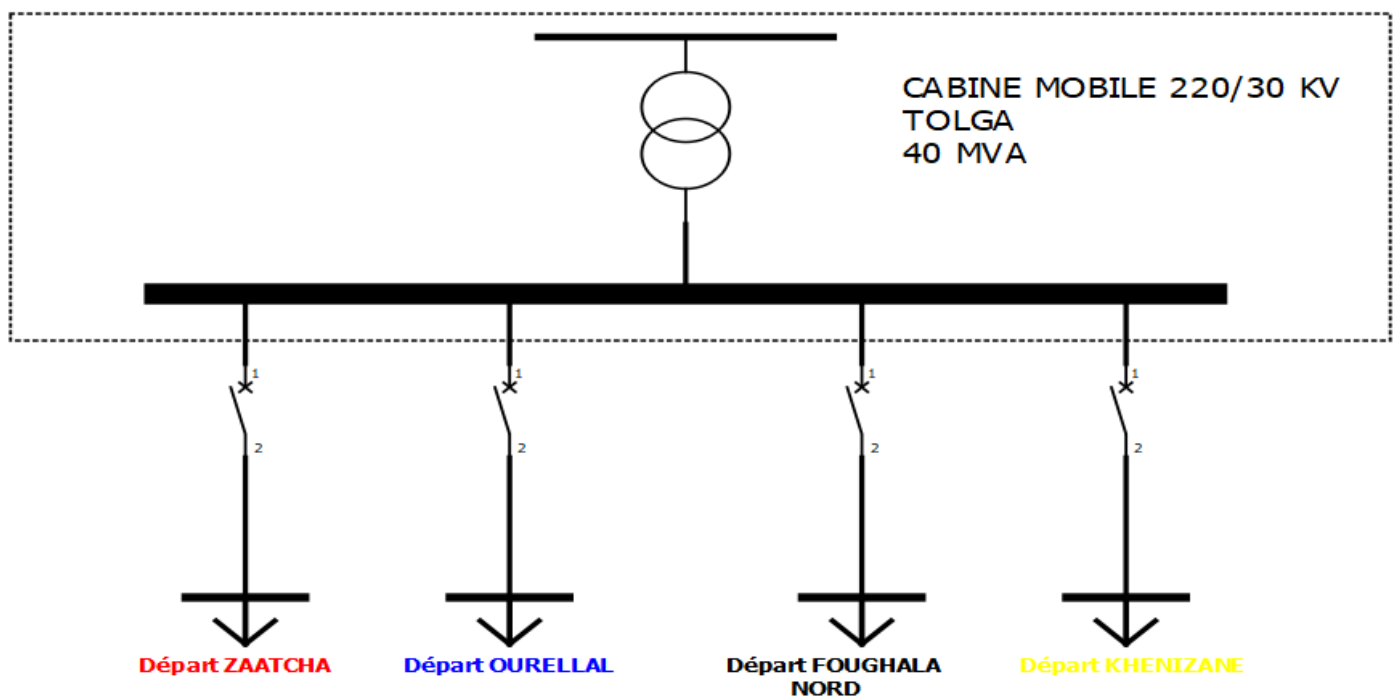

**Figure IV.3 :** Répartition de puissance transitée dans les départs de la cabine mobile 220/30 kV Tolga.

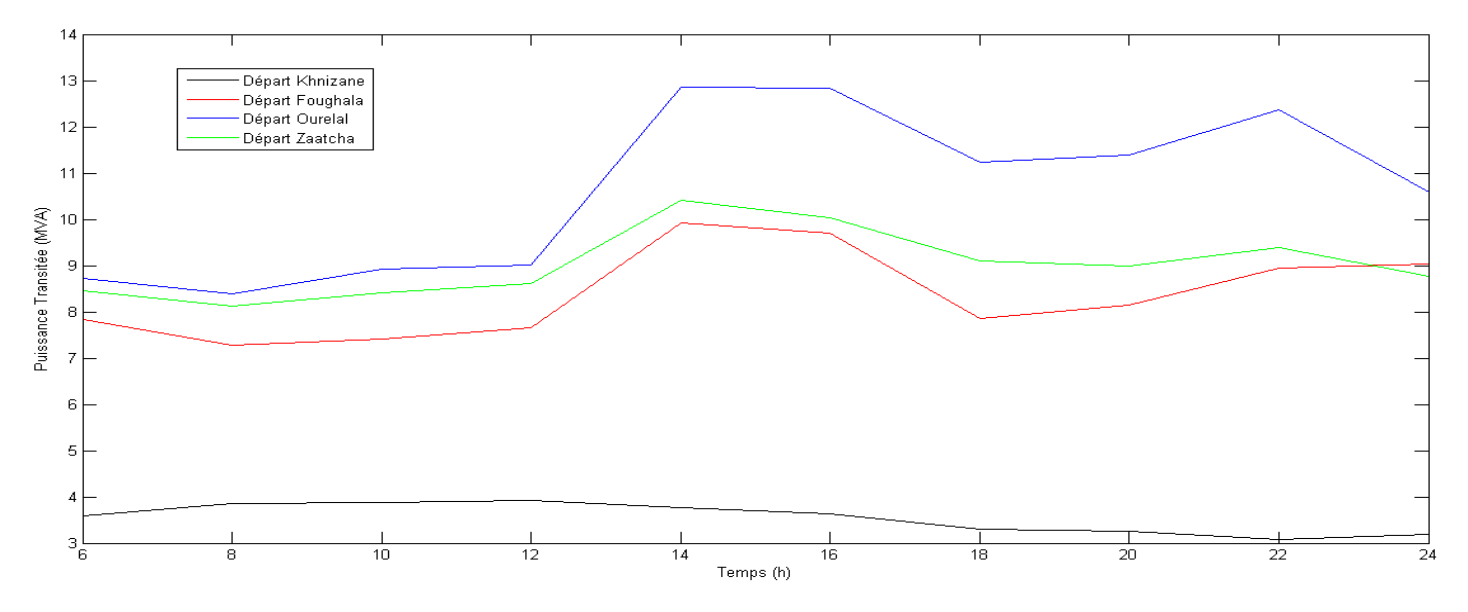

**Figure IV.4 :** Répartition de puissance transitée dans les départs de la cabine mobile 220/30 kV Tolga.

### - **Interprétation :**

La figure IV.4 représente la variation de la charge des départs de Foughala, Ourelal, Zaatcha et de Khnizene mesurée pendant le 31 juillet 2019.

D'après cette figure on constate que le départ de Ourelal est le départ le plus chargé et le départ de Khnizene est le moins chargé.

On remarque que la charge mesurée des départs de Foughala, Ourelal et Zaatcha pendant la période du matin est dans sa valeur minimale de 7.5 MVA pour le départ de Foughala, 8.6 MVA pour le départ de Ourelal et 8.5 MVA pour le départ de Zaatcha(valeur moyenne). À midi la charge des 3 départs augmente exponentiellement et elle atteint sa valeur maximale 9.9212 MVA pour le départ de Foughala, 12.8587 MVA pour le départ de Ourelal, 10.42 MVA pour le départ de Zaatcha pendant la période d'après-midi et c'est dû à la nature climatique chaude de la région pendant la période d'été. À 16h00 la charge des 3 départ commence à diminuer et atteint une valeur moyenne de 8.5 MVA pour le départ de Foughala, 12 MVA pour le départ de Ourelal, 9 MVA pour le départ de Zaatcha.

Pour le départ de Khnizene on remarque que la charge reste constante pendant toute la période de la journée 3.5 MVA.

# **IV.4. Les différentes fonctions et types des postes MT/BT :**

# **IV.4.1. Fonctions des postes MT/BT :**

Les transformateurs de distribution MT/BT sont généralement abaisseurs, ils permettent d'alimenter des installations basse tension à partir d'un réseau moyen tension.

• Poste « DP » de distribution publique :

Ce type de poste est destiné a alimenté plusieurs abonnés, l'énergie est délivrée est en basse tension (BT). Il est placé soit dans un bâtiment, soit sur support.

• Poste de livraison « L » ou Abonné :

Ce type de poste est destiné a alimenté un seul utilisateur ; l'énergie est délivrée en moyenne tension (MT) ou basse tension. Il est placé soit dans un bâtiment, soit sur un support.

• Poste Mixte «  $DP/L \gg$  :

Ce type de poste a destiné plusieurs abonnés et un seul abonné c'est t'as dire Dans le même bâtiment on trouve une installation DP et une installation abonnée (client). Les frais d'investissement sont supportés par les parties.

|                         | <b>Poste DP</b> | <b>Poste AB</b> | <b>Poste Mixte</b> |
|-------------------------|-----------------|-----------------|--------------------|
| <b>Poste</b><br>Maçonné |                 |                 |                    |
| Poste ACC               |                 |                 |                    |

**Tableau IV.1 :** Types de postes selon sa fonction.

# **IV.4.2. Différents types de postes MT/BT :**

# **IV.4.2.1. Poste sur poteau :**

Ce type de poste est le plus simple, il utilisé dans les réseaux aériens, ce type de poste est constituer d'un transformateur sur poteau et un disjoncteur basse tension.

Ce type de poste est peu couteux et sa conception et simple. Les puissances normalisées du transformateur sont : 63 – 100 -160. [25]

# **IV.4.2.2. Poste bas simplifié sous capot :**

Généralement préfabriqué, raccordé exclusivement sur des réseaux aériens HTA, ce type de poste (relativement simplifié et compact, 3 m2 et 1,50 m de hauteur), permet de délivrer des puissances (160 ; 250 ; 400 kVA) supérieures à celles du poste sur poteau, dans des conditions encore économiques. [25]

La liaison avec le réseau HTA s'effectue par descente aéro-souterraine en câble sec sans organe de coupure, le raccordement au transformateur étant réalisé par prise embrochable. L'énergie BT peut être répartie par un ensemble comportant un organe de coupure et jusqu'à quatre départs protégés par fusibles. Ce type de poste remplace les conceptions plus anciennes en maçonnerie traditionnelle (cabines basses), coûteuses et aujourd'hui abandonnées.

# **IV.4.2.3. Postes de type urbain raccordés en souterrain :**

Suivant les contraintes d'environnement rencontrées, diverses solutions sont utilisées pour l'enveloppe du poste : enterrée dans le domaine public, local en immeuble, cabine en maçonnerie traditionnelle ou préfabriquée manœuvrable soit de l'extérieur, soit de l'intérieur. Du fait des structures de réseau HTA en coupure d'artère ou en double dérivation, ils comportent un appareillage HTA composé en général de deux arrivées MT (MT1, MT2) avec cellules interrupteurs en technique protégée, et une cellule de protection du transformateur avec fusible et éventuellement un interrupteur. Le poste est prévu en général pour un seul transformateur, mais dans certains cas, il peut y en avoir plusieurs pour faire face à des charges ponctuelles importantes. Les puissances normalisées de transformateur sont : 250, 400, 630 et 1 000 kVA.

En basse tension, la répartition de l'énergie se fait par l'intermédiaire d'un tableau BT comportant, en aval d'un disjoncteur ou d'un interrupteur, quatre ou huit départs protégés par fusibles. Les transformateurs installés dans ces différents postes sont équipés de trois prises de réglage de la tension BT à vide  $(0\%, \pm 2.5\%)$ . [25]

# **IV.4.2.4. Puissance installée supérieur à 160 KVA :**

- Réseau aérien « cabine haute »
- Réseau souterrain « cabine basse ».

Les postes HTA/BT raccordés à un réseau souterrain seront maçonnés jusqu'à une puissance de 630 KVA. Il peut être adjoint un deuxième transformateur pour augmenter la puissance mise à disposition.[25]

# **IV.4.3. Composition d'un poste maçonné :**

Un poste maçonné est constitué de :

- Cellules moyennes tension 36 KV ou 24 KV : type IM
- Détecteur de défaut pour réseaux MT souterrains
- Disjoncteur BT.
- Transformateur abaisseur
- Cellule Transformateur.
- Matériel de Sécurité.
- Boite de déflecteur.
- Boite d'extrémité extérieure et intérieure unipolaire ou tripolaire
- Câble Sec (Câble MT).
- Câble BT.
- Cosses.
- Fusibles de rechange.[26]

# **IV.4.4. Choix du transformateur :**

# **IV.4.4.1. Détermination de la puissance :**

La méthode d'estimation de la puissance optimale du transformateur peut être plus ou moins compliquée. On procède en général de la manière suivante :

- On établit un bilan des puissances pour déterminer la puissance appelée (ou absorbée) sur le réseau. On

Calcule successivement :

- La puissance installée **Pi** (somme des puissances actives en kW des récepteurs de L'installation).
- La puissance utilisée **Pu** (partie de la puissance Pi en kW réellement utilisée) en tenant compte :
- Des coefficients d'utilisation maximale des récepteurs (car ils ne sont pas en général utilisés à pleine puissance).
- Des coefficients de simultanéité par groupes de récepteurs (car ils ne fonctionnent pas en général tous

ensemble).

- La puissance appelée **Sa** correspondant a **Pu** (car la puissance assignée des transformateurs est une

puissance apparente en KVA alors que **Pu** est en kW) en tenant compte :

- Des facteurs de puissance.
- Des rendements.[26]

 $Sa(KVA) = \Sigma[Pi(KW) \times Ku \times Ks]/(\eta \times \cos \Phi)$ 

### **IV.4.4.2. Choix final de la puissance du transformateur**

- On choisira en principe le transformateur de puissance apparente S (KVA) supérieure à Sa déterminé précédemment. Néanmoins, il faut prendre en compte pour ce choix les éléments suivants :
- Sûreté de fonctionnement : si l'installation ne comprenait qu'un seul transformateur, il serait prudent de

sur calibrer le transformateur de l'ordre de 25 %.

- Influence de la température : conformément à la CEI 76, la méthode de calcul précédente n'est valable

que lorsque la température ambiante ne dépasse pas 30 °C en moyenne journalière et 20 °C en moyenne annuelle avec un maximum de 40 °C (au-delà il faut déclasser le transformateur).

- Facteur de puissance : il doit être ramené, côté entrée réseau, à 0,89 pour éviter les pénalités appliquées

par le distributeur d'énergie :  $S (KVA) = P (KW)/0.89$ .

- Il faut noter que la puissance déterminée pour le transformateur s'exprime en KVA (puissance apparente)

alors que la puissance souscrite auprès du distributeur d'énergie s'exprime en kW (puissance active).[26]

# **IV.4.5. Choix du disjoncteur BT :**

Le rôle principal d'un disjoncteur est de protéger l'installation électrique contre les conditions anormales de fonctionnement ; les surcharges et les courts-circuits, il est conçu pour ouvrir un circuit automatiquement dès que le courant qui le traverse dépasse une valeur prédéterminée. Pour assurer efficacement cette fonction, le déclencheur du disjoncteur doit prendre en compte l'évolution des récepteurs. Le disjoncteur basse tension peut être fixe, débrochable, CLPG (cellule de protection générale) disjoncteur débrochable, ou TDP (tableau de distribution publique). Le choix du disjoncteur BT se fera à partir du courant basse tension débité par le transformateur MT/BT, et qui est calculé comme suit :

$$
I_{disj} = \frac{S_{transformateur}}{\sqrt{3 \times U}}
$$

# **IV.5. Exploitation des postes MT/BT pour la région de Tolga :**

La région de Tolga est considérée comme une région agricole excellente au niveau national ou le nombre des investissements de type agricole sont importants, ce qui implique la mise en disposition des postes abonnée par Sonelgaz afin d'alimenté ces investissements en électricité.

Selon les statistiques de charge mesurée pendant l'été et les prévisions de Sonelgaz, les postes les plus chargés pendant la période d'été sont les postes DP qui peuvent atteindre 80% de la puissance installée du poste et cela est dû à des raisons climatiques qui caractérisent la région pendant la période d'été. Par contre la charge des postes de type abonné peut être considérée comme constante au cours de la saison agricole ou la puissance ne dépasse pas les 50% de la puissance installée du poste.

# **IV.6. Analyse du réseau de Ourelal :**

# **IV.6.1. Cas normal :**

Il faut noter que les charges des différents postes (30/0.4Kv) ont été mesurées pendant la période critique de l'été.

Le départ 30KV de Ourelal est alimenté depuis la cabine mobile 220/30 kV de Tolga. Il alimente 110 postes 30/0.4 KV de distribution publique et 36 postes 30/0.4 KV de livraison. Le nombre de branches est de 287 lignes, la majorité du réseau de Ourelal est aérien, la puissance active maximale demandée est de 10.244 MW, la puissance réactive maximale demandée est de 6.348 MVAR.

Le départ de Ourelal possède des points d'ouverture avec :

- J55387 Tolga ville.
- J5466 Oumeche.
- J5801 Lichana.
- POSTE 1023.

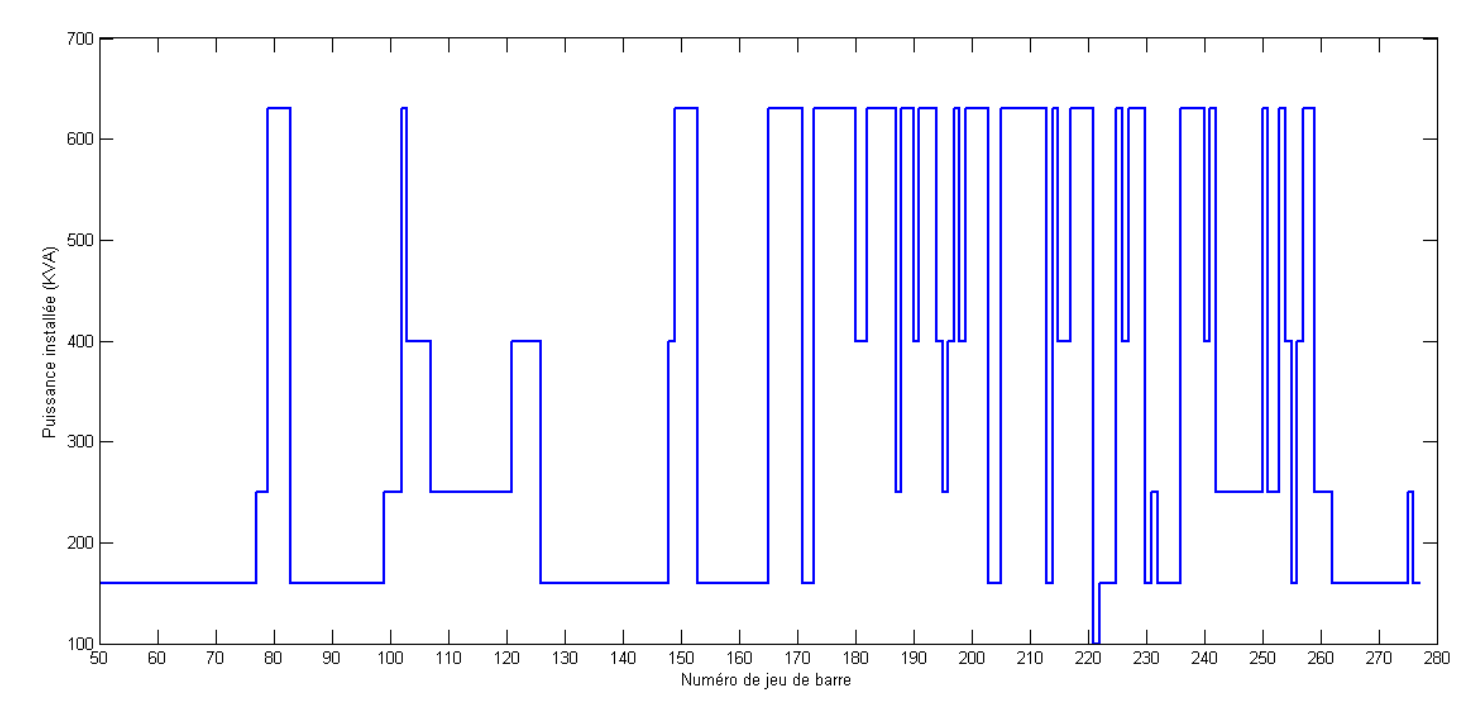

**Figure. IV.5 :** Répartition des postes DP au jeu de barre de charge.

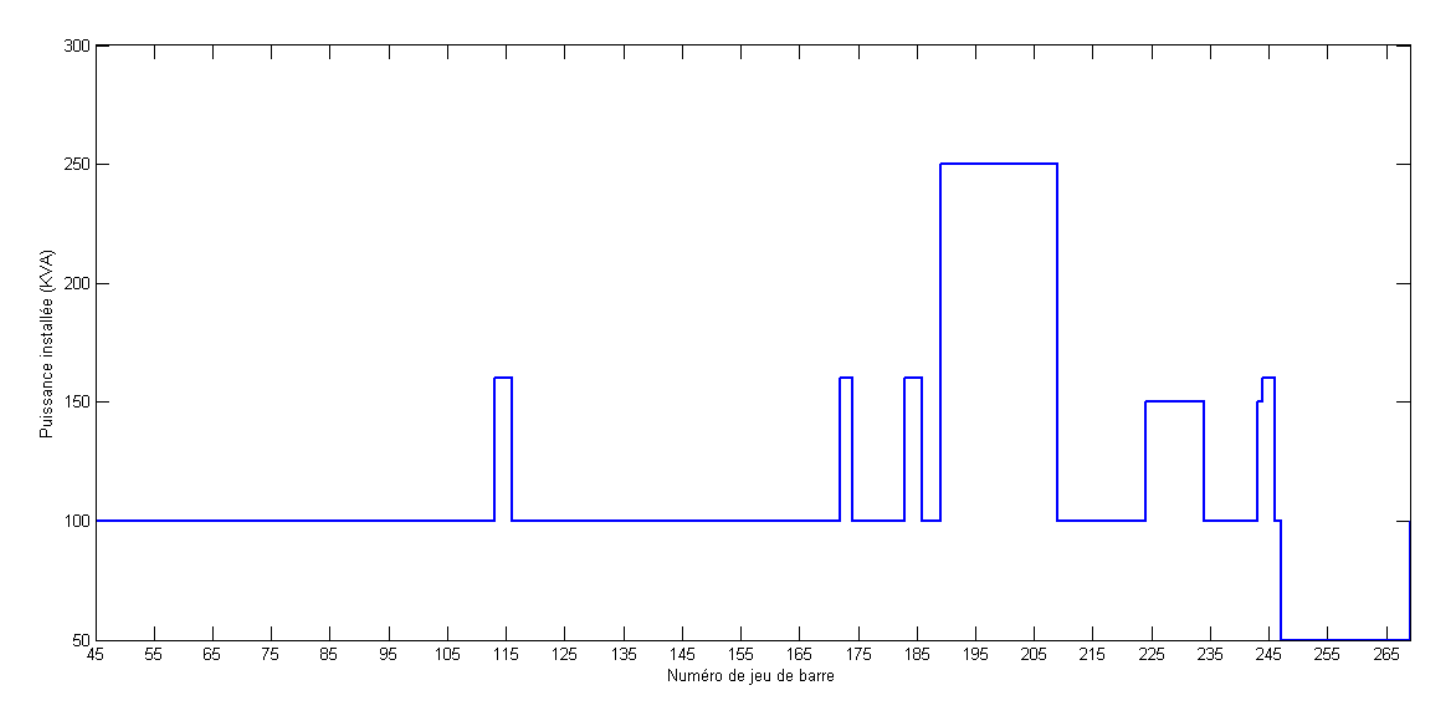

**Figure. IV.6 :** Répartition des postes abonnés au jeu de barre de charge.

### **IV.6.2. Méthodologie d'élaboration de la base de données du réseau de distribution :**

La réalisation d'une base de données flexible est une tâche principale pour la gestion et la planification optimale des réseaux électriques. Lors du stage pratique au sein de division d'exploitation des réseaux de distribution on a constaté l'absence d'une base de données flexible relative à chaque départ et que l'accès aux informations se fait d'une manière classique.

L'objectif de cette première tâche est d'élaborer une base de données flexible adaptée au format d'analyse sous l'environnement de MATLAB, cela va permettre de traiter et mettre à jour la base de données d'une manière rapide afin de garantir une gestion sure, rapide et efficace des réseaux électriques.

| Numéro de jeu de        | code | type | Puissance installée |
|-------------------------|------|------|---------------------|
| barre                   |      |      |                     |
| $\mathbf 1$             |      |      | $\mathbf 0$         |
| $\overline{2}$          |      |      | $\mathbf 0$         |
| 3                       |      |      | $\mathbf 0$         |
| $\overline{\mathbf{4}}$ |      |      | $\pmb{0}$           |
| 5                       |      |      | $\mathbf 0$         |
| $\boldsymbol{6}$        |      |      | $\pmb{0}$           |
| $\overline{7}$          |      |      | $\pmb{0}$           |
| $\bf{8}$                |      |      | $\mathbf 0$         |
| $\overline{9}$          |      |      | $\mathbf 0$         |
| 10                      |      |      | $\pmb{0}$           |
| 11                      |      |      | $\pmb{0}$           |
| 12                      |      |      | $\pmb{0}$           |
| 13                      |      |      | $\mathbf 0$         |
| 14                      |      |      | $\pmb{0}$           |
| 15                      |      |      | $\mathbf 0$         |
| 16                      |      |      | $\mathbf 0$         |
| $17\,$                  |      |      | $\pmb{0}$           |
| ${\bf 18}$              |      |      | $\pmb{0}$           |
| 19                      |      |      | $\mathbf 0$         |
| 20                      |      |      | $\pmb{0}$           |
| 21                      |      |      | $\mathbf 0$         |
| 22                      |      |      | $\mathbf 0$         |
| 23                      |      |      | $\mathbf 0$         |
| 24                      |      |      | $\mathbf 0$         |
| 25                      |      |      | $\pmb{0}$           |
| 26                      |      |      | $\pmb{0}$           |
| 27                      |      |      | $\mathbf 0$         |
| 28                      |      |      | $\pmb{0}$           |
| 29                      |      |      | $\mathbf 0$         |

**IV.6.2.1. Les caractéristiques des jeux de barres :**

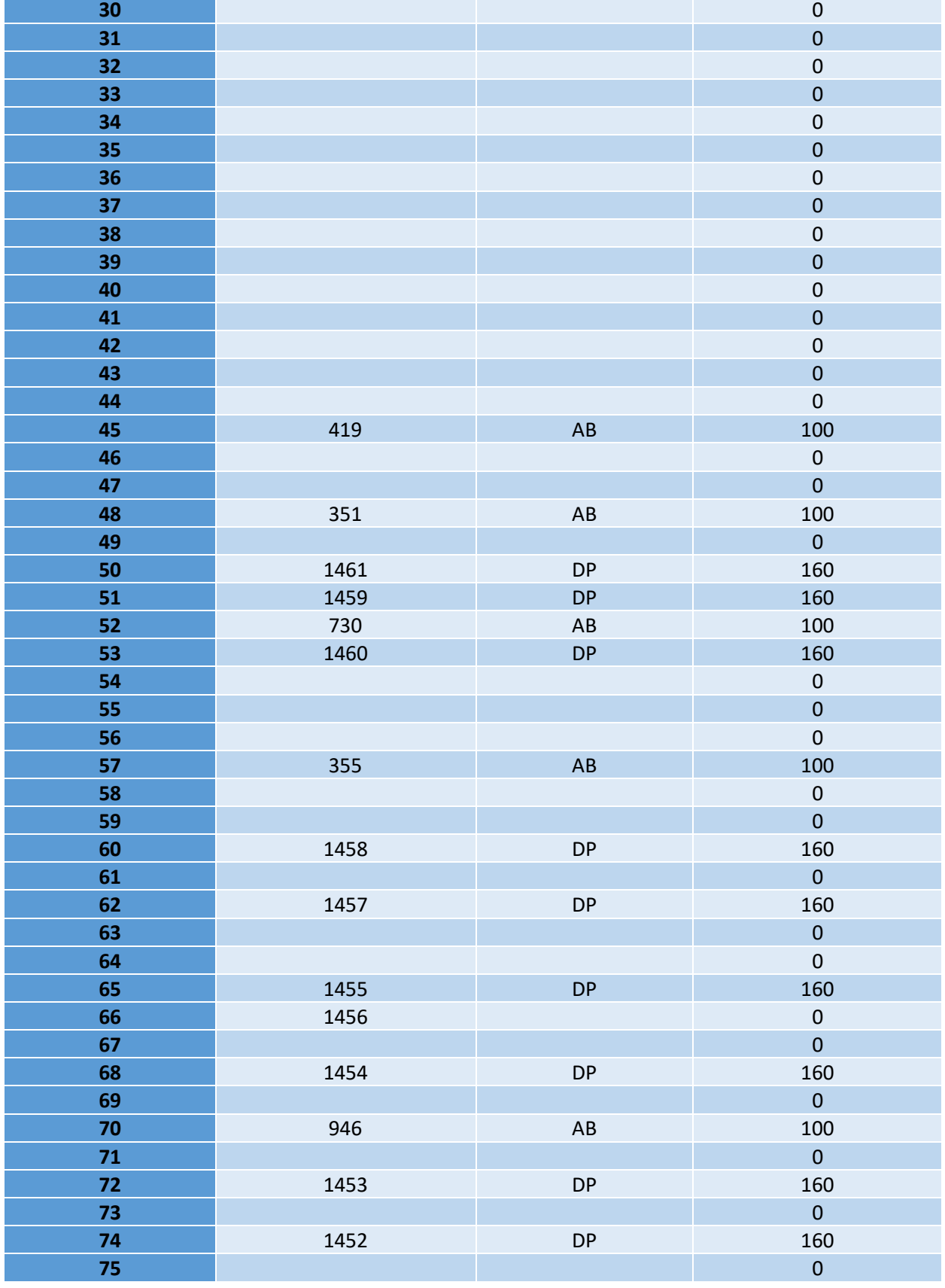

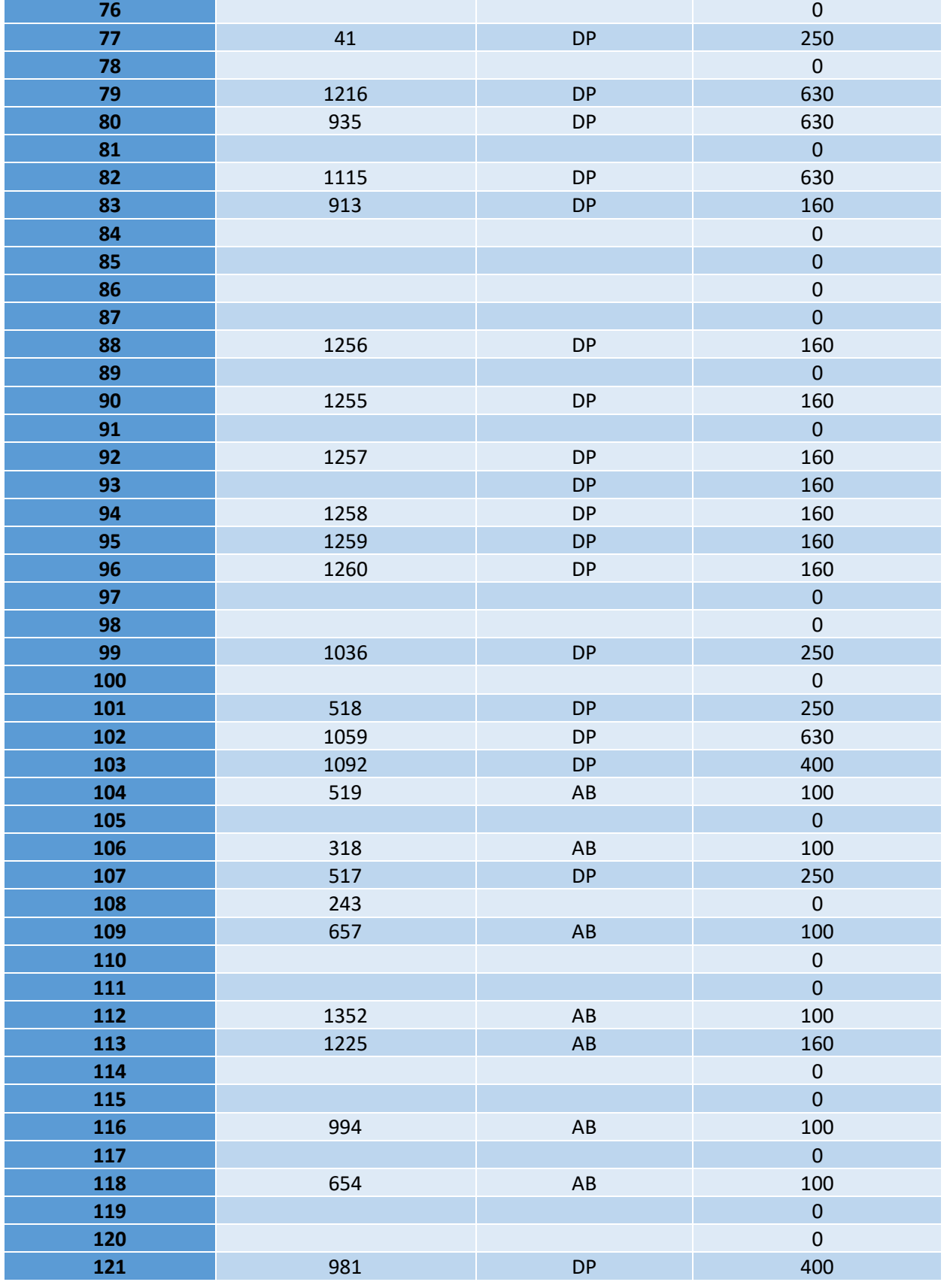

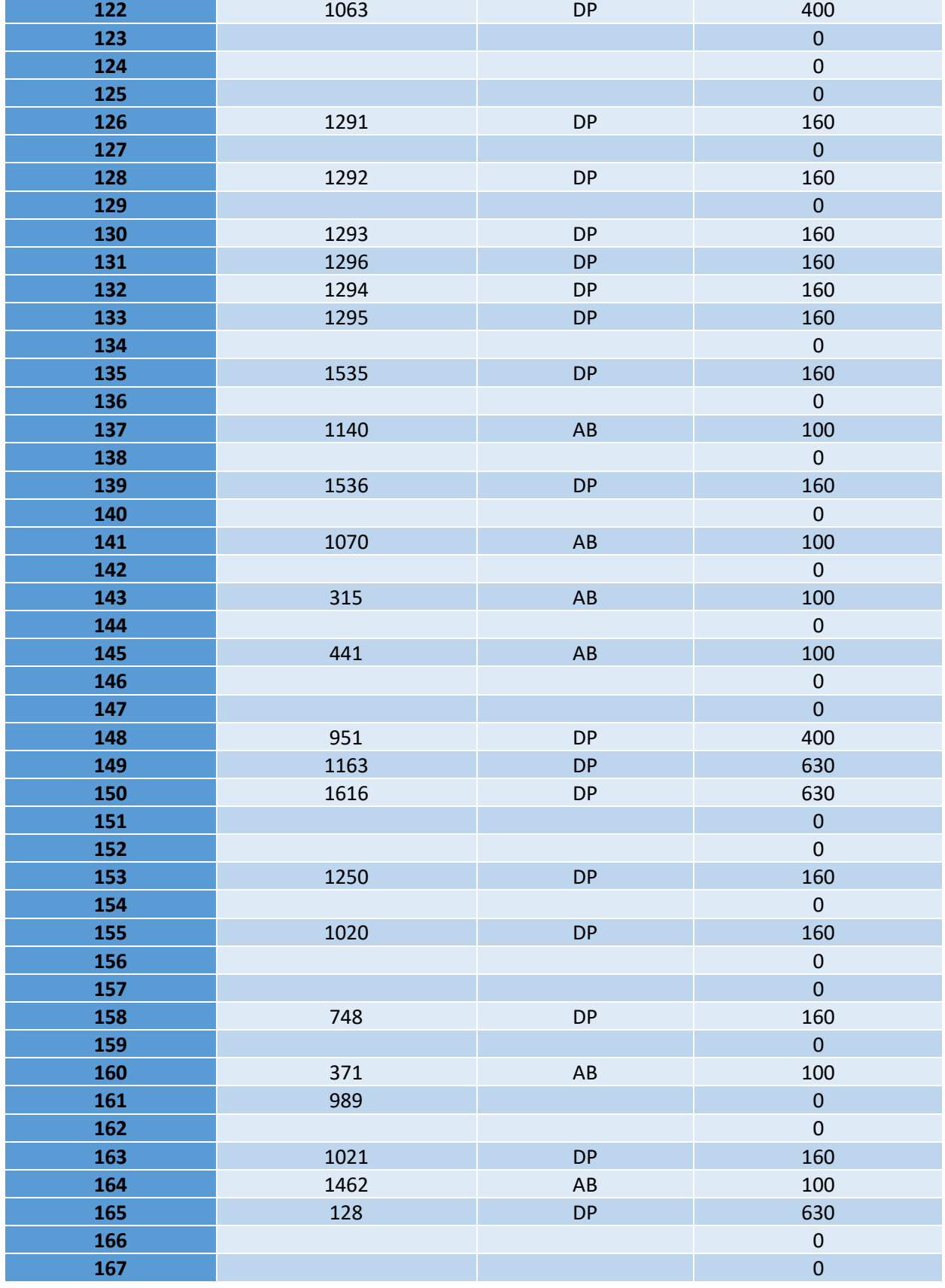

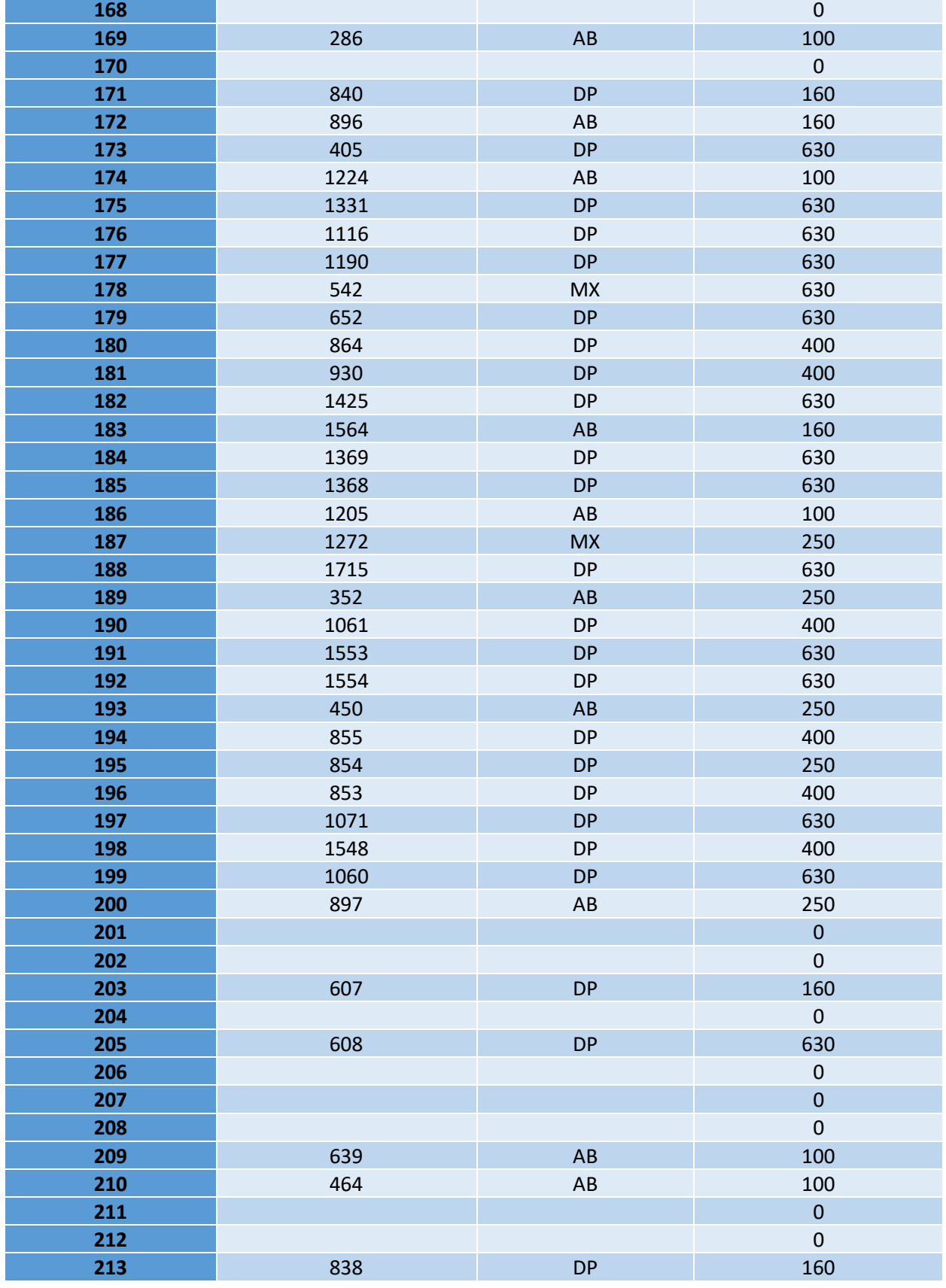

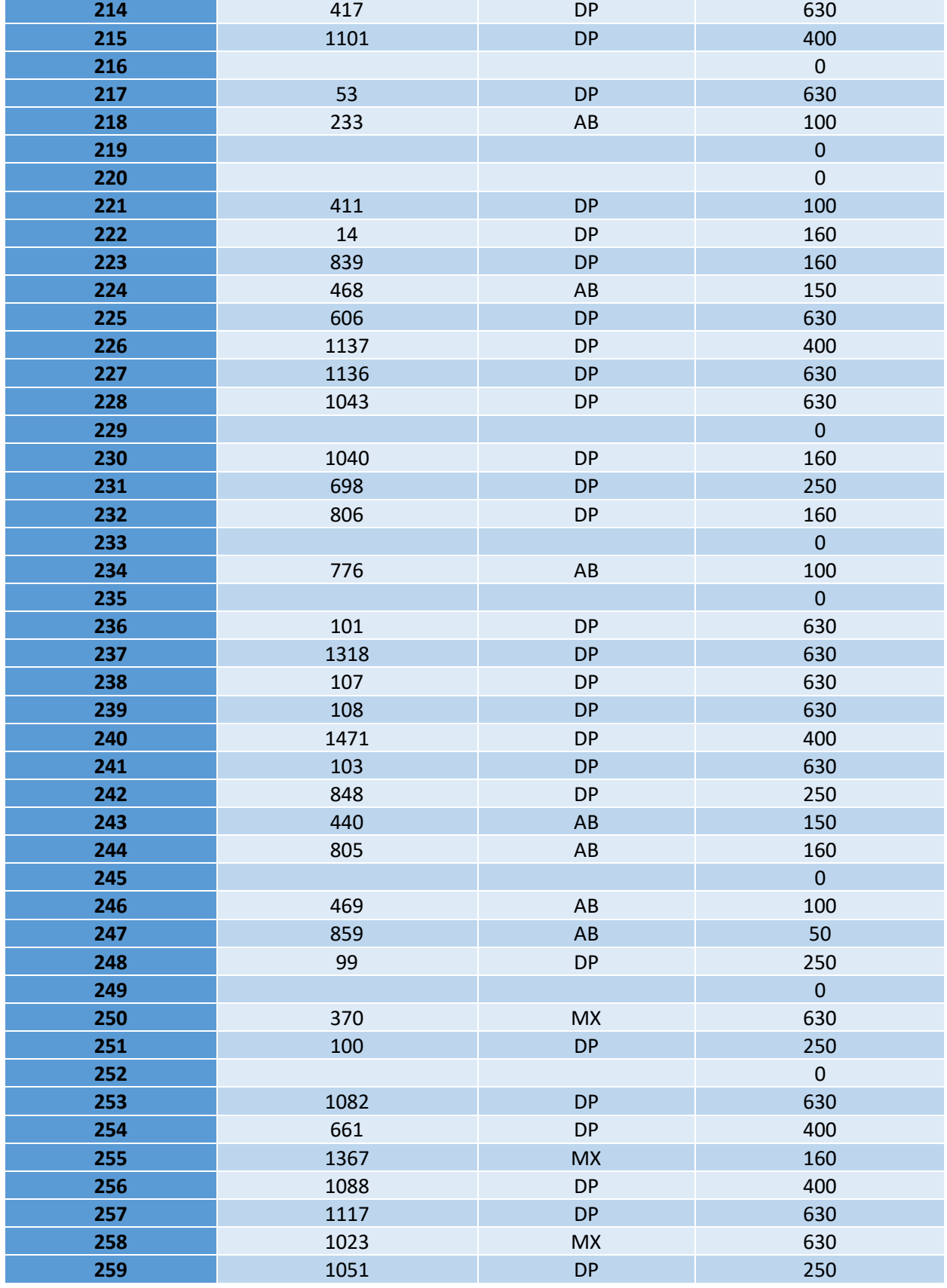

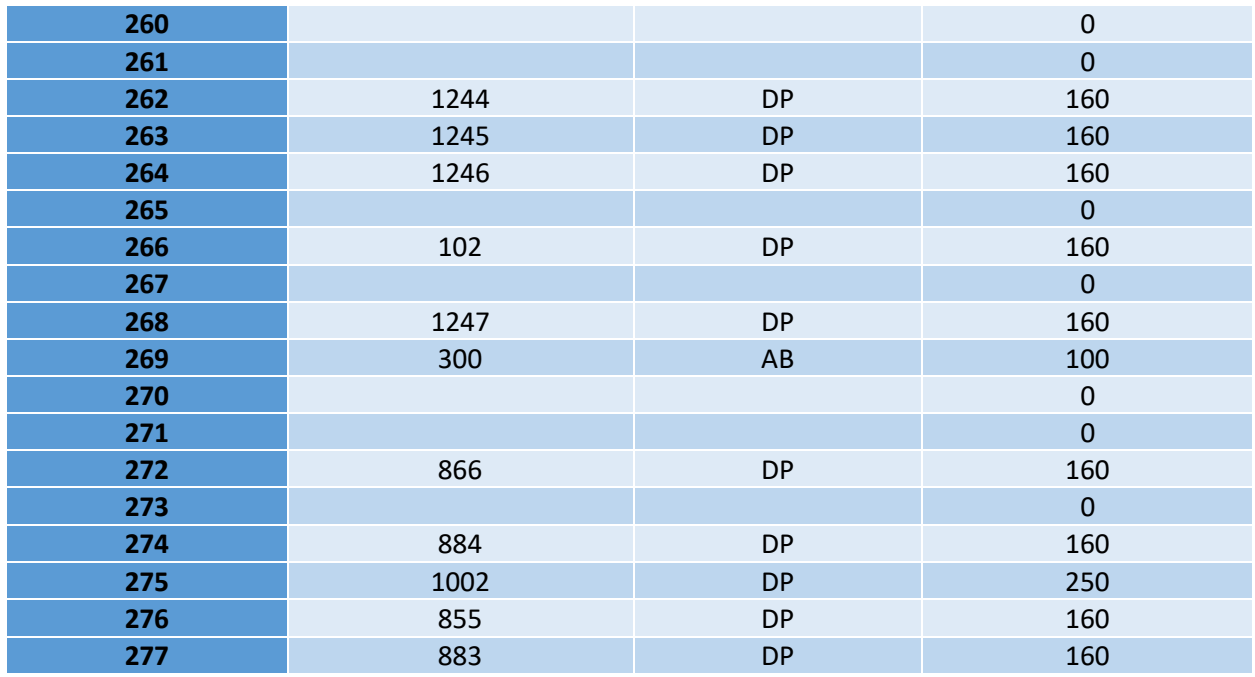

**Tableau IV.2 :** Les caractéristiques de tous les postes du départ de Ourelal.

# **IV.6.2.2. Les caractéristiques des lignes :**

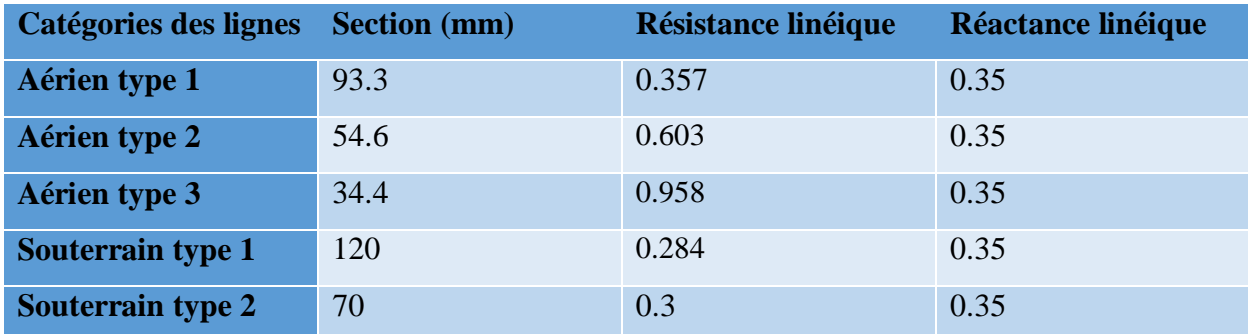

**Tableau IV.3 :** caractéristiques des lignes du réseau de distribution de Ourelal.

| Numéro de jeu de        | <b>Tension</b> | <b>Tension</b> | <b>Angle</b>     |
|-------------------------|----------------|----------------|------------------|
| barre                   | (Pu)           | (kV)           | (degree)         |
|                         |                |                |                  |
| $\mathbf{1}$            | $\mathbf{1}$   | 30             | $\boldsymbol{0}$ |
| $\overline{2}$          | 0.9996         | 29.988         | $-0.0001$        |
| $\overline{\mathbf{3}}$ | 0.9853         | 29.5601        | $-0.003$         |
| $\overline{\mathbf{4}}$ | 0.9255         | 27.7644        | $-0.0158$        |
| $\overline{\mathbf{5}}$ | 0.8947         | 26.8403        | $-0.0231$        |
| $\boldsymbol{6}$        | 0.8897         | 26.691         | $-0.0243$        |
| $\overline{7}$          | 0.8894         | 26.6806        | $-0.0244$        |
| $\bf{8}$                | 0.8887         | 26.6603        | $-0.0245$        |
| $\overline{9}$          | 0.8856         | 26.5684        | $-0.0253$        |
| 10                      | 0.8852         | 26.556         | $-0.0254$        |
| 11                      | 0.8782         | 26.347         | $-0.0271$        |
| 12                      | 0.8712         | 26.1362        | $-0.0289$        |
| 13                      | 0.8704         | 26.1109        | $-0.0292$        |
| 14                      | 0.8694         | 26.0831        | $-0.0294$        |
| 15                      | 0.8691         | 26.072         | $-0.0295$        |
| 16                      | 0.8687         | 26.0615        | $-0.0295$        |
| 17                      | 0.8663         | 25.9885        | $-0.0294$        |
| 18                      | 0.8624         | 25.8714        | $-0.0293$        |
| 19                      | 0.8619         | 25.8568        | $-0.0293$        |
| 20                      | 0.8617         | 25.8509        | $-0.0292$        |
| 21                      | 0.8609         | 25.8266        | $-0.0292$        |
| 22                      | 0.8607         | 25.8198        | $-0.0292$        |
| 23                      | 0.8597         | 25.7905        | $-0.029$         |
| 24                      | 0.8548         | 25.6428        | $-0.0278$        |
| 25                      | 0.8536         | 25.6067        | $-0.0275$        |
| 26                      | 0.853          | 25.5896        | $-0.0274$        |
| 27                      | 0.8523         | 25.5684        | $-0.0272$        |
| 28                      | 0.8516         | 25.5481        | $-0.027$         |
| 29                      | 0.8506         | 25.5176        | $-0.0268$        |
| 30                      | 0.8496         | 25.487         | $-0.0265$        |
| 31                      | 0.8494         | 25.4816        | $-0.0265$        |
| 32                      | 0.8493         | 25.4777        | $-0.0265$        |
| 33                      | 0.8491         | 25.4738        | $-0.0264$        |
| 34                      | 0.8491         | 25.4728        | $-0.0264$        |
| 35                      | 0.8489         | 25.4678        | $-0.0264$        |

**IV.6.3. Résultats de l'écoulement de puissance :**
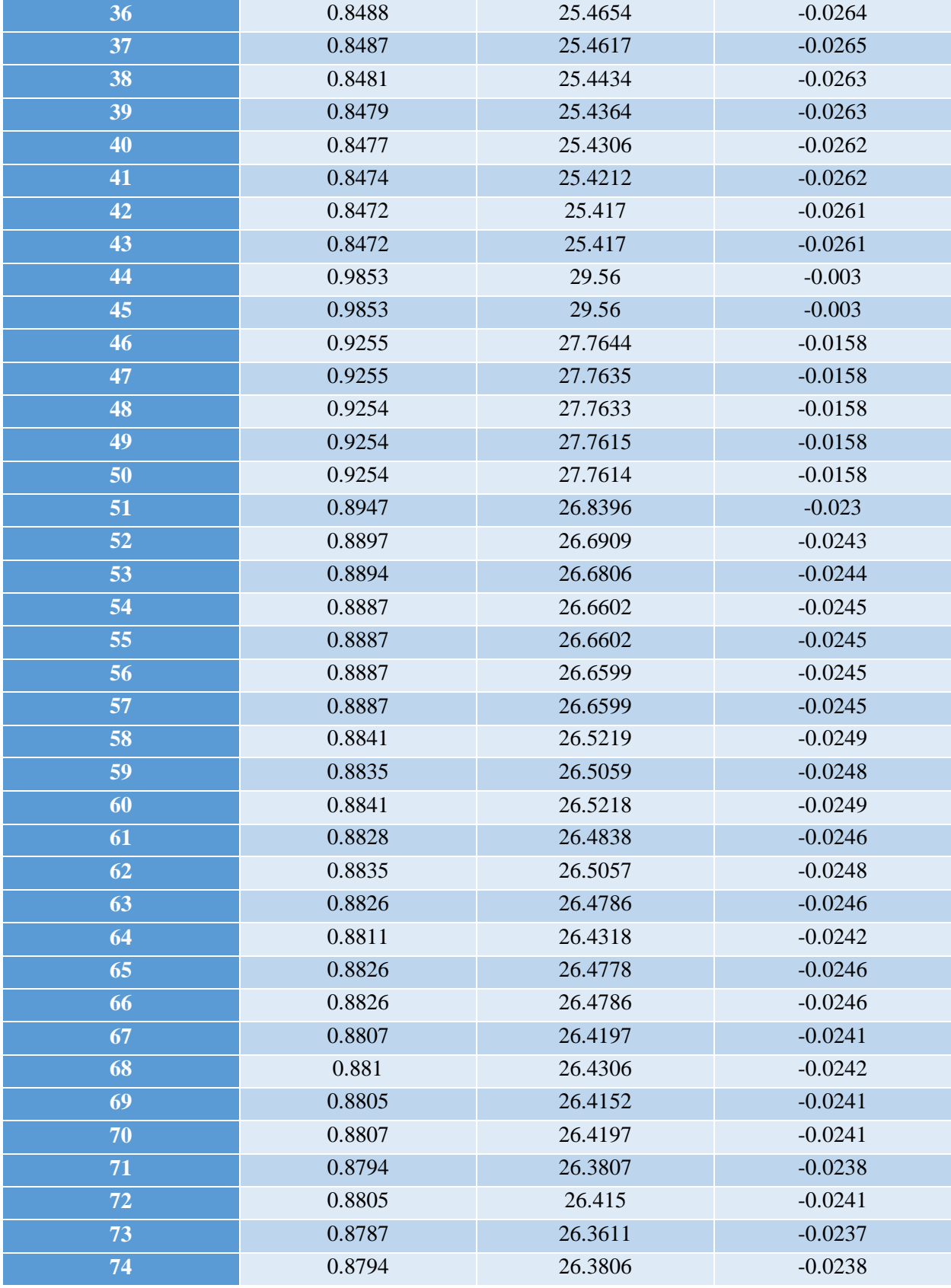

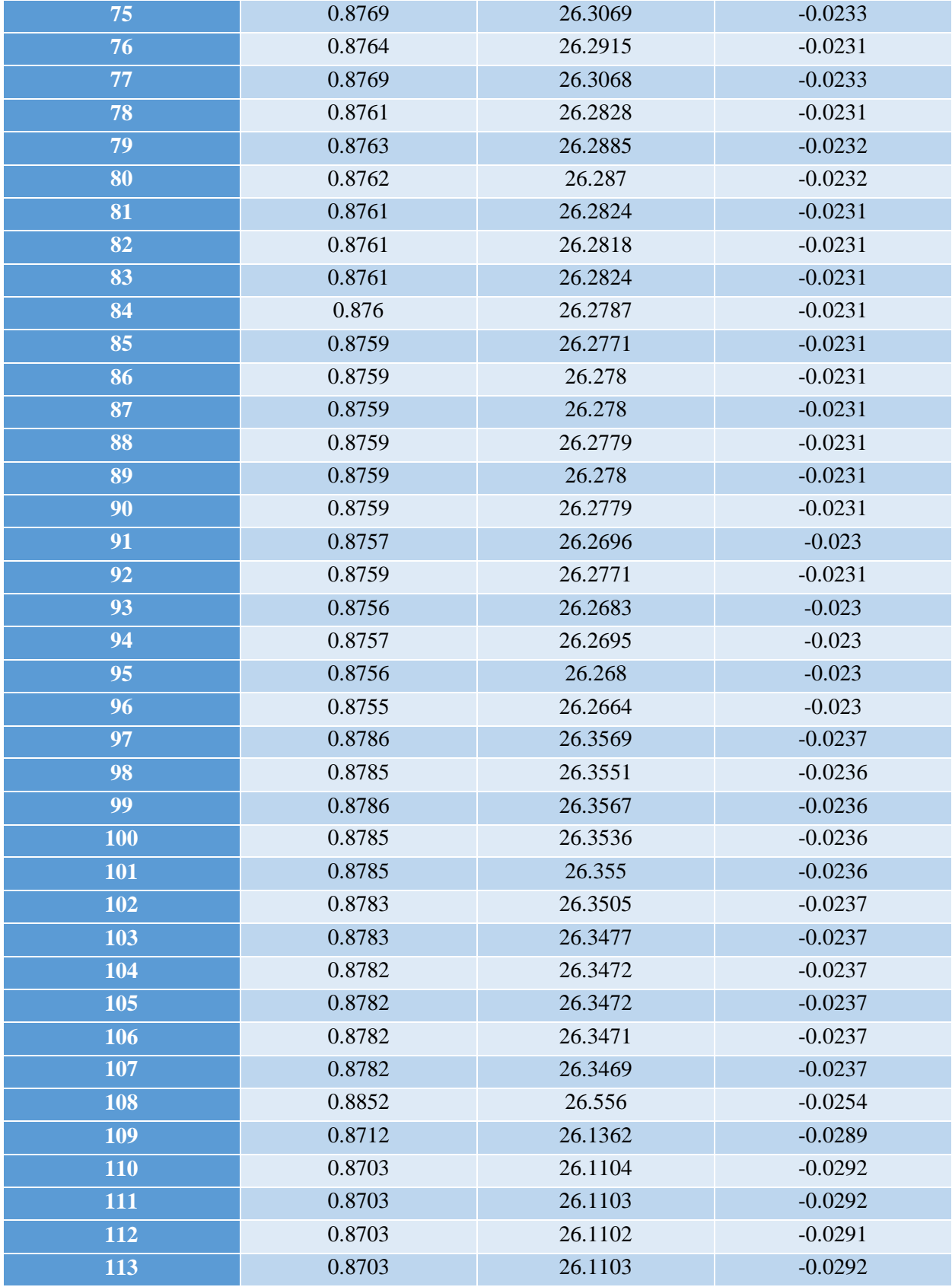

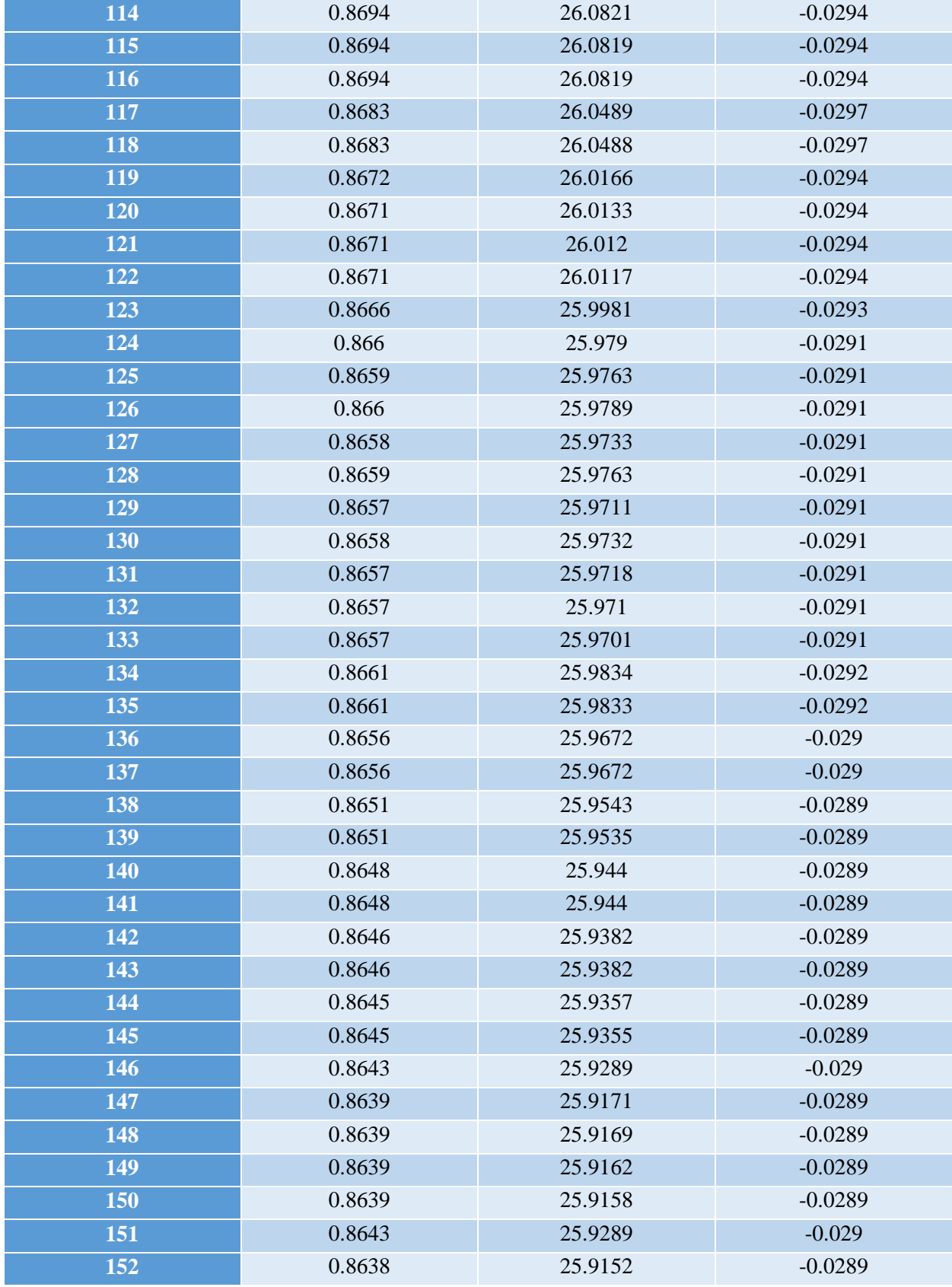

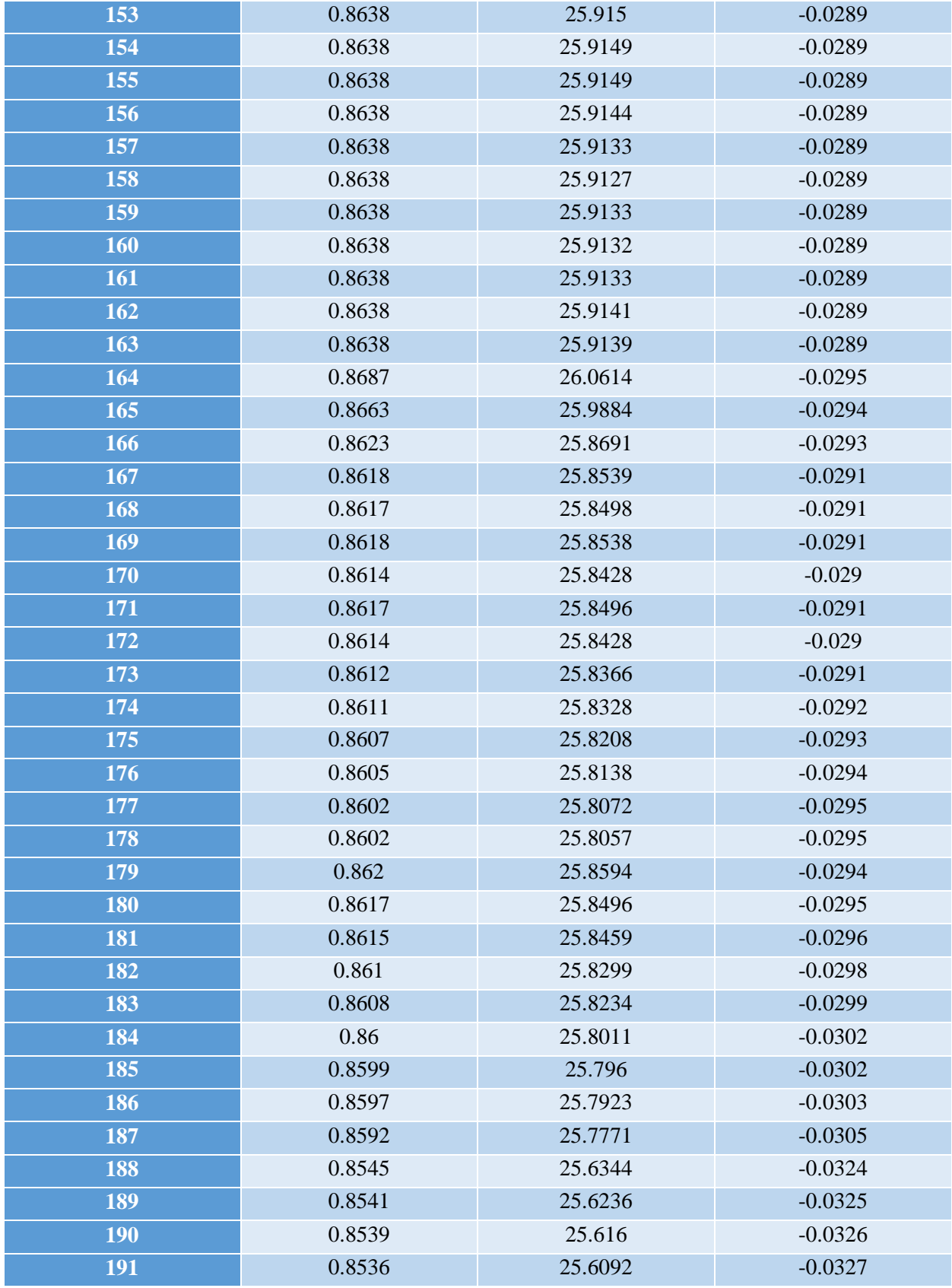

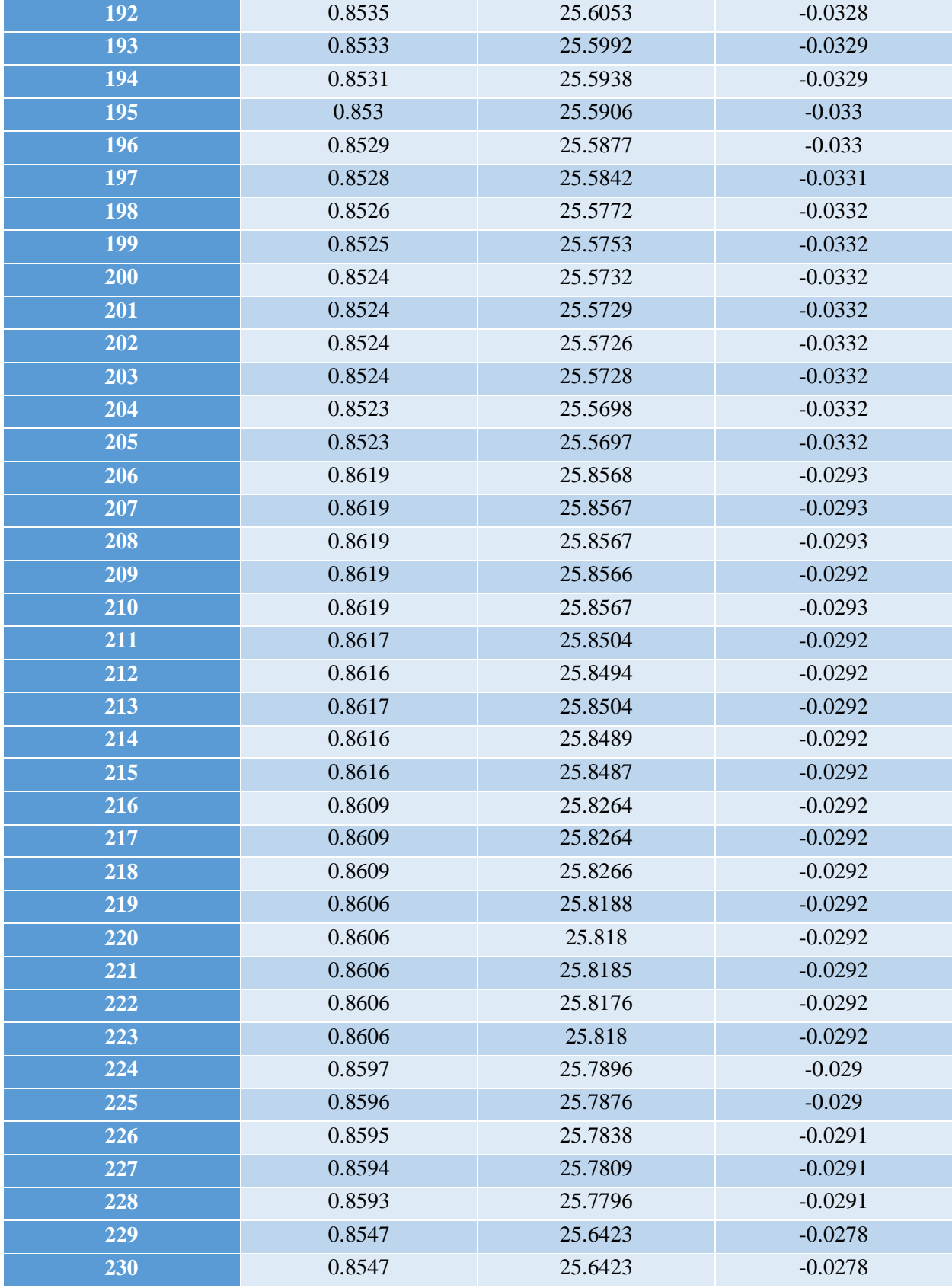

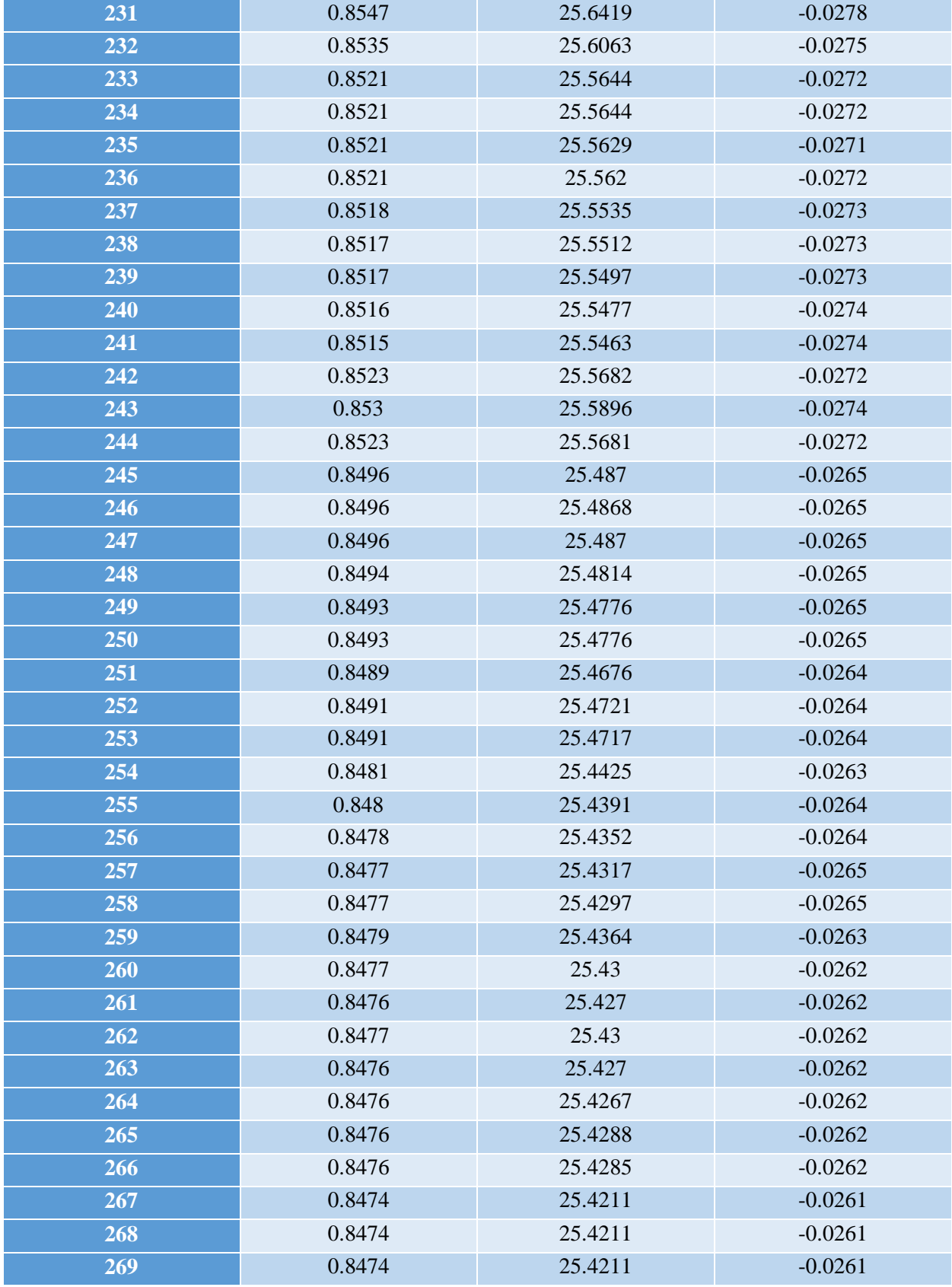

| <b>270</b> | 0.8472 | 25.4148 | $-0.0261$ |
|------------|--------|---------|-----------|
| 271        | 0.847  | 25.4113 | $-0.0261$ |
| 272        | 0.8471 | 25.4131 | $-0.0261$ |
| 273        | 0.847  | 25.4108 | $-0.0261$ |
| 274        | 0.847  | 25.4113 | $-0.0261$ |
| 275        | 0.8469 | 25.4066 | $-0.026$  |
| 276        | 0.847  | 25.4106 | $-0.0261$ |
| 277        | 0.8687 | 26.0613 | $-0.0295$ |

**Tableau IV.4 :** Module et l'angle de la tension (Départ de Ourelal 30 kV).

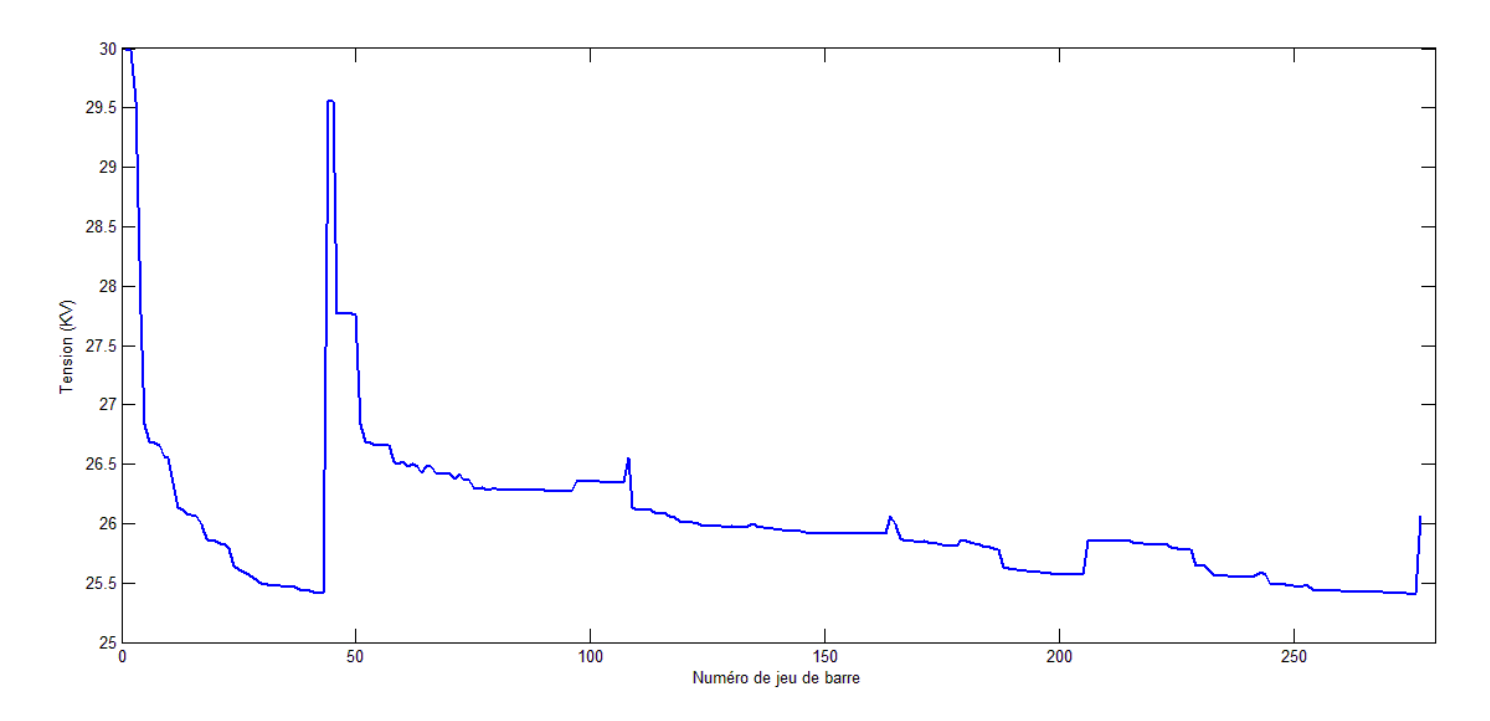

**Figure IV.7 :** Distribution des tensions aux jeux de barres en kV.

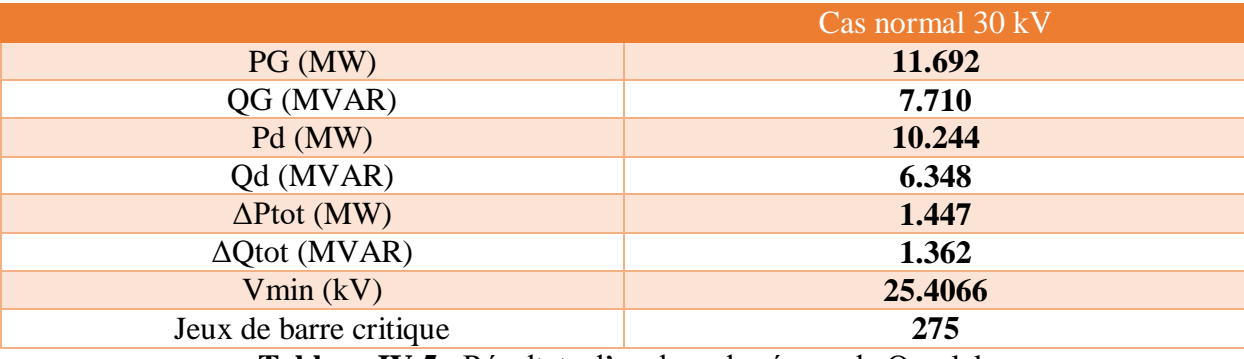

**Tableau IV.5** : Résultats d'analyse du réseau de Ourelal.

### - **Interprétation :**

D'après les résultats obtenus, nous constatons que l'exploitation actuel du réseau de Ourelal engendre des pertes active et réactive qui peuvent atteindre pendant les heures de pic d'été une valeur de 1.447 MW et 1.362 MVAR, nous remarquons aussi que les clients alimentés depuis le jeu de barre 17 jusqu' au jeu de barre 43 et depuis le jeu de barre 172 jusqu'au jeu de barre 276 souffrent d'une chute de tension importante, c'est-à-dire que ces clients basse tension ont une mauvaise qualité d'énergie.

# **IV.7. Solutions proposées permettant d'améliorer la qualité d'énergie du réseau de Ourelal :**

D'après les résultats obtenus de l'analyse de l'état du réseau de Ourelal en régime normal on a remarqué que certains clients souffrent d'une mauvaise qualité d'énergie.

Cette partie est consacré à proposer et tester des solutions permettant d'améliorer la qualité d'énergie fournie aux consommateurs.

Parmi les solutions pratiques utilisé par les experts chargés de l'exploitation des réseaux de distribution pour réduire les chutes de tensions et atténuer les pertes actives dans les lignes, la compensation de l'énergie réactive et le réglage de la tension au niveau du poste source.

### **IV.7.1. Réglage de tension au niveau du poste source :**

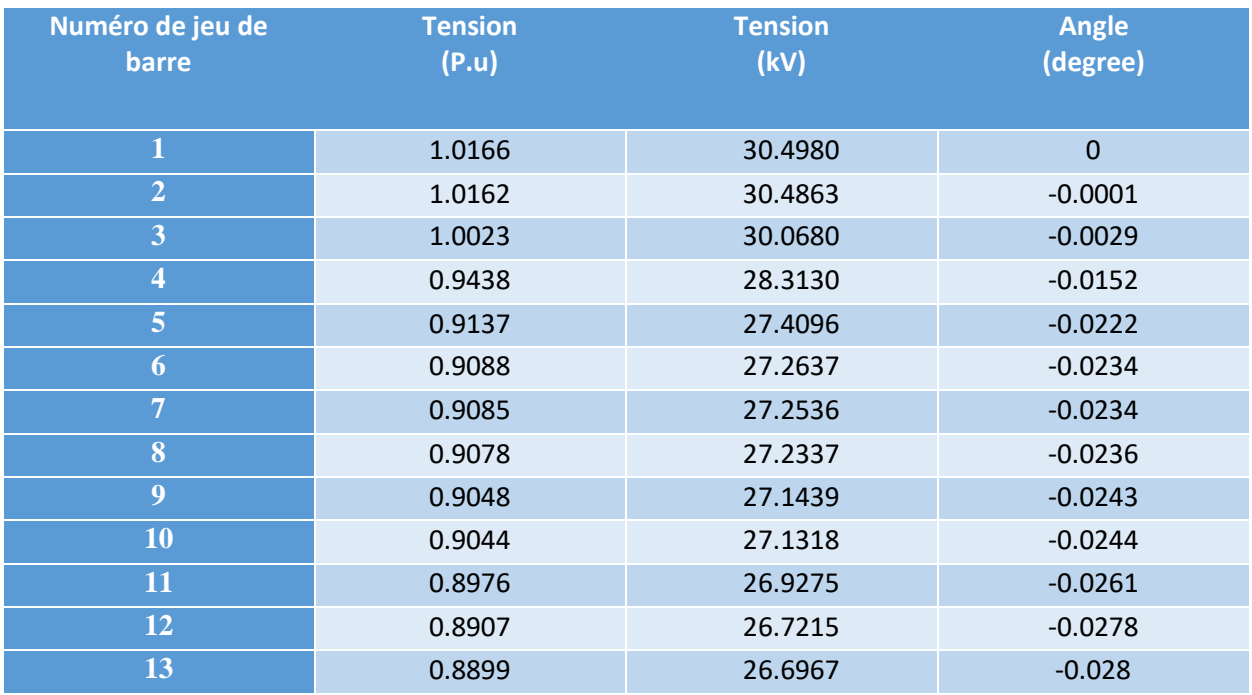

### **Cas de tension 30.5 kV :**

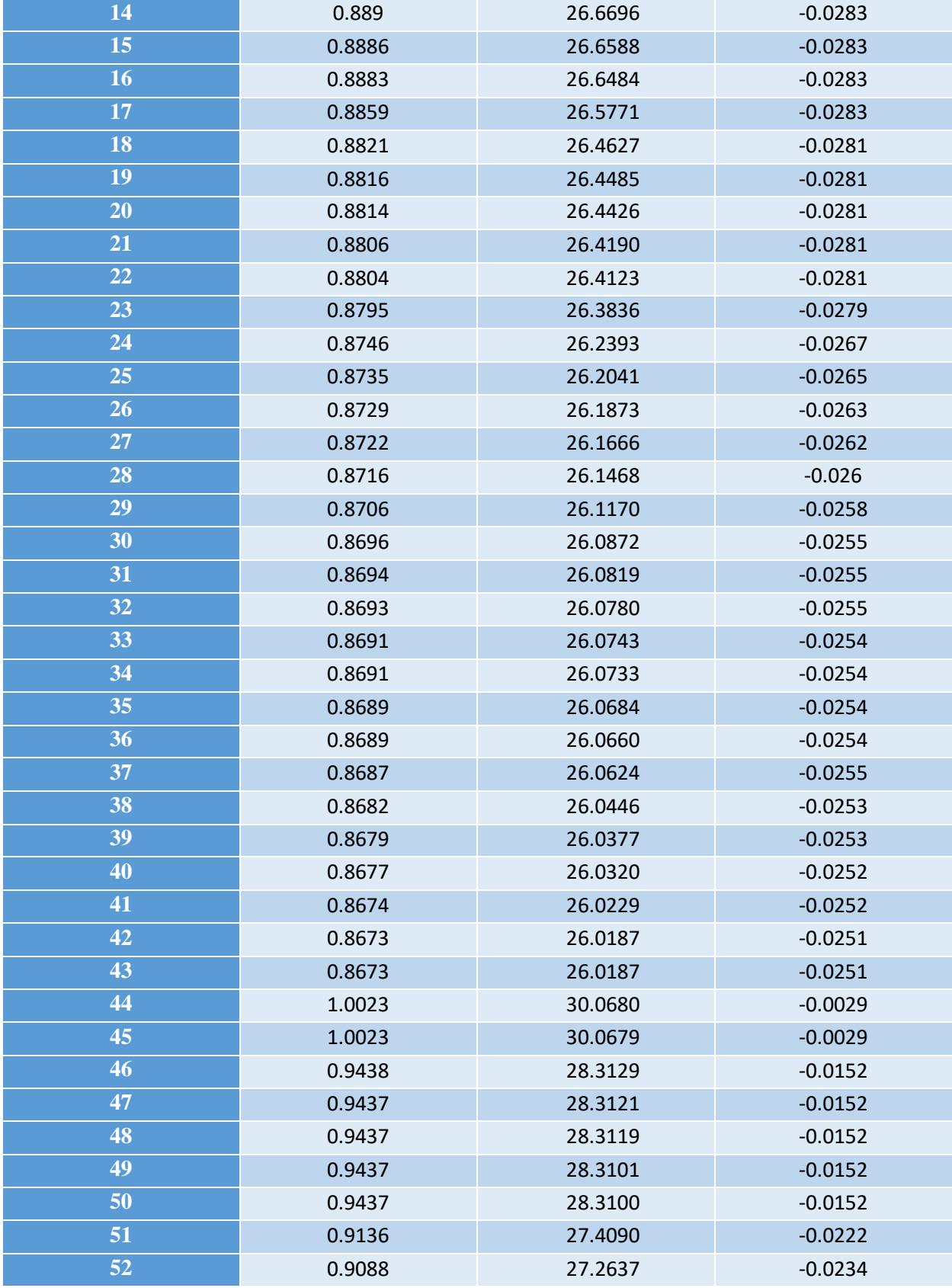

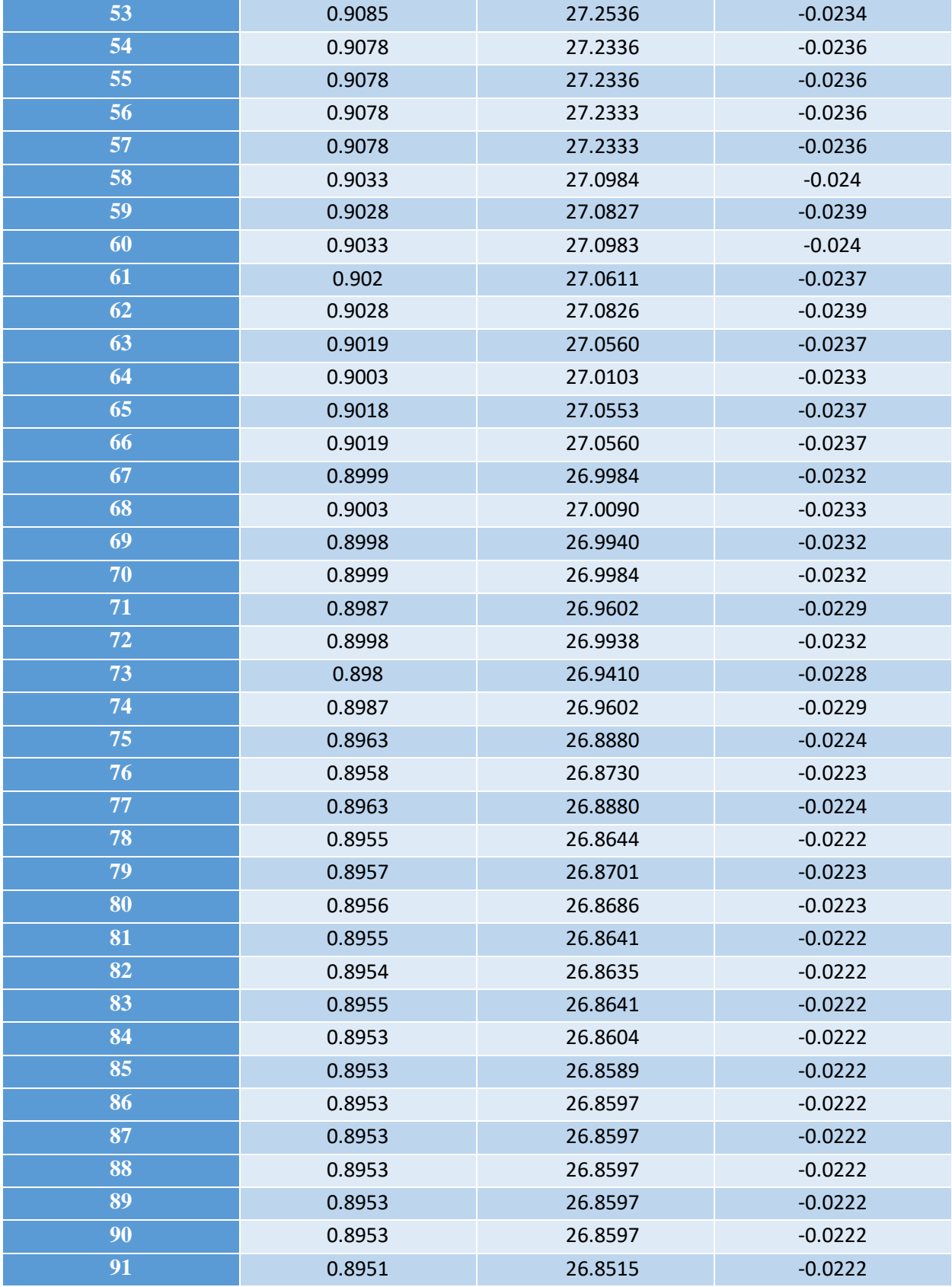

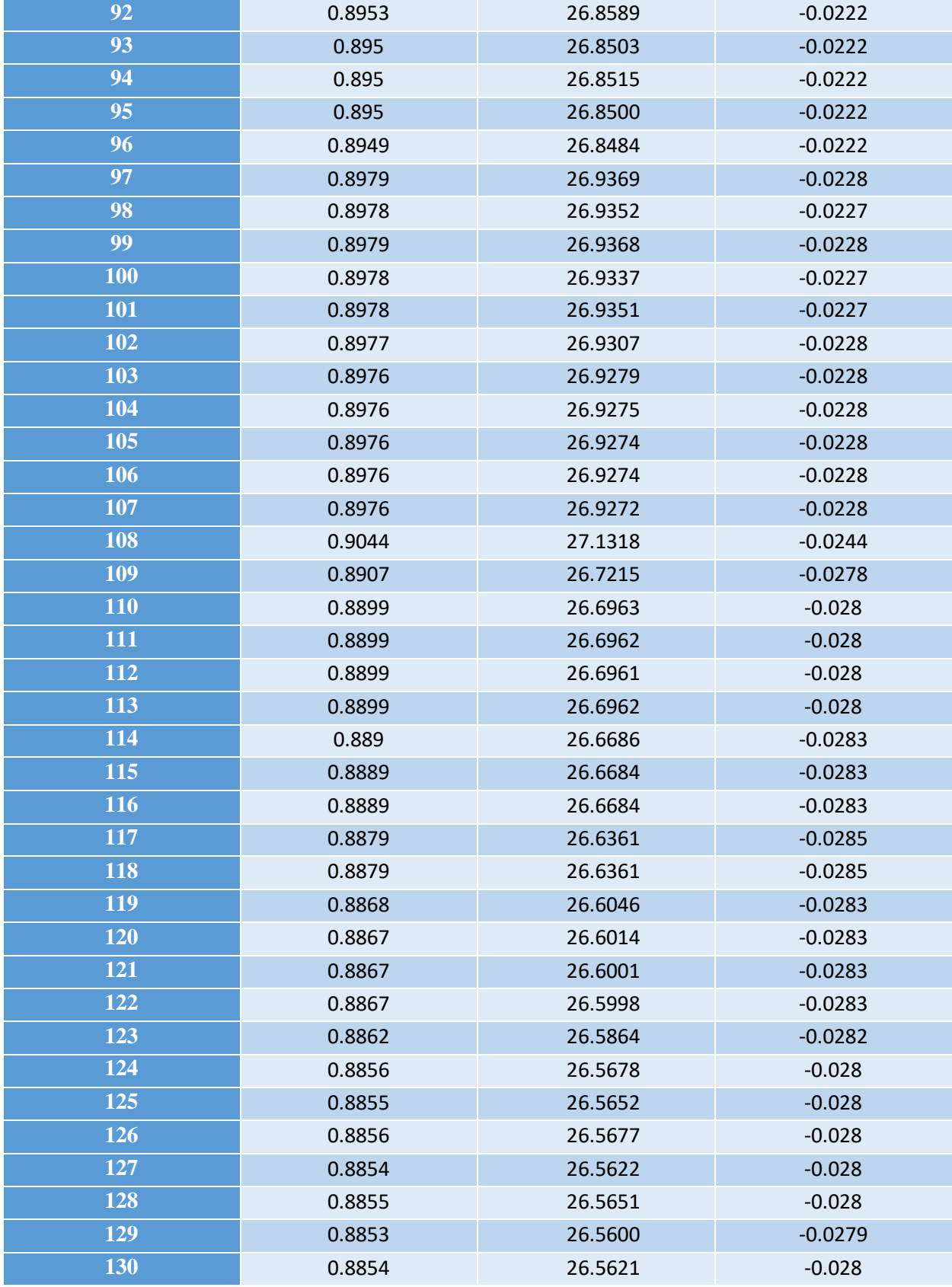

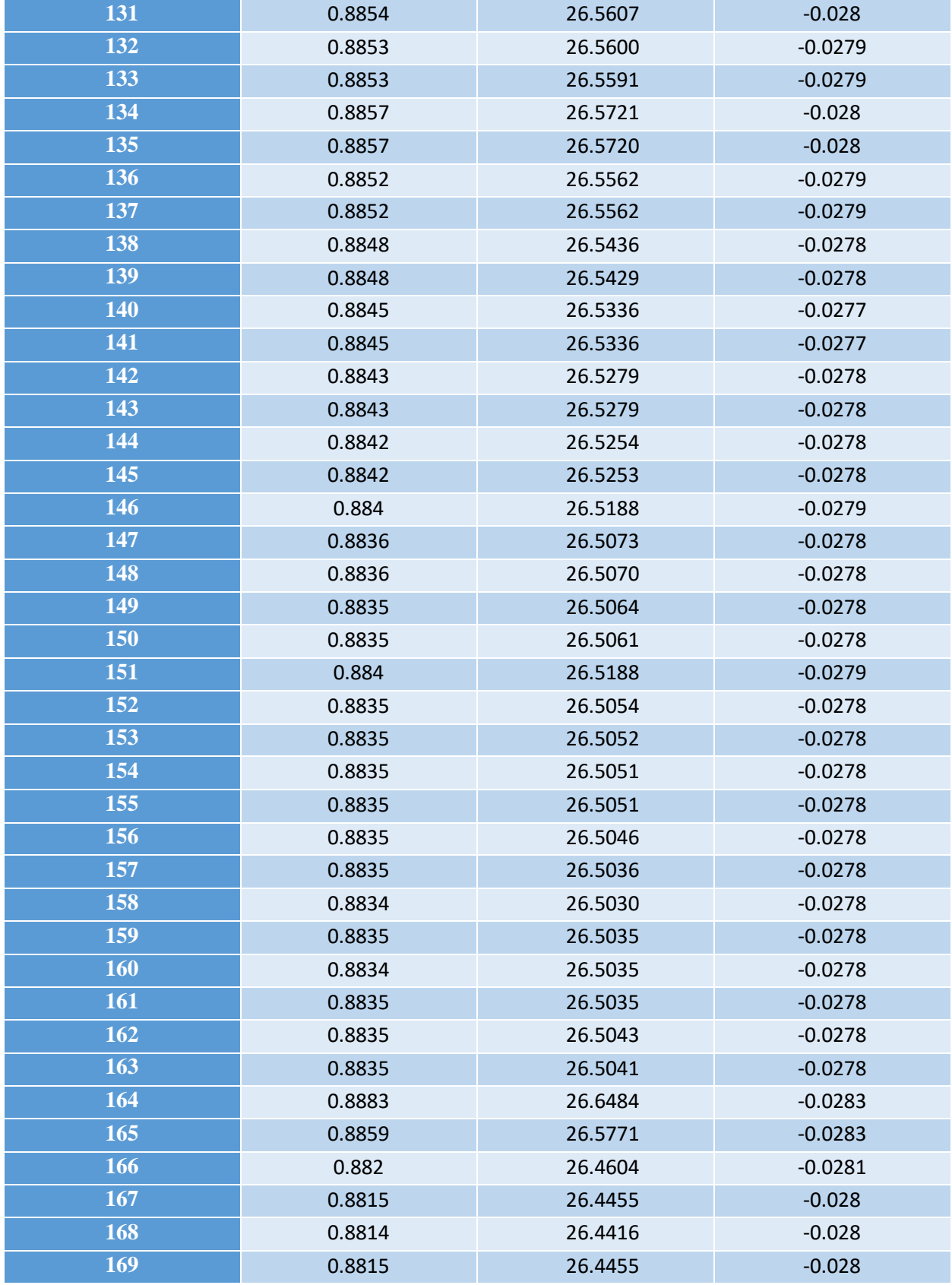

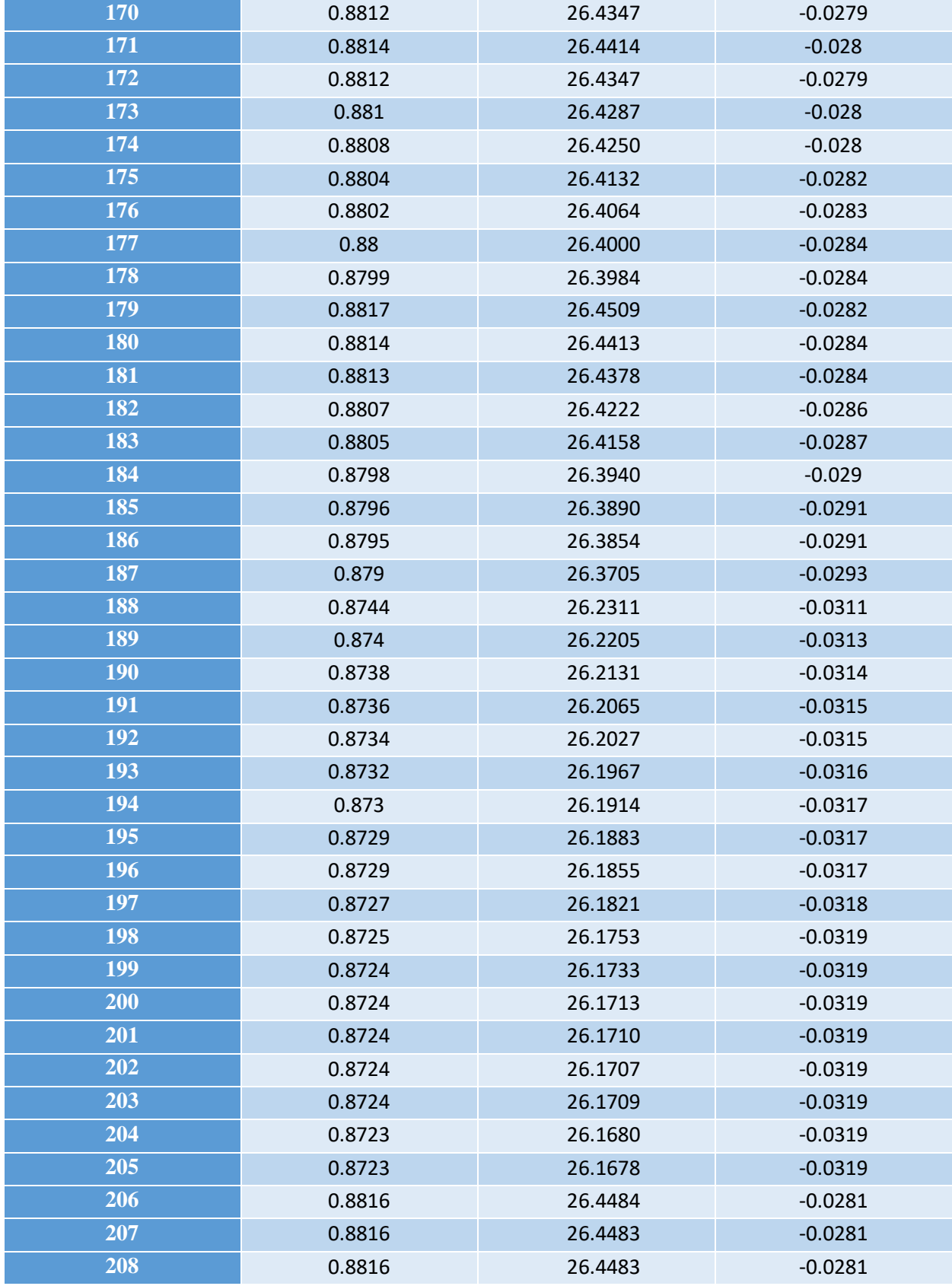

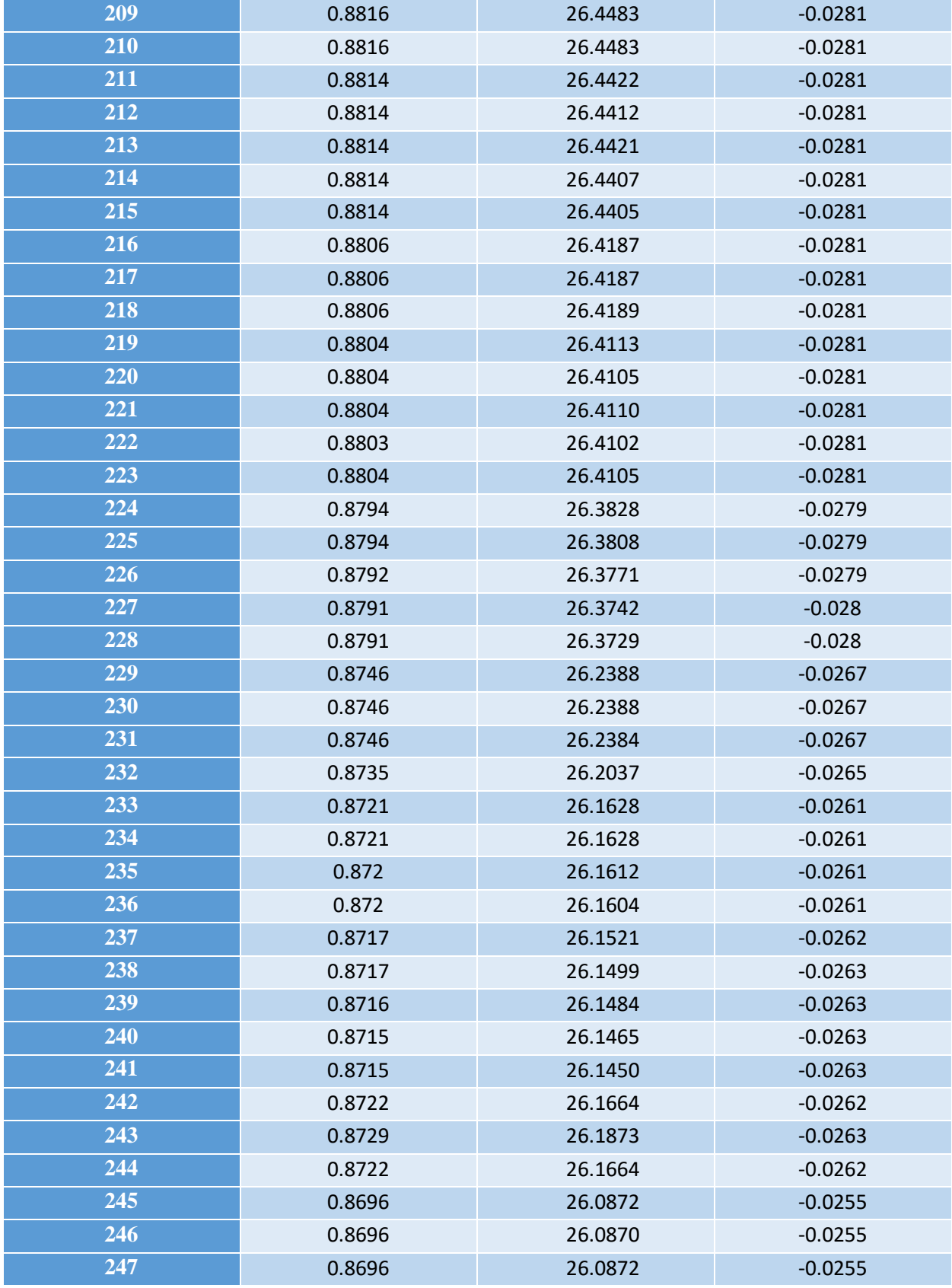

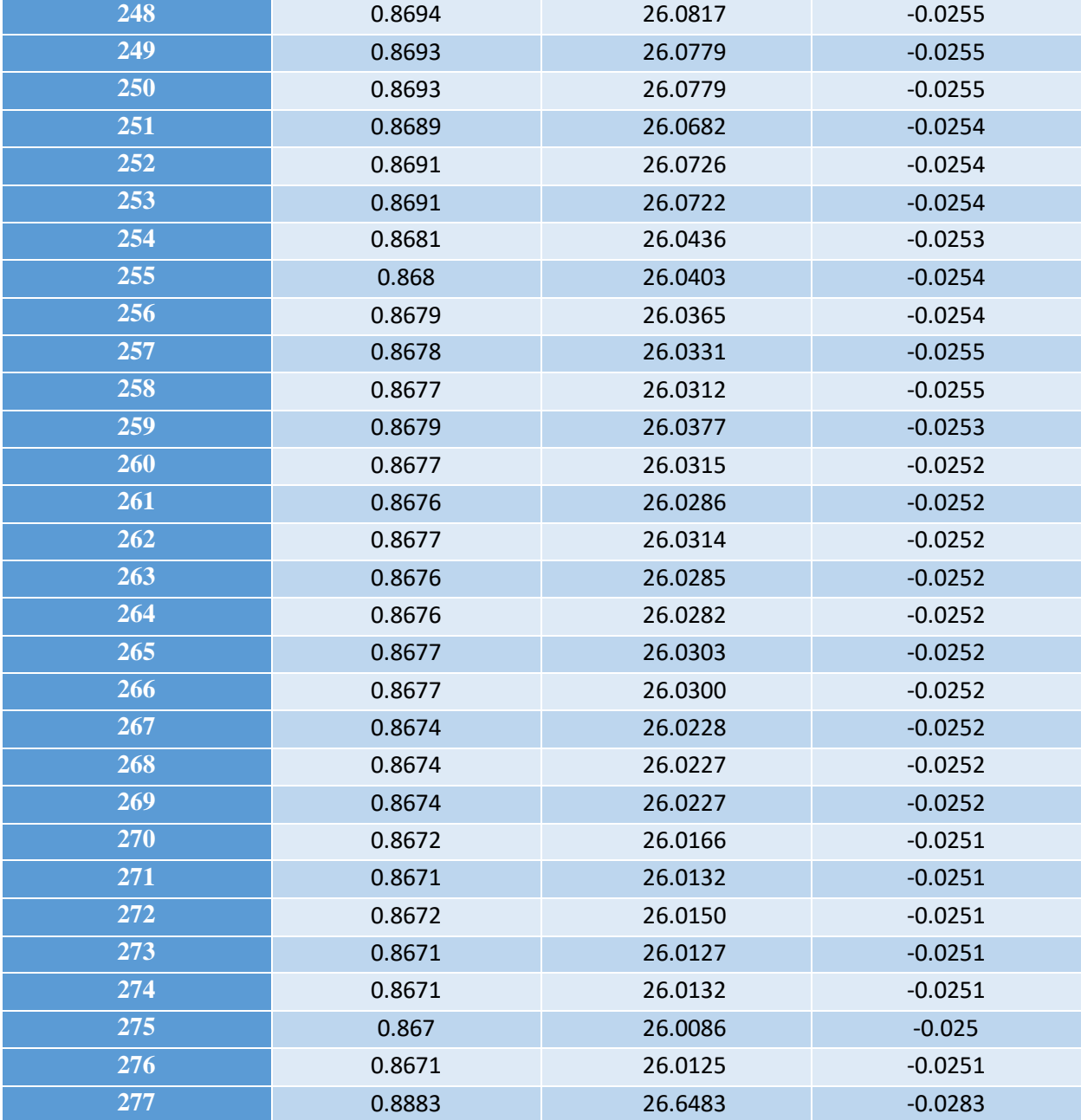

**Tableau IV.6 :** Module et l'angle de la tension (Départ Ourelal 30.5 kV).

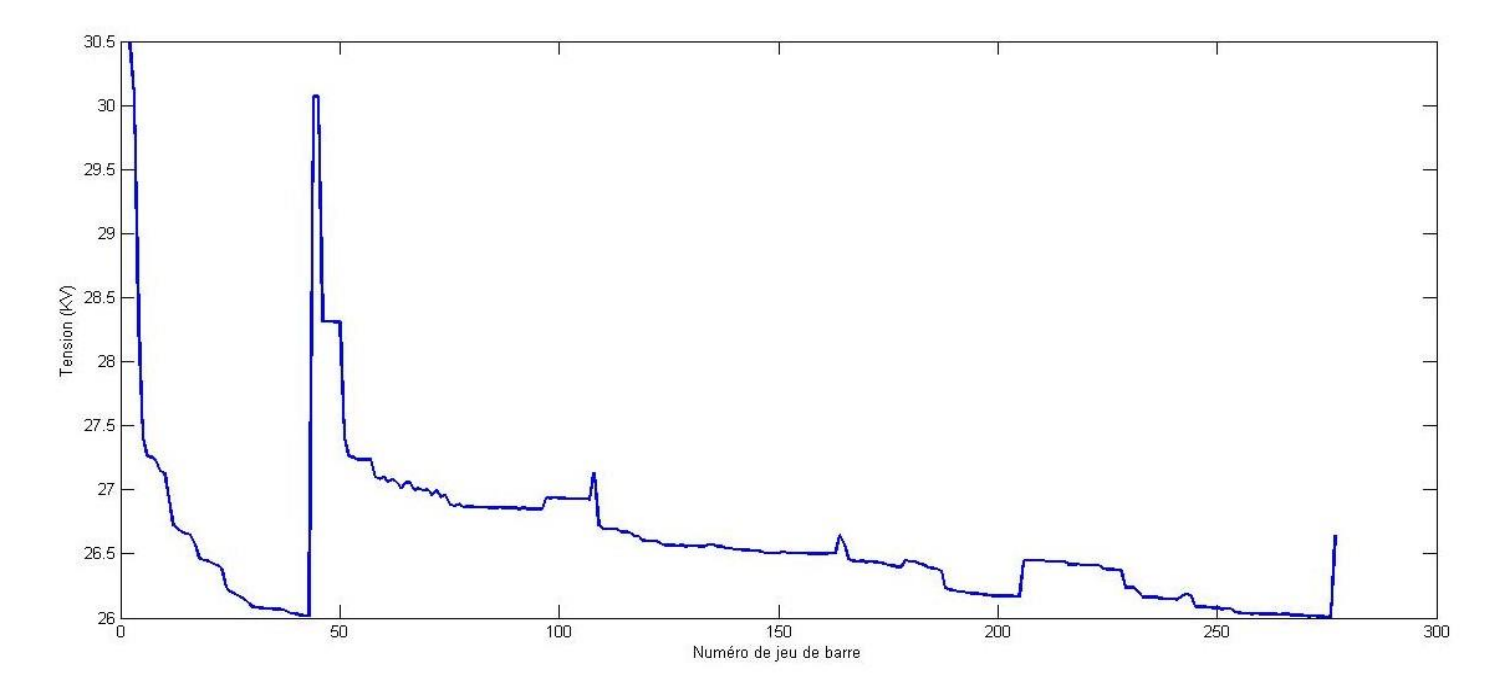

**Figure IV.8 :** Distribution des tensions aux jeux de barres (30.5 kV).

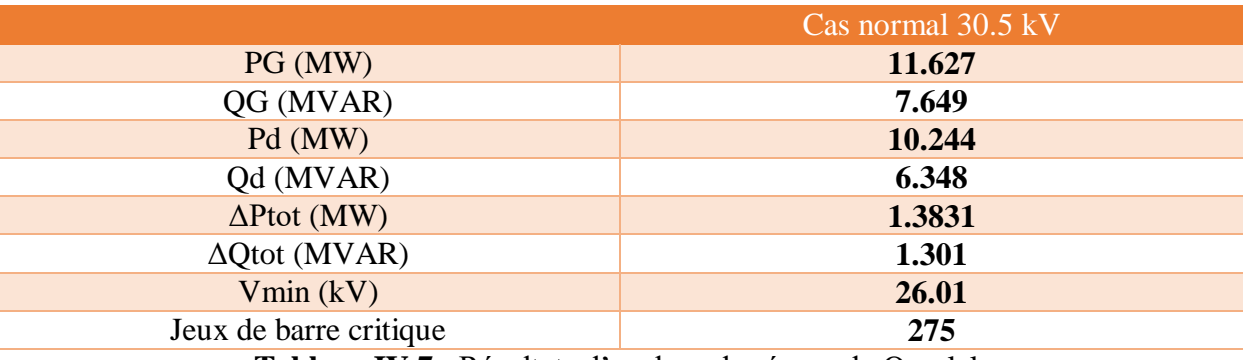

**Tableau IV.7** : Résultats d'analyse du réseau de Ourelal.

# **Cas de tension 31 kV :**

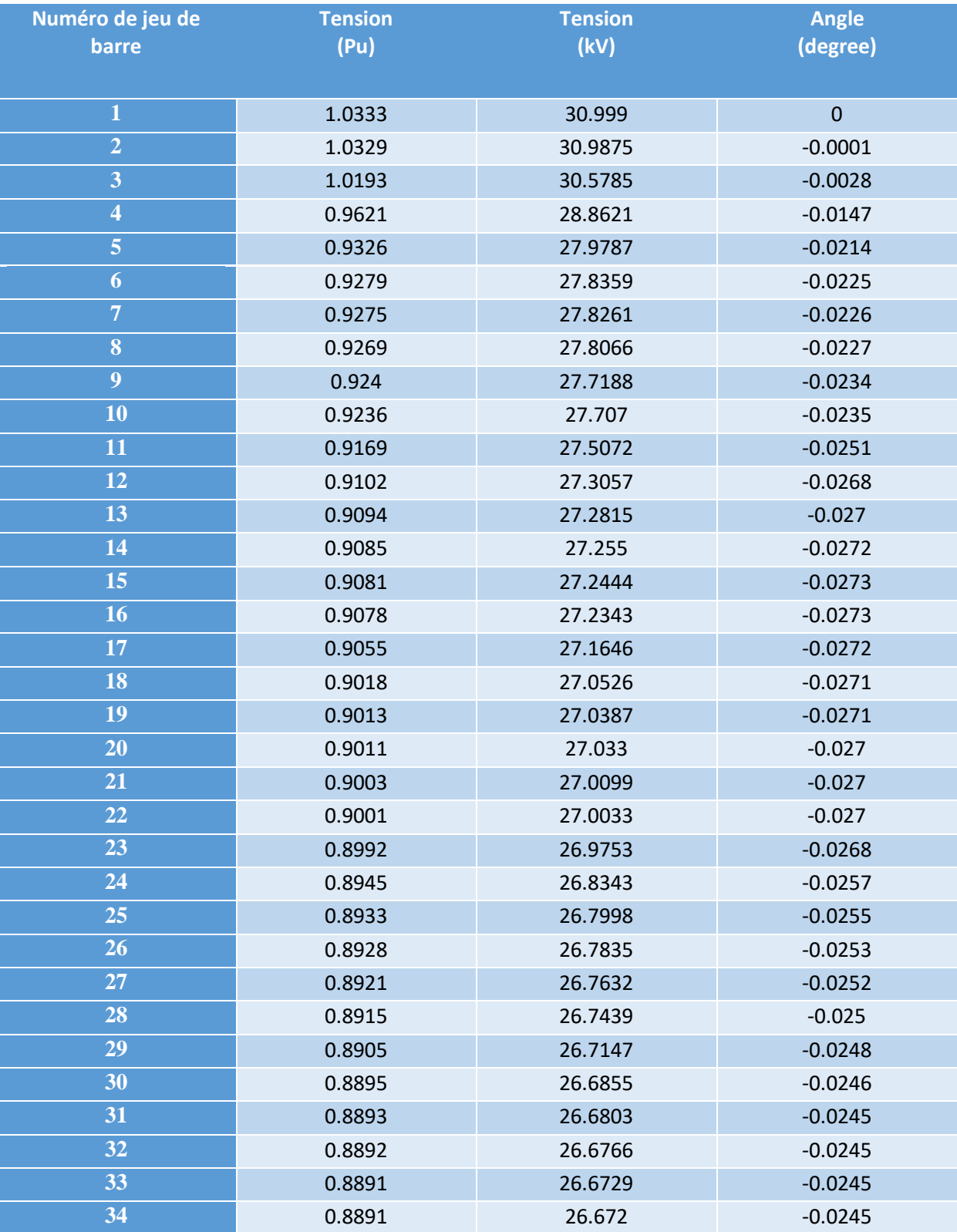

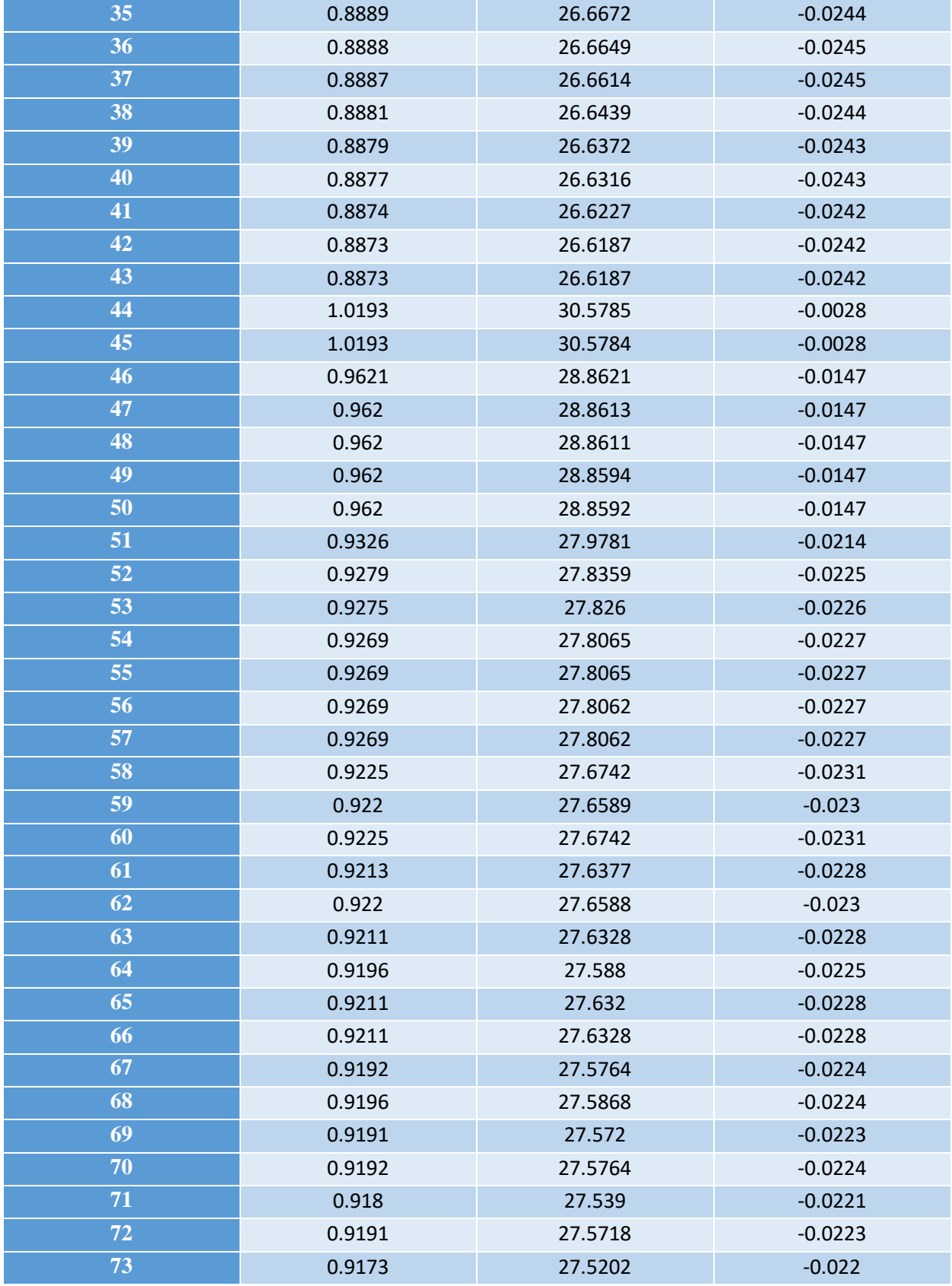

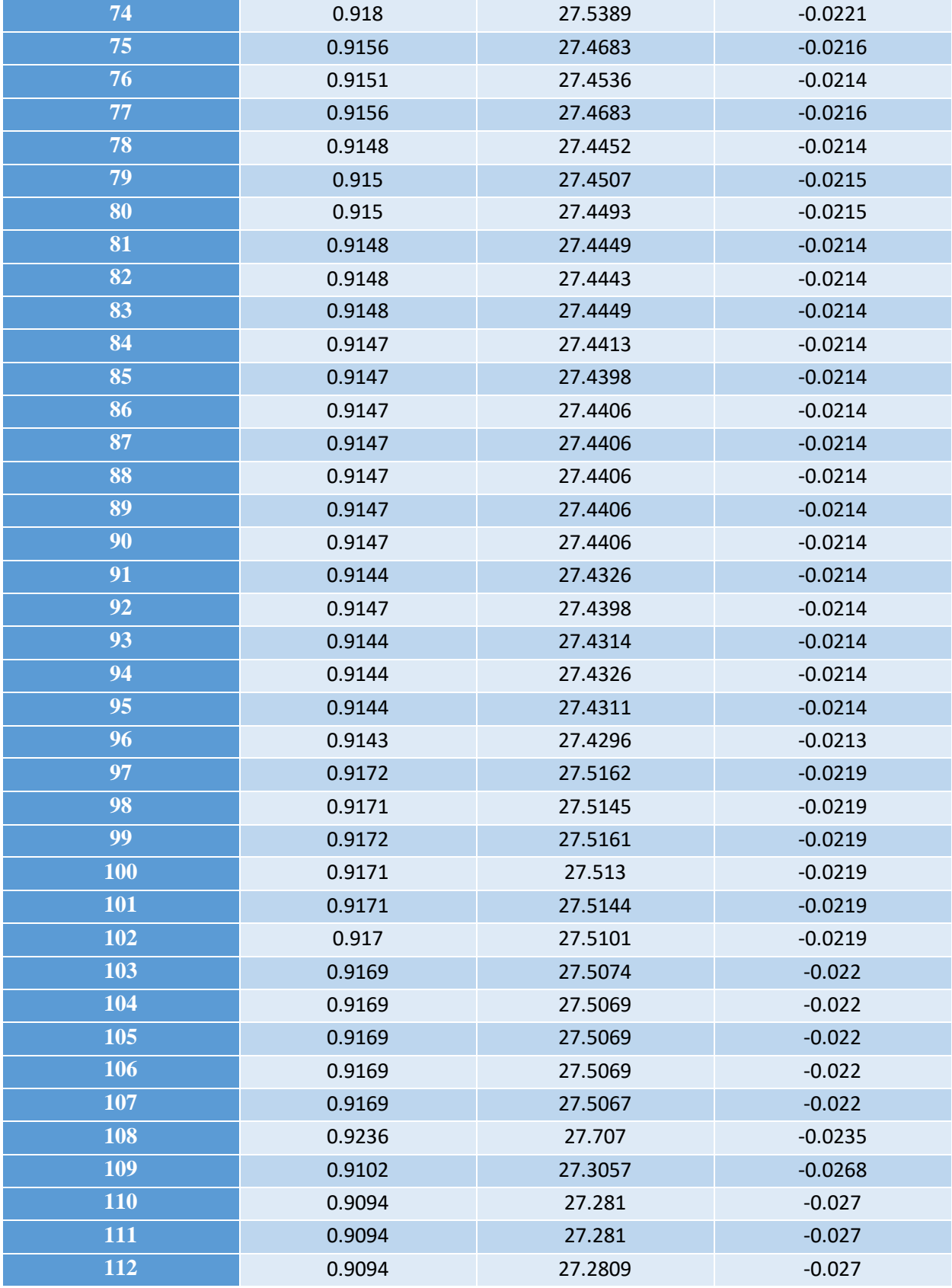

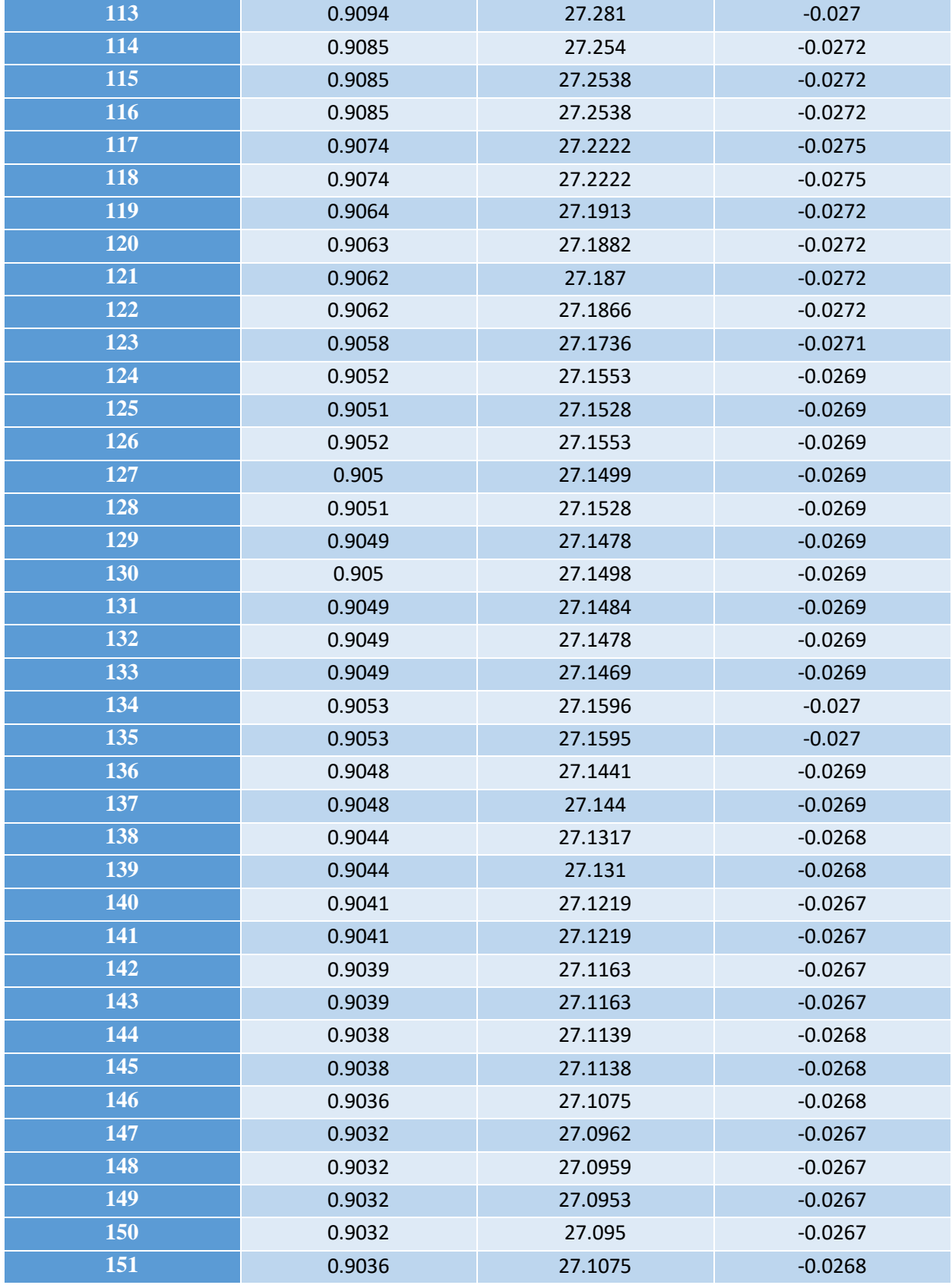

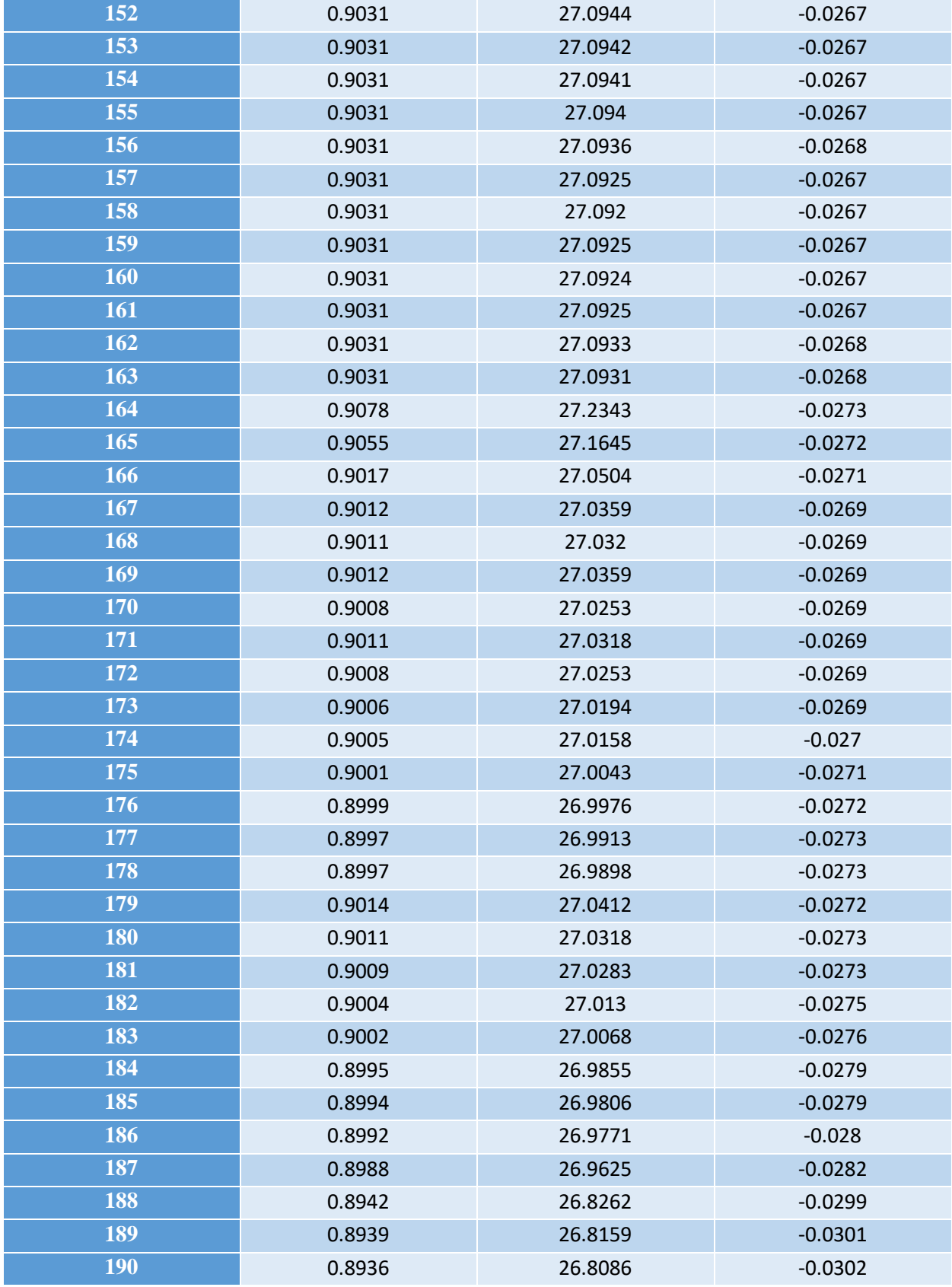

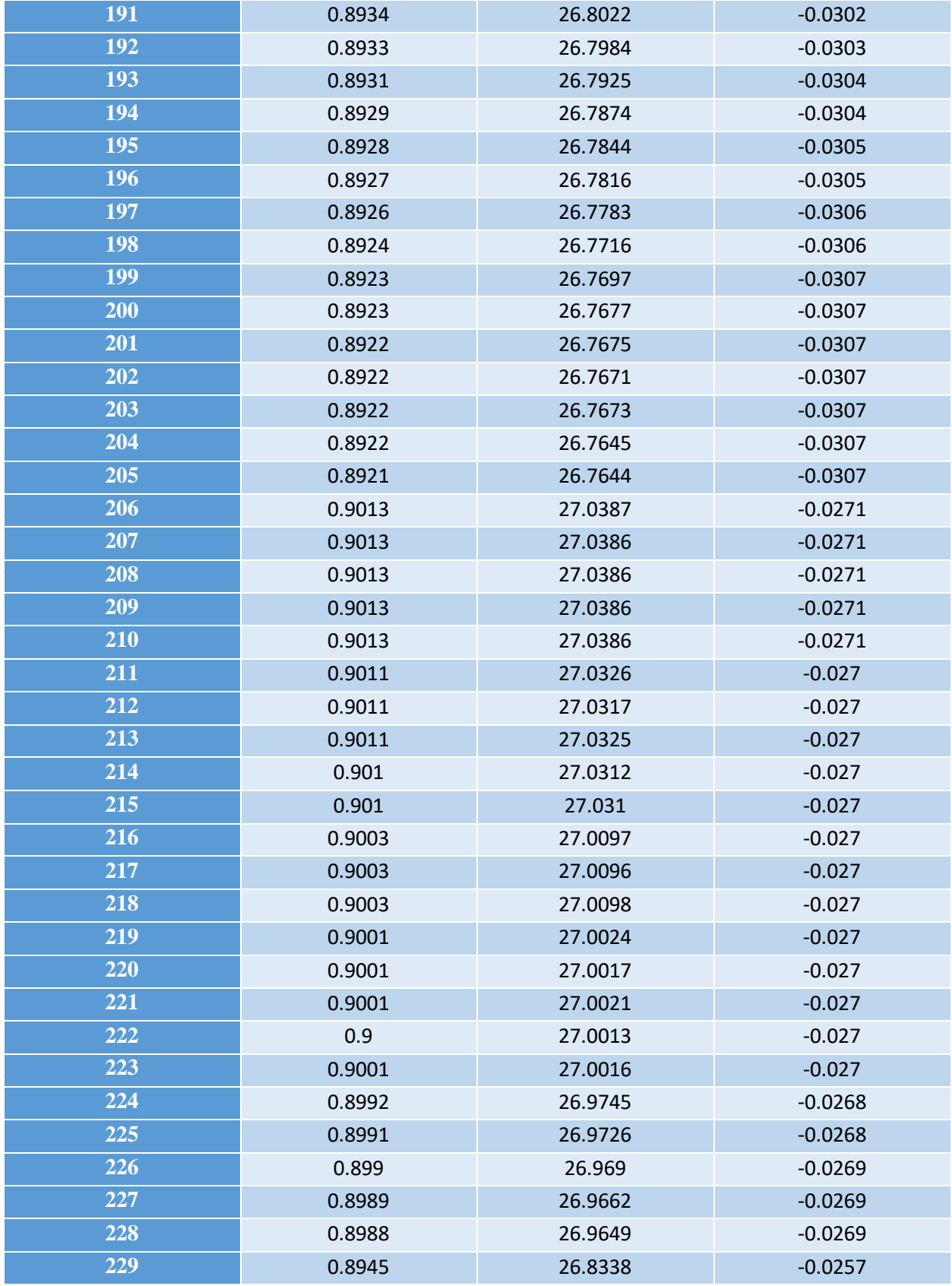

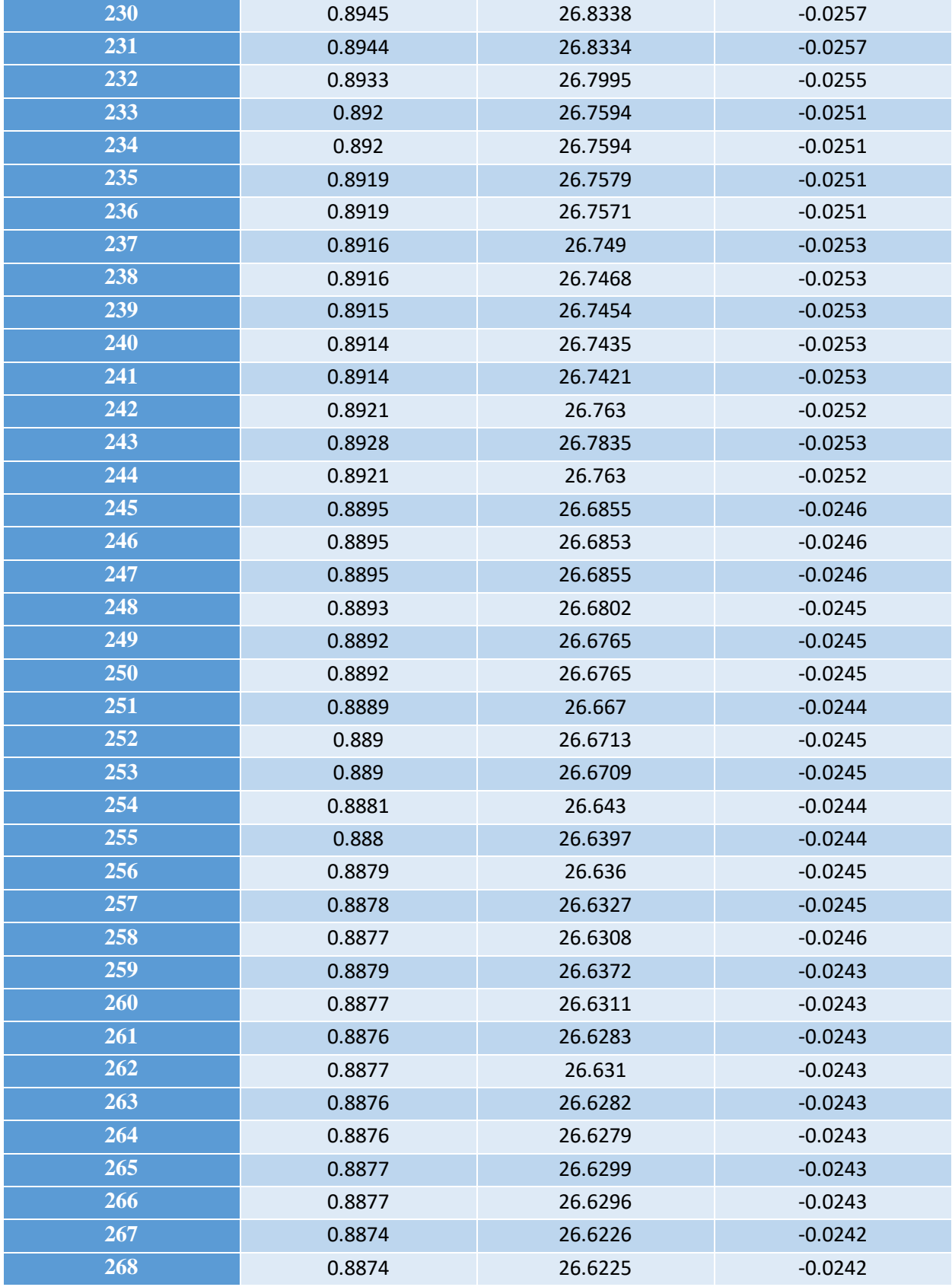

| 269 | 0.8874 | 26.6226 | $-0.0242$ |
|-----|--------|---------|-----------|
| 270 | 0.8872 | 26.6166 | $-0.0242$ |
| 271 | 0.8871 | 26.6132 | $-0.0242$ |
| 272 | 0.8872 | 26.615  | $-0.0242$ |
| 273 | 0.8871 | 26.6128 | $-0.0241$ |
| 274 | 0.8871 | 26.6132 | $-0.0242$ |
| 275 | 0.887  | 26.6088 | $-0.0241$ |
| 276 | 0.8871 | 26.6126 | $-0.0241$ |
| 277 | 0.9078 | 27.2341 | $-0.0273$ |

**Tableau IV.8 :** Module et l'angle de la tension (Départ Ourelal 31 kV).

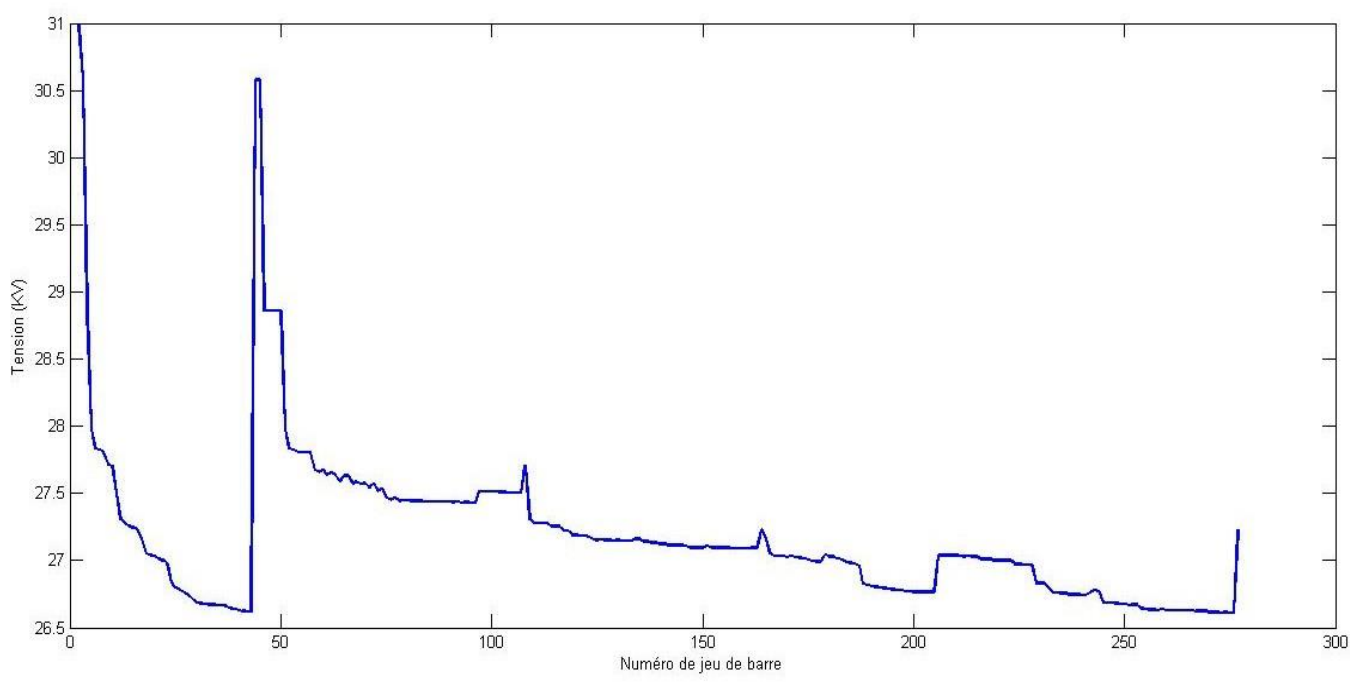

**Figure IV.9 :** Distribution des tensions aux jeux de barres (31 kV).

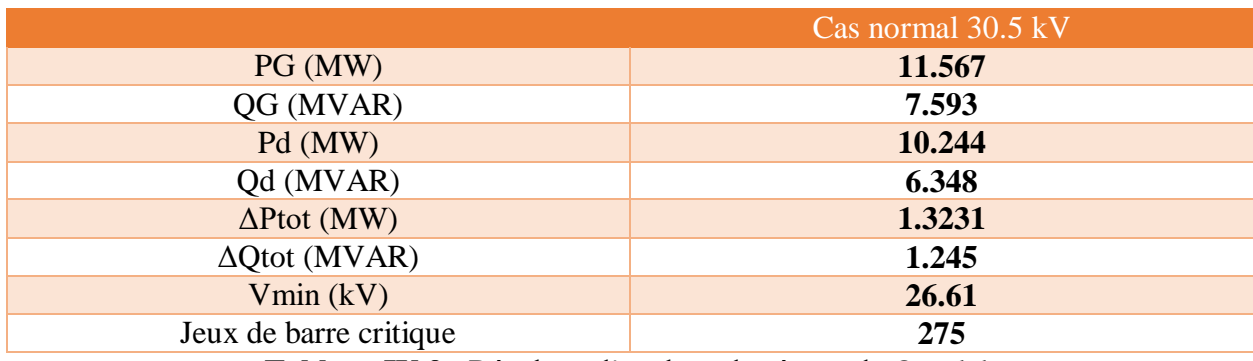

**Tableau IV.9** : Résultats d'analyse du réseau de Ourelal.

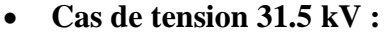

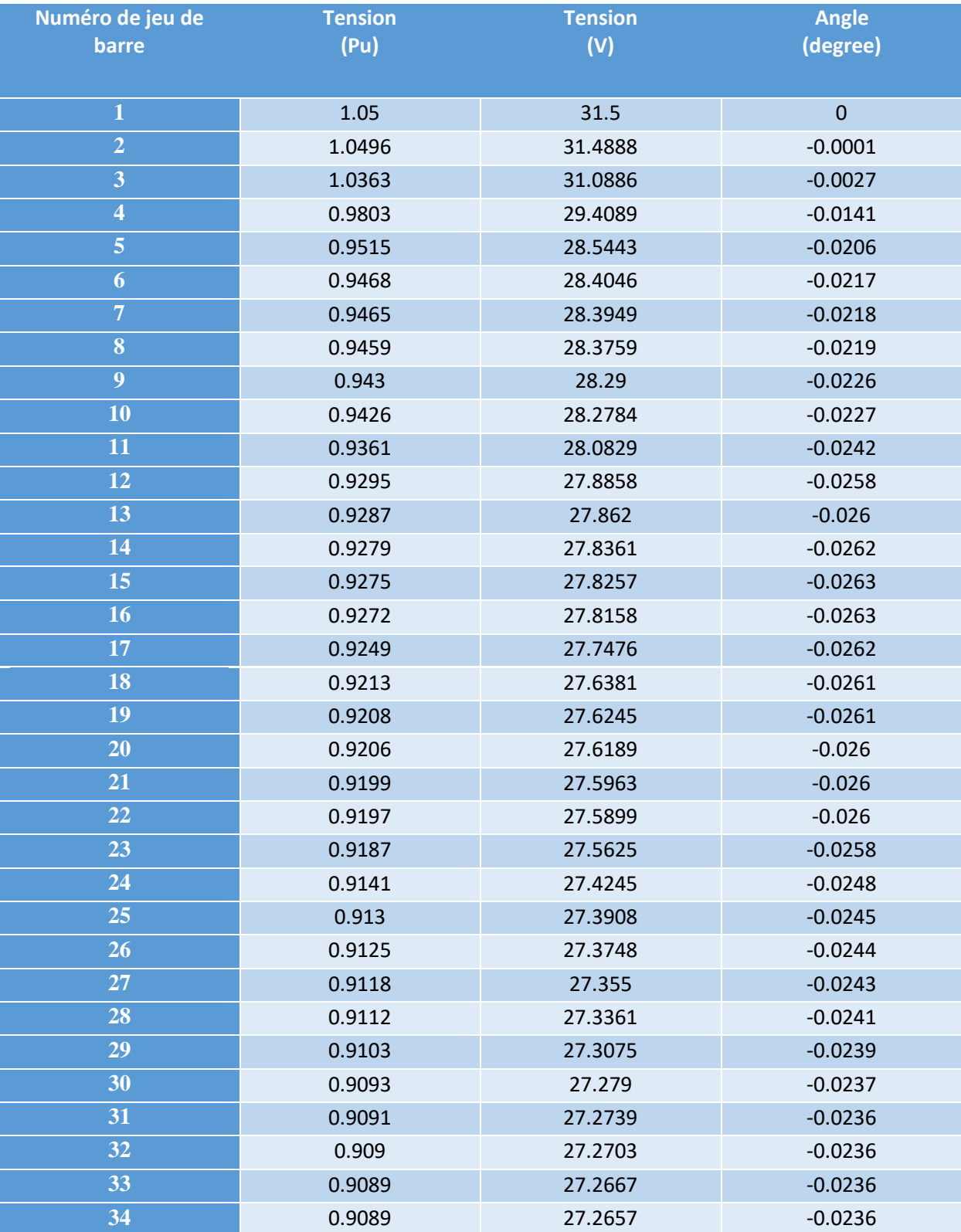

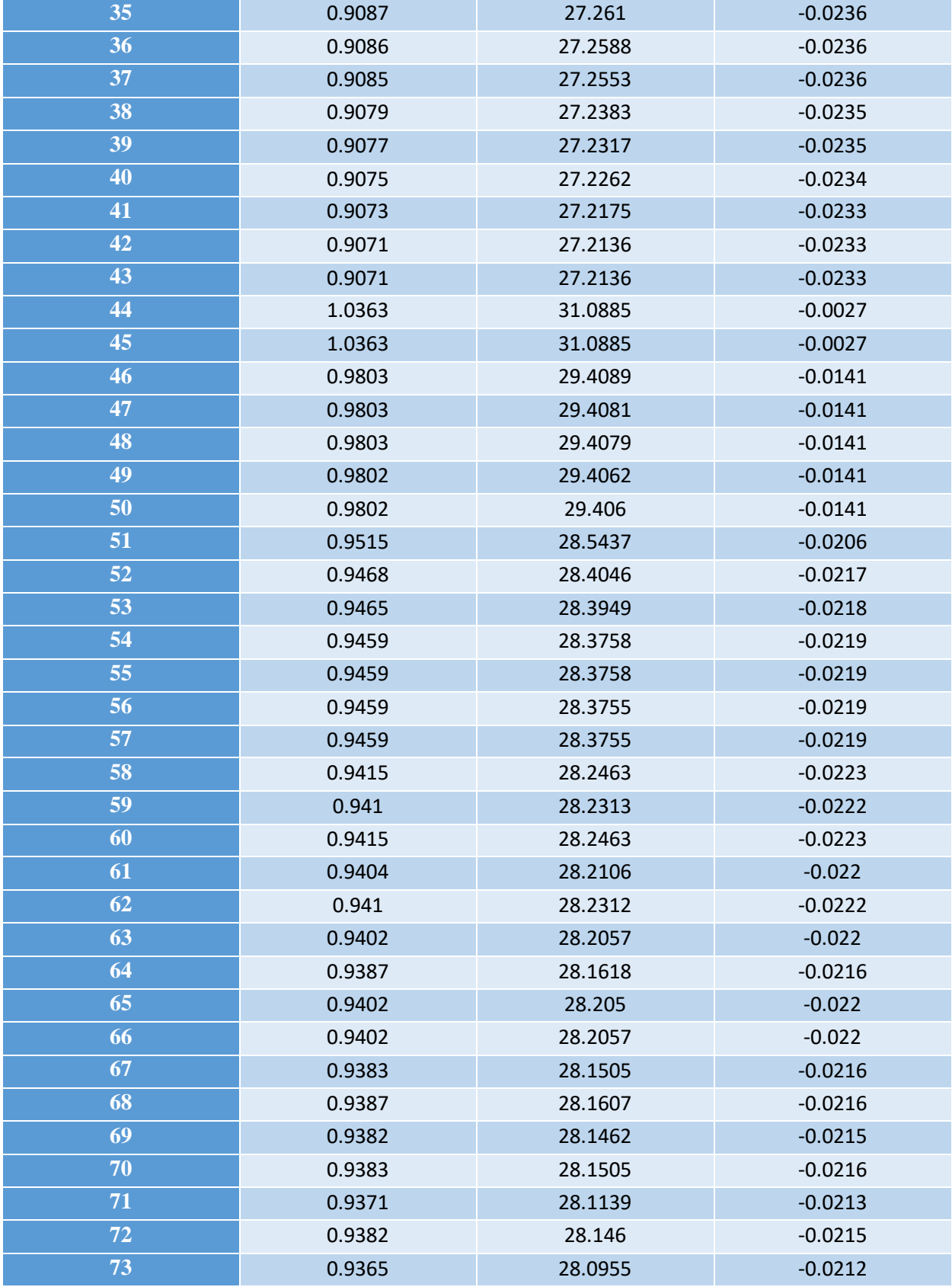

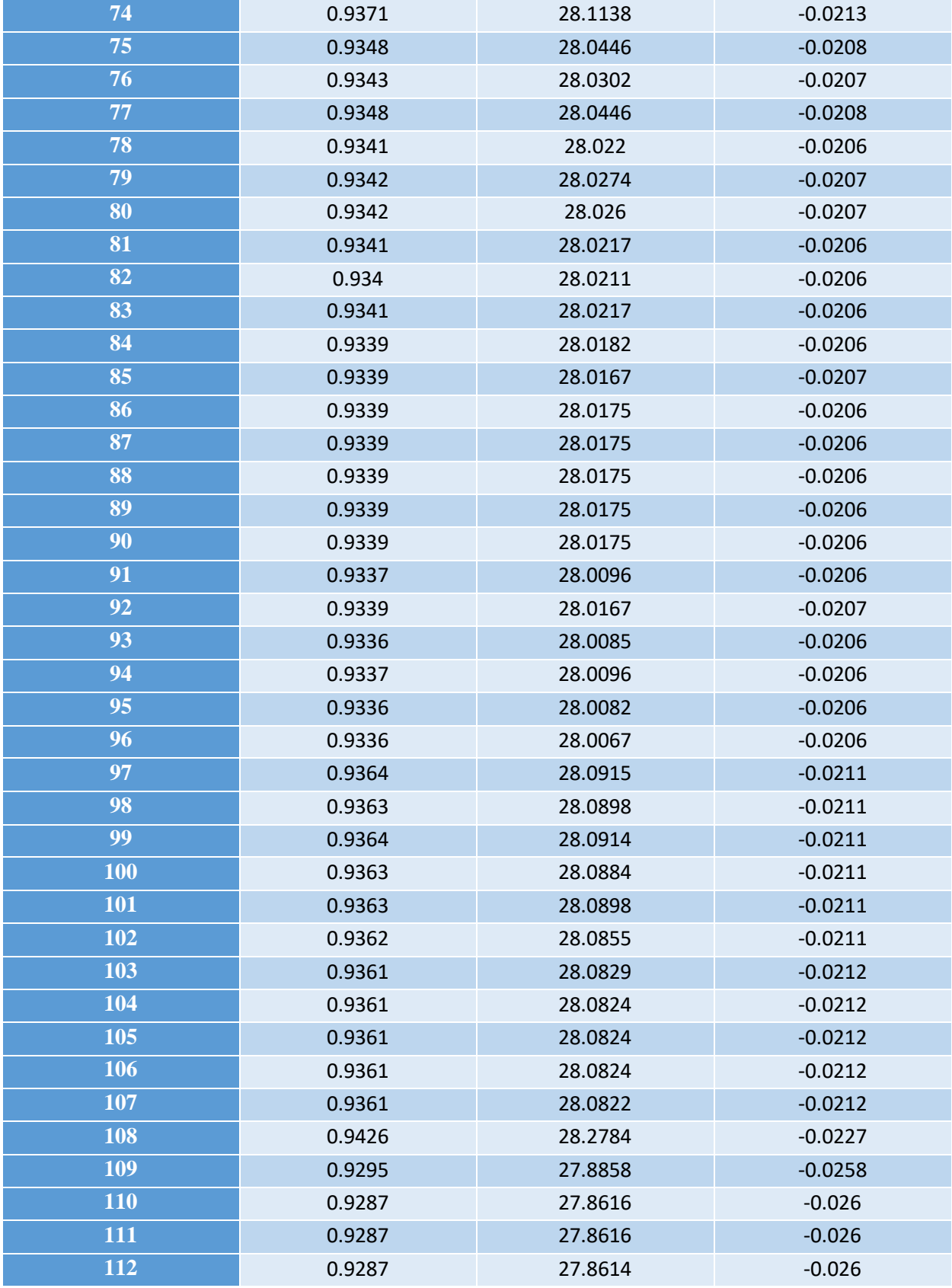

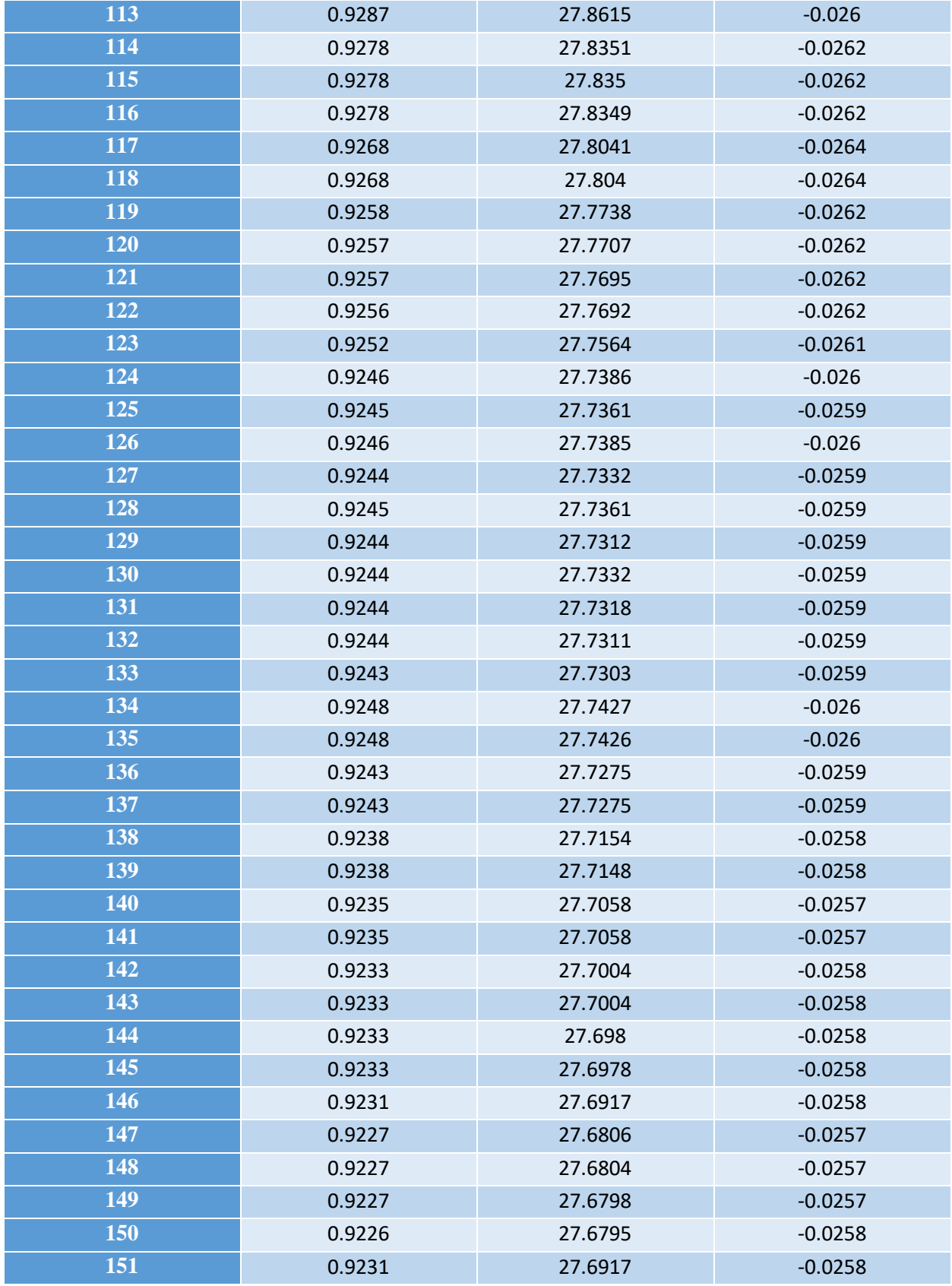

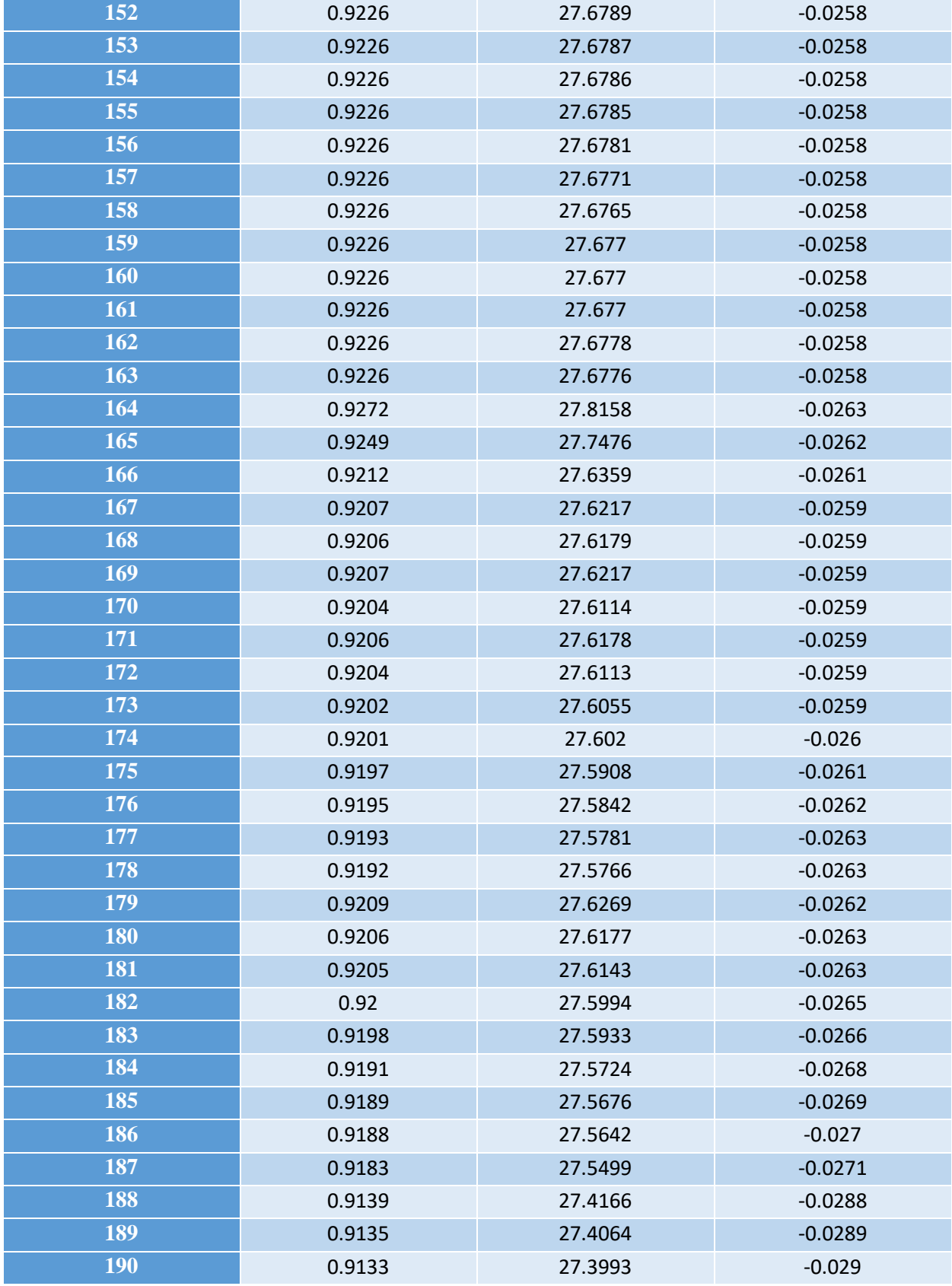

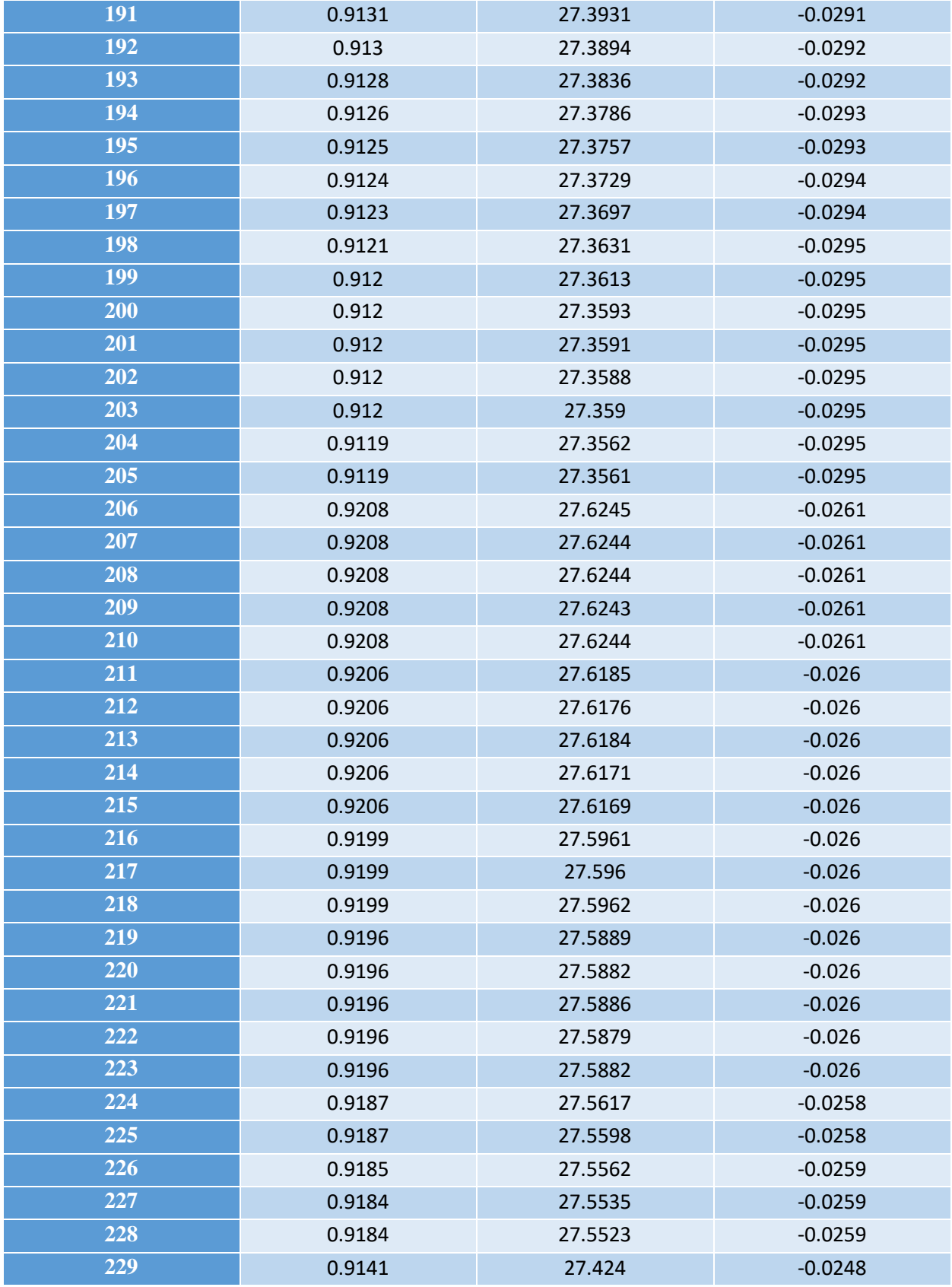

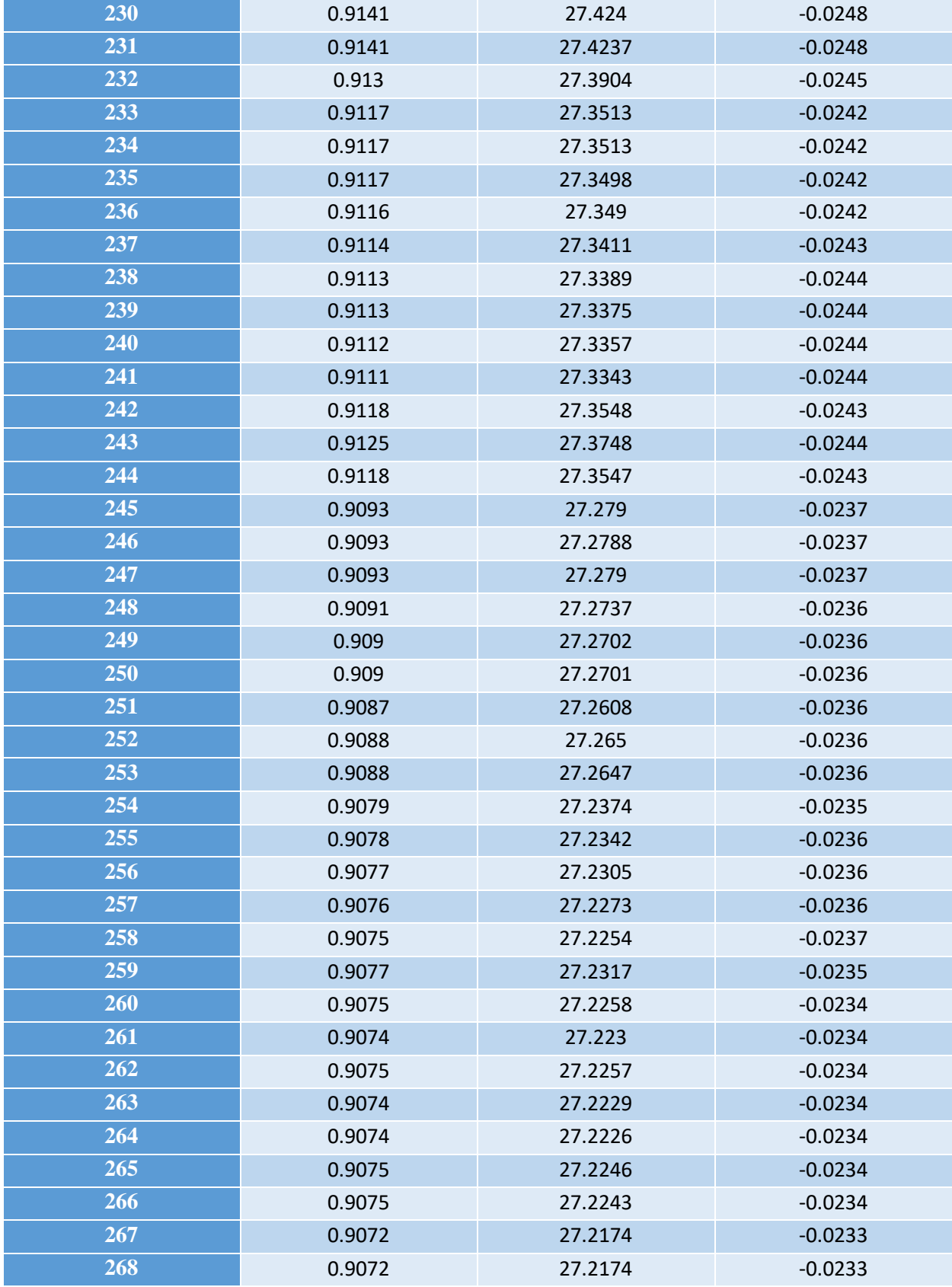

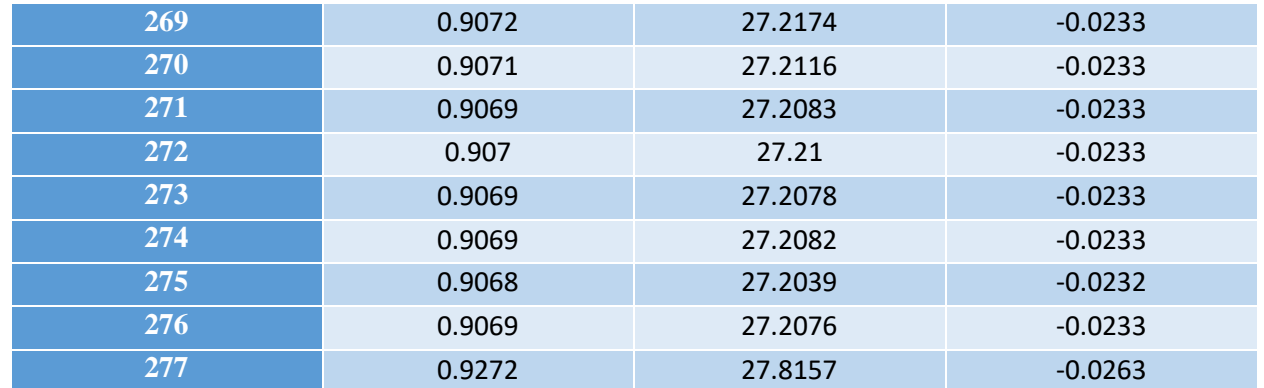

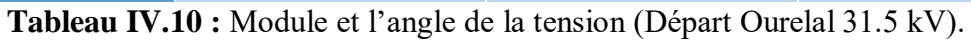

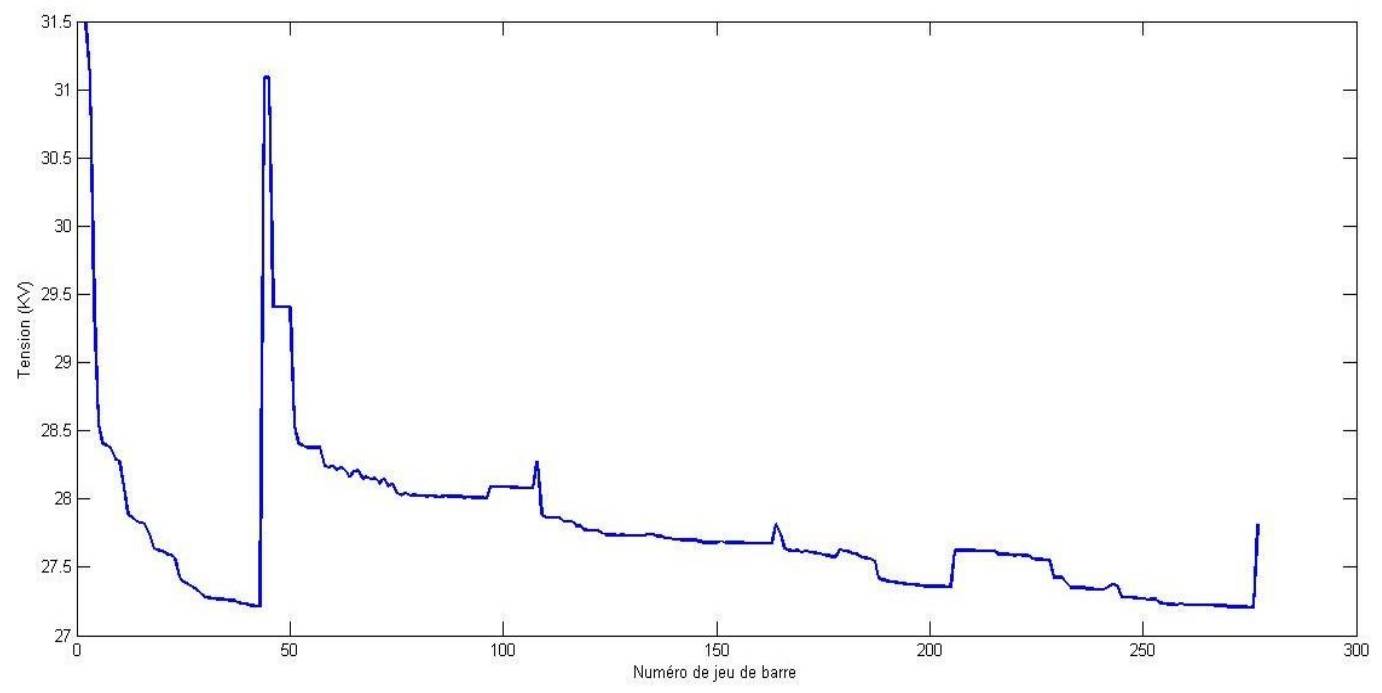

Figure IV.10 : Distribution des tensions aux jeux de barres (31.5 kV).

|                                                          | Cas normal 30.5 kV |  |  |
|----------------------------------------------------------|--------------------|--|--|
|                                                          |                    |  |  |
| PG(MW)                                                   | 11.511             |  |  |
| QG (MVAR)                                                | 7.541              |  |  |
| Pd (MW)                                                  | 10.244             |  |  |
| Qd (MVAR)                                                | 6.348              |  |  |
| $\Delta$ Ptot (MW)                                       | 1.2673             |  |  |
| $\Delta Q$ tot (MVAR)                                    | 1.192              |  |  |
| $V_{\text{min}}(kV)$                                     | 27.204             |  |  |
| Jeux de barre critique                                   | 275                |  |  |
| Tobleau IV 11 . Décultate d'analyse du récepu de Quralel |                    |  |  |

**Tableau IV.11** : Résultats d'analyse du réseau de Ourelal.

# **Cas de tension 32 kV :**

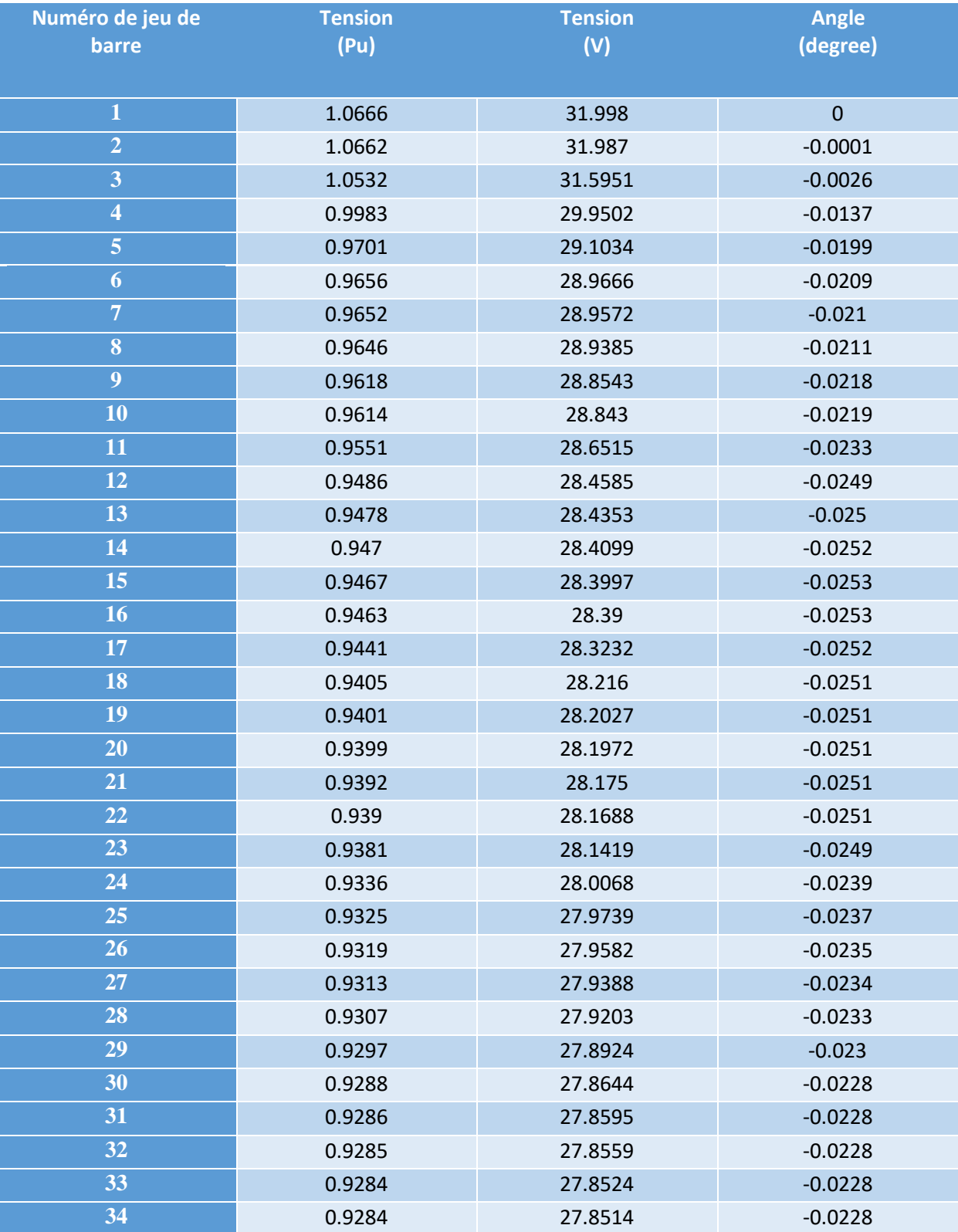

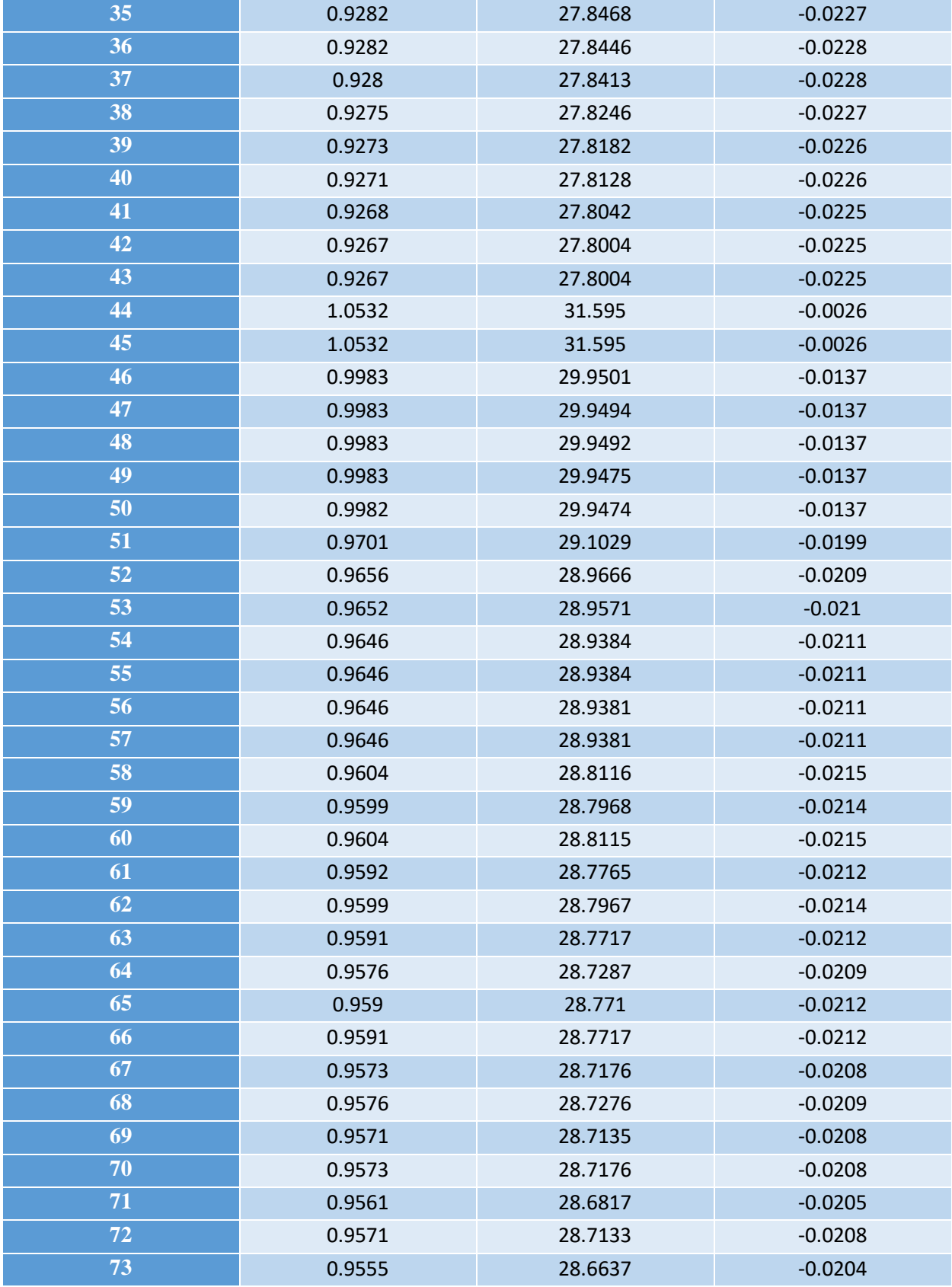

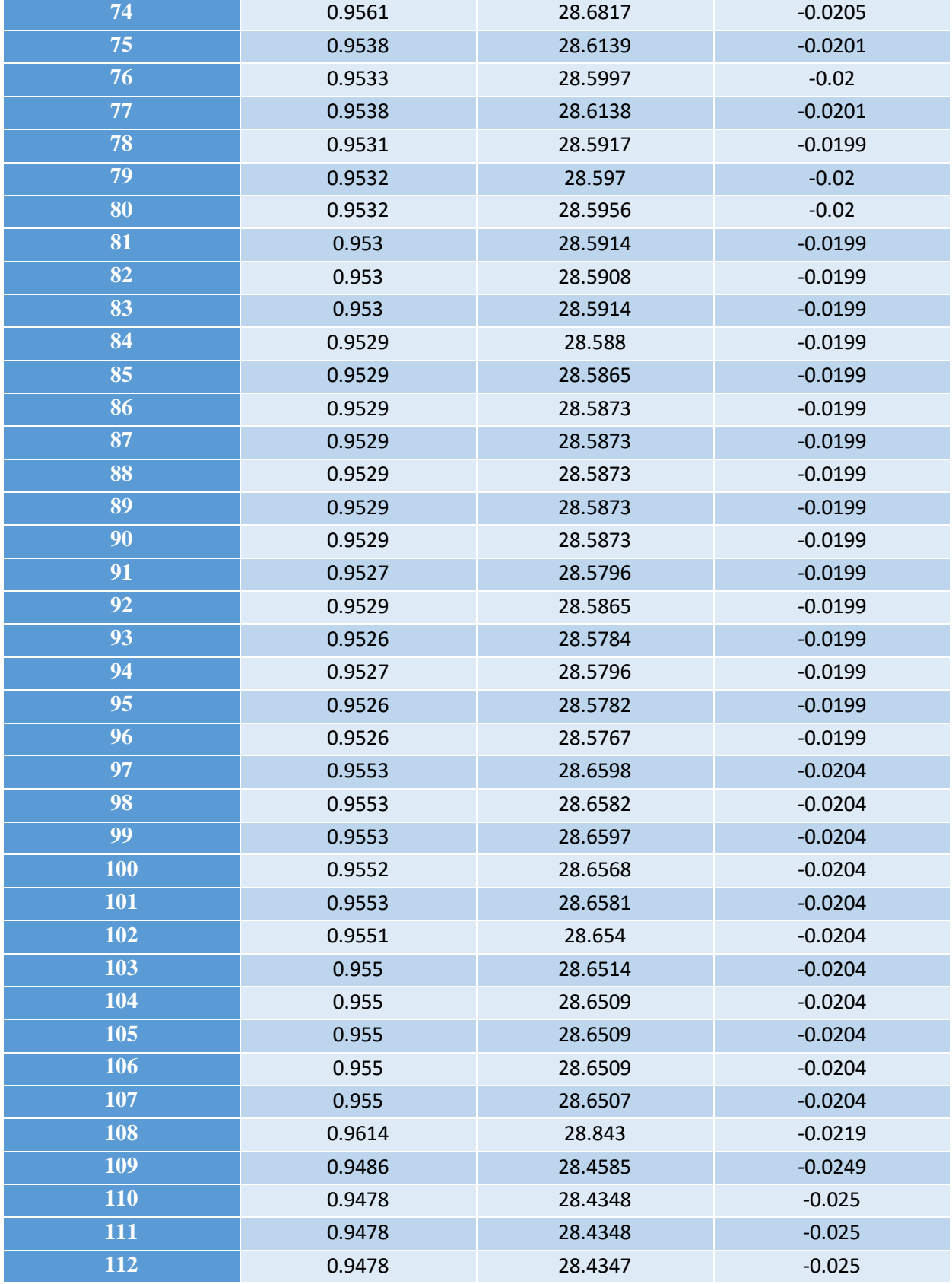

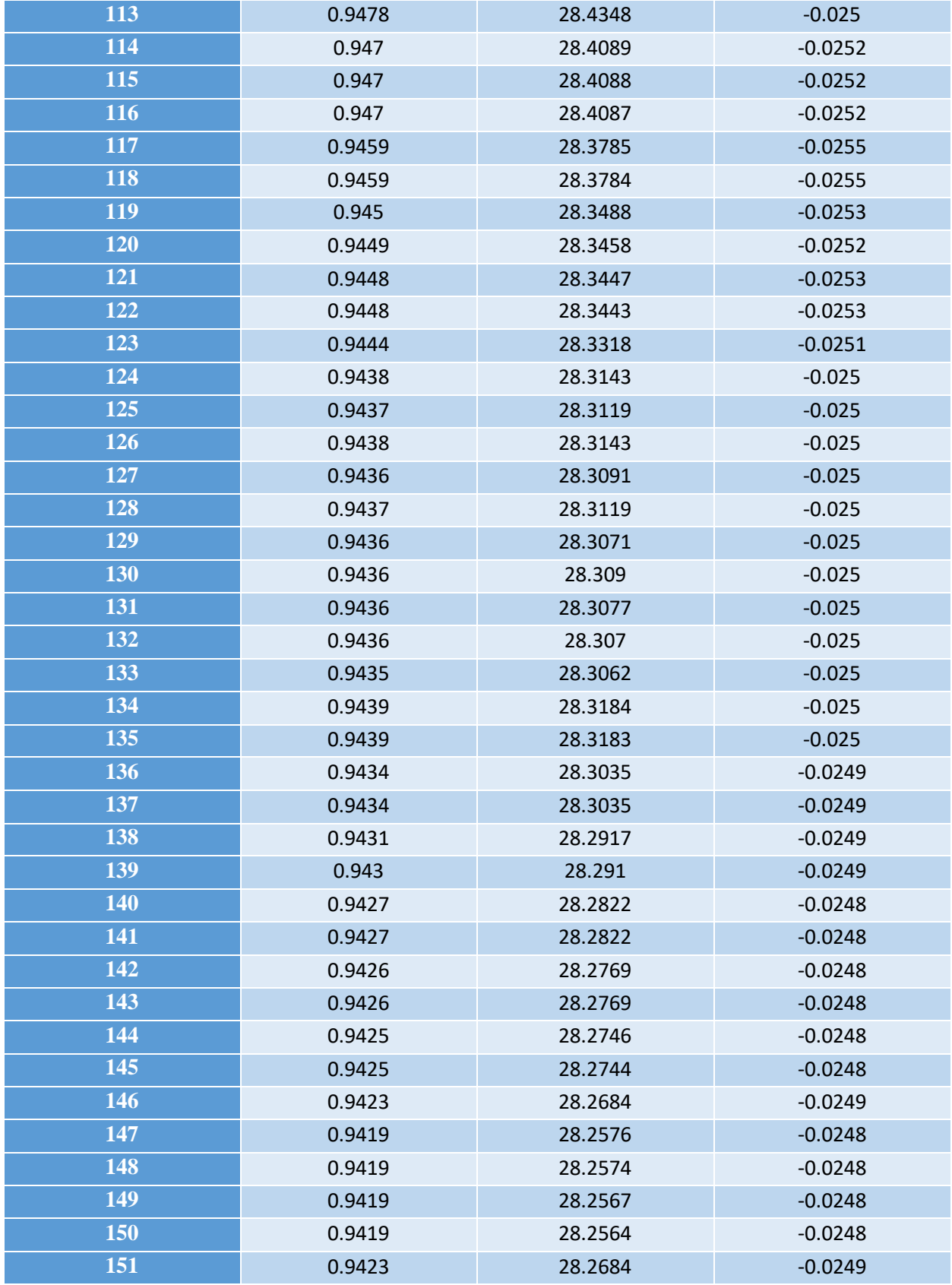
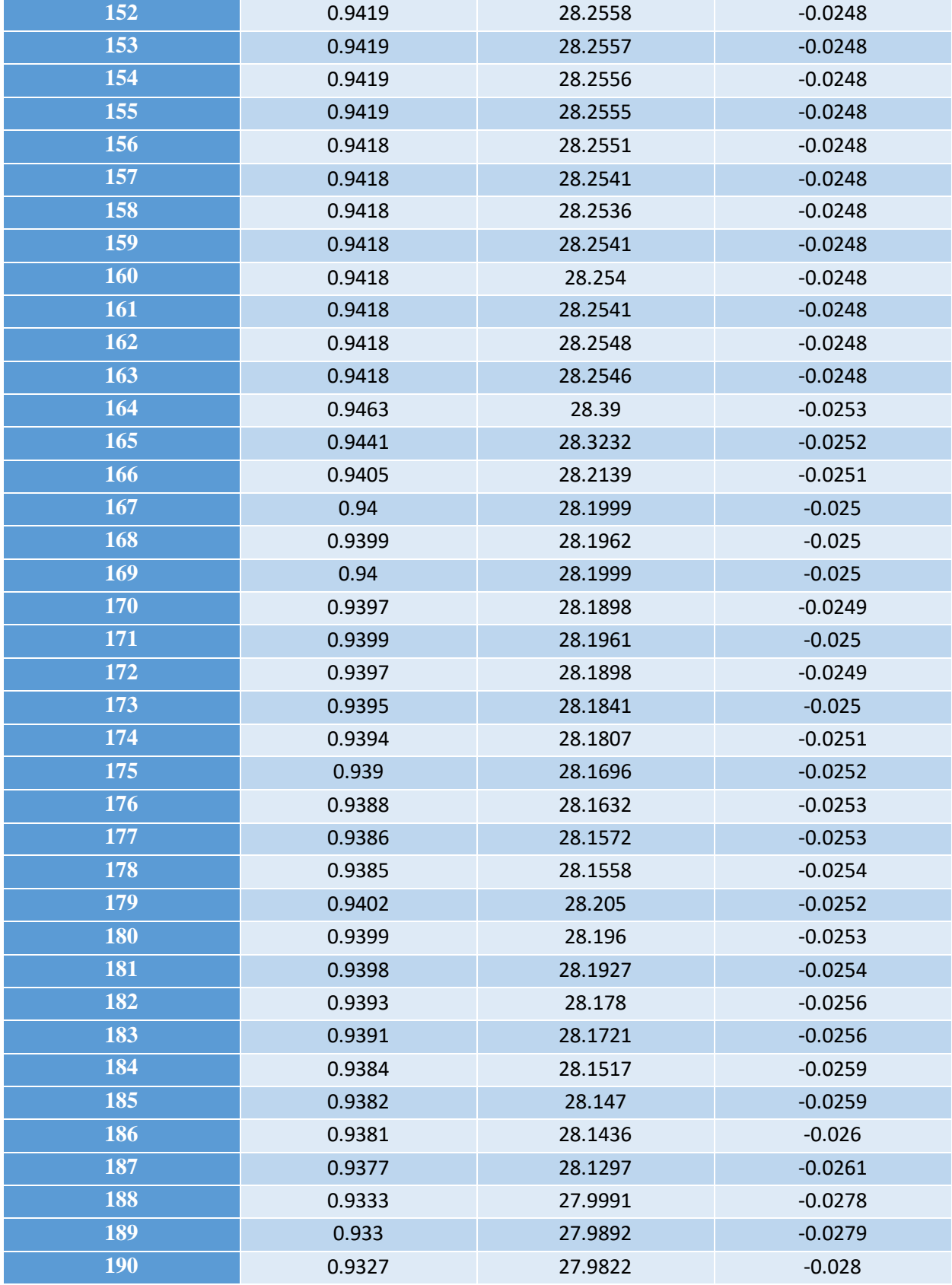

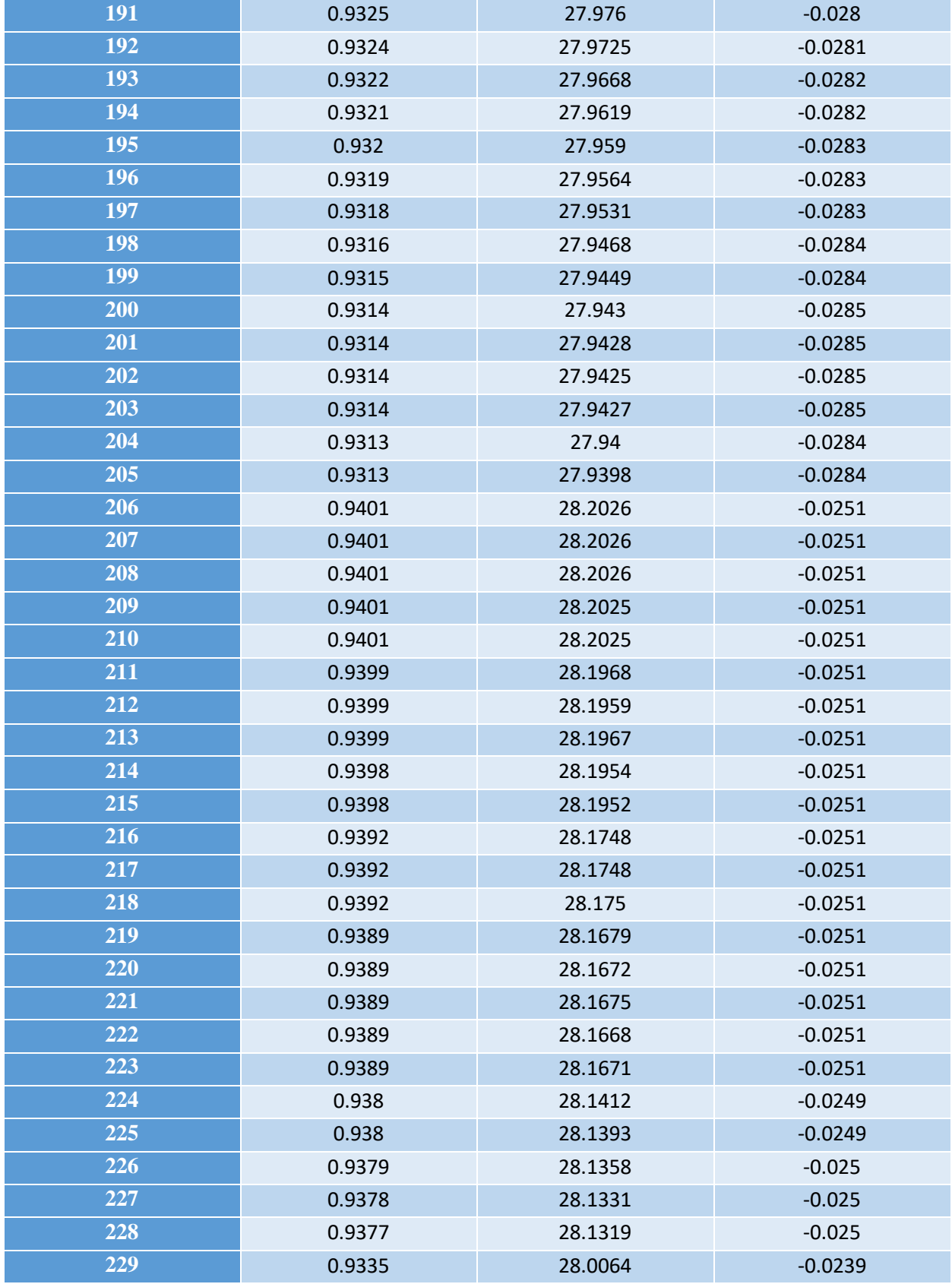

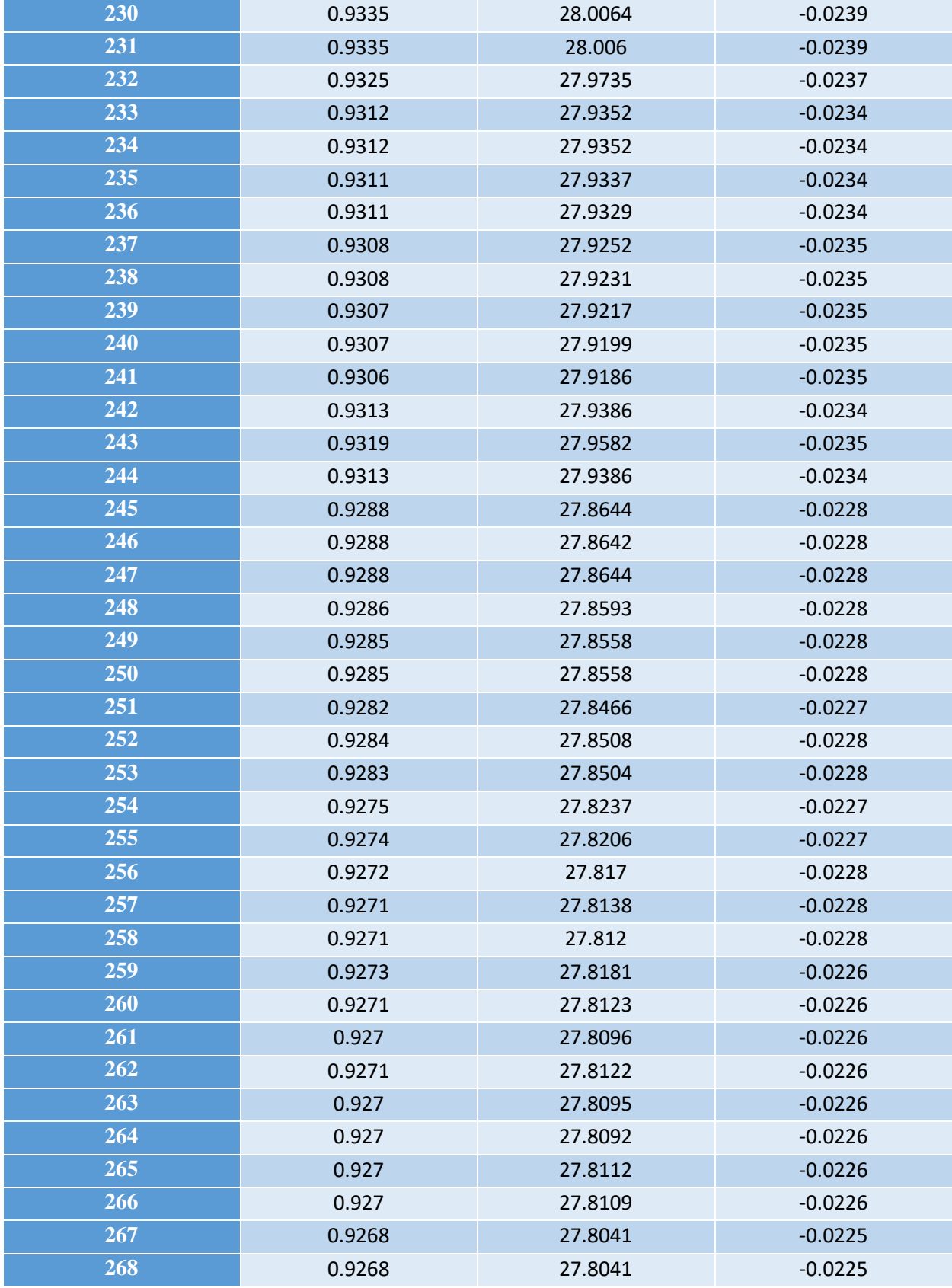

| 269        | 0.9268 | 27.8041 | $-0.0225$ |
|------------|--------|---------|-----------|
| <b>270</b> | 0.9266 | 27.7984 | $-0.0225$ |
| 271        | 0.9265 | 27.7952 | $-0.0225$ |
| 272        | 0.9266 | 27.7969 | $-0.0225$ |
| 273        | 0.9265 | 27.7948 | $-0.0224$ |
| 274        | 0.9265 | 27.7951 | $-0.0225$ |
| 275        | 0.9264 | 27.7909 | $-0.0224$ |
| 276        | 0.9265 | 27.7946 | $-0.0224$ |
| 277        | 0.9463 | 28.3899 | $-0.0253$ |

**Tableau IV.12 :** Module et l'angle de la tension (Départ Ourelal 32 kV).

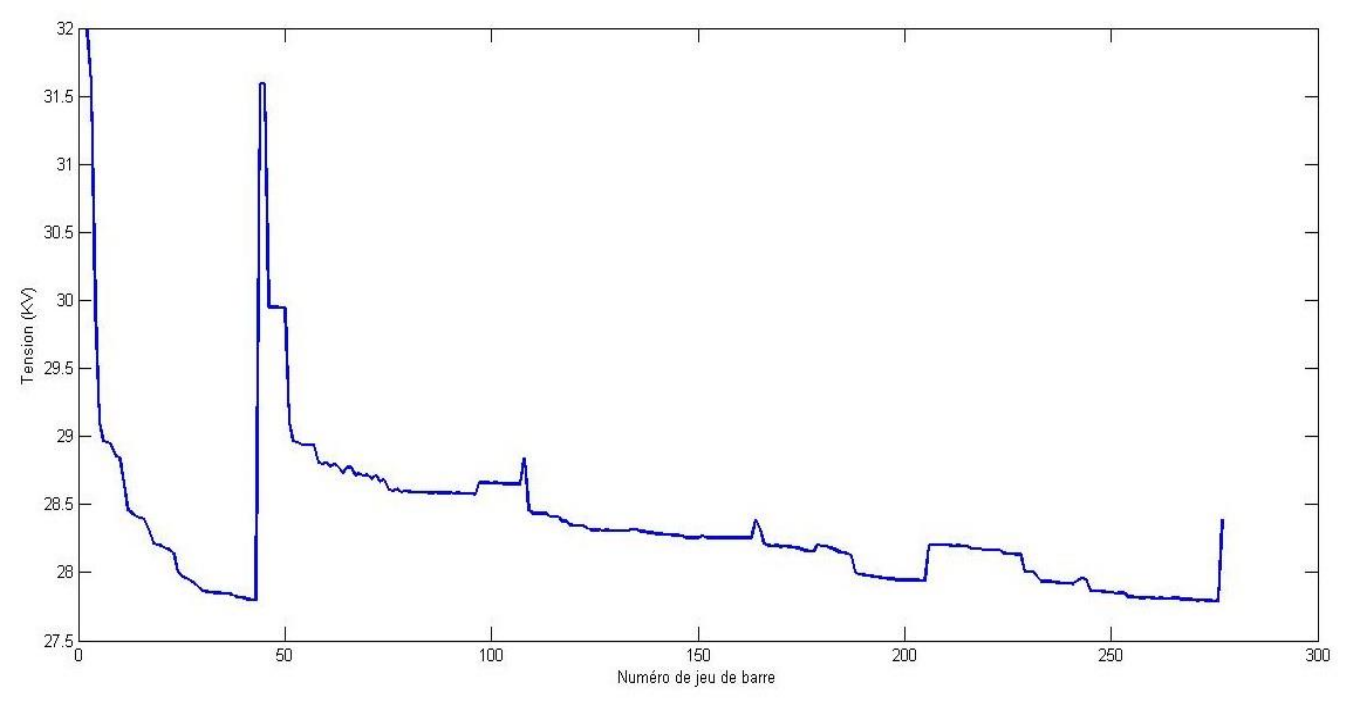

Figure IV.11 : Distribution des tensions aux jeux de barres en cas de 32 kV.

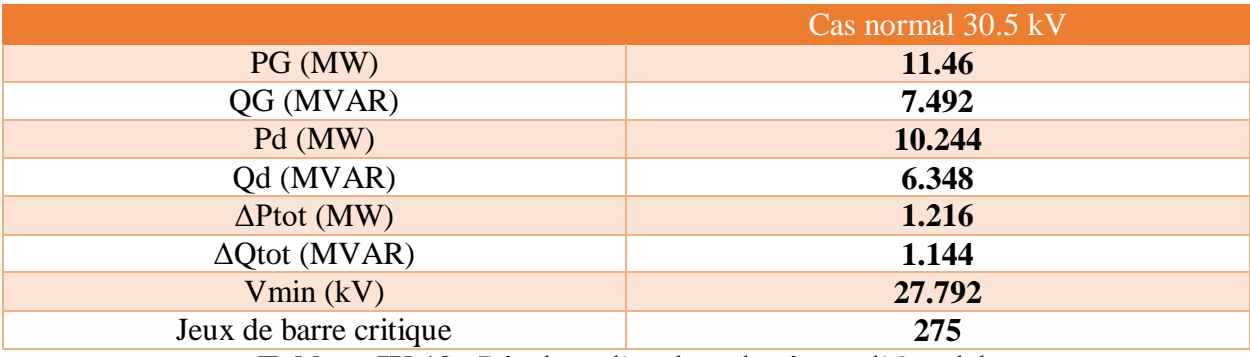

**Tableau IV.13** : Résultats d'analyse du réseau d'Ourelal.

#### - **Interprétation :**

Le transformateur de la cabine mobile de Tolga est équipé d'un régulateur de tension qui permet de régler la tension à la sortie du poste de 30 KV à une valeur maximale de 32 KV. Ce moyen de réglage est une technique largement utilisé par les exploitants de Sonelgaz pour réduire les chutes de tension afin d'améliorer la qualité d'énergie fournie aux consommateurs éloignés de la cabine mobile de Tolga.

D'après les résultats récapitulés dans les tableaux IV.8 IV.10 IV.12 on remarque que l'augmentation de la tension au niveau de sortie de la cabine mobile de Tolga à améliorer la qualité tension au niveau des jeux de barres de charges éloignés, une réduction des pertes actives et réactives dans ligne ce qui permet d'augmenter la réserve de la cabine mobile.

Cette technique a des conséquences indésirables aux niveaux des jeux de barres près de la cabine mobile. On remarque après l'augmentation de la tension au niveau de sortie de la cabine mobile qu'une surtension survienne au niveau des jeux de barres qui sont près de la cabine mobile.

#### **IV.7.1.1. Le cout des pertes :**

La réduction des pertes actives engendre la réduction du cout de cette dernière. Cette réduction peut être calculer suivant l'expression suivante :

 $C_{PLOSS} = P_{tloss}. (E_c.T)$ [\\$](https://fr.wikipedia.org/wiki/Dollar_(symbole))  $E_c$  = Energy rate (  $\frac{1}{2}$  kWh)  $T = Time duration (h)$ where  $E_c = 0.06$  . [\\$](https://fr.wikipedia.org/wiki/Dollar_(symbole))

 $\frac{1}{\text{kWh}}$  ,  $T = 8760 h$ Le tableau IV.14 démontre la différence de réduction du cout des pertes active pendant la durée d'une année après le réglage de la tension au niveau de la cabine mobile Tolga.

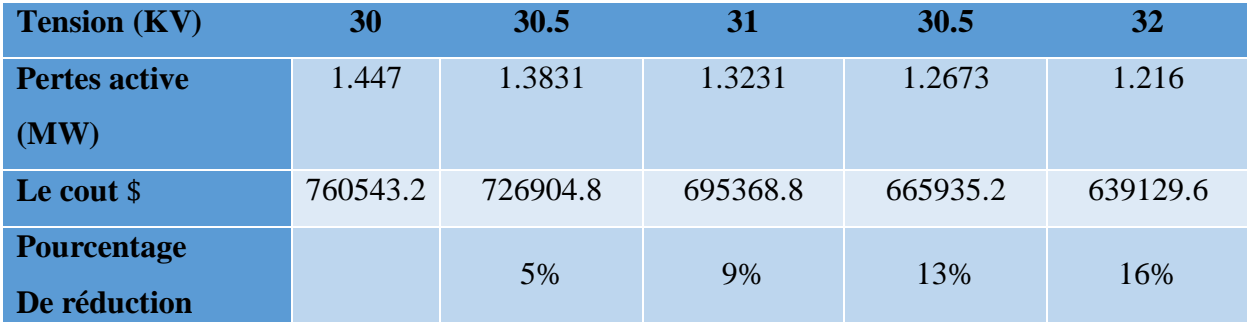

**Tableau IV.14 :** Cout des pertes après le réglage de tension au niveau de la cabine mobile.

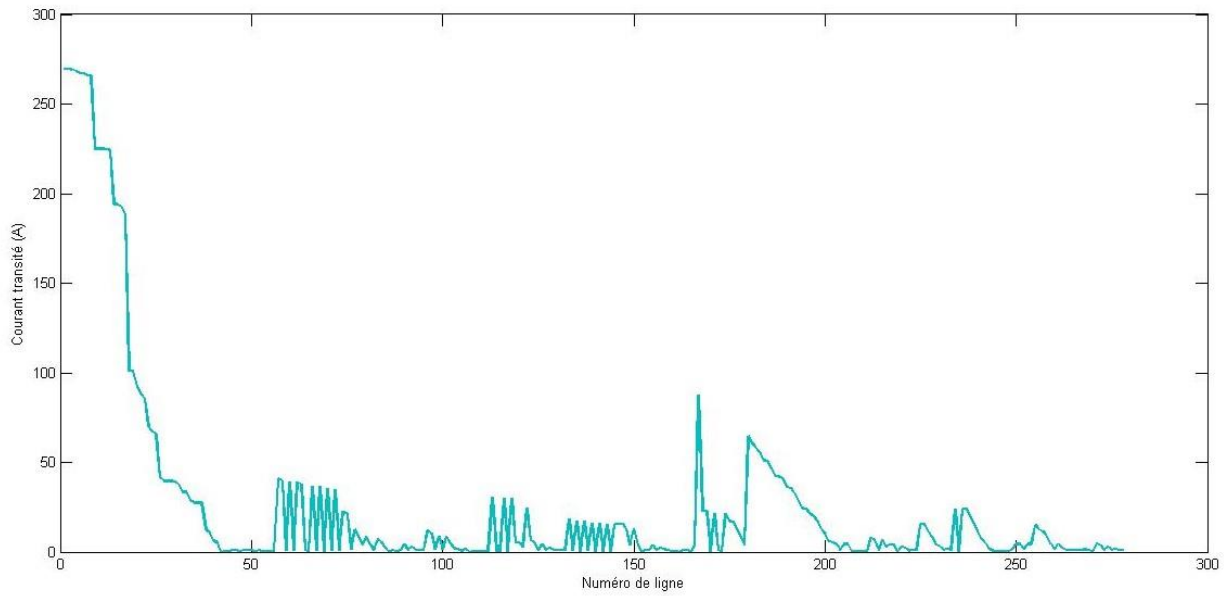

**IV.7.1.2. Analyse des courants transités :**

**Cas 30 kV :**

**Figure IV.12 :** Courant transité dans les lignes en cas de tension 30 kV.

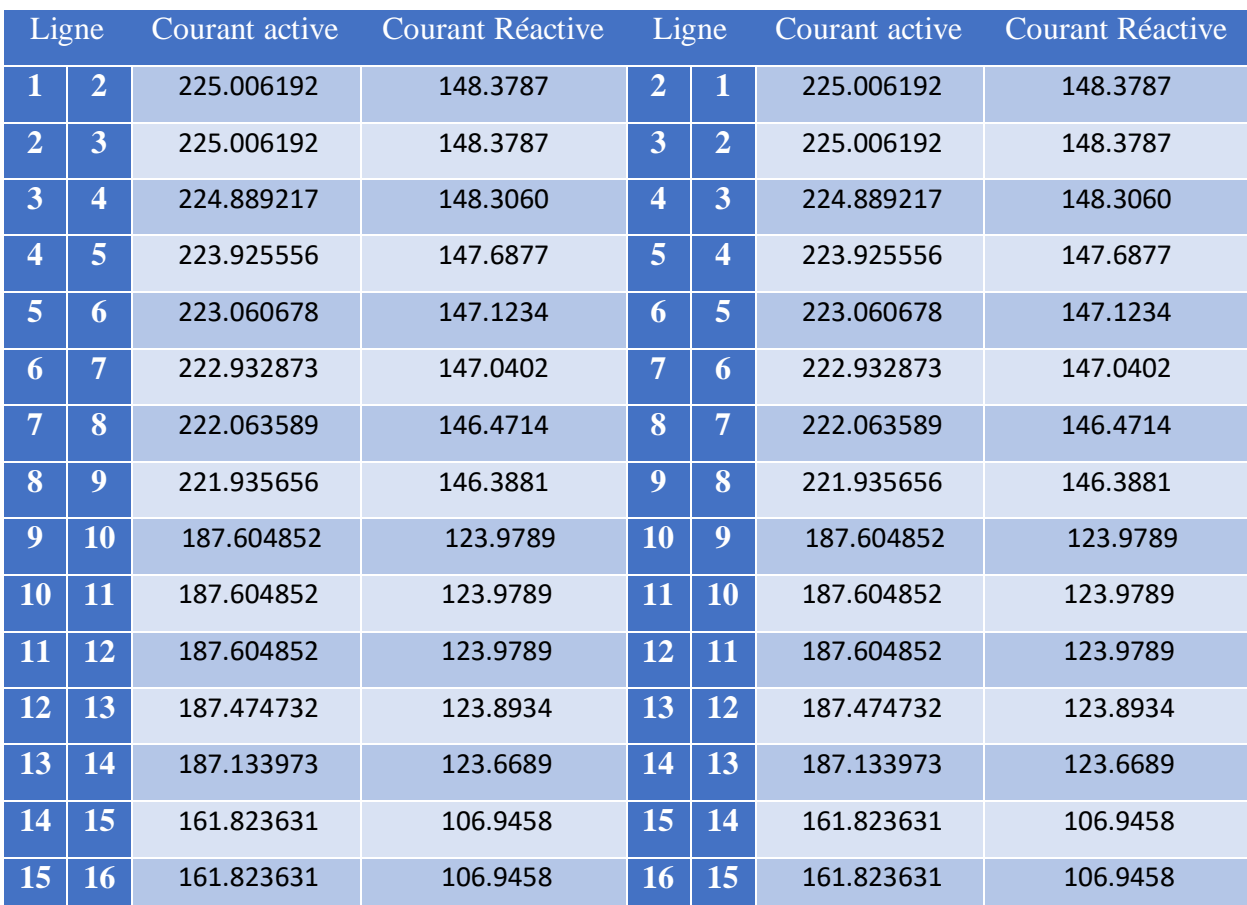

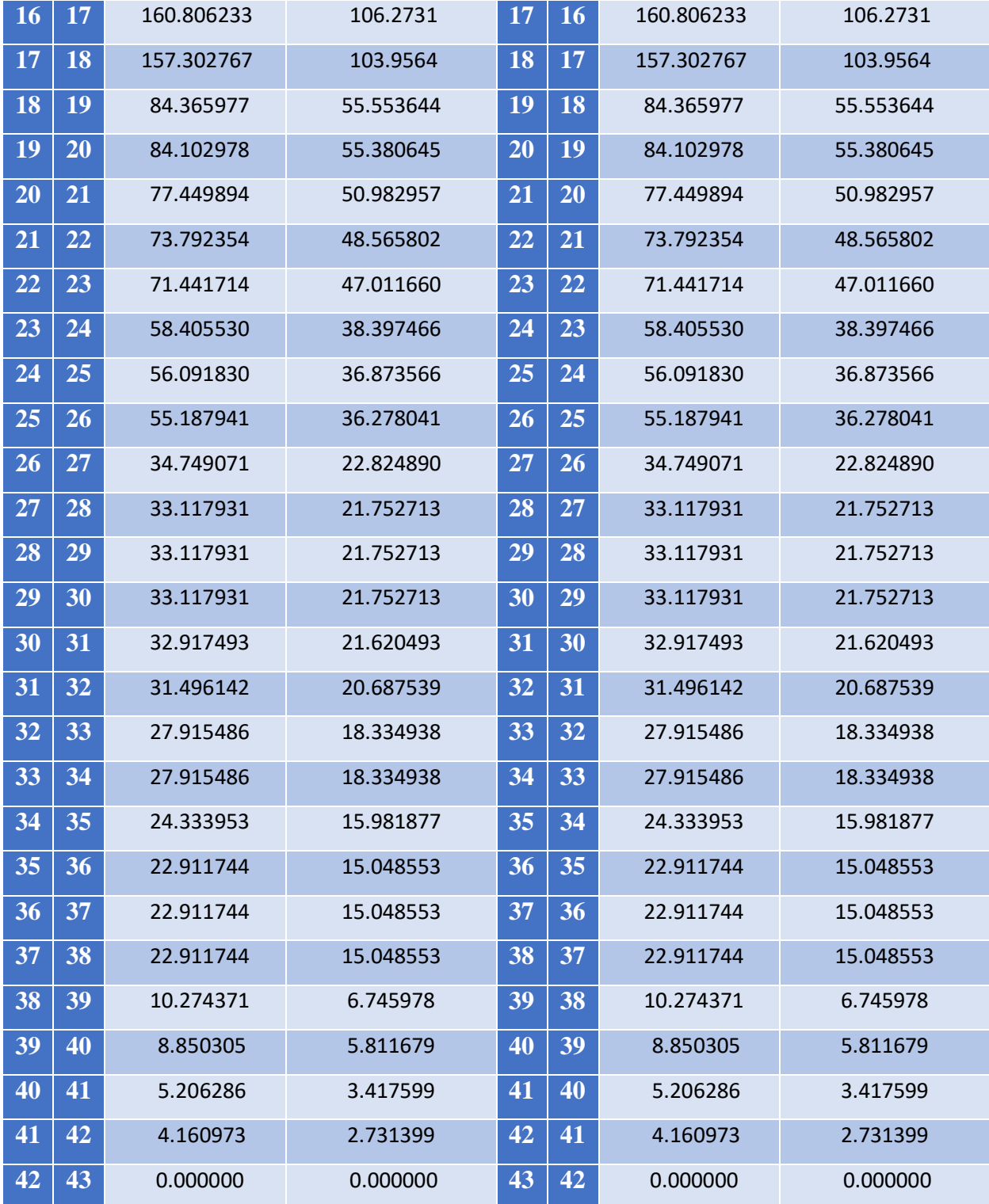

**Tableau IV.15 :** Courant transité dans la ligne principale en cas de tension 30 kV.

**Cas 30.5 kV :**

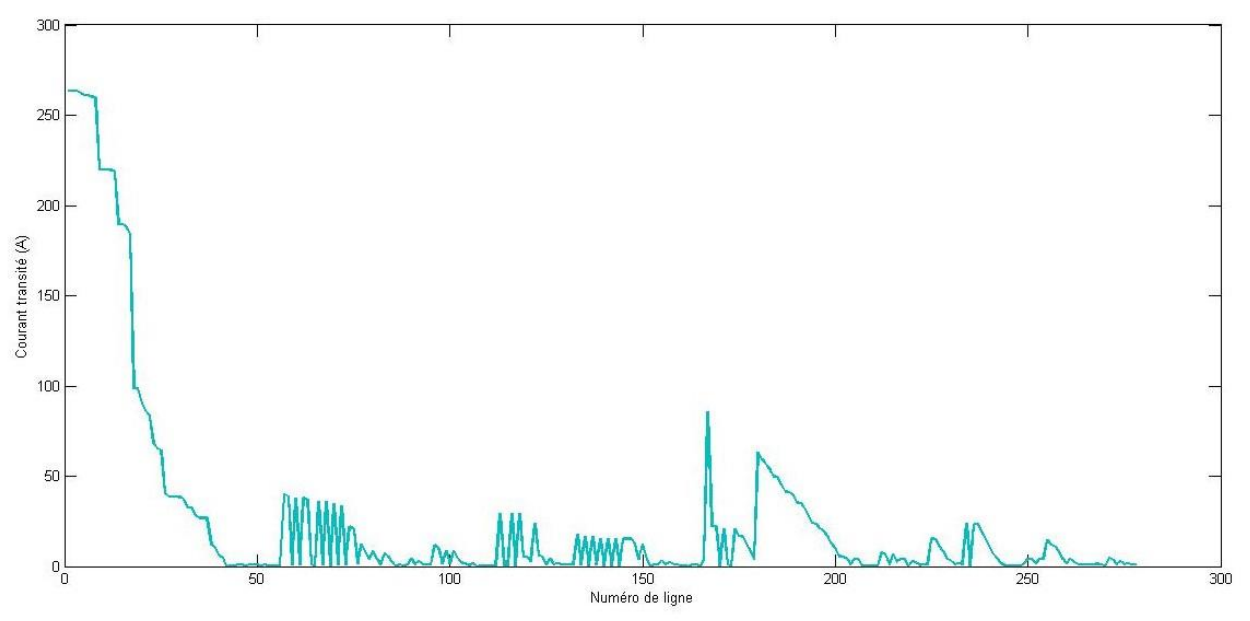

**Figure IV.13 :** Courant transité dans les lignes en cas de tension 30.5 kV.

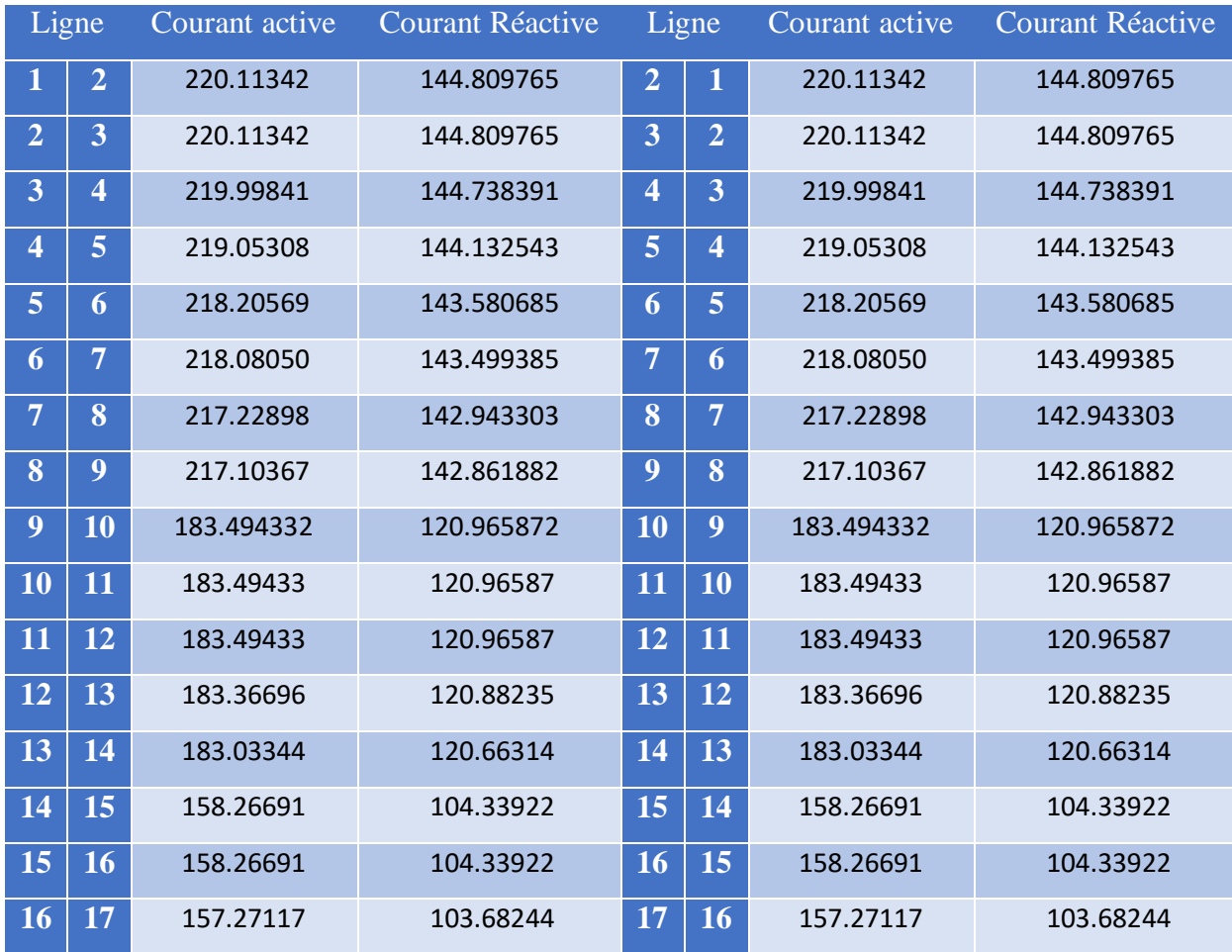

| 17        | 18              | 153.84273 | 101.42097 | 18 | 17 | 153.84273 | 101.42097 |
|-----------|-----------------|-----------|-----------|----|----|-----------|-----------|
| 18        | 19              | 82.497431 | 54.198998 | 19 | 18 | 82.497431 | 54.198998 |
| 19        | 20              | 82.240124 | 54.030159 | 20 | 19 | 82.240124 | 54.030159 |
| 20        | 21              | 75.731101 | 49.738247 | 21 | 20 | 75.731101 | 49.738247 |
| 21        | 22              | 72.152902 | 47.379320 | 22 | 21 | 72.152902 | 47.379320 |
| 22        | 23              | 69.853288 | 45.862636 | 23 | 22 | 69.853288 | 45.862636 |
| 23        | 24              | 57.100905 | 37.456512 | 24 | 23 | 57.100905 | 37.456512 |
| 24        | 25              | 54.838225 | 35.969667 | 25 | 24 | 54.838225 | 35.969667 |
| 25        | 26              | 53.954331 | 35.388647 | 26 | 25 | 53.954331 | 35.388647 |
| <b>26</b> | 27              | 33.969636 | 22.264266 | 27 | 26 | 33.969636 | 22.264266 |
| 27        | 28              | 32.374704 | 21.218257 | 28 | 27 | 32.374704 | 21.218257 |
| 28        | 29              | 32.374704 | 21.218257 | 29 | 28 | 32.374704 | 21.218257 |
| 29        | 30              | 32.374704 | 21.218257 | 30 | 29 | 32.374704 | 21.218257 |
| 30        | 31              | 32.178747 | 21.089276 | 31 | 30 | 32.178747 | 21.089276 |
| 31        | $\overline{32}$ | 30.789193 | 20.179190 | 32 | 31 | 30.789193 | 20.179190 |
| 32        | 33              | 27.288663 | 17.884263 | 33 | 32 | 27.288663 | 17.884263 |
| 33        | 34              | 27.288663 | 17.884263 | 34 | 33 | 27.288663 | 17.884263 |
| 34        | 35              | 23.787316 | 15.588908 | 35 | 34 | 23.787316 | 15.588908 |
| 35        | 36              | 22.396960 | 14.678478 | 36 | 35 | 22.396960 | 14.678478 |
| 36        | 37              | 22.396960 | 14.678478 | 37 | 36 | 22.396960 | 14.678478 |
| 37        | 38              | 22.396960 | 14.678478 | 38 | 37 | 22.396960 | 14.678478 |
| 38        | 39              | 10.043342 | 6.580070  | 39 | 38 | 10.043342 | 6.580070  |
| 39        | 40              | 8.651255  | 5.668733  | 40 | 39 | 8.651255  | 5.668733  |
| 40        | 41              | 5.089124  | 3.333510  | 41 | 40 | 5.089124  | 3.333510  |
| 41        | 42              | 4.067315  | 2.664187  | 42 | 41 | 4.067315  | 2.664187  |
| 42        | 43              | 0.000000  | 0.000000  | 43 | 42 | 0.000000  | 0.000000  |

**Tableau IV.16 :** Courant transité dans la ligne principale en cas de tension 30.5 kV.

#### **Cas 31 kV :**

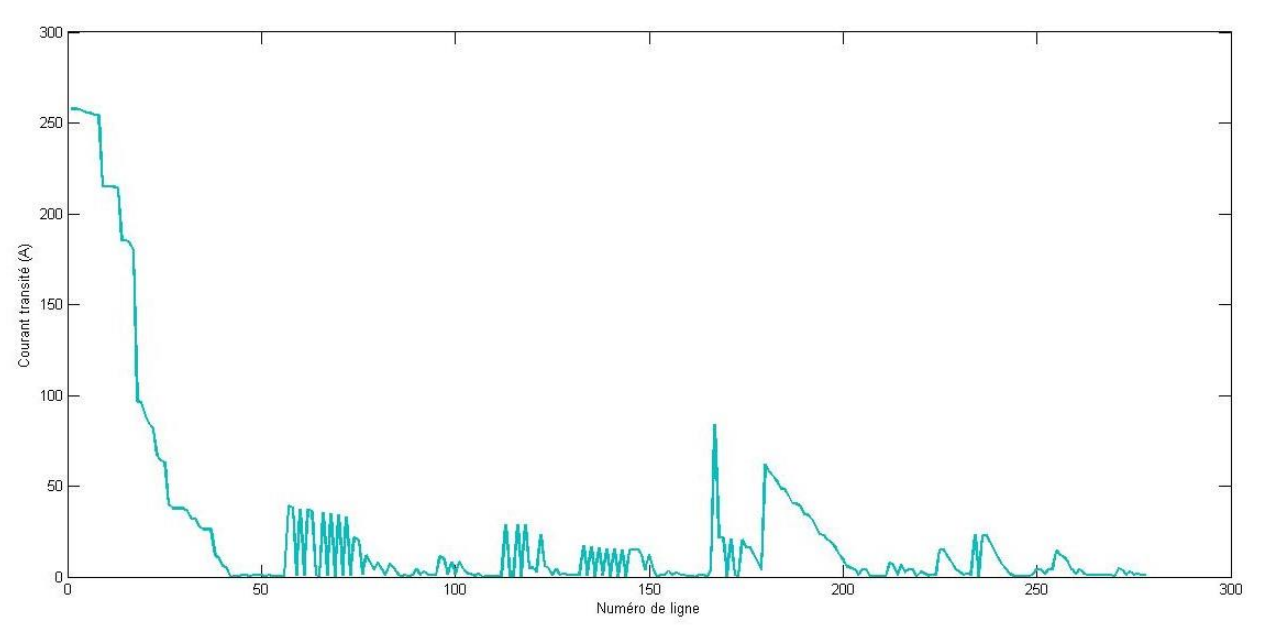

**Figure IV. 14 :** Courant transité dans les lignes en cas de tension 31 kV.

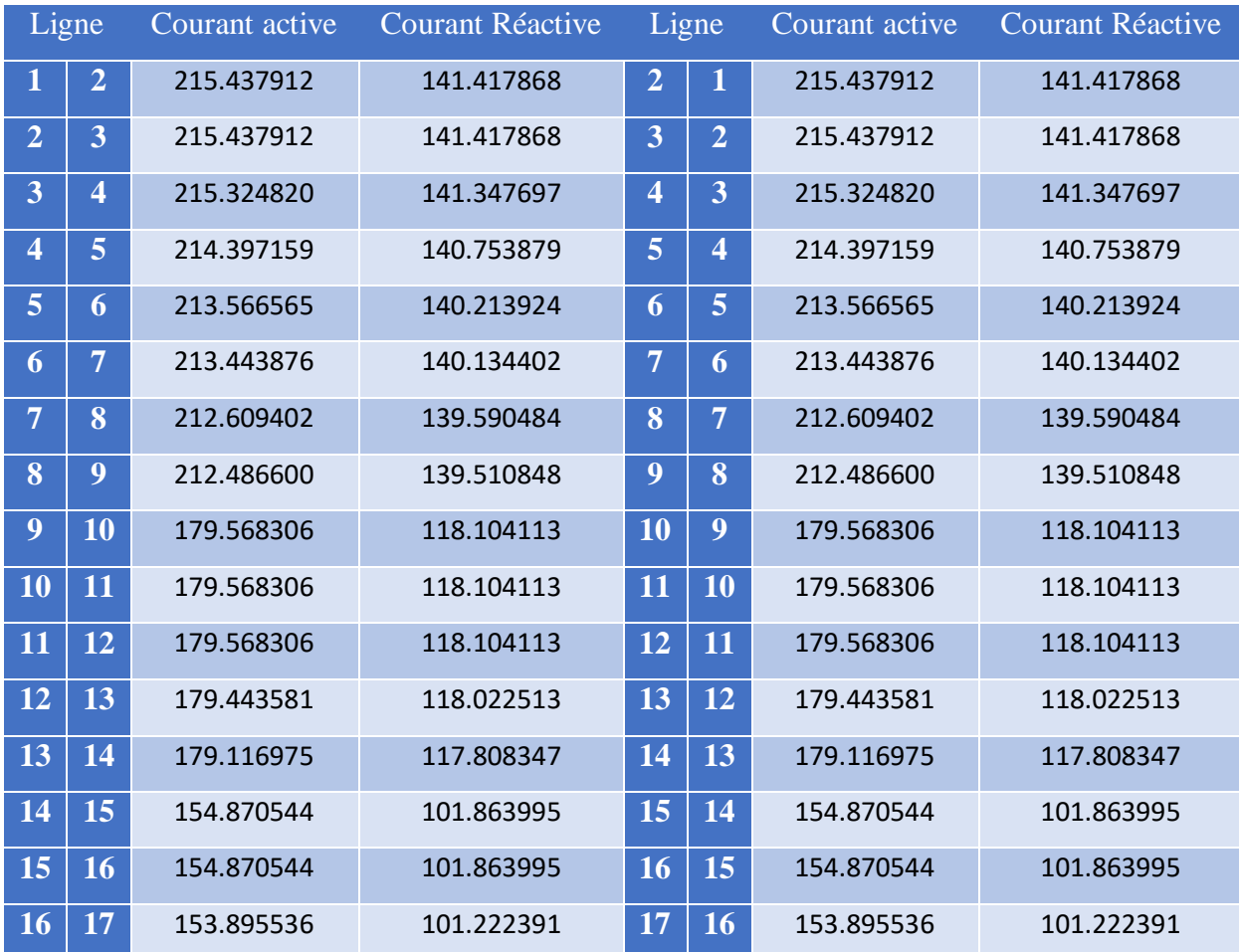

| 17        | 18 | 150.538863 | 99.013420 | <b>18</b> | 17        | 150.538863 | 99.013420 |
|-----------|----|------------|-----------|-----------|-----------|------------|-----------|
| 18        | 19 | 80.714077  | 52.912712 | 19        | <b>18</b> | 80.714077  | 52.912712 |
| 19        | 20 | 80.462211  | 52.747828 | 20        | 19        | 80.462211  | 52.747828 |
| 20        | 21 | 74.090895  | 48.556448 | 21        | 20        | 74.090895  | 48.556448 |
| <b>21</b> | 22 | 70.588528  | 46.252858 | 22        | 21        | 70.588528  | 46.252858 |
| 22        | 23 | 68.337680  | 44.771771 | 23        | 22        | 68.337680  | 44.771771 |
| 23        | 24 | 55.856481  | 36.563348 | 24        | 23        | 55.856481  | 36.563348 |
| 24        | 25 | 53.642511  | 35.111694 | 25        | 24        | 53.642511  | 35.111694 |
| 25        | 26 | 52.777702  | 34.544449 | 26        | 25        | 52.777702  | 34.544449 |
| 26        | 27 | 33.226381  | 21.732200 | 27        | <b>26</b> | 33.226381  | 21.732200 |
| 27        | 28 | 31.666001  | 20.711038 | 28        | 27        | 31.666001  | 20.711038 |
| 28        | 29 | 31.666001  | 20.711038 | 29        | 28        | 31.666001  | 20.711038 |
| 29        | 30 | 31.666001  | 20.711038 | 30        | 29        | 31.666001  | 20.711038 |
| 30        | 31 | 31.474318  | 20.585131 | 31        | 30        | 31.474318  | 20.585131 |
| 31        | 32 | 30.115091  | 19.696752 | 32        | 31        | 30.115091  | 19.696752 |
| 32        | 33 | 26.690980  | 17.456568 | 33        | 32        | 26.690980  | 17.456568 |
| 33        | 34 | 26.690980  | 17.456568 | 34        | 33        | 26.690980  | 17.456568 |
| 34        | 35 | 23.266105  | 15.215985 | 35        | 34        | 23.266105  | 15.215985 |
| 35        | 36 | 21.906129  | 14.327284 | 36        | 35        | 21.906129  | 14.327284 |
| 36        | 37 | 21.906129  | 14.327284 | 37        | 36        | 21.906129  | 14.327284 |
| 37        | 38 | 21.906129  | 14.327284 | 38        | 37        | 21.906129  | 14.327284 |
| 38        | 39 | 9.823075   | 6.422627  | 39        | 38        | 9.823075   | 6.422627  |
| 39        | 40 | 8.461480   | 5.533082  | 40        | 39        | 8.461480   | 5.533082  |
| 40        | 41 | 4.977425   | 3.253714  | 41        | 40        | 4.977425   | 3.253714  |
| 41        | 42 | 3.978027   | 2.600406  | 42        | 41        | 3.978027   | 2.600406  |
| 42        | 43 | 0.000000   | 0.000000  | 43        | 42        | 0.000000   | 0.000000  |

**Tableau IV.17 :** Courant transité dans la ligne principale en cas de tension 31 kV.

#### **Cas 31.5 kV :**

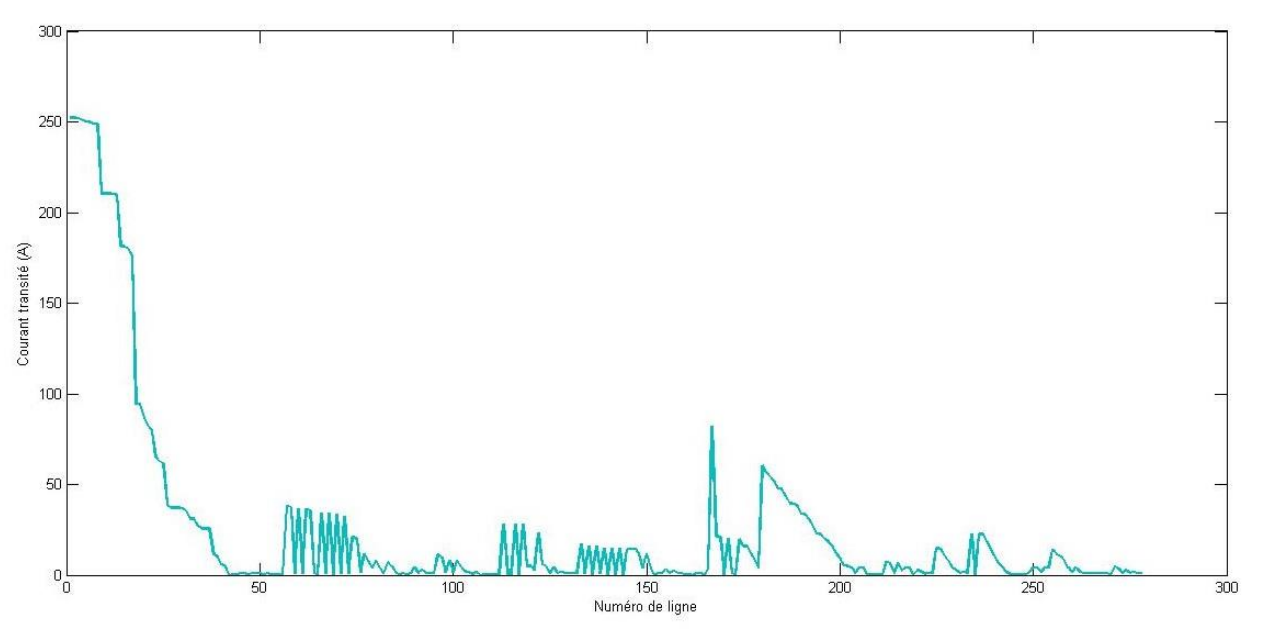

**Figure IV.15 :** Courant transité dans les lignes en cas de tension 31.5 kV.

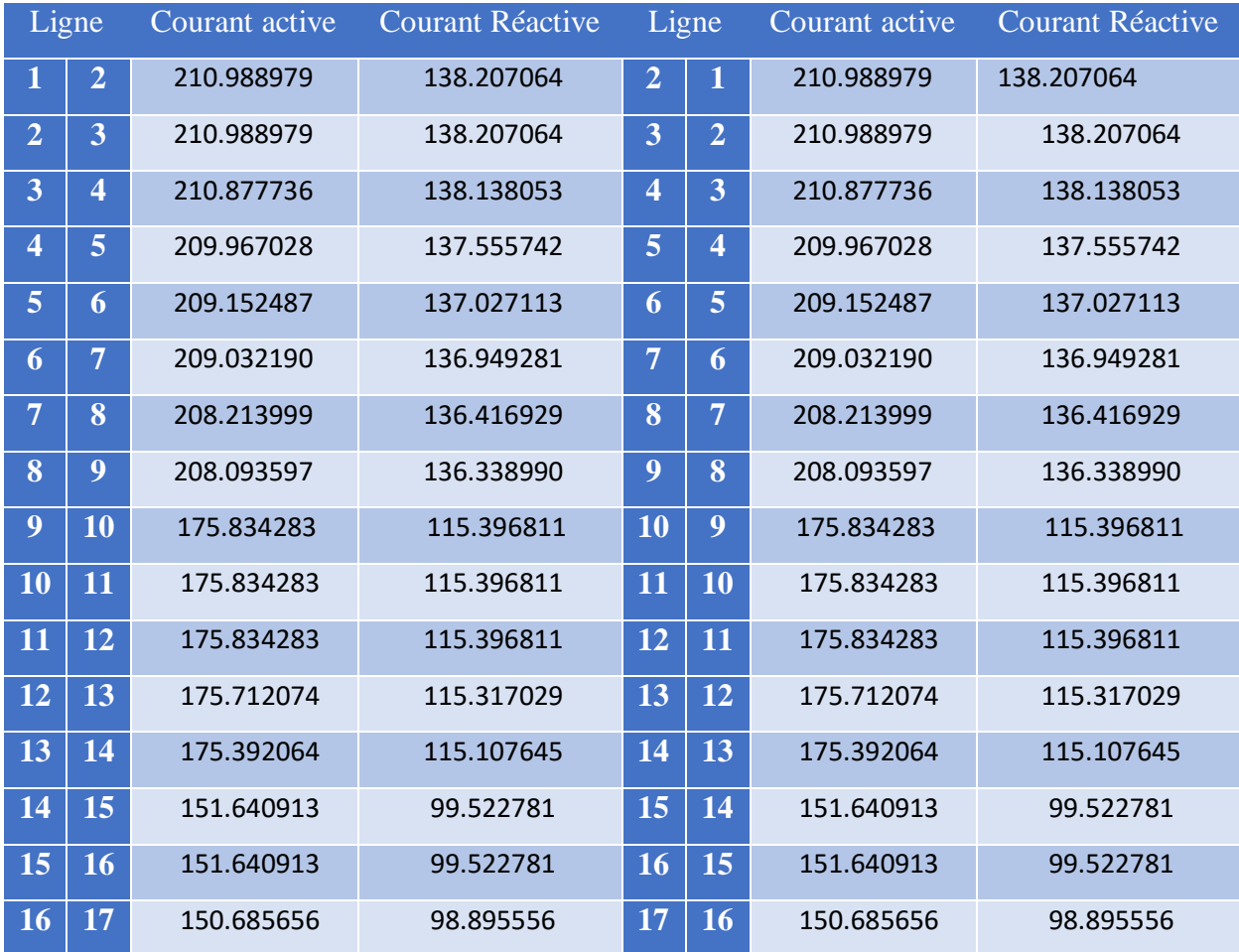

| 17        | 18 | 147.397341 | 96.736313 | 18 | 17        | 147.397341 | 96.736313 |
|-----------|----|------------|-----------|----|-----------|------------|-----------|
| 18        | 19 | 79.019106  | 51.696127 | 19 | <b>18</b> | 79.019106  | 51.696127 |
| 19        | 20 | 78.772420  | 51.534985 | 20 | 19        | 78.772420  | 51.534985 |
| 20        | 21 | 72.532174  | 47.438775 | 21 | 20        | 72.532174  | 47.438775 |
| <b>21</b> | 22 | 69.101977  | 45.187564 | 22 | <b>21</b> | 69.101977  | 45.187564 |
| 22        | 23 | 66.897538  | 43.740170 | 23 | 22        | 66.897538  | 43.740170 |
| 23        | 24 | 54.674367  | 35.718850 | 24 | 23        | 54.674367  | 35.718850 |
| 24        | 25 | 52.506706  | 34.300487 | 25 | 24        | 52.506706  | 34.300487 |
| 25        | 26 | 51.660038  | 33.746270 | 26 | 25        | 51.660038  | 33.746270 |
| 26        | 27 | 32.520529  | 21.229201 | 27 | 26        | 32.520529  | 21.229201 |
| <b>27</b> | 28 | 30.992985  | 20.231537 | 28 | 27        | 30.992985  | 20.231537 |
| 28        | 29 | 30.992985  | 20.231537 | 29 | 28        | 30.992985  | 20.231537 |
| 29        | 30 | 30.992985  | 20.231537 | 30 | 29        | 30.992985  | 20.231537 |
| 30        | 31 | 30.805361  | 20.108537 | 31 | 30        | 30.805361  | 20.108537 |
| 31        | 32 | 29.474939  | 19.240681 | 32 | 31        | 29.474939  | 19.240681 |
| 32        | 33 | 26.123413  | 17.052256 | 33 | 32        | 26.123413  | 17.052256 |
| 33        | 34 | 26.123413  | 17.052256 | 34 | 33        | 26.123413  | 17.052256 |
| 34        | 35 | 22.771172  | 14.863458 | 35 | 34        | 22.771172  | 14.863458 |
| 35        | 36 | 21.440047  | 13.995302 | 36 | 35        | 21.440047  | 13.995302 |
| 36        | 37 | 21.440047  | 13.995302 | 37 | 36        | 21.440047  | 13.995302 |
| 37        | 38 | 21.440047  | 13.995302 | 38 | 37        | 21.440047  | 13.995302 |
| 38        | 39 | 9.613925   | 6.273798  | 39 | 38        | 9.613925   | 6.273798  |
| 39        | 40 | 8.281285   | 5.404852  | 40 | 39        | 8.281285   | 5.404852  |
| 40        | 41 | 4.871370   | 3.178285  | 41 | 40        | 4.871370   | 3.178285  |
| 41        | 42 | 3.893251   | 2.540117  | 42 | 41        | 3.893251   | 2.540117  |
| 42        | 43 | 0.000000   | 0.000000  | 43 | 42        | 0.000000   | 0.000000  |

**Tableau IV.18 :** Courant transité dans la ligne principale en cas de tension 31.5 kV.

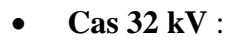

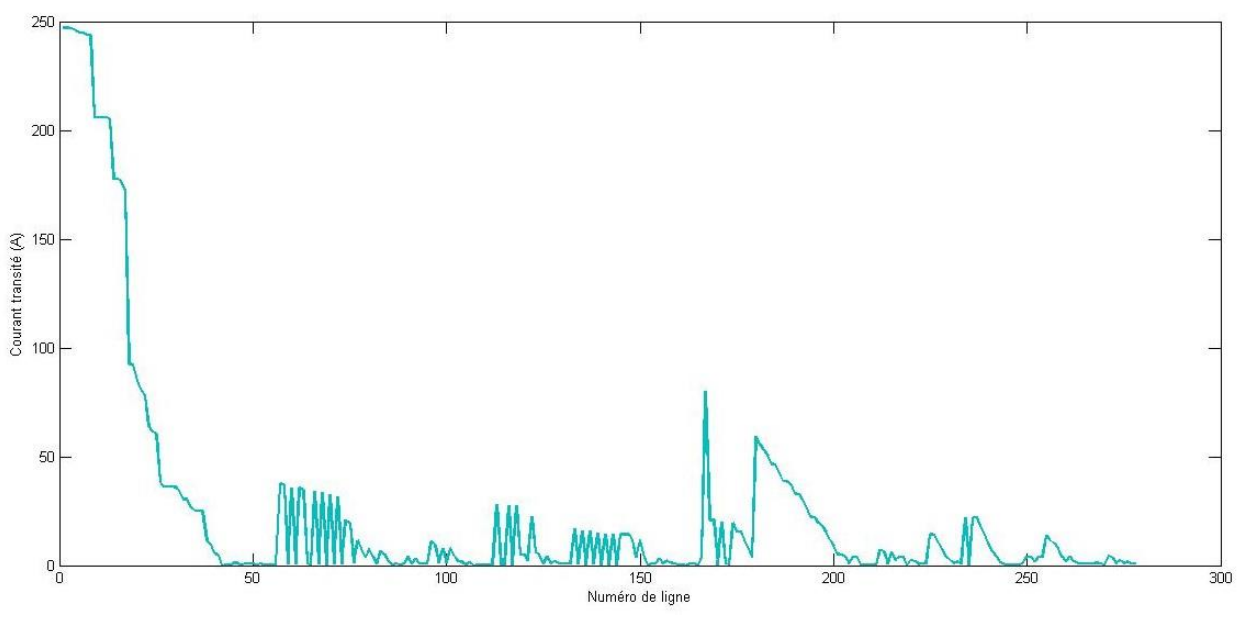

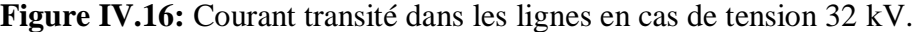

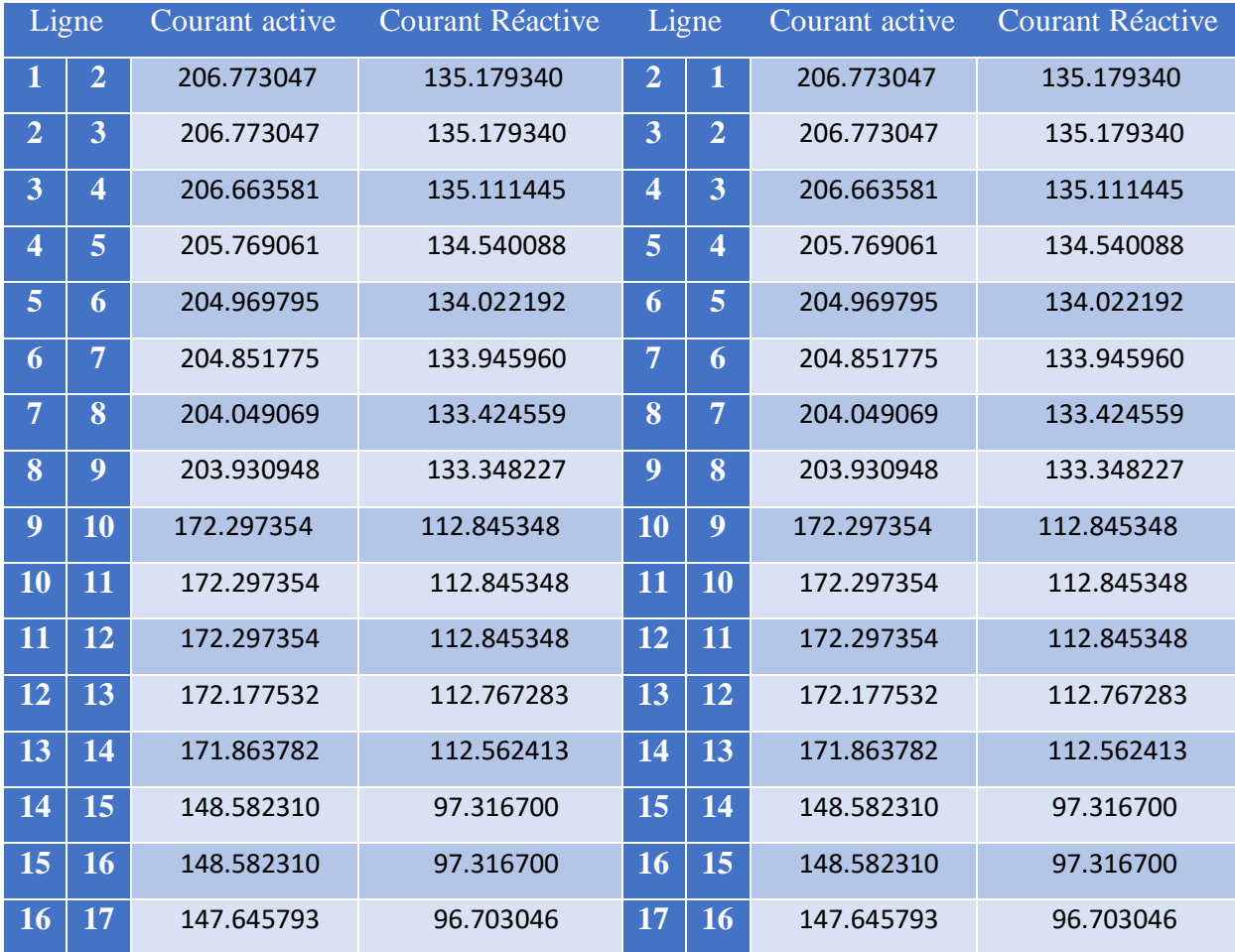

| 17 | 18 | 144.422314 | 94.590723 | 18 | 17        | 144.422314 | 94.590723 |
|----|----|------------|-----------|----|-----------|------------|-----------|
| 18 | 19 | 77.414624  | 50.549810 | 19 | <b>18</b> | 77.414624  | 50.549810 |
| 19 | 20 | 77.172847  | 50.392199 | 20 | 19        | 77.172847  | 50.392199 |
| 20 | 21 | 71.056840  | 46.385733 | 21 | 20        | 71.056840  | 46.385733 |
| 21 | 22 | 67.695043  | 44.183913 | 22 | 21        | 67.695043  | 44.183913 |
| 22 | 23 | 65.534588  | 42.768287 | 23 | 22        | 65.534588  | 42.768287 |
| 23 | 24 | 53.555919  | 34.923363 | 24 | 23        | 53.555919  | 34.923363 |
| 24 | 25 | 51.432105  | 33.536374 | 25 | 24        | 51.432105  | 33.536374 |
| 25 | 26 | 50.602611  | 32.994435 | 26 | 25        | 50.602611  | 32.994435 |
| 26 | 27 | 31.852856  | 20.755459 | 27 | 26        | 31.852856  | 20.755459 |
| 27 | 28 | 30.356390  | 19.779934 | 28 | 27        | 30.356390  | 19.779934 |
| 28 | 29 | 30.356390  | 19.779934 | 29 | 28        | 30.356390  | 19.779934 |
| 29 | 30 | 30.356390  | 19.779934 | 30 | 29        | 30.356390  | 19.779934 |
| 30 | 31 | 30.172608  | 19.659673 | 31 | 30        | 30.172608  | 19.659673 |
| 31 | 32 | 28.869436  | 18.811149 | 32 | 31        | 28.869436  | 18.811149 |
| 32 | 33 | 25.586579  | 16.671478 | 33 | 32        | 25.586579  | 16.671478 |
| 33 | 34 | 25.586579  | 16.671478 | 34 | 33        | 25.586579  | 16.671478 |
| 34 | 35 | 22.303050  | 14.531457 | 35 | 34        | 22.303050  | 14.531457 |
| 35 | 36 | 20.999220  | 13.682652 | 36 | 35        | 20.999220  | 13.682652 |
| 36 | 37 | 20.999220  | 13.682652 | 37 | 36        | 20.999220  | 13.682652 |
| 37 | 38 | 20.999220  | 13.682652 | 38 | 37        | 20.999220  | 13.682652 |
| 38 | 39 | 9.416117   | 6.133637  | 39 | 38        | 9.416117   | 6.133637  |
| 39 | 40 | 8.110865   | 5.284092  | 40 | 39        | 8.110865   | 5.284092  |
| 40 | 41 | 4.771070   | 3.107252  | 41 | 40        | 4.771070   | 3.107252  |
| 41 | 42 | 3.813077   | 2.483341  | 42 | 41        | 3.813077   | 2.483341  |
| 42 | 43 | 0.000000   | 0.000000  | 43 | 42        | 0.000000   | 0.000000  |

**Tableau IV.19 :** Courant transité dans la ligne principale en cas de tension 32 kV.

#### - **Interprétation :**

Les tableaux IV.15, IV.16, IV.17, IV.18, IV.19 représentent les courants actives et réactives transités dans la ligne principale du départ de Ourelal pour des différentes valeurs de tension.

On remarque que l'augmentation de la tension au niveau de sortie de la cabine mobile fait diminuer le courant transité dans les lignes. L'augmentation de tension signifie moins de courant active et réactive nécessaire. La réduction du courant réactive engendre une diminution des pertes réactive et par conséquent améliore la qualité tension dans le réseau électrique.

#### **IV.7.2. Compensation de l'énergie réactive sans optimisation :**

Cette technique consiste à installer des batteries de condensateurs aux jeux de barres sensibles afin de d'améliorer les tensions aux jeux de barres les plus critiques.

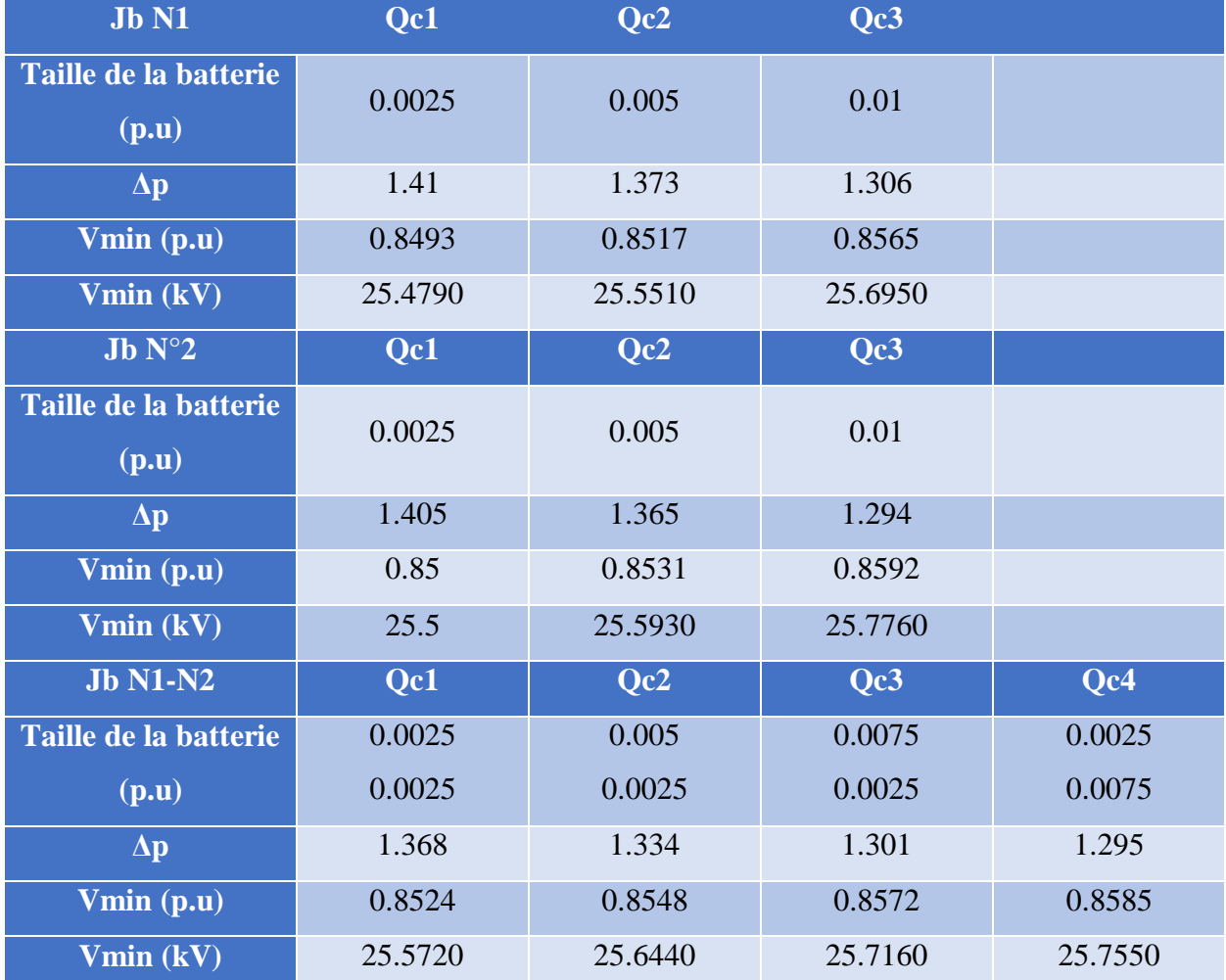

Les batteries de condensateurs sont installées au jeu de barres 18 et 40.

**Tableau IV.20 :** Résultats d'analyse (Départ Ourelal 30 kV pour des différentes batteries de condensateurs).

#### **IV.7.3. Compensation de l'énergie réactive en coordination avec le réglage de tension aux postes sources :**

Cette technique consiste à installer des batteries de condensateurs aux jeux de barres sensibles en coordination avec le réglage de tension au niveau des postes source afin d'améliorer les tensions aux jeux de barres les plus critiques et éviter les surtensions au niveau des postes 30/0.4 kV proches du poste source.

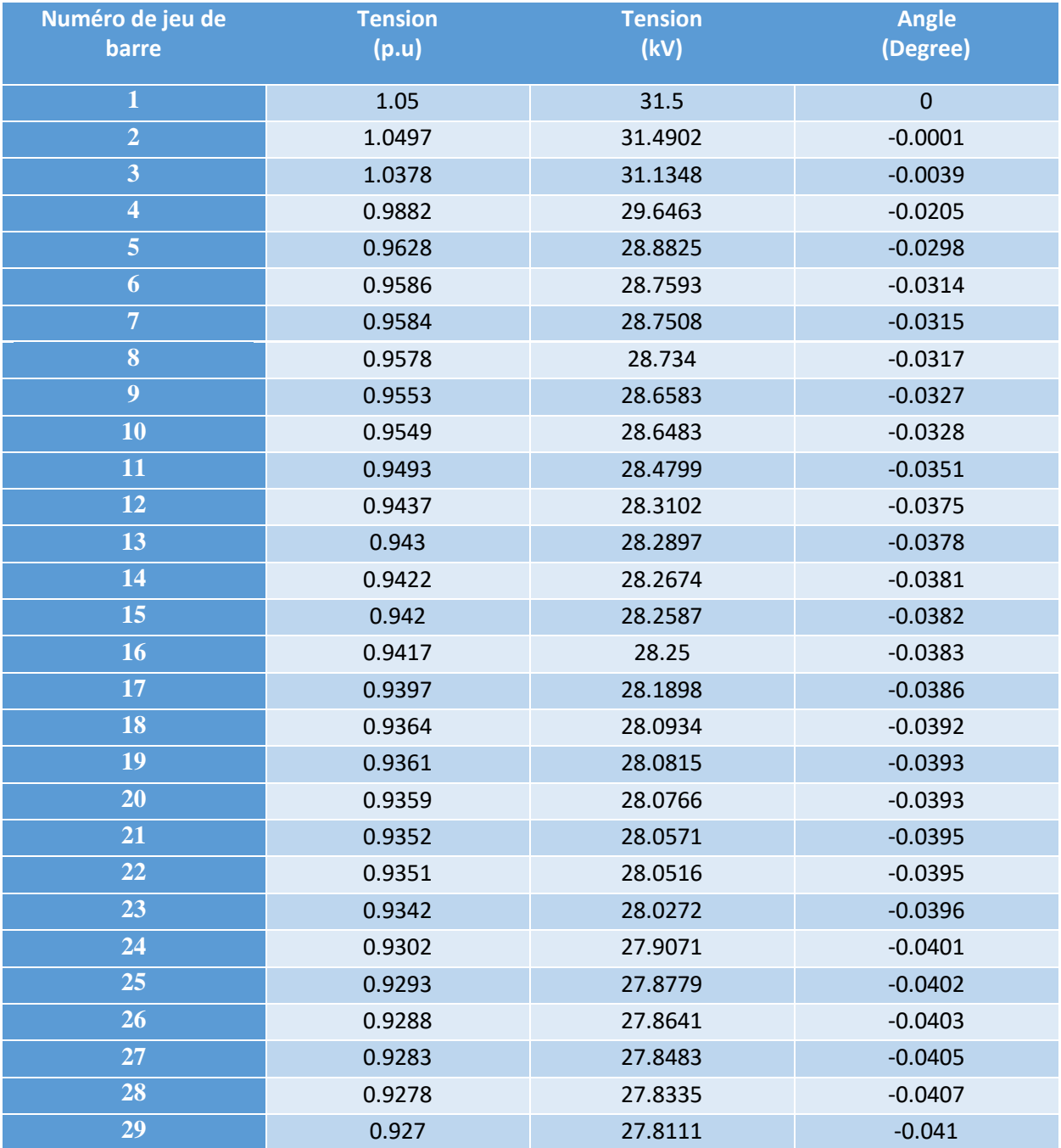

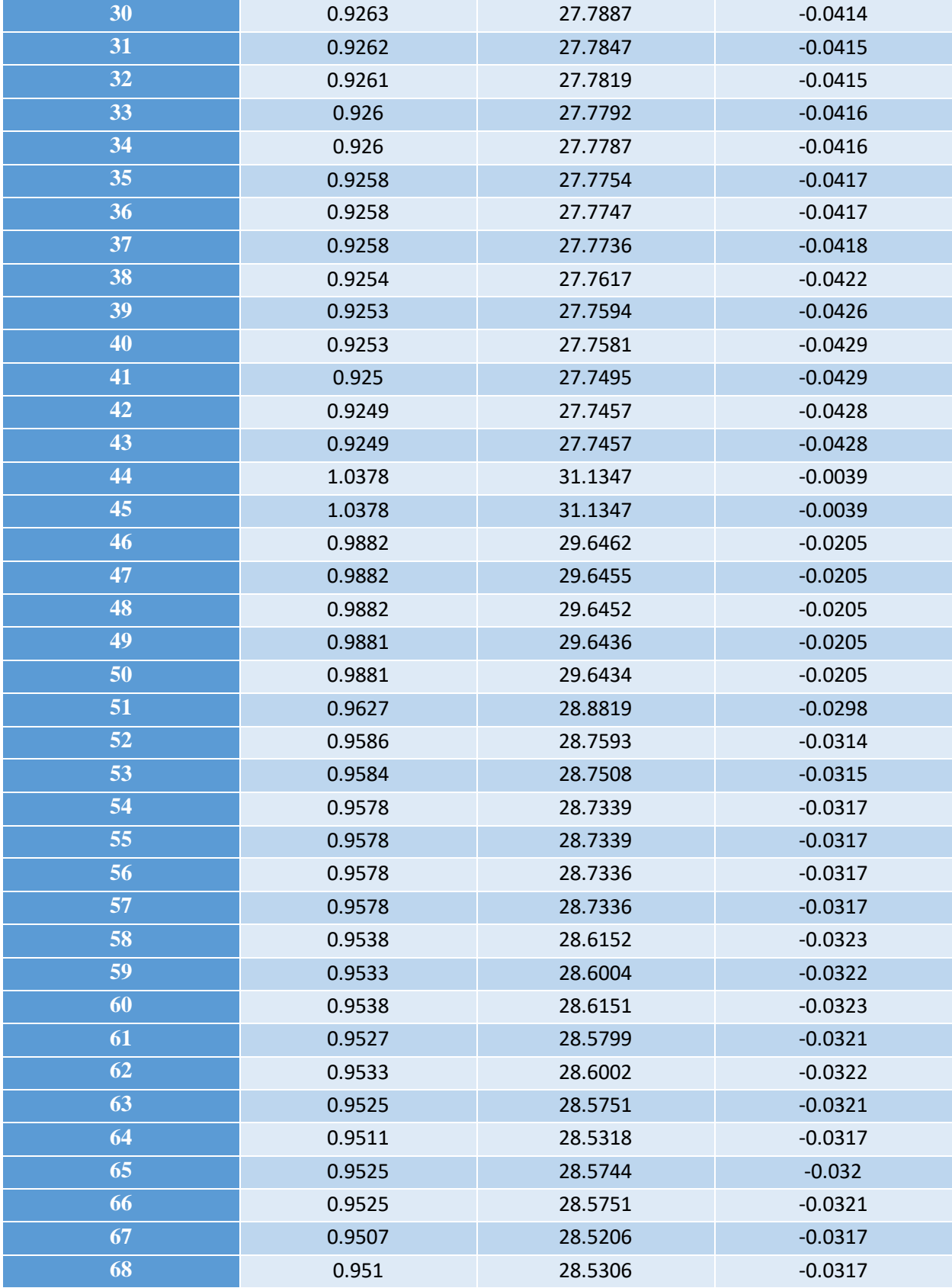

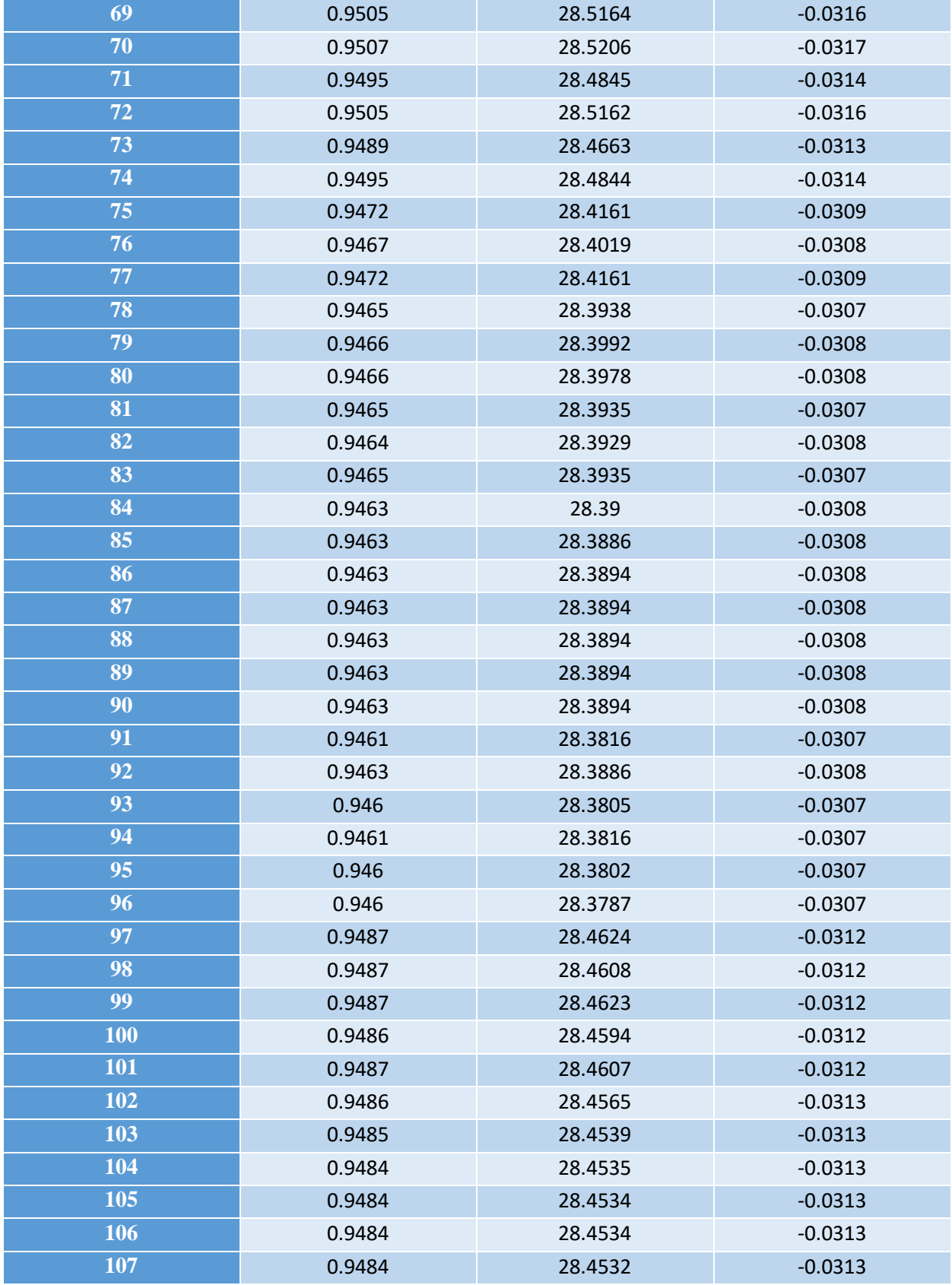

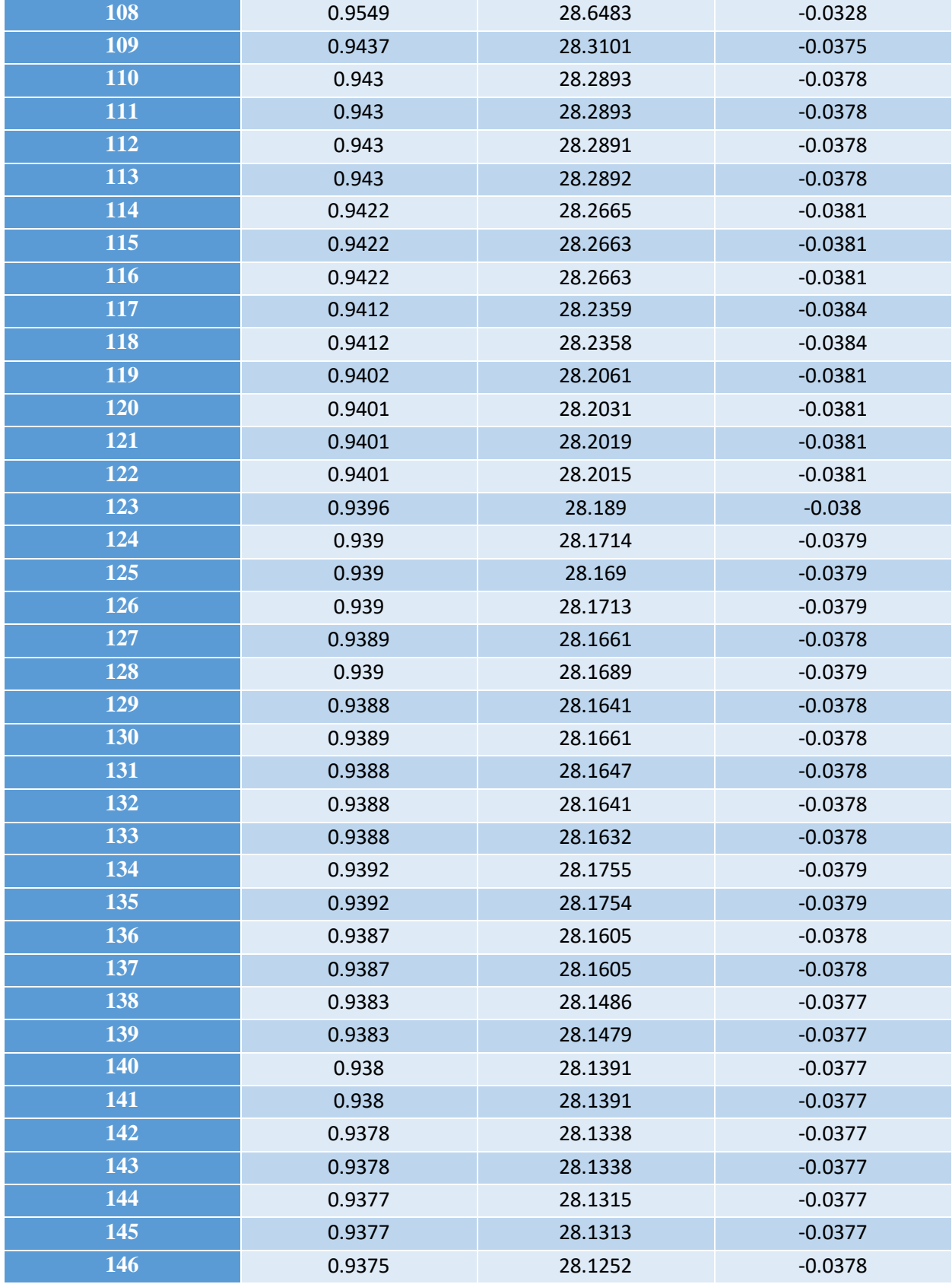

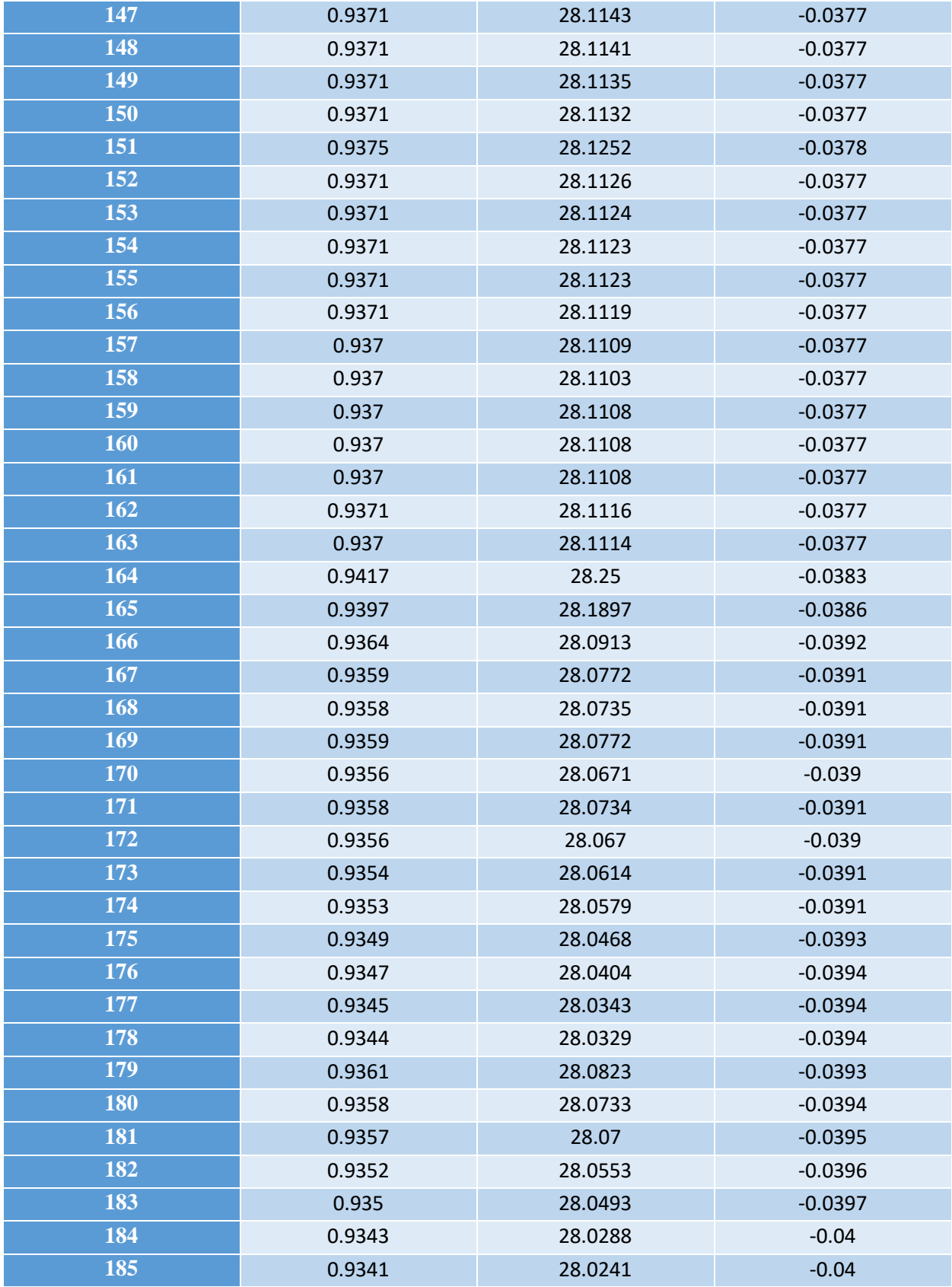

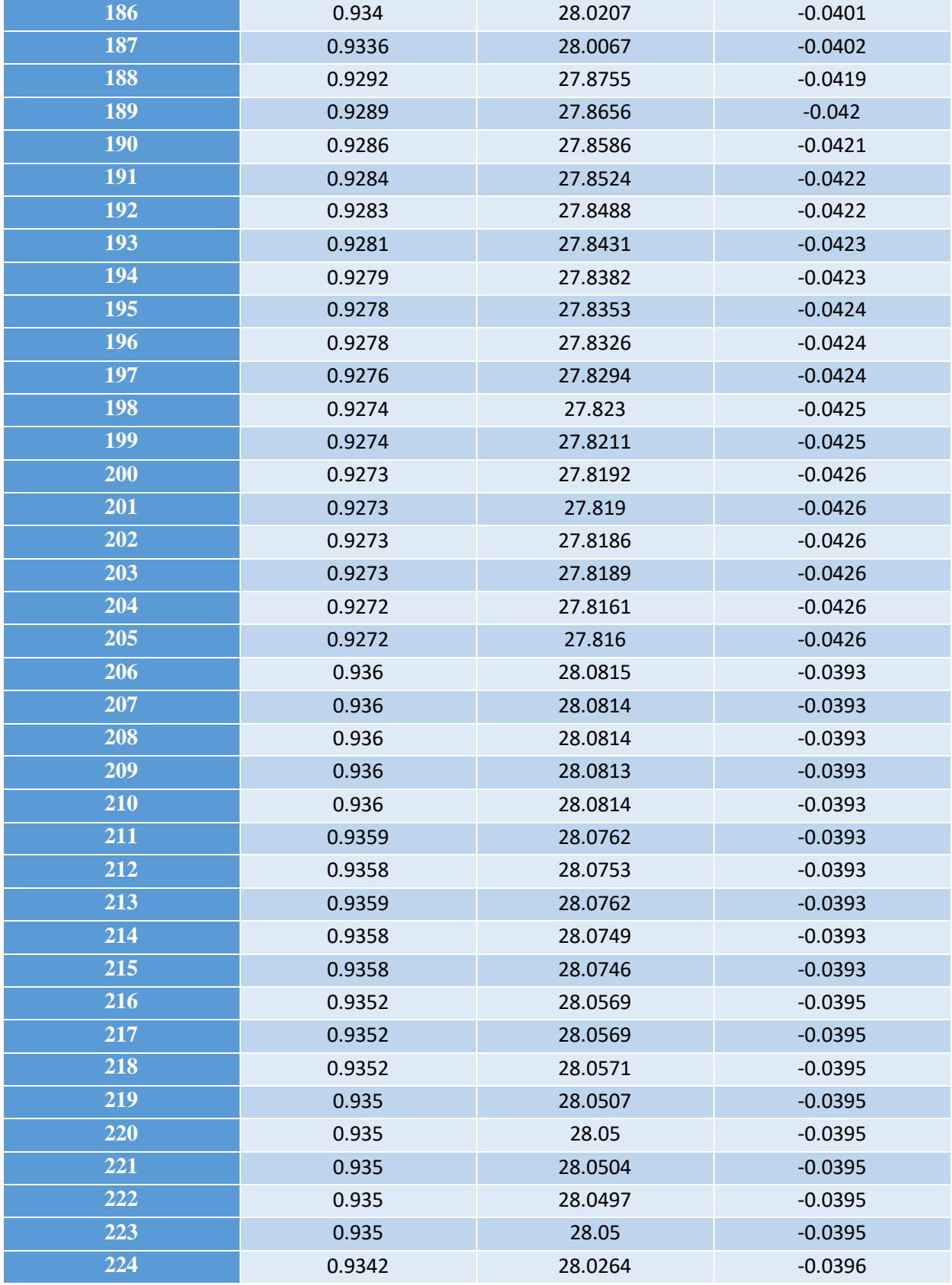

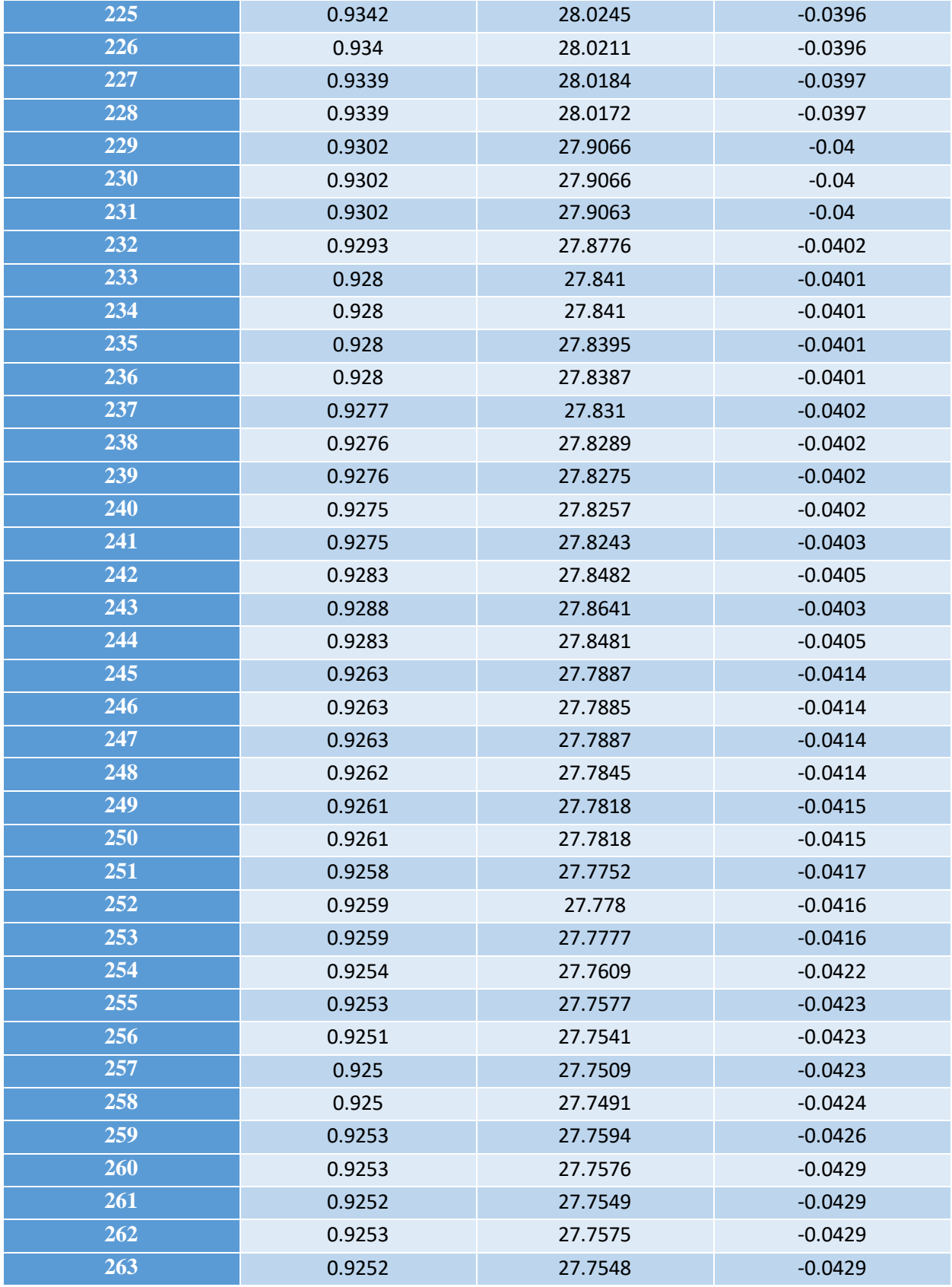

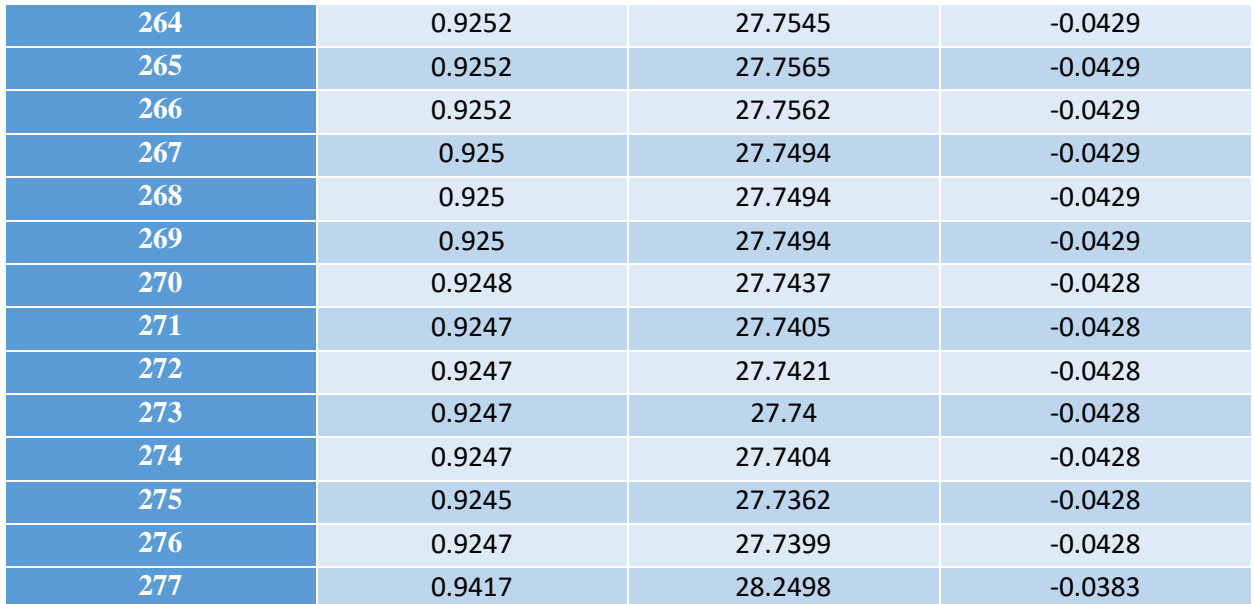

**Tableau IV.21 :** Module et l'angle de la tension (Départ de Ourelal 31.5 kV QC1=0.75 MVAR,

QC2=1 MVAR).

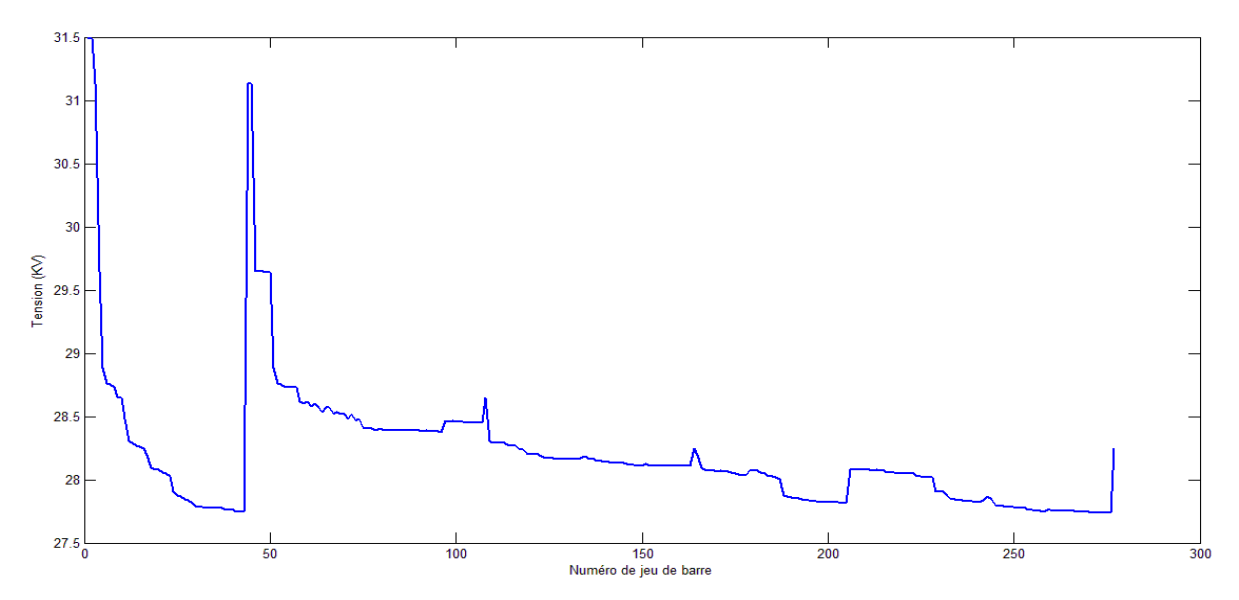

**Figure IV.17 :** Distribution des tensions aux jeux de barres (Départ Ourelal 31.5 kV QC1=0.75 MVAR, QC2=1 MVAR).

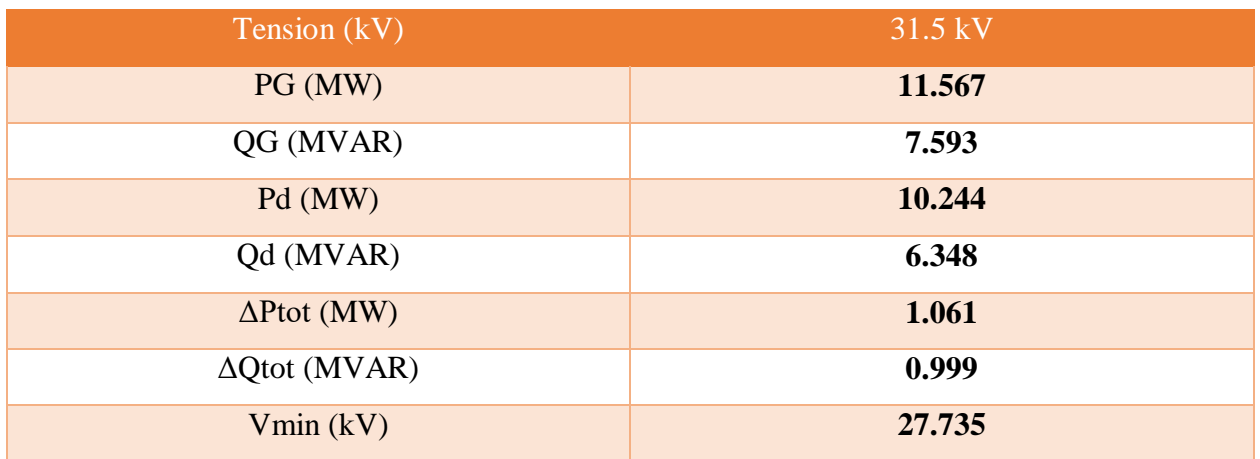

**Tableau IV.22 :** Résultats d'analyse (Départ de Ourelal 31.5 kV QC1=0.75 MVAR, QC2=1

MVAR).

#### - **Interprétation :**

D'après les résultats obtenus on remarque que la tension (31.5 KV) appliquée au niveau de la cabine mobile permet d'améliorer le profile de tension aux jeux de barres proches du poste source et l'installation des batteries de condensateurs au niveau des jeux barre qui alimentent des charges importantes (JB 18 (Qc=0.75 MVAR) et JB 40 (Qc=1 MVAR)) permettent d'améliorer le profile de tension dans cette partie du réseau de Ourelal. D'autre part, on remarque que la combinaison entre ces deux techniques entraine une diminution considérable au niveau des pertes active et réactive.

# **Conclusion générale**

## **Conclusion générale**

Dans le contexte de l'exploitation des réseaux électriques de distribution, nous avons orienté nos travaux vers l'analyse de l'état du réseau de distribution de la région d'Ourelal et l'amélioration de qualité d'énergie délivré en termes de profile de tension et pertes totales.

Dans le premier chapitre, nous avons présenté les différentes topologies et architectures des réseaux électriques, les type des défauts et les appareils de protection utilisés dans les réseaux électriques, la structure et les caractéristiques des réseaux de distributions modernes. Nous avons mis l'accent plus particulièrement sur le réseau électrique à tension moyenne et ses différentes architectures et modes d'alimentation des postes qui lui sont associés.

La présentation de l'importance de la région de Tolga dans le domaine agricole, les différents problèmes rencontrés par les clients de Sonelgaz et les différentes techniques de gestion du réseau électrique tels que les prises de réglage, la compensation de l'énergie réactive et le système SCADA ont fait l'objet du deuxième chapitre.

Dans le troisième chapitre, on a abordé les différentes méthodes mathématiques itératives permettant de résoudre les problèmes de l'écoulement de puissance à savoir la méthode de Newton-Raphson et la méthode de Gauss-Seidel.

Le quatrième chapitre a été consacré à l'analyse et l'amélioration des performances du réseau de distribution de la région de Ourelal. Nous avons procédé à l'élaboration d'une base de données flexible et adaptable sous l'environnement Matlab afin de déterminer l'état en régime normal du réseau de Ourelal en utilisant la méthode itérative de Newton-Raphson.

Après avoir analysé l'état du réseau, trois solutions ont été proposées et testé. La première est le réglage de tension au niveau de la cabine mobile 220/30 KV. La deuxième est d'installer des batteries de condensateurs aux points faible du réseau et finalement la troisième solution envisagée est la compensation de l'énergie réactive en coordination avec le réglage de tension au niveau du poste source.

Cependant, notre étude reste modeste et d'autres recherches doivent être explorées concernant la problématique étudiée. Il ressort donc de ce travail de nouvelles perspectives. La première priorité est de prendre en considération les point de bouclage avec les autres départs afin d'assurer une exploitation efficace pendant les heures de pointes et en cas de défauts. La deuxième est de déterminer la taille et l'emplacement optimal des batteries de condensateurs.

## **références bibliographiques**

### **Bibliographie**

**[1]** Ketfi Nadhir « Contribution A La Gestion Des Réseaux De Distribution En Présence De Génération D'énergie Dispersée », (Thèse De Doctorat En Sciences) Université De Batna, Décembre 2014.

**[2]** Farid Hamoudi, « Réseaux De Transport Et De Distribution Electrique", Université De Bejaïa.

**[3]** P. Christopher Et J. Robert,Guide De Conception Des Réseaux Electriques Industriels,1997.

**[4]** Brikh Zinou Et Habbouche Lounis « Pour Une Meilleure Intégration Des Energies Renouvelables Aux Réseaux Electriques », (Mémoire De Master), Université De A. Mira-Bejaia, Juillet 2018.

**[5]** Laib Farah Et Amraoui Fatah « Elaboration D'outils De Planification

En Vue De L'optimisation Des Investissements Dans Les Réseaux Electriques En Algérie », (Mémoire De Master), Université De A. Mira-Bejaia,2016/2017

**[6]** Bouchahdane Mohamed, Coordination De Systèmes De Protection Appliquée Au Réseau National, (Doctorat En Sciences En Electrotechnique), Université Constantine 1, Année 2013

**[7]** Pertti Järventausta, Sami Repo, Antti Rautiainen, Jarmo Partanen, « Smart Grid Power System Control in Distributed Generation Environment», Tampere University Of Technology.

**[8]** Alkama Kouceila Et Bellal Koceila, Etude D'un Système D'exploitation De Traitement D'eau Avec Sauvegarde De Donnees, *Universite Abderrahmane Mira Bejaia,* 2016-2017

**[9]** Abb, Document D'installations Photovoltaïque N°10.

**[10]** Dris Mida, Contribution A La Modélisation D'un Système De Production D'énergie Electrique Hybride « Eolien – Photovoltaïque », Doctorat En Electrotechnique, Université De Biskra, Année 2019.

**[11]** La Pile A Combustible, D E C O U V E R T E N ° 3 4 4 - 3 4 80 5 J A N V I E R - F E V R I E R 2 0 0 7

**[12]** Abb, Micro Turbines : Un Nouvel Elan Pour La Production Décentralisée De Chaleur Et D'électricité

**[13]** Electronic Tap Changer For Distribution Transformers, Jawad Faiz, Behzad Siahkolah? Springer

**[14]** Martin J. Heathcote, *J&P Transformer Book*, Oxford, Elsevier, 2007

**[15]** On Load Tap Changer For Power Transformations Author Dr. Dieter Dohnal, Mr Knowledge Base

**[16]** Changeurs De Prise, Guide Technique Abb 1zse 5492-105 Fr, Rev. 5, 2000-11-15

**[17]** Transmission And Distribution De U.A. Bakshi, M.V. Bakshi,2009, Technical Publications Pune.

**[18]** [Http://Www.Dknews-Dz.Com/Article/7039-Biskra-Le-Systeme-Scada-De-Surveillance-Du-](http://www.dknews-dz.com/Article/7039-Biskra-Le-Systeme-Scada-De-Surveillance-Du-Reseau-Electrique-Mis-En-Service-Par-La-Sonelgaz.Html)[Reseau-Electrique-Mis-En-Service-Par-La-Sonelgaz.Html](http://www.dknews-dz.com/Article/7039-Biskra-Le-Systeme-Scada-De-Surveillance-Du-Reseau-Electrique-Mis-En-Service-Par-La-Sonelgaz.Html)

**[19]** Saadi Ferhat Et Tenboukti Hanafi « Calcul De L'écoulement De Puissance Dans Un Réseau De Distribution Radial Avec Insertion D'un Générateur Eolien », (Mémoire De Master), Université De A. Mira De Bejaia,2015/2016.

**[20]** Merini Kamel, « Contribution A L'amélioration Des Méthodes Evolutionnaires Pour La Répartition Optimale Des Puissances : Application Dans Un Réseau D'énergie Electrique Avec Et Sans Facts », (Mémoire De Doctorat), Université Djillali Liabes De Sidi-Bel-Abbes, Novembre 2017.

**[21]** Bencheikh Abdelhak Et Derouiche Abdelghani « Etude De L'écoulement De Puissance

Sur Un Réseau Electrique En Présence Des Systèmes Facts », (Mémoire De Master), Université Kasdi Merbah Ouargla, 2015/2016.

**[22]** Telli Belaid Et Agab Kouider, « Calcul Optimal De La Répartition Des Puissances Actives Dans Un Réseau Electrique », (Mémoire De Master), Université Dr. Tahar Moulay De Saïda, 2015-2016.

**[23]** Bahi Ahmed Tedjani Et Guezzoun Abdel Madjid, « Application Des Algorithmes Genetiques Au Dispatching Economique Des Réseaux Electriques », (Mémoire De Master), Universite Echahid Hamma Lakhdar D'el Oued, 2015/2016.

**[24]** Hacene Widad, Planification De L'exploitation Des Réseaux De Distribution (30 Kv) Dedie A L'alimentation Des Zones Agricoles De M'lili, (Mémoire De Master), Juillet 2019.

**[25]** Philippe Carrive, « Réseaux De Distribution, Structure De Planification », Technique De L'ingénieur Traite Génie Electrique, D 4210 ,2006.25(Chapitre 4).

**[26]** Document De Sonelgaz.

#### **Résumé :**

Le réseau de distribution de la région agricole de Tolga a connu ces dernière années une extension considérable due à l'augmentation de la demande énergétique. En effet plusieurs postes électriques MT/BT (30/0.4 kV) ont été mis en service, de dizaine de kilomètres de lignes ont été installées pour améliorer les performances du réseau en termes de qualité d'énergie et une meilleure continuité de service. Ce projet de fin d'étude a pour objectif principal l'analyse et l'exploitation du réseau de distribution de la région de Ourelal (30/0.4 KV) en termes de réduction des pertes de puissance et l'amélioration de profile de tension. Une base de données technique flexible sous l'environnement Matlab a été conçue en se basant sur la topologie du réseau de distribution actuel et les consignes d'exploitation récentes fournies par la Sonelgaz.

La détermination de l'état du réseau en termes de chute de tension et pertes de puissance a été achevé par utilisation de l'algorithme de NEWTON-RAPHSON. D'une part, afin d'améliorer la qualité d'énergie fournie aux clients en particulier pendant les périodes critiques, et d'autre part réduire le coût d'exploitation du aux pertes de puissances actives, deux modes de réglages ont été proposés à savoir la technique de réglage de tension au niveau du poste source et la compensation d'énergie réactive par l'utilisation des batteries de condensateurs.

**Mots clés :** Réseau de distribution, gestion des réseaux électriques, base de données, méthode de Newton-Raphson, zones agricole, amélioration de qualité d'énergie, réglage de tension.

#### **Abstract:**

The distribution grid of the agricultural region of Tolga has grown considerably in recent years due to the increase in energy demand. In fact, several MV / LV electrical stations (30 / 0.4 kV) have been put into service, tens of kilometers of lines have been installed to improve network performance in terms of energy quality and assure service continuity. The main objective of this end-of-study project is to analyze and exploit the distribution grid of Ourelal's region (30 / 0.4 KV) in terms of reducing power losses and improving the voltage profile. based on the topology of the current distribution grid and the recent operating instructions provided by Sonelgaz a flexible database has been designed to function under MATLAB environment.

Using the NEWTON-RAPHSON algorithm the network status was determined in terms of voltage drop and power losses. On the other side, in order to improve the quality of energy provided to customers, in particular during critical periods, and on the other hand to reduce the operating cost due to losses of active power, two adjustment modes have been proposed: the technique of voltage regulation at the source station and the reactive energy compensation using capacitor banks.

**Key words:** distribution grid, electric grid management, data base, NEWTON-RAPHSON method, agricultural areas, energy quality improvement, voltage regulation.

**ملخص:** 

شهدت شبكة التوزيع الكهربائية بالمنطقة الفلاحية لطولقة في السنوات الأخيرة توسع كبير وهذا راجع الى تزايد طلب الطاقة، في الواقع العديد من محطات الكهرباء الفرعية متوسطة التوتر / منخفضة التوتر)0.4/30كيلوفولت( وضعت تحت الخدمة وعشرات الكيلومترات من الخطوط الكهربائية أضيفت من أجل زيادة أداء الشبكة من ناحية جودة الطاقة واستمرارية الخدمة. تقدم هذه الأطروحة من أجل هدف أساسي والذي يتمثل في در اسة واستغلال شبكة التوزيع الخاصة بمنطقة أور لال (4/30)كيلوفولت) من أجل التقليل من خسائر الاستطاعة وزيادة قيمة التوتر. بناء على طوبولوجية شبكة التوزيع الحالية والمعلومات الحديثة الخاصة بإستغلال الشبكة الكهربائية الممنوحة من طرف شركة توزيع الكهرباء والغاز "سونلغاز" تم انشاء قاعدة بيانات تقنية مرنة مصممة للعمل تحت بيئة برنامج MATLAB.

باستخدام خوارزمية "RAPHSON-NEWTON "تم تحديد حالة الشبكة الكهربائية من حيث انخفاض التوتر وضيعات الاستطاعة. من جهة اخرى، ومن أجل زيادة جودة الطاقة الموزعة للزبائن على وجه الخصوص خلال فترات الذروة ومن ناحية أخرى تقليص ثمن ضيعات الاستطاعة الفعالة إقترحت طريقتين للتعديل الأولى تقنية تعديل التوتر على مستوى محطة الرئيسية والثانية تعويض الطاقة الغير الفعالة باستعمال بطاريات التكثيف.

**كلمات مفتاحية:** شبكة توزيع, تسيير شبكات الكهربائية, قاعدة بيانات, طريقة نيوتن رافسن, مناطق الفالحية, تحسين نوعية الطاقة, ظبط التوتر.